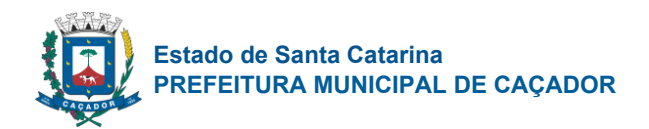

### **PROCESSO LICITATÓRIO N.º 034/2023 PREGÃO PRESENCIAL N.º 006/2023**

### **ANEXO II**

### **REQUISITOS FUNCIONAIS**

### **1. REQUISITOS FUNCIONAIS**

### 21.1. **SIAFIC – Sistema Único e Integrado de Execução Orçamentária, Administração Financeira e Controle**

### **Planejamento – PPA/LDO/LOA**

11.1.1. Possuir cadastro de PPA, permitindo informar o ano inicial, número de protocolo do Legislativo, Lei de aprovação do PPA e macro objetivos;

11.1.2. Sistema deverá ter no mínimo os seguintes cadastros:

11.1.3. Programas: permitindo informar o objetivo, a justificativa, o público-alvo, responsável, o macro objetivo, o problema, os indicadores, o tipo (contínuo ou temporário);

11.1.4. Ações: especificados em seus tipos (Operações especiais, projetos e atividades) permitindo informar o objetivo, o indicador, o produto e suas metas físicas;

11.1.5. Sub ações: permitindo informar seu objetivo e ação correspondente;

11.1.6. Indicadores: permitindo a especificação da metodologia de cálculo e de avaliação do indicador;

11.1.7. Unidades Gestoras e Orçamentárias;<br>11.1.8. Possuir cadastro único de fonte d Possuir cadastro único de fonte de recurso com codificação e denominação própria, com relacionamento ao Id-Uso e a fonte da MSC, de acordo com a vigência de cada regulamentação;

11.1.9. Possuir cadastro de projetos de governo para a execução do PPA, permitindo indicar o programa e ação e unidade gestora;

11.1.10. Deverá possuir cadastro de Fundamentos Legais único para utilização no Plano Plurianual (PPA) e Lei de Diretrizes Orçamentárias (LDO);

11.1.11. Possuir cadastro de LDO, permitindo informar o Protocolo do Legislativo e Lei de aprovação do PPA;

11.1.12. Permitir o cadastro das despesas que compõe o orçamento, com identificação do localizador do gasto, contas da despesa, fonte de recursos e valores;

11.1.13. Permitir a parametrização dos projetos de governo do PPA indicando a utilização ou não de Unidades Orçamentárias, da classificação funcional, natureza de despesa e fonte de recursos. Permitindo fixar o nível de detalhamento da natureza de despesas nos projetos de governo do PPA;

11.1.14. Permitir a indicação dos valores previstos para execução do projeto de governo do PPA por Fonte de recursos e anos de vigência do Plano plurianual;

11.1.15. Possibilitar a parametrização de utilização ou não de receitas no PPA;

11.1.16. Permitir a indicação dos valores previstos das Receitas no PPA por fonte de recursos e anos de vigência do Plano plurianual;

11.1.17. Permitir informar os índices de projeção de valores da Receita e Despesa para os anos subsequentes ao primeiro ano do PPA, calculando os valores automaticamente;

11.1.18. Permitir a geração de arquivos externos para integração com os sistemas informatizados do Tribunal de Contas do Estado, conforme layout especificado pelo TCE/SC;

11.1.19. Deverá permitir realizar alterações no Plano Plurianual, mantendo a situação anterior e atual para histórico de alterações;

11.1.20. Possuir integração com o módulo de LDO;

11.1.21. Possibilitar a geração de arquivos externos dos cadastros de programas, ações e metas físicas para importação em novo PPA a ser elaborado;

11.1.22. Permitir a emissão de relatórios cadastrais, tais como, Relação de Programas, de Fonte de recursos, de ações;

11.1.23. Possibilitar a emissão em um único relatório, a comparação entre receitas e despesas previstas no PPA, por fonte de recursos para os quatro exercícios e ou valor total;

11.1.24. Possibilitar a emissão de relatórios dos valores previstos para os projetos de governo do PPA por Ação;

11.1.25. Possibilitar a emissão de relatórios dos valores previstos para os projetos de governo do PPA por ação e metas físicas;

11.1.26. Permitir indicar quais os projetos de governo do PPA serão executados no ano de vigência da LDO (projetos LDO);

11.1.27. Permitir a parametrização dos projetos da LDO indicando a utilização ou não de Unidades Orçamentárias, da classificação funcional, natureza de despesa e fonte de recursos. Possibilitando fixar o

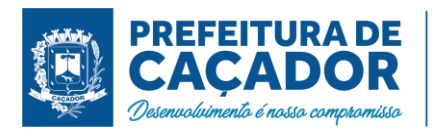

nível de detalhamento da natureza de despesas nos projetos LDO. Respeitando a hierarquia de parametrização já informada no Plano Plurianual;

11.1.28. Permitir a indicação dos valores previstos para execução do projeto LDO por Fonte de recursos para o ano de vigência da LDO;

11.1.29. Permitir informar as metas prioridades de cada projeto LDO. Meta prioridade dos projetos LDO deverá ser relacionada as Metas físicas do Plano Plurianual, permitindo informar a quantidade prevista de execução na LDO;

11.1.30. Deverá permitir realizar os acompanhamentos da meta prioridade, permitindo informar a data do acompanhamento, a quantidade realizada, a descrição do que foi realizado, data do levantamento e fonte;

11.1.31. Possibilitar parametrização para uso ou não de detalhamentos das metas prioridades dos projetos LDO. Para os detalhamentos das metas prioridade, permitir informar o responsável, a data de início e fim, tempo de avaliação e objetivo do detalhamento;

11.1.32. Possibilitar distribuição dos detalhamentos das metas prioridades em tarefas, permitindo informar a quantidade o responsável e situação e unidade de medida;

11.1.33. Possibilitar realizar o acompanhamento de execução das tarefas, permitindo informar a quantidade executada, data do acompanhamento e descrição;

11.1.34. Permitir a previsão de transferências financeiras para os Fundos e Fundações;

11.1.35. Possuir cadastro de memórias de cálculo da Receita, Despesa e Dívida pública. Valor constante das memórias de cálculo deverá ser efetuado automaticamente;

11.1.36. Deverá permitir realizar alterações na LDO, mantendo a situação anterior e atual para histórico de alterações;

11.1.37. Permitir a geração de arquivos externos para integração com os sistemas informatizados do Tribunal de contas do Estado, conforme layout especificado pelo TCE/SC;

11.1.38. No módulo LOA, possuir cadastro de programas e ações integrado ao PPA;

11.1.39. Possuir relatórios gerenciais da previsão da receita, despesa e transferências financeiras;

11.1.40. Emitir os anexos nos moldes da Lei 4.320/64;

11.1.41. Possibilitar a emissão em um único relatório, a comparação entre receitas e despesas previstas na LDO, por fonte de recursos;

11.1.42. Permitir realizar o Quadro de Detalhamento da Despesa para os valores Fixados assim como para as alterações orçamentárias;

11.1.43. Deverá permitir configuração para indicar despesas de controle estratégico. Estas despesas não devem manter saldos disponíveis, seus saldos devem ser mantidos em reserva estratégica, onde somente alguns usuários poderão liberá-los;

11.1.44. Deverá controlar os limites de alterações orçamentários autorizadas pela Lei Orçamentária Anual;

11.1.45. Deverá permitir realizar as alterações orçamentárias (Reestimativa e anulação de reestimativa de receita), (Suplementação, Créditos Especiais e Extraordinários - Abertura - Reabertura - Suplementações de Reabertos, Redução, Bloqueio, Desbloqueio, Cancelamento, Contingenciamento da despesa e Remanejamento de Despesa) informando o fundamento legal de autorização legislativa e tipo de movimento quando for o caso. A contabilização das alterações deverá ser efetuada de forma automática na contabilidade de cada unidade gestora;

11.1.46. Permitir nos relatórios adicionar filtros simultâneos para o mesmo campo e atribuir as condições de filtragem. Possibilitar salvar um filtro de relatório para utilização futura;

11.1.47. Possibilitar a emissão em um único relatório, a comparação entre receitas e despesas previstas na LOA, por fonte de recursos.

# **Contabilidade Pública e Tesouraria**

11.1.48. Atender as normas definidas pela Secretaria de Tesouro Nacional - STN no manual de orientação sobre as NBCASP - Normas Brasileiras de Contabilidade Aplicadas ao Setor Público, emitir todos os anexos da Lei 4.320/64 de forma individual e consolidada no município, de acordo com normas definidas pela STN, emitir os anexos da execução orçamentária e gestão fiscal da LRF - Lei Complementar n. º 101/00, de forma individual e consolidada no município;

11.1.49. Realizar a escrituração contábil Orçamentária, Patrimonial e de Controle em partidas em conformidade com os Artigos 83 a 106 da Lei 4.320/64;

11.1.50. Realizar a escrituração contábil utilizando-se de eventos contábeis pré-definidos e permitindo os usuários também criarem novos eventos;

11.1.51. Validar a ligação da receita e despesa intra-orçamentária na classe patrimonial somente com quinto nível igual a 2, impedindo erros de configuração;

11.1.52. Gerar as informações pertinentes ao sistema eletrônico de auditoria do TCE/SC, apresentando um relatório de críticas;

11.1.53. Possuir opção para geração de dados para DIRF;

11.1.54. Controlar a despesa e receita por fontes de recursos (Id-Uso), de acordo com a legislação;

11.1.55. O cadastro de fontes de recursos deve possibilitar uma numeração própria, ou seja, uma

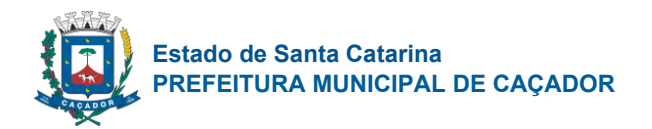

numeração reduzida que simplificada o acesso à codificação do Id-Uso;

11.1.56. Possuir mecanismo de controle de entradas e saídas de recursos por fonte de recursos em contas bancárias no momento da arrecadação e pagamentos de empenhos com função de alerta ou bloqueio da operação;

11.1.57. Permitir realizar o bloqueio de movimentações retroativas, para períodos contabilmente encerrados, para as entidades da administração direta ou indireta, Através de uma única opção acessada na contabilidade da Prefeitura;

11.1.58. Permitir realizar o desbloqueio para movimentações retroativas, por meio autorização, a ser liberada somente pela entidade "Prefeitura", informando os usuários autorizados a realizar a movimentação e permitir informar a validade de dias desta autorização;

11.1.59. Efetuar automaticamente a implantação de saldos contábeis, assim como a inscrição dos empenhos de restos a pagar, do exercício anterior para o exercício atual e após o encerramento do exercício anterior;

11.1.60. Possibilitar a geração do empenho a partir do pré-empenho emitido pelo sistema de Compras, de forma automática, sem a utilização de importação de arquivo;

11.1.61. O cadastro de fornecedores deve ser integrado com o sistema de compras, ou seja, utilizar o mesmo cadastro sem depender de mecanismos de importação e exportação;

11.1.62. Ao refazer o encerramento do exercício, realizar uma verificação automática dos empenhos inscritos em restos a pagar, resguardando as movimentações feitas nestes empenhos no ano subsequente;

11.1.63. Possibilitar iniciar os movimentos contábeis no novo exercício mesmo que o exercício anterior ainda não esteja encerrado;

11.1.64. Possibilitar a emissão de borderôs bancários em arquivos para integração bancária ou impressos. Assim como permitir a emissão de cheques em formulários contínuos para impressoras matriciais ou integração automática com impressoras de cheques;

11.1.65. A impressão de cheques em formulário contínuo deverá ser adequada aos padrões dos diversos bancos (configuradas pelo próprio usuário);

11.1.66. Gerar o cadastramento único de Leis, Portarias e Decretos, para o Município;

11.1.67. Não permitir o cadastramento de decretos sem vinculação a Lei Autorizativa;

11.1.68. Permitir cadastrar históricos de movimentação, informando os grupos de movimentos;

11.1.69. Permitir informar as parcelas do empenho (data de vencimento e valor);

11.1.70. Permitir realizar a programação financeira das receitas de forma individualizada, receita por receita;

11.1.71. Permitir realizar o cronograma de desembolso da despesa de forma individualizada, despesa por despesa;

11.1.72. Permitir emitir o Balancete da Receita, Balancete da Despesa e de Verificação de forma individual e consolidada no município;

11.1.73. O sistema deve possuir os módulos para atender a parte financeiro/tesouraria, execução orçamento-, LRF e TCE/SC, sem ter que acessar outro sistema ou módulo a parte;

11.1.74. Oferecer mecanismos de geração automática de parcelas do empenho para agilizar a digitação;

11.1.75. No cadastro da receita permitir informar várias fontes de recursos e percentuais que cada fonte receberá na arrecadação. Controlar para que a soma dos percentuais informados nas fontes de recursos não ultrapasse 100%;

11.1.76. A impressão de cópias de cheques deverá conter o (s) número (s) do (s) empenho (s) e numeração das liquidações que compõem o mesmo;

11.1.77. Na arrecadação da receita fazer os lançamentos por fonte de recurso, conforme percentual informado no cadastro da receita;

11.1.78. Possibilitar desfazer o encerramento do exercício, para fins de ajustes ou correções;

11.1.79. Na arrecadação de receita que possuir conta redutora vinculada, alertar se deseja fazer o lançamento na conta redutora automaticamente, conforme percentual definido em Lei;

11.1.80. Permitir realizar a apropriação de receitas extra orçamentárias mantendo-se o vínculo com a retenção e empenho orçamentários que originou a apropriação;

11.1.81. Manter controle das retenções/consignações, não permitindo emissão e pagamento de despesa extra para valores diferentes dos valores retidos;

11.1.82. Não permitir deletar/apagar retenção que esteja vinculada a despesa extra a fim de manter a integridade da operação;

11.1.83. Possibilitar incluir várias retenções em um único documento de despesa extra;

11.1.84. Possibilitar a emissão de relatórios complementares, como: Demonstrativo das Receitas e Despesas com Manutenção e Desenvolvimento do Ensino – MDE, Demonstrativo das Receitas de Impostos e das Despesas Próprias com Saúde e Demonstrativo da Despesa com Pessoal;

11.1.85. Sistema deve permitir o cadastro de processos de recursos antecipados, assim como a prestação de contas dos mesmos;

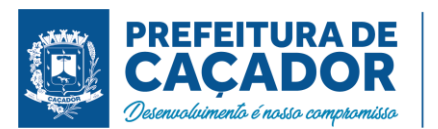

11.1.86. Sistema deverá permitir a aprovação do processo de prestação de contas e realizar os lançamentos contábeis de devolução ou consumo de forma automática na contabilidade;

11.1.87. Sistema deverá permitir o cadastro de convênios e seus aditivos;

11.1.88. Permitir emissão de solicitação de diária, contendo a numeração da solicitação, data do cadastro, nome agente público, centro de custo, descrição da viagem, data hora e local de partida, data hora e local de retorno, destino, meio de locomoção, quantidade de diárias, valor unitário e valor total e fundamento legal;

11.1.89. Permitir a validação da solicitação da diária;

11.1.90. Permitir anulação da solicitação da diária;

Permitir a vinculação da solicitação de diária ao documento de empenho;

11.1.92. Gerenciar de forma automatizada para gestão das Notas Fiscais Eletrônicas (NF-e) emitidas contra a Prefeitura. Deverá permite sem a necessidade de intervenção do usuário realizar consultas diárias junto ao WebService do SEFAZ Nacional buscando um resumo e situação de todas as Notas Fiscais Eletrônicas emitidas contra os CNPJ das diversas unidades gestoras do Município;

11.1.93. Realizar diariamente o Download e armazenamento automático da NF-e (XML), possibilitando a gestão deste documento e futuras consultas;

11.1.94. Gerar automaticamente o cadastro completo do documento fiscal no módulo de contabilidade, relacionando a NF-e sem a necessidade de digitação da Chave, Credor, Número de Série, Data e outros dados que compõem o documento fiscal;

11.1.95. Gerar automaticamente os eventos Ciência de Operação e Manifestação de Confirmação de Operação;

11.1.96. Permitir realizar a Manifestação de Recusa de operação (Operação não realizada, Desconhecimento de operação);

11.1.97. Controlar a situação de notas fiscais canceladas, alertando ao usuário e evitando pagamento de documentos cancelados;

11.1.98. Consultar dos eventos realizados para o documento fiscal: Cancelamento da NFe, Ciência da Operação, Confirmação da Operação, Operação não Realizada, Desconhecimento da Operação, Autorização de Uso, Denegação de Uso, Registro de Saída entre outros;

11.1.99. Efetuar a exportação de dados em formato XBRL para atendimento do SICONFI;

11.1.100. Efetuar a exportação de dados para atendimento do SIOPS;<br>11.1.101. Efetuar a exportação de dados para atendimento do SIOPE;

Efetuar a exportação de dados para atendimento do SIOPE;

11.1.102. Permitir nos relatórios adicionar filtros simultâneos para o mesmo campo e atribuir as condições de filtragem. Possibilitar salvar um filtro de relatório para utilização futura;

11.1.103. Permitir inserir o campo de assinaturas nos relatórios. Número de assinaturas nos relatórios deve ser ilimitado;

11.1.104. Possibilitar o cadastro de chancelas de assinaturas, a serem impressas nos relatórios, permitindo informar os usuários autorizados a utilizar a chancela assim como o período da autorização;

11.1.105. Possibilitar utilizar cabeçalhos personalizados, marcas d'água, alterar os títulos de relatórios e inserir notas explicativas, a serem impressas nos relatórios;

11.1.106. Permitir a exportação de relatório nos formatos: DOCX, XLSX, PDF, ODT e ODS, no mínimo;

11.1.107. Nos relatórios impressos deverá constar uma chave eletrônica, permitindo realizar uma consulta que identifique o usuário emitente, data e hora de emissão do relatório e filtros utilizados;

11.1.108. Deverá permitir agendar serviços de emissão de relatórios a serem processados diretamente no servidor e enviados aos destinatários por e-mail de forma automática;

11.1.109. Deverá possui mecanismo de enviar e-mail automaticamente ao credor sempre que houver movimentação de: empenho, liquidação, retenção e pagamento, através de parâmetros por unidade gestora; 11.1.110. Geração e emissão das Demonstrações Contábeis (Anexos de Balanço) de acordo com a  $7<sup>a</sup>$ Edição ou superior do Manual de Contabilidade Aplicada ao Setor Público publicado pela Secretaria do Tesouro Nacional:

- Resumo Geral da Receita Anexo 02;
- Comparativo da Receita Orçada com Arrecadada Anexo 10;
- Demonstrativo Receita e Despesa Segundo Categoria Econômica Anexo 01;
- Sumário Geral Receita para Fontes e Despesa para Funções Governo;
- Natureza da Despesa Anexo 02;
- Discriminação da Despesa Segundo o Vínculo dos Recursos;
- Natureza da Despesa Anexo 02 Consolidação por Órgão;
- Natureza da Despesa Anexo 02 Consolidação Geral;
- Programa de Trabalho Anexo 06;
- Demonstrativo das Funções, Subfunções, Programas por Projetos e Atividades Anexo 07;
- Demonstrativo das Despesas por Funções, Subfunções, Programas conforme
- Vínculo com Recursos Anexo 08;
- Demonstrativo da Despesa por Órgãos e Funções Anexo 09;

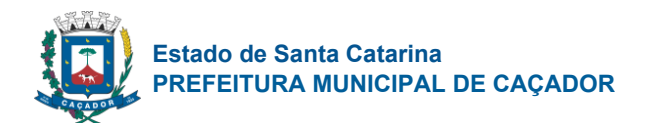

- Análise das Despesas Corrente e de Capital em Percentuais;
- Demonstrativo das Funções, Subfunções, Programas por Categoria Econômica;
- Comparativo da Despesa Autorizada com Realizada Anexo 11;
- Comparativo da Despesa Autorizada com Realizada por Ação;
- Comparativo Receita Orçada com Arrecadada Mensal e Acumulada;
- Comparativo Despesa Autorizada com Realizada Mensal e Acumulada;
- Comparativo Despesa Autorizada com Realizada Anexo 11 Sintético;
- Comparativo Despesa Autorizada com Realizada Anexo 11 Analítico;

11.1.111. Atender as obrigações do SICONFI, como o preenchimento automático do RREO bimestral, RGF quadrimestral e DCA anual. Geração das Matrizes de Saldos Contábeis conforme layout da STN;

11.1.112. Preenchimento do SIOPE e SIOPS.<br>11.1.113. LEI DE RESPONSABILIDADE FIS

LEI DE RESPONSABILIDADE FISCAL: Federal – Relatórios Resumidos da Execução Orçamentária de acordo com a 7ª Edição ou superior dos Demonstrativos Fiscais (MDF) publicado pela Secretaria do Tesouro Nacional-STN:

- Anexo I Balanço Orçamentário;
- Anexo II Demonstrativo da Execução das Despesas por Função e Subfunção;
- Anexo III Demonstrativo da Receita Corrente Líquida;
- Anexo IV Demonstrativo das Receitas e Despesas Previdenciárias;
- Anexo V Demonstrativo do Resultado Nominal;
- Anexo VI Demonstrativo do Resultado Primário;
- Anexo VII Demonstrativo dos Restos a Pagar por Poder e Órgão;
- Anexo VIII Demonstrativo das Receitas e Despesas com Manutenção e Desenvolvimento do Ensino – MDE;
- Anexo IX Demonstrativo das Receitas de Operações de Crédito e Despesas de Capital;
- Anexo X Demonstrativo da Projeção Atuarial do Regime de Previdência;
- Anexo XI Demonstrativo da Receita de Alienação de Ativos e Aplicação de Recursos;
- Anexo XII Demonstrativo das Receitas e Despesas com Ações e Serviços Públicos de Saúde;
- Anexo XIII Demonstrativo das Parcerias Público Privadas;
- Anexo XIV Demonstrativo Simplificado do Relatório Resumido da Execução Orçamentária.

11.1.114. LEI DE RESPONSABILIDADE FISCAL: Federal – Relatórios da Gestão Fiscal de acordo com a 7ª Edição ou superior dos Demonstrativos Fiscais (MDF) publicado pela Secretaria do Tesouro Nacional-STN:

- Anexo I Demonstrativo da Despesa com Pessoal
- Anexo II Demonstrativo da Dívida Consolidada Líquida DCL;
- Anexo III Demonstrativo das Garantias e Contragarantias de Valores;
- Anexo IV Demonstrativo das Operações de Crédito;
- Anexo V Demonstrativo da Disponibilidade de Caixa e dos Restos a Pagar;
- Anexo VI Demonstrativo Simplificado do Relatório de Gestão Fiscal.
- 11.1.115. Relatórios mínimos exigidos:

# • Diário Geral;

- Balancete de Verificação;
- Balancete de conta corrente
- Balancete da despesa;
- Suplementações e reduções;
- Movimentação/razão do empenho;
- Movimentação/razão do fornecedor;
- Movimentação/razão da despesa;
- Movimentação/razão da receita;
- Movimentação/razão da conta contábil;
- Cronograma de desembolso sintético e analítico;
- Cronograma de desembolso por fonte de recursos;
- Programação financeira sintético e analítico;
- Programação financeira por fonte de recursos;
- Programação financeira comparada com o cronograma de desembolso;
- Programação financeira comparada com o cronograma de desembolso por fonte de recursos;
- Receita arrecadada no período;
- Relação de empenhos (emitidos/liquidados/anulados/pagos /retidos /a pagar);

**Página 5 de 94**

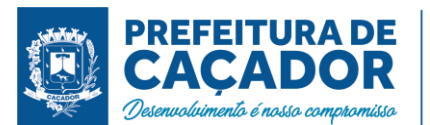

- Demonstrativo e/ou Balancete de receita por fonte de recursos;
- Disponibilidade financeira por fonte de recursos;
- Validação da regra de fontes do e-sfinge CON200;
- Validação da regra de fontes do e-sfinge CON201;
- Validação da regra de fontes do e-sfinge CON202;
- Validação da regra de fontes do e-sfinge CON203.

# 21.2. **Controle de Aquisições Públicas, Estoque, Patrimônio e Gestão de Suprimentos**

# **Gestão de Suprimentos**

11.2.1. Gerenciar as requisições de materiais/serviços da seguinte forma:

11.2.2. Permitir cadastrar no sistema, dispensando assim o uso de blocos de pedidos de preenchimento manual;

11.2.3. Permitir informar várias dotações na emissão da requisição de materiais/serviços;

11.2.4. Permitir informar o valor a ser bloqueado para cada dotação da requisição;

11.2.5. Permitir informar as quantidades dos itens solicitados a fim de controlar a entrega;

11.2.6. Permitir atender uma requisição somente após uma etapa de aprovação de forma eletrônica, evitando assim que seja dada continuidade a uma compra que não passou pelo aval do responsável pertinente a sua área;

11.2.7. Possibilitar gerar reserva de orçamento no ato da aprovação da requisição;

11.2.8. A aprovação da requisição deve ser parametrizada nas permissões do usuário do sistema;

11.2.9. Possibilidade de impressão;

11.2.10. Não permitir que as seguintes funcionalidades sejam efetuadas sem a respectiva vinculação da requisição de materiais/serviços:

11.2.11. Elaboração de edital;

11.2.12. Elaboração de pesquisa de preços;

11.2.13. Emissão de processo de compra direta

11.2.14. O cadastro de materiais e serviços devem possibilitar categorizar em até 8 níveis. Por exemplo: 1. Equipamentos; 1.1. Equipamentos de Informática; 1.1.1. Notebook, e assim por diante;

11.2.15. Permitir gerar reserva de orçamento na Elaboração do edital;

11.2.16. Permitir a emissão de Certificado de Registro Cadastral;

11.2.17. Permitir indicar no cadastro dos fornecedores se é Microempresa e/ou empresa de Pequeno Porte (para cumprimento da Lei Complementar 123/2006);

11.2.18. Controlar as sanções administrativas da seguinte forma:

11.2.19. Permitir cadastro das sanções aplicadas a fornecedores;

11.2.20. Alertar no caso do fornecedor que tenha sido declarado inidôneo para participar de licitações;

11.2.21. Possibilitar o cadastro de todos os tipos de documentos exigidos em editais;

11.2.22. Permitir cadastrar uma pesquisa de preço, numerando-as, especificando seu objeto resumido e seus materiais/serviços (através da vinculação com as requisições de materiais/serviços);

11.2.23. Permite realizar pesquisa de preços unitários através da geração dos itens da solicitação de compra em meio digital, para que os fornecedores possam apresentar suas cotações através de aplicativo específico, onde poderão ser importadas e vinculadas à solicitação de compras, sem a necessidade de digitação manual dos valores;

11.2.24. A emissão do pré-empenho de compra direta deve ser feita a partir dos dados de um processo de compra direta;

11.2.25. A emissão de pré-empenhos originados de processos licitatórios deve ser feita a partir de uma licitação devidamente homologada;

11.2.26. O pré-empenho deverá abater o saldo, quantitativo e financeiro do documento que deu sua origem (Compra direta, licitação ou contrato), ou seja, não deverá permitir autorizar além do que foi licitado e/ou contratado;

11.2.27. Permitir empenhar um pré-empenho somente após uma etapa de aprovação;

11.2.28. Movimento de aprovação deve garantir o saldo orçamentário para emissão do empenho;

11.2.29. Permitir elaborar editais, para todas as modalidades de licitação previstas na lei nº 8.666/93, a modalidade pregão conforme lei nº 10.520/02, bem como cadastrar os processos de Dispensa de licitação e Inexigibilidade;

11.2.30. Permitir elaboração de editais e contratações de acordo com a Lei nº 14.133/2021, atendendo a todas as normas gerais de licitação e contratações previstas para a administração pública direta, autarquias e fundacionais.

11.2.31. Permitir gerenciar o Pregão Presencial da seguinte por item, global e Lote;

11.2.32. Fazer o credenciamento dos participantes, e imprimir um documento para que seja vistado pelos mesmos;

11.2.33. Cadastrar as propostas, classificando conforme a Lei 10.520/2002;

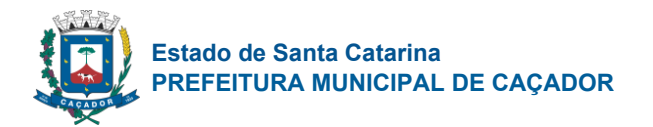

11.2.34. Destacar as propostas classificadas;

11.2.35. Registrar em tempo real todos os lances, destacando o menor preço;

11.2.36. Nas licitações Globais e por Lote, deverá exigir registrar apenas o valor total e ter a opção para informar os valores unitários dos itens que compõe o processo;

11.2.37. Indicar a intenção de recurso, o licitante e a motivação do recurso;

11.2.38. Fazer a Ata Circunstancial, registrando todos os lances e as Propostas;

11.2.39. Permitir indicar se o processo vai ser utilizado para o Sistema de Registro de Preços (conforme decreto nº 7.892/2021);

11.2.40. O pregão presencial deve ser atendido pelo sistema de compras, não sendo permitido uso de módulo a parte;

11.2.41. Permitir o julgamento e homologação de um item de licitação para mais de um licitante (Conforme determina o Art.45º §6º da Lei8.666/93 e suas alterações posteriores);

11.2.42. Permitir o cadastramento de contratos, aditivos e apostilamentos firmados entre a Entidade Pública e os fornecedores;

11.2.43. Permitir registrar o recebimento de materiais/serviços com respectivo documento comprobatório;

11.2.44. Permitir o bloqueio de movimentações retroativas, ou seja, permitir que sejam bloqueadas as movimentações até uma determinada data, para fins de resguardar informações geradas para o sistema eletrônico de auditoria do TCE/SC;

11.2.45. Permitir a geração dos itens e/ou grupos da licitação em meio digital para que os fornecedores possam informar suas propostas através de aplicativo específico as quais poderão ser importadas no ato da abertura dos envelopes das propostas de preços, sem a necessidade de redigitação;

11.2.46. Permitir a indicação de licitações desertas e fracassadas;

11.2.47. Permitir elaboração de modelos de textos, utilizando-o para a geração automática de novos documentos;

11.2.48. Possibilitar a indicação dos recursos nos processos licitatórios, emitindo alertas sobre a suspensão da execução;

11.2.49. Não deverá permitir que uma requisição, pré-empenho, autorização de fornecimento, licitação, ou contrato seja eliminado/apagado do sistema, contendo movimentos posteriores, fazendo assim com que fiquem documentos não íntegros;

11.2.50. Possibilitar ao usuário definir quais os tipos de documentos o sistema alertará caso não tenham sido informados na emissão de processos licitatórios e contratos.

11.2.51. Possibilitar o cadastro das Leis e Decretos;

11.2.52. Disponibilizar central de processos onde permite ao usuário criar, editar, deletar e movimentar todo o processo licitatório, dispensa ou inexigibilidade;

11.2.53. Permitir deletar todos os movimentos de um processo licitatório por fases sem necessidade de entrar em diversas telas, mantendo a integridade da informação;

11.2.54. Permitir gerar e editar toda a documentação do processo licitatório (edital, Termo de Referência, atas, contratos) através de integração com ferramentas externas de automação de escritórios (word, libreOffice), possibilitando criar modelos personalizados para cada entidade, com macros específicas para a interpretação de diversas informações que geram o texto automaticamente para processo administrativo;

11.2.55. Gerar as informações pertinentes ao sistema do TCE/SC, apresentando um relatório de críticas no momento da geração do arquivo que será importado pelo sistema eletrônico do TCE/SC. Este relatório deve apontar cada erro encontrado, detalhando o problema para que o usuário realize a correção;

11.2.56. Permitir registrar a adjudicação do item para o licitante vencedor;

11.2.57. Permitir controlar a fase de amostras dos itens, indicando se foi aprovada, reprovada ou não apresentada;

11.2.58. Permitir registrar o valor negociado com o licitante após a fase de lances, sem a necessidade de descaracterizar as etapas anteriores (Propostas de preço e fase de lances);

11.2.59. Possibilitar a emissão de documento de autorização de fornecimento contendo a descrição do material, unidade de medida, quantidade e valor a ser fornecido;

11.2.60. Possibilitar o cadastro das atas de registro de preços processadas pelo município e as adesões a atas de registro de preços não processadas pelo município;

11.2.61. Permitir nos relatórios adicionar filtros simultâneos para o mesmo campo e atribuir as condições de filtragem. Possibilitar salvar um filtro de relatório para utilização futura;

11.2.62. Permitir inserir o campo de assinaturas nos relatórios. Número de assinaturas nos relatórios deve ser ilimitado;

11.2.63. Possibilitar o cadastro de chancelas de assinaturas, a serem impressas nos relatórios, permitindo informar os usuários autorizados a utilizar a chancela assim como o período da autorização;

11.2.64. Possibilitar utilizar cabeçalhos personalizados, marcas d'água, alterar os títulos de relatórios e inserir notas explicativas, a serem impressas nos relatórios;

11.2.65. Permitir a exportação de relatório nos formatos: DOCX, XLSX, PDF, ODT e ODS, no mínimo;

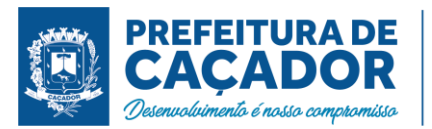

11.2.66. Nos relatórios impressos deverá constar uma chave eletrônica, permitindo realizar uma consulta que identifique o usuário emitente, data e hora de emissão do relatório e filtros utilizados;

11.2.67. Deverá permitir agendar serviços de emissão de relatórios a serem processados diretamente no servidor e enviados aos destinatários por e-mail de forma automática;

11.2.68. Relatórios mínimos exigidos:

- Histórico da requisição de materiais/serviços, onde contenha a movimentação da requisição, a fim de localizar a qual processo a mesma foi relacionada.
- Relação das requisições emitidas;
- Mapa comparativo de preços da licitação;
- Histórico do contrato, onde contenha a movimentação dos contratos;
- Relação dos contratos a vencer;
- Histórico das movimentações por fornecedor;
- Histórico dos processos, onde contenha a movimentação dos processos;
- Demonstrativo que evidencie saldos dos itens aos contratos emitidos;
- Demonstrativos que evidencie saldos dos itens as licitações emitidas;
- Demonstrativos que evidencie saldos dos itens as compras emitidas;
- Relatório de Agenda de Processos Licitatórios;
- Relatório Orçamentário dos Contratos.

# **Gestão Patrimonial**

11.2.69. Permitir efetuar o tombamento de bens adquiridos através de compra, doação, comodato e outras; 11.2.70. Permitir exportação das informações em formato csv tabuladas, separando em colunas cada campo informado;

11.2.71. Permitir efetuar o tombamento de bens móveis, imóveis, intangíveis e semoventes.

11.2.72. Para cada tipo de bem (móveis, imóveis, intangíveis e semoventes) sistema deverá ter campos específicos e permitir a realização de filtros em relatórios;

11.2.73. Permitir a transferência de bens, de um local para outro, mantendo o histórico das transferências efetuadas assim como emitir a guia de transferência;

11.2.74. Permitir informar a alienação de bens e controlar o empréstimo, permitindo informar também a sua devolução e emitir o termo de empréstimo;

11.2.75. Sistema deverá permitir a suspensão de depreciações para bens alienados temporariamente;

11.2.76. Permitir inserir a imagem do bem no seu cadastramento;

11.2.77. Permitir realizar os movimentos de reavaliação, ajuste ao valor recuperável, depreciação e amortização de valores dos bens;

11.2.78. Sistema deverá efetuar as depreciações e controlar o valor do bem até atingir o valor residual de cada bem depreciado;

11.2.79. Permitir o tombamento de vários bens ao mesmo tempo (geração de múltiplos bens a partir de um único cadastrado);

11.2.80. Permitir a manutenção cadastral de bens em lote;

11.2.81. Deverá possuir integração com a contabilidade permitindo assim realizar a contabilização dos movimentos patrimoniais de forma automatizada na contabilidade e impedindo alterações no movimento patrimonial já contabilizado;

11.2.82. Deverá permitir configurar as contas contábeis a serem movimentadas a partir da contabilização para cada classificação patrimonial e movimento;

11.2.83. Sistema deverá permitir e manter registros de bens inventariados;

11.2.84. Permitir o cadastro de classificação de bens em até oito subníveis;

11.2.85. Na classificação de bens patrimoniais deverá ser permitir indicar a taxa de depreciação e a taxa de valor residual do bem, devendo as mesas serem sugeridas ou calculadas no ato do tombamento;

11.2.86. Deverá permitir informar a localização do bem em até 8 subníveis, e indicar o responsável pelo patrimônio em cada localização;

11.2.87. Deverá permitir realizar a manutenção em lote do responsável por uma localização;

11.2.88. Relatórios mínimos exigidos:

- Termo de Responsabilidade;
- Inventário;
- Histórico de movimentações do bem;
- Relação de bens;
- Valores de bens;
- Bens por aquisição;
- Razão do bem;
- Ficha de cadastro de patrimônio.

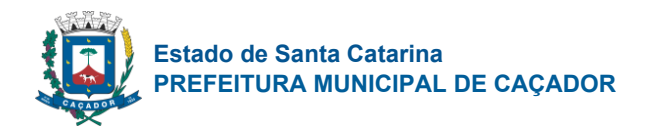

# **Gestão de Materiais**

11.2.89. O cadastro de materiais/serviços deve possibilitar categorizar em até 8 níveis.

11.2.90. Gerenciar as requisições de materiais da seguinte forma:

11.2.91. Permitir cadastrar no sistema, dispensando assim o uso de blocos de pedidos de preenchimento manual;

11.2.92. Permitir informar as quantidades dos itens solicitados a fim de controlar o atendimento;

11.2.93. Permitir atender uma requisição somente após uma etapa de aprovação, evitando assim que seja atendido sem passar pelo aval do secretário pertinente a requisição;

11.2.94. A aprovação da requisição poderá ser parametrizada nas permissões do usuário do sistema; 11.2.95. Permite a impressão;

11.2.96. O cadastro de fornecedor e de materiais deverá ser compartilhado com o sistema de compras sem a utilização de rotinas de importação/exportação;

11.2.97. O recebimento da Nota Fiscal (entrada no estoque) deverá ser baseado nos materiais e quantidades da autorização de fornecimento emitida pelo sistema de compras;

11.2.98. Permitir cadastrar as localizações físicas de materiais, possibilitando criar níveis e subníveis;

11.2.99. Permitir baixar o estoque por eventualidades como quebra, perda ou roubo;

11.2.100. Possibilitar bloquear as movimentações nos meses já encerrados;

11.2.101. Controlar o ponto de reposição de materiais (estoque mínimo, médio e máximo);

11.2.102. Possibilitar o controle de Lotes de materiais por data de validade. Permitir informar os lotes dos materiais nas movimentações do material;

11.2.103. Permitir o gerenciamento automatizado de lotes de materiais próximo do vencimento;

11.2.104. Permitir o gerenciamento automatizado do material quando atingir o estoque mínimo, máximo e ponto de reposição;

11.2.105. Permitir cadastrar vários almoxarifados "Múltiplos almoxarifados";

11.2.106. Permitir parametrizar os materiais a serem utilizados por almoxarifado, impedindo a utilização de outros materiais neste almoxarifado;

11.2.107. Permitir parametrizar os materiais que podem ser solicitados por requisitante.

# **Gestão de Frotas**

Possibilitar cadastro de veículos controlados por quilometragem ou horas trabalhadas;

11.2.109. Possuir cadastro para classificação dos veículos;

11.2.110. Possibilitar controlar até dois reservatórios de combustíveis por veículo;

11.2.111. Controlar a entrada e saída de veículos, exibindo a quilometragem percorrida ou horas trabalhadas;

11.2.112. Possibilitar emissão de autorização para abastecimento;

11.2.113. Possuir reserva de veículos;

11.2.114. Manter um histórico das multas e acidentes por veículo;

11.2.115. Possuir a imagem do veículo no cadastro e, esta imagem deve ficar armazenada no banco de dados e não em arquivo à parte;

11.2.116. Possibilitar o abastecimento do veículo com vínculo a autorização de abastecimento, informando a origem do abastecimento, como licitação ou reservatório, quilometragem ou horímetro, condutor, fornecedor, o item e documento comprobatório;

11.2.117. Possibilitar cadastro das principais informações da apólice de seguro;

11.2.118. Permitir personalizar o título do relatório (proveniente de um cadastro de títulos);

11.2.119. Permitir personalizar até 10 assinaturas para o relatório (proveniente de um cadastro de assinaturas);

11.2.120. Permitir visualizar o relatório/impresso antes da impressão.

# 11.3. **Gestão Tributária e Executivo Fiscal**

O cadastro imobiliário deve permitir:

21.3.1. A identificação da inscrição sendo: Quadrante, Quadrícula, Setor, Quadra, Lote e Unidade;

21.3.2. Geração do espelho de cadastro com lote e suas unidades respectivas;

21.3.3. Informar as dimensões do terreno, como área e testada principal;

21.3.4. Definir Loteamento, com informação da quadra e lote. (quando possuir)

21.3.5. Definir Condomínio. (quando possuir);

21.3.6. Tipo de Localização (Urbana ou Rural);

21.3.7. Permitir definir cartório em que se encontra o registro do lote;

21.3.8. Definir imobiliária. (quando possuir);

**Avenida Santa Catarina, 195 | Centro | CEP: 89.500-124 | Caçador – SC | Fone: (49) 3666-2433**

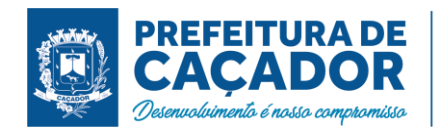

21.3.9. Definir endereço para envio do carnê de IPTU;

21.3.10. Especificar o proprietário de direito e o proprietário de fato;

21.3.11. Registrar o log de alterações das informações referente a parcela territorial, predial e unidades de avaliação.

21.3.12. Possuir histórico de alterações efetuadas no cadastro, contendo data de alteração, usuário que o fez, campo alterado, e valor que estava para o valor alterado, tendo filtros por período, usuário, campo, valor anterior e valor novo;

21.3.13. Possuir opção de visualização de cadastro em uma data específica, conforme informações constantes no histórico com possibilidade de geração de Relatório do cadastro;

21.3.14. Possibilidade de definir área e fração de condomínio horizontal;

21.3.15. Regime de utilização (Próprio, Cedido ou Alugado);

21.3.16. Informar a Área real, área tributável, fração ideal, pavimentos, identificando-os por unidade;

21.3.17. Permitir o cadastro de isenção de tributos por contribuinte, que reflita automaticamente no momento do lançamento de débito;

21.3.18. Permitir desmembrar lotes;

21.3.19. Permitir remanejar unidades autônomas entre lotes;

21.3.20. Unificar informações de lotes.

21.3.21. Permitir efetuar alterações dos campos do cadastro imobiliário em lote, com opção de DE- PARA, Cálculo por Acréscimo, valor fixo, dedução, podendo carregar uma lista de imóveis;

Consultas parametrizadas de cadastros imobiliários por:

21.3.22. Bairros e logradouros, com a opção de atalho para acessar o cadastro selecionado e a possibilidade de impressão da consulta e do respectivo carnê de IPTU;

21.3.23. Intervalo de inscrições imobiliárias, com a opção de atalho para acesso ao cadastro selecionado e a possibilidade de impressão da consulta e do respectivo carnê de IPTU;

21.3.24. Intervalo de apartamento, blocos, lote, matrícula, com a opção de atalho para acesso ao cadastro selecionado e a possibilidade de impressão da consulta e do respectivo carnê de IPTU;

21.3.25. Proprietários, com a opção de atalho para acesso ao cadastro selecionado e a possibilidade de impressão da consulta e do respectivo carnê de IPTU;

21.3.26. Endereço, com a opção de atalho para acesso ao cadastro selecionado e a possibilidade de impressão da consulta e do respectivo carnê de IPTU;

21.3.27. Condomínio, com opção de atalho para acesso ao cadastro selecionado;

21.3.28. Imobiliárias com possibilidade de impressão de relatório;

Cálculo, Lançamento e Impressão de Carnê de IPTU, ITBI e Cosip

21.3.29. Deve permitir o Cálculo/ Lançamento/ Impressão de carnê de IPTU das seguintes formas:

21.3.30. A fórmula de cálculo do IPTU deve vir pronta e respeitar a legislação do município, porém os parâmetros que alimentam o cálculo devem ser configuráveis pelo usuário final;

21.3.31. O sistema deve ter a opção de conferência dos valores calculados do IPTU conforme fórmula de cálculo com opção de comparativo de lançamento de anos anteriores, deverá ser possível exportar em XLS, CSV, XML e TXT;

21.3.32. O sistema deve ter a opção para cálculo, lançamento do débito e impressão de carnês de IPTU;

21.3.33. Permitir o lançamento do IPTU com a possibilidade de abatimento do valor previamente pago, compensando esse valor dentro do mesmo exercício e exercícios futuros, de forma automática;

21.3.34. Geração de arquivo para confecção externa de carnê, com layout que será definido posteriormente pela prefeitura;

21.3.35. Permitir o cadastro de isenções de IPTU por tipo e por ano;

21.3.36. Cálculo e lançamento do ITBI e ITBI-Rural com a respectiva geração de guia;

21.3.37. Cálculo e geração do arquivo da COSIP de acordo com a Legislação.

ISS – Imposto Sobre Serviços

Cadastro Econômico

21.3.38. Permitir vincular inscrição imobiliária, quando o cadastro econômico possuir tal informação, essa informação deve ser diretamente relacionada ao cadastro imobiliário;

21.3.39. A identificação dos sócios, permitindo informar o percentual de participação e a qualificação;

21.3.40. A identificação das atividades fiscais CNAE, com a possibilidade de informar a atividade CNAE principal;

21.3.41. Informar qual a natureza jurídica e o enquadramento tributário de acordo com as características da receita federal, identificando quando a empresa é optante do simples e MEI;

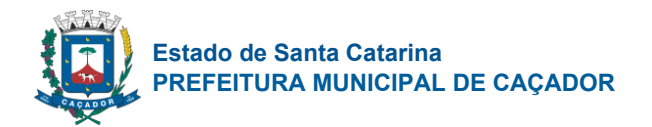

21.3.42. Permitir vincular o contador responsável por um determinado contribuinte;

21.3.43. Permitir vincular a atividade fiscal a determinada atividade CNAE e vice-versa;

21.3.44. O cadastro econômico deve permitir a identificação das atividades fiscais, com a possibilidade de informar a atividade principal;

21.3.45. Histórico de fiscalizações com atalho para consultar os termos relacionados a determinada fiscalização;

21.3.46. Permitir credenciamento aos contribuintes, para serviços disponibilizados no módulo WEB, a identificação dos sócios, permitindo informar o percentual de participação e a qualificação;

21.3.47. Gerar espelho cadastro de contribuintes do município (cadastro econômico);

21.3.48. O sistema deve permitir importação do arquivo XML do REGIN/G-CIM/CGSIM, onde o mesmo deverá efetuar os cadastros necessários para inclusão do cadastro econômico no sistema, vinculando sócios, contadores, CNAEs.

21.3.49. Permitir exportação dos dados do cadastro econômico com filtros Situação do cadastro por período, CNAEs, Endereço, Natureza Jurídica, optante do Simples Nacional, deverá ser possível exportar em XML, XLS, CSV, HTML, TXT.

# Cadastro Único

21.3.50. Permitir o agrupamento de cadastros de pessoas, identificando qual o cadastro principal;

21.3.51. Permitir cadastrar exceção de dívidas para verificação na rotina da CND;

21.3.52. Possuir uma rotina que verifique os cadastros que estão com exceção de CND, considerando essa informação para emissão da certidão;

21.3.53. Permitir o cadastro de isenção de tributos por contribuinte, que reflita automaticamente no momento do lançamento de débito;

21.3.54. O sistema deve possuir uma ferramenta que permita ao usuário unificar cadastros repetidos. Essa funcionalidade deve transferir as movimentações financeiras, fiscais e cadastrais para apenas um cadastro de pessoa definido como principal. Essa ferramenta deve possuir uma função automatizada, a onde o sistema verificará todos os cadastros habilitados e desabilitados com o mesmo CPF/CNPJ e unificá-los quando o mesmo possuísse apenas um cadastro habilitado.

### Fiscalização

O controle de fiscalização deve permitir:

21.3.55. Emitir o termo de abertura com a possibilidade de impressão desse documento;

21.3.56. Emitir o termo de encerramento com a possibilidade de impressão desse documento;

21.3.57. Efetuar o levantamento fiscal de ISSQN com a respectiva impressão do relatório com os dados analisados;

21.3.58. Emitir o auto de infração com a possibilidade de impressão desse documento;

21.3.59. Emitir intimações com a possibilidade de impressão desse documento com valores devidamente corrigidos;

21.3.60. Emitir notificações com valor da infração e com a possibilidade de impressão desse documento;

21.3.61. Emissão do ISS da construção civil, com o cálculo automatizado do ISS, e com a geração do documento de estimativa fiscal;

21.3.62. Lançamento da produtividade dos fiscais, com pontuação para todos os serviços executado;

21.3.63. Permitir a emissão de Nota avulsa com identificação da atividade fiscal;

21.3.64. Emitir alvará de: funcionamento, localização e autônomo, com opção de informar percentual de desconto até o vencimento da guia.

# Emissão de CND

Referente às funcionalidades para a emissão de certidões de débitos, o sistema deve:

21.3.65. Permitir informar qual tipo de CND´s estará disponível via WEB;

21.3.66. Permitir alterar o texto principal da CND. Essa funcionalidade deve ser realizada pelo usuário com prévia autorização, sem intervenção do administrador do sistema;

21.3.67. Permitir informar qual a finalidade para o tipo de CND a ser emitida;

21.3.68. Possuir uma rotina que verifique todos os cadastros agrupados, com o usuário informando apenas o CPF/CNPJ do cadastro principal, para a emissão da CND.

21.3.69. Permitir parametrizar certidão poderá verificar os débitos dos responsáveis, sócios, matriz/filial;

21.3.70. Possuir consulta de CNDs geradas com possibilidade de prorrogação, cancelamento e emissão de segunda via, devera possuir os filtros data de geração, data de prorrogação, data de validade, tipo de certidão, CPF/CNPJ, Imóvel e situação da mesma, a consulta devera diferenciar o local de geração da mesma;

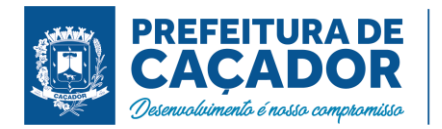

- 21.3.71. Permitir liberação do tipo de certidão por usuário.
- Permitir a emissão dos seguintes tipos de CND´S referente ao cadastro de pessoa:
- 21.3.72. Certidão Negativa de Débitos;
- 21.3.73. Certidão Positiva de Débitos;
- 21.3.74. Certidão Positiva com efeito de Negativa;
- 21.3.75. Certidão de não cadastro no município;
- 21.3.76. Certidão de Baixa;
- 21.3.77. Certidão de débitos pagos;
- 21.3.78. Certidão de inscrição mobiliaria.

Emissão CND Imóvel

Permitir a emissão dos seguintes tipos de CND´S imobiliárias:

- 21.3.79. Certidão Negativa de Débitos referente ao imóvel;
- 21.3.80. Certidão Positiva de Débitos referente ao imóvel;
- 21.3.81. Certidão Positiva com efeito de Negativa referente ao imóvel;
- 21.3.82. Certidão de não cadastro imobiliário no município.
- 21.3.83. Certidão de débitos pagos;
- 21.3.84. Certidão de Inscrição imobiliária.

### Emissão de Taxa

21.3.85. Emitir taxas, individual (apenas para um contribuinte) ou coletiva (para vários contribuintes) de uma vez.

### Emissão ISS Construção Civil

21.3.86. Emissão do ISS da construção civil, com o cálculo automatizado do ISS, e com a geração do documento de estimativa fiscal.

### Consulta de Débito

- 21.3.87. Gerenciamento/ Consulta de débitos que permitam:
- 21.3.88. Filtros por contribuinte (dívida mobiliária) ou imóvel (dívida imobiliária);
- 21.3.89. Filtros por ano do débito;
- 21.3.90. Filtros por dívida (Exemplo: IPTU, ISS, etc.);
- 21.3.91. Filtros por situação do débito (Exemplo: Aberto, Pago, Cancelado etc.);
- 21.3.92. Filtros por datas de lançamento, vencimento e pagamento;
- 21.3.93. Filtros por débitos de exercício, dívida ativa com ajuizamento ou sem ajuizamento e protesto;
- 21.3.94. Filtros por nosso número, permitindo informar mais um para consulta;
- 21.3.95. Filtros por valor do débito, da parcela ou da guia gerada;
- 21.3.96. Permitir importar uma lista de CPF/CNPJ ou Inscrição Imobiliária;
- 21.3.97. Gerar guias para pagamento (segunda via) informando nova data de vencimento;
- 21.3.98. Permitir gerar uma guia para pagamento com vários débitos unificados na mesma, permitindo informar vencimento e dedução de encargos (correção, multa e juros) conforme liberação do usuário.
- 21.3.99. Gerar relatório de extrato de débitos por contribuinte com filtros por ano, situação do débito e dívida.
- 21.3.100. Cancelamento de débitos informando o motivo do cancelamento, inclusive permitindo a possibilidade de cancelamento em lote e possibilitando importar uma lista das parcelas para cancelamento.
- 21.3.101. Possuir rotina para ajustes de débitos possibilitando alteração de vencimentos em lote, alteração de valores de parcelas em lote, com opção de importação de lista de débitos, possuir filtros ano, data de vencimento e lançamento, cota única ou não, número da parcela;
- 21.3.102. Possuir rotina para ajustes de parcelamento possibilitando alteração de vencimentos em lote, possuir filtros ano, data de vencimento e lançamento, número da parcela;
- 21.3.103. Possuir rotina para inserir uma restituição vinculando as parcelas com possibilidade de inserir uma averbação e impressão de comprovante, a ferramenta devera possibilitar consulta posterior;
- 21.3.104. Possuir rotina que permita efetuar alteração da data de lançamento da parcela, onde deverá ficar registrado para consulta posterior na parcela;
- 21.3.105. Permitir alteração de vencimento da parcela após a mesma estar lançada, onde deverá ficar registrado para consulta posterior;
- 21.3.106. Permitir alteração dos valores dos tributos lançados na parcela, onde deverá ficar registrado para consulta posterior;
- 21.3.107. Permitir geração de aviso de débitos para contribuintes com débitos em atraso, com funcionalidade

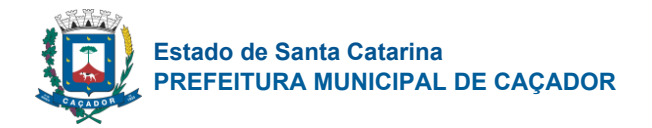

de geração do aviso (carta) e boleto único para pagamento em um mesmo documento. 21.3.108. Permitir geração de notificação de débitos para contribuintes com débitos em atraso, com funcionalidade de geração da notificação (carta) e notificação por edital.

### Baixa Arquivo de Retorno

21.3.109. Permitir a baixa de arquivo de retorno de convênios dos bancos de forma automática e manual.

### Arquivo Simples Nacional

21.3.110. Permitir a baixa de arquivo de retorno do simples nacional DAF607, enviado pela receita federal, efetuando o cadastro automático dos CNPJs não cadastrados na base de dados;

21.3.111. Permitir a importação do arquivo de períodos do simples nacional e MEI atualizando os cadastros e os períodos de enquadramento e desenquadramento;

21.3.112. Permitir a importação do arquivo de regularidade cadastral do simples nacional, onde a mesma devera após processar o arquivo recebido retornar um arquivo com os CNPJs pendentes conforme layout da receita federal, essa ferramenta deverá permitir parametrização de períodos de vencimento e exceções de receitas a serem pesquisadas;

21.3.113. Permitir a integração do arquivo de simples nacional – convênio dívida ativa, enviado pela receita federal.

### Dívida Ativa

21.3.114. Possuir consulta de dívidas ativas por contribuinte ou imóvel com os filtros ano do débito, ano de inscrição, data de inscrição, possibilitando consultar diretamente para inscrição e ano, número do parcelamento e ano, número da CDA e ano, deverá mostrar as notificações, os parcelamentos, as CDAs e os processos judiciais que as inscrições possuírem conforme os filtros informados, onde o usuário poderá por tela de atalho acessas as telas para consulta de informações;

21.3.115. Permitir o cancelamento de inscrição em dívida ativa possuindo filtros para diferenciar se a mesma já foi parcelada ou não;

21.3.116. Possuir possibilidade de inscrição em dívida ativa por parcela ou por débito, possuir filtro de data de vencimento limite;

21.3.117. Emitir extratos de débitos em dívida ativa;

### Parcelamento de débitos

21.3.118. Permitir parametrizar a quantidade máxima de parcelas e o valor mínimo de cada parcela;

21.3.119. Permitir informar quais usuários terão permissão para efetuar as modalidades de parcelamento;

21.3.120. Permitir parcelamento de débitos que estejam em dívida ativa, dívida ativa ajuizada e protestada 21.3.121. Permitir o cancelamento de parcelamentos em atraso, com a possibilidade de filtro por quantidade

de parcelas em atraso possibilitando os usuários a diferenciar quantidade de parcelas consecutivas e ou alternadas.

### Certidão de Dívida Ativa

21.3.122. Permitir a geração individual ou em lote com filtros por ano, dívida. (Exemplo: IPTU, ISS, etc.), ano base, data de vencimento, valor mínimo;

21.3.123. Permitir na geração informar o número e o ano da CDA;

21.3.124. Gerar CDA onde contenham as informações do débito em dívida ativa e seus respectivos tributos 21.3.125. Possuir consulta de CDAs com filtros de ano, número, data de geração, usuário, com possibilidade de segunda via, reemissão e substituição da mesma podendo importar uma lista de CDAs;

### Execução Fiscal

21.3.126. Permitir a execução das certidões de dívida ativa individual ou em lote com filtros por ano e dívida. (Exemplo: IPTU, ISS, etc.);

21.3.127. Permitir importação de lista de CDAs para executar;

21.3.128. Permitir a extinção de processo de execução fiscal;

21.3.129. Permitir a suspensão de processo de execução fiscal, com possibilidade de reemissão.

21.3.130. Permitir o peticionamento eletrônico, integrado com o WebService do Tribunal de Justiça via protocolo SOAP e utilizando certificado digital para garantir a autenticidade;

21.3.131. Permitir que as CDA´s sejam assinadas utilizando certificado digital para garantir a autenticidade do documento;

21.3.132. Permitir o peticionamento eletrônico das execuções fiscais e geração da petição inicial através do

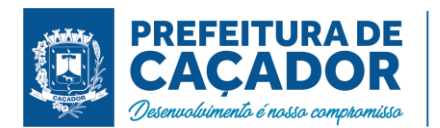

# WebService do Tribunal de Justiça;

- 21.3.133. Permitir a geração e envio da petição intermediária através do WebService do Tribunal de Justiça;
- 21.3.134. Permitir anexar outros arquivos (diversos) que sejam pertinentes ao processo;
- 21.3.135. Permitir a geração e envio de petições intermediárias automatizadas tais como:
- 21.3.136. Alteração de dados de partes (emenda da petição inicial);
- 21.3.137. Substituição de CDA´s;
- 21.3.138. Exclusão de CDA´s;
- 21.3.139. Suspensão de processos;
- 21.3.140. Prosseguimento do feito;
- 21.3.141. Extinção do processo;
- 21.3.142. Permitir consultar as petições enviadas através do WebService do Tribunal de Justiça;

21.3.143. Permitir o peticionamento eletrônico em lote das petições de suspensão do processo com filtros por data de parcelamento e data de pagamento da primeira parcela;

21.3.144. Permitir o peticionamento eletrônico em lote das petições de extinção do processo por pagamento total, cm filtros por data de quitação do parcelamento;

21.3.145. Permitir o peticionamento eletrônico de petições pré-configuradas, com possibilidade de anexar modelo externo em PDF e envio em lote.

Permita funcionalidades relacionadas à intimação eletrônica tais como:

- 21.3.146. Solicitação de intimações aguardando ciência, informando a quantidade de intimações
- 21.3.147. Solicitação de intimações com prazo expirado.

21.3.148. Permitir controle de CDAs para ajuizamento com liberação do usuário

# Geração de Arquivo de Protesto

21.3.149. Geração de arquivos para envio ao protesto ou o envio via webservice (geração da CDA e guias de guias);

21.3.150. Possuir filtros para geração envio por contribuinte, imóvel, por data de geração da CDA, por número e ano da CDA, por valor, por número de processo, permitir importar lista de processo;

21.3.151. Permitir na geração envio o agrupamento dos protestos por imóvel ou contribuinte;

21.3.152. Permitir no protesto via webservice a consulta da situação do protesto, buscando as informações do protesto e ficando visíveis ao usuário.

# Relatórios

21.3.153. Possuir rotina de personalização de relatório, permitindo ao usuário incluir textos fixos, incluir assinantes e chancelas, alterar dados do cabeçalho e título;

21.3.154. Permitir alterar a imagem de chancela de assinatura de relatórios, a mesma devera possuir vínculo com usuário e devera possuir permissão de usuários que possam utilizar a mesma.

# Módulo – ITBI Online

21.3.155. Permitir ao cartório/ registro de imóvel solicitar o ITBI de forma online;

21.3.156. Permitir ao administrador configurar as informações que deverão ser informadas no momento da solicitação;

21.3.157. Permitir ao Fisco importar as informações solicitadas pelo cartório/ registro de imóvel, com possibilidade de ajuste/ alteração dos dados informados na solicitação;

21.3.158. Permitir a homologação e lançamento do imposto;

21.3.159. Após o lançamento, permitir a visualização da guia de ITBI pelo cartório;

21.3.160. Após o lançamento, permitir a consulta dos trâmites e pareceres emitidos referente a solicitação de ITBI.

# Protocolo

Possuir rotinas relacionadas ao agendamento, que permita:

21.3.161. Agendar atendimentos com hora marcada;

21.3.162. Consultar agendamentos com filtro por situação;

21.3.163. Alterar as informações do agendamento;

Possuir rotinas relacionadas ao protocolo que permita:

21.3.164. Abertura dos processos com a indicação do serviço a ser solicitado, possibilitando ao usuário selecionar mais de um serviço por processo;

21.3.165. Anexar arquivos digitais a novos processos abertos. (No mínimo as extensões PDF, JPG e PNG);

21.3.166. Permitir a emissão das taxas relacionadas diretamente ao serviço solicitado;

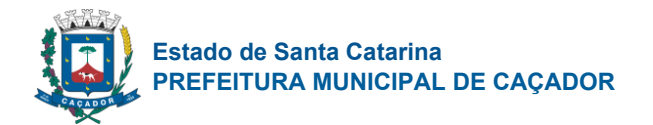

21.3.167. Alteração das informações do processo;

21.3.168. Consultar de processos com filtro por ano, mês e dia;

21.3.169. Informar a situação do processo;

21.3.170. Encaminhar/ Repassar o processo para outros responsáveis. (trâmite individual);

21.3.171. Ao usuário consultar os processos de sua responsabilidade, e nessa mesma tela permita o encaminhamento de processos coletivamente. (trâmite coletivo).

21.3.172. A geração de parecer por processo, com possibilidade de impressão do documento;

21.3.173. Possuir ferramentas gerenciais que permitam ao usuário identificar processos em atraso, indicando o prazo em atraso;

21.3.174. Identificar processos abertos por período;

21.3.175. Possuir rotinas relacionadas ao protocolo que permita ao contribuinte, emitir solicitação de serviços via web, sendo que os serviços que serão disponibilizados via internet deverão ser configurados pelo usuário ADMINISTRADOR, via tela do sistema;

21.3.176. Consultar a situação do processo aberto via web.

### **Atendimento ao contribuinte**

21.3.177. Possuir rotinas que permitam o administrador configurar os serviços que serão disponibilizados para o contribuinte, permitindo informar endereços externos (link´s externos) para redirecionamento;

21.3.178. Configurar a mensagem que será visualizada pelo contribuinte que não estiver com sua situação ativa;

21.3.179. Cadastrar menu de perguntas e respostas de acordo com a necessidade da prefeitura;

21.3.180. Configurar a opção de quando será possível o contribuinte emitir o alvará. Exemplo: Para emissão do alvará, é necessário o pagamento da primeira parcela do alvará, essa opção deve ser configurável;

21.3.181. Possuir rotinas que permitam ao contribuinte emitir o alvará via web para os cadastros que estiverem com a sua situação ativa, informando apenas o CPF/ CNPJ na consulta;

21.3.182. Possuir rotinas que permitam ao cartório consultar o pagamento das guias de ITBI, de acordo com as baixas efetuadas na prefeitura;

21.3.183. Possuir rotinas que permitam ao contribuinte:

21.3.184. Consultar débitos utilizando o CPF/CNPJ, possibilitando emissão de segunda via ou guia de pagamento unificada com outros débitos pendentes;

21.3.185. Gerar Certidões que o municípios disponibilizar como por exemplo CND, certidão de baixa, Certidão de débitos pagos;

21.3.186. Permitir a geração de parcelamento de débitos de forma online pelo contribuinte;

21.3.187. Visualização das informações cadastrais do seu imóvel online;

21.3.188. Emissão da segunda via do carnê de IPTU online;

21.3.189. Solicitação de alteração de endereço de entrega do carnê de IPTU online;

21.3.190. Solicitação de revisão e/ou isenção de IPTU online;

21.3.191. Permitir emissão do carnê de IPTU via internet sem necessidade de fazer cadastro no sistema;

21.3.192. Comparar valores de IPTU de anos anteriores;

21.3.193. Permitir de forma on line, que as imobiliárias relacionem os imóveis por ela gerenciados, possibilitando vincular seu endereço para entrega dos carnês.

# **Nota Fiscal de Serviço Eletrônica e Livro Eletrônico ISS**

Deve possuir funcionalidades de acesso a todos os usuários:

21.3.194. Permita acesso ao menu de perguntas e respostas;

21.3.195. Permita envio de correio eletrônico para a prefeitura diretamente da página do sistema, sem a utilização de outras ferramentas;

21.3.196. Permita a solicitação de envio da senha para o correio eletrônico previamente cadastrado na prefeitura;

21.3.197. Permita a consulta dos prestadores autorizados para emissão da NFS-e (Nota Fiscal de Serviço Eletrônica);

21.3.198. Permita ao contribuinte registrar uma denúncia de não conversão de RPS (Recibo Provisório de Serviço) em NFS-e (Nota Fiscal de Serviço Eletrônica);

21.3.199. Permita no portal da prefeitura a validação da NFS-e (Nota Fiscal de Serviço Eletrônica), com a opção de salvar a NFS-e (Nota Fiscal de Serviço Eletrônica) em PDF ou exportar a mesma em arquivo XML; 21.3.200. Consulta e visualização da NFS-e através de QRCODE;

21.3.201. Permita a validação do RPS (Recibo Provisório de Serviço) no portal da prefeitura;

21.3.202. Permita a validação das notas recebidas no portal da prefeitura;

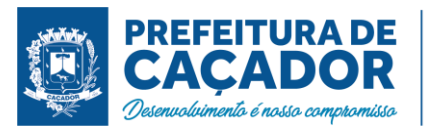

21.3.203. Permita a visualização da quantidade total de NFS-e (Nota Fiscal de Serviço Eletrônica) emitidas; 21.3.204. Permita a visualização da quantidade de empresas homologadas para emissão de NFS-e (Nota Fiscal de Serviço Eletrônica);

21.3.205. Permita solicitar o credenciamento para emissão da NFS-e (Nota Fiscal de Serviço Eletrônica), exigindo ou não o anexo de documentos necessários;

21.3.206. Permita ao contribuinte o acompanhamento do processo de credenciamento;

21.3.207. Permita ao contribuinte efetuar o login com certificado digital;

21.3.208. Deve possuir funcionalidades que permita ao contribuinte:

21.3.209. Reenviar a NFS-e para o tomador por e-mail, podendo optar pelo e-mail já cadastrado na emissão ou para um novo endereço de e-mail;

21.3.210. Permitir substituição de uma nota fiscal de serviços;

21.3.211. Permitir a emissão da nota fiscal com a apuração de imposto do ISSQN próprio, com a respectiva geração da guia de recolhimento;

21.3.212. Permitir a consulta detalhada das NFS-e com a opção de visualização em tela e exportação em XML e PDF, com os seguintes filtros por: período, competência, número da NFS-e e lote;

21.3.213. Consultar as notas recebidas;

21.3.214. Permitir o cancelamento de uma nota fiscal de serviço, cuja guia ainda não tenha sido efetuada o pagamento;

21.3.215. Consultar a nota fiscais tomadas de outros prestadores do município;

21.3.216. Permitir a declaração de informações recebidas;

21.3.217. Permitir o cancelamento das declarações de informações recebida;

21.3.218. Permitir a declaração de serviço não tomado;

Área Administrativa

21.3.219. Permitir parametrização para credenciamento automático com finalidade de solicitação;

21.3.220. Permitir parametrização de apuração automática indicando que data a competência deve ser apurada automaticamente, podendo diferenciar débitos retidos de tomados;

Possuir rotinas que permitam ao fiscal:

21.3.221. Cadastrar o menu de perguntas e respostas que será utilizado para esclarecimento aos usuários finais do sistema;

21.3.222. Permitir adicionar arquivos que ficarão disponíveis para download;

21.3.223. Gerenciar os arquivos / links que serão disponibilizados na seção de downloads, com a opção de cadastrar a descrição de cada download;

21.3.224. Gerenciar limitador de tempo e contador regressivo do tempo para expiração da sessão;

21.3.225. Permita o envio através de correio eletrônico dos dados da nota fiscal para a consulta pelo tomador de servicos:

21.3.226. Incluir e alterar informações cadastrais de tomadores/prestadores;

21.3.227. Permitir autorizar individualmente os contribuintes para emissão da NFS-e para tomadores não identificados e tomadores residentes no exterior;

21.3.228. Permitir à autoridade fiscal liberar ou cancelar qualquer autorização para emissão de Notas Fiscais Eletrônicas em qualquer momento via internet;

21.3.229. Permitir ao fiscal bloquear ou não a alteração do endereço do tomador já cadastrado, pelo emissor da NFS-e na emissão da NFS-e;

21.3.230. Consultar de forma agrupada a NFS-e por filtro de Período (data emissão) e Contribuinte, totalizando o número de NFS-e emitidas por contribuinte;

21.3.231. Consultar de forma agrupada a NFS-e por filtro de Período de competência e Contribuinte, totalizando o número de NFS-e emitidas por contribuinte;

21.3.232. Consultar as NFS-e com a opção de visualização em tela e exportação em XML e PDF, com os seguintes filtros por: período, competência, natureza de operação e atividade fiscal;

21.3.233. Substituir notas fiscais, inclusive com a opção de realizar essa ação em lote;

21.3.234. Cancelar notas fiscais, inclusive com a opção de realizar essa ação em lote;

21.3.235. Cadastrar os Benefícios Fiscais, com opção para informar o percentual de desconto, período de vigência;

21.3.236. Conceder o Benefício Fiscal individualmente aos contribuintes selecionados informando a vigência do benefício;

21.3.237. Consultar os Benefícios Fiscais concedidos, com filtro por competência, CNPJ e Razão Social;

21.3.238. Habilitar a opção do faturamento antecipado, quando a NFS-e emitida é gerada para competência seguinte à da emissão;

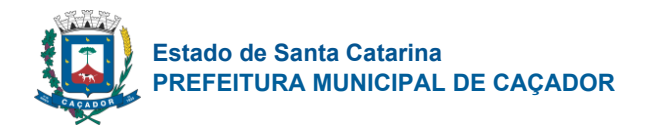

21.3.239. Credenciar individualmente os contribuintes autorizados para emissão da NFS-e com Faturamento Antecipado;

21.3.240. Definir a quantidade máxima de dias para o cancelamento da NFS-e;

21.3.241. Definir a mensagem informativa para os emitentes optantes do Simples Nacional que é apresentada nas observações da NFS-e;

21.3.242. Definir e alterar o texto de instrução e responsabilidade que será impresso no termo de uso da NFS-e pelo contribuinte;

21.3.243. Cadastrar e gerenciar tipos de motivos de cancelamento da NFSe;

21.3.244. Permitir ao usuário administrador configurar a informações pertinentes ao cadastro da Prefeitura tais como:

21.3.245. Configuração o nome, endereço completo e website da prefeitura;

21.3.246. Permitir ao administrador cadastrar enquadramento fiscal e os tipos de Natureza de Operação e definir para qual enquadramento poderá ser utilizado e suas respectivas regras de utilização;

21.3.247. Permitir a definição de plano de contas COSIF para controle de ISS-Bancos;

21.3.248. Opção para informar os dados do plano de contas da COSIF, para efetuar o lançamento referente ao ISS-Bancos;

21.3.249. Permitir liberação do plano de contas DESIF importado pelas instituições financeiras;

21.3.250. Gerar guias para pagamento do lançamento referente ao ISS-Bancos;

21.3.251. Gerar guias complementares para contribuintes;

21.3.252. Lançar compensação para contribuintes;

21.3.253. Consultar compensações de contribuintes;

21.3.254. Cadastrar mensagens/avisos aos contribuintes ou a um contribuinte específico com confirmação de leitura ou resposta de sim ou não;

21.3.255. Permitir parametrização das opções disponíveis na Carta de Correção Eletrônica contendo as alterações dados do tomador, descrição dos serviços, dados do intermediário, dados adicionais.

21.3.256. Possuir consulta das solicitações de cancelamento de NFS-e fora do prazo de cancelamento feitas pelos prestadores, podendo retornar solicitando dados, deferindo ou indeferindo a solicitação, quando a mesma for deferida devera cancelar as notas e caso alguma possua pagamento incluir uma compensação para o prestador;

21.3.257. Permitir liberação dos tipos de RPSs disponíveis para serem utilizados;

21.3.258. Permitir efetuar login como o contribuinte tendo acesso as mesmas telas que o mesmo possui;

NFS-e Empresas do Município

21.3.259. Permitir ao contribuinte vincular o contador responsável para ter acesso ao sistema, com possibilidade de liberação das rotinas que o contador terá acesso;

21.3.260. Permitir ao usuário selecionar quais as atividades da Lista de Serviços que ele utilizará para emissão da NFS-e e definir a principal;

21.3.261. Permitir cadastrar a declaração de RPS (Recibo Provisório de Serviço) com a conversão em NFSe (Nota Fiscal de Serviço Eletrônica);

21.3.262. Permitir substituição de RPS (recibo provisório de serviço);

21.3.263. Personalização da sua logomarca para visualização/ impressão da nota fiscal;

21.3.264. Cadastrar pessoas, quando estas não estiverem no banco de dados da prefeitura;

21.3.265. Permitir que os prestadores de serviços vinculem seus tomadores de serviços para facilitar no momento da emissão da nota;

21.3.266. Permita a declaração de informações recebidas para lançamento do ISS Retido.

21.3.267. Permitir cadastrar usuários para efetuar o login e ter acesso as rotinas liberadas das empresas, possibilitando no momento da criação a liberação de acesso as rotinas;

21.3.268. Permitir clonagem de NFS-e;

21.3.269. Permitir assinatura com certificado digital de notas fiscais já emitidas;

21.3.270. Permitir cancelamento de notas fiscal em lote;

21.3.271. Permitir o prestador efetuar a solicitação de cancelamento de notas fiscal fora do prazo de cancelamento, podendo ser uma ou várias notas, com obrigação ou não de inserção de anexos, com avisos de e-mail conforme a tramitação do mesmo;

21.3.272. Permitir emissão de Carta de Correção Eletrônica, vinculando a mesma a nota fiscal emitida;

21.3.273. Permitir a retificação de documentos;

21.3.274. Possuir rotina para importação do plano de contas DESIF;

21.3.275. Possuir rotina para importação da declaração mensal de competência plano DESIF somente após liberação do plano de contas;

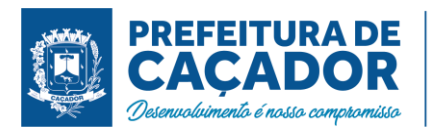

21.3.276. Permitir a conversão automática de notas para tomadores;

NFS-e - Contador

21.3.277. Acesso às informações habilitadas para o seu cliente, inclusive geração de guias de recolhimento;

21.3.278. Permitir Vincular e Desvincular os seus clientes.

NFSe – Prestador Fora do Município

21.3.279. Possuir funcionalidade que permitam ao prestador e tomador de serviços de fora do município:

21.3.280. Gerar declaração das notas emitidas;

21.3.281. Gerar declaração das notas recebidas;

21.3.282. Gerar guias para pagamento do lançamento do ISS (quando for o caso).

NFSAe – Emissão de Notas Avulsas Eletrônicas

21.3.283. Permitir ao contribuinte emitir notas avulsa eletrônica, apuração e geração do débito e impressão da nota avulsa somente após o pagamento do débito correspondente;

21.3.284. Permitir o cancelamento das notas avulsas emitidas, somente se o débito não estiver cancelado;

21.3.285. Permitir o cancelamento dos débitos gerados das notas avulsas somente se o débito estiver aberto;

21.3.286. Permitir geração de carta de correção eletrônica, ela deverá ficar anexa a nota avulsa gerada;

21.3.287. Permitir clonar uma nota avulsa emitida;

21.3.288. Permitir bloqueio de emissão de notas avulsas por quantidade de dados, por mês, ano;

21.3.289. Permitir bloqueio de emissão de nota avulsas por valor com possibilidade de utilização de um índice;

21.3.290. Permitir cálculo automático de INSS;

21.3.291. Permitir o cálculo automático de IRRF, com possibilidade de inclusão de tabela com faixa de valores e dedução para definição de alíquota;

Integrações Web

21.3.292. Possuir integração com o sistema de arrecadação atualmente em uso no município para lançamento e pagamento do ISS;

21.3.293. Permita a comunicação e integração com sistemas externos através Web Services, por intermédio da comunicação de arquivos XML padronizados com layout definido pela prefeitura;

21.3.294. Disponibilizem o arquivo de validação SCHEMAS XML (XSD) referente a importação de RPS via lote;

21.3.295. Possibilitar a geração de notas fiscais eletrônicas via web service;

21.3.296. Possibilitar o envio de lote RPS para conversão em notas fiscais eletrônicas via web service;

21.3.297. Possibilitar o cancelamento de notas fiscais eletrônicas via web;

21.3.298. Possibilitar a consulta de notas fiscais eletrônica por RPS via web;

21.3.299. Possibilitar a consulta de lote RPS via web service;

21.3.300. Possibilitar a consulta de notas fiscais eletrônicas por faixa via web service;

21.3.301. Possibilitar o envio de lote de notas recebidas via web service;

21.3.302. Possibilitar a consulta do lote de notas recebidas via web service;

21.3.303. Possibilitar a consulta de notas recebidas por faixa via web service.

# 21.4. **Gestão de Pessoas**

# **Folha de Pagamento, Recursos humanos**

21.4.1. Permitir o gerenciamento do armazenamento de arquivos em diversos formatos e a visualização desses arquivos;

21.4.2. Permitir a possibilidade de desenvolvimento de novas funções especificas, integradas ao sistema e que estas novas funções possam ser ativadas a partir dos "menus" do próprio sistema

21.4.3. Permitir o armazenamento de informações históricas por tempo indeterminado;

21.4.4. Permitir validação automática do digito verificador de PIS, PASEP, CPF e CNPJ nos diversos pontos do sistema onde estas informações sejam tratadas;

21.4.5. Permitir o acionamento de rotinas especificas para validação de dados cadastrais dos funcionários, dependentes e pensionistas, tela a tela de forma independente;

21.4.6. Permitir o acionamento de rotinas especificas de movimentação de pessoal (promoções, transferências, frequência, afastamentos, rescisão de contrato e lançamentos para os cálculos) de forma direta e de acordo com os níveis de permissão de acesso;

21.4.7. Possuir linguagem que possibilite criar diferentes fórmulas de cálculo para atendimento a necessidades especificas. Esta linguagem deve ter variáveis e funções especializadas para as principais informações dos colaboradores, da empresa, dos cálculos e outras, bem como deve possibilitar acesso a informações históricas, tabelas e campos customizados;

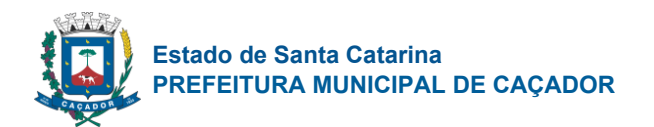

21.4.8. Possuir tabela de totalizadores de eventos, de modo que seja possível gerar relatórios a partir destes totalizadores. Um totalizador pode conter eventos e outros totalizadores na base;

21.4.9. A CONTRATADA devera prover bases de dados de teste e homologação para simulações e testes em geral;

21.4.10. O sistema devera possuir cadastro de dados pessoais que direta ou indiretamente, mantenha relação com a CONTRATANTE, integrado com o sistema de Folha de Pagamento, Recursos Humanos e Registro de Ponto, mesmo que, quando o empregado, possua mais de um vínculo ou venha a desligar-se e posteriormente a ser recontratado ou nomeado para cargos ou funções comissionadas;

21.4.11. O sistema deve ser multicliente (multiempresa), devendo possibilitar a inclusão de todas as entidades ligadas a Autarquia (servidores, autônomos, terceirizados e estagiários);

21.4.12. Disponibilizar Ferramenta para a criação de modelos de relatórios e formulários ou alteração/personalização de modelos de relatórios e formulários constantes no sistema;

21.4.13. A ferramenta de criação de relatórios deve utilizar os dados diretamente das tabelas do sistema sem a necessidade de criação de uma estrutura de informação complementar (base de dados paralela);

21.4.14. Os relatórios gerados pelo sistema devem permitir sua gravação para impressão posterior em formato proprietário e também nos formatos HTML, TXT, XLS, DOCX, PDF (Adobe Reader), BMP e JPG;

21.4.15. Todos os relatórios do sistema, nativos da fábrica ou customizados no cliente, devem guardar os parâmetros da última execução por usuário. Estes parâmetros já aparecem como default na execução seguinte;

21.4.16. A ferramenta de geração de relatórios e extração de informações devera possuir interface gráfica, ser amigável, de fácil utilização e que possa ser utilizada por usuários leigos em informática;

21.4.17. Permitir a utilização de elementos gráficos (logotipos) na definição dos relatórios;

21.4.18. Permitir que o usuário defina os critérios de seleção e classificação das informações constantes de cada relatório, e que essas opções de filtro e classificação fiquem disponíveis na tela de entrada do relatório para o usuário possa escolher no momento da geração do relatório;

21.4.19. Permitir a criação de telas de entrada para os relatórios contendo filtros e dados relevantes para que o usuário informe no momento da execução do relatório. Possibilitar ainda a inclusão de mensagens de texto personalizadas explicando esses campos disponíveis para os usuários;

21.4.20. Os relatórios devem ter acesso e poder utilizar conteúdo de qualquer tabela do sistema, inclusive os campos e tabelas criados pelos usuários;

21.4.21. Permitir o acesso aos relatórios padrões do sistema, para que o usuário possa utiliza-lo como modelo básico para desenvolvimento de novos relatórios e também para que possam ser feitas pequenas adaptações tais como inclusão de colunas, logotipos, entre outras;

21.4.22. Permitir que o usuário crie telas de entrada de dados, para interface Windows, usando tabelas e campos do sistema bem como as tabelas e campos criados pelo próprio usuário;

21.4.23. Manter e utilizar as validações definidas na criação dos campos disponibilizados nas telas;

21.4.24. Habilitar listas de consulta nos campos relacionados a outras tabelas do sistema e que forem utilizados nas telas criadas;

21.4.25. Permitir a inclusão de regras de negócio e de validação para os campos disponibilizados nas telas;

21.4.26. A ferramenta deve permitir que as telas construídas em ambiente de testes e homologação sejam exportadas e posteriormente importadas em ambiente de produção;

21.4.27. A ferramenta deve gerar logs que permitam checar se a execução dos processos agendados foi realizada com sucesso ou não.

21.4.28. Possuir validação do digito verificador de inscrições do PIS/PASEP e CPF no cadastro de pessoas;

21.4.29. Ter controle para dependentes, com datas de vencimento para salário-família e para da relação de dependência para o IRRF;

21.4.30. Ter cadastro ilimitado de servidores com todos os campos exigidos pelo Ministério do Trabalho e Emprego, e possibilite, inclusive, a dispensa do livro de registro dos servidores, conforme Portaria Nº. 1.121, de 8 de novembro de 1995;

21.4.31. Controlar a lotação e localização física dos servidores;

21.4.32. Registrar automaticamente as movimentações de pessoal referente a admissão, demissão ou exoneração, rescisão, prorrogação de contrato, alterações salariais e de cargo, ferias, aposentadoria, afastamento, funções gratificadas exercidas, através da informação do ato;

21.4.33. Possuir cadastro para autônomos, informando data e valor de cada serviço prestado;

21.4.34. Controlar os períodos aquisitivos de férias em relação a quantidade de dias disponíveis para o gozo de férias e informar a data prevista para o início do gozo de férias;

21.4.35. Permitir a criação de períodos aquisitivos configuráveis em relação ao período aquisitivo, período de gozo e cancelamentos ou suspensões dos períodos;

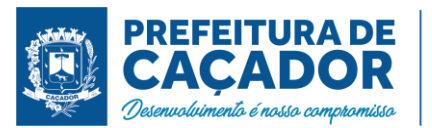

21.4.36. Permitir configurar a máscara a ser utilizada na classificação institucional de órgão, unidade e centro de custos;

21.4.37. Permitir a reestruturação da classificação institucional de um exercício para outro;

21.4.38. Controlar a escolaridade mínima exigida para o cargo;

21.4.39. Controlar os níveis salariais do cargo;

21.4.40. Permitir o controle de vagas do cargo;

21.4.41. Ter controle de pensionistas por morte ou judicial;

21.4.42. Calcular o valor da pensão conforme histórico cadastrado, cancelando-o se informado a data de seu término;

21.4.43. Permitir o controle da concessão e desconto de vale-transporte;

21.4.44. Permitir a configuração das tabelas mensais de cálculo, podendo o usuário incluir novas tabelas, definir a quantidade de faixas e, ainda, nomear essas tabelas de acordo com sua necessidade. (INSS, IRRF, salário-família, entre outras);

21.4.45. Permitir a configuração de quais proventos e descontos devem ser considerados como automáticos para cada tipo de cálculo (mensal, férias, complementar, etc.);

21.4.46. Permitir a configuração das fórmulas de cálculo em conformidade com o estatuto dos servidores municipais;

21.4.47. Permitir a configuração de motivos de rescisão e respectivas verbas rescisórias, com códigos a serem gerados para RAIS, CAGED, SEFIP;

21.4.48. Permitir a configuração dos proventos referentes as médias e vantagens percebidas pelos servidores;

21.4.49. Possibilitar a configuração de afastamentos;

21.4.50. Permitir a configuração dos tipos de bases de cálculo utilizados;

21.4.51. Permitir processamento para cálculo mensal, adiantamentos, cálculo complementar, 13º salário adiantado e integral;

21.4.52. Permitir cálculo automático de rescisão com prazo determinado;

21.4.53. Permitir cálculos de férias individuais e de férias coletivas;

21.4.54. Possuir controle de faltas para desconto no pagamento das férias;

21.4.55. Permitir o pagamento do 13º salário juntamente das férias;

21.4.56. Permitir programar o gozo e pagamento das férias antecipadamente;

21.4.57. Permitir cálculos de rescisões individuais, coletivas e complementares;

21.4.58. Permitir a reintegração ou reversão de rescisões ou aposentadorias utilizando a mesma matrícula do funcionário;

21.4.59. Permitir simulações, parcial ou total, da folha de pagamento, do 13º salário integral, de férias e rescisórias, para a competência atual ou futura, sem gerar os encargos sociais para o cálculo simulado;

21.4.60. Registrar o histórico salarial do servidor;

21.4.61. Calcular alterações salariais de modo coletivo, ou para níveis salariais do plano de cargos;

21.4.62. Permitir a inclusão e alteração de proventos e descontos lançados de modo fixo, em um período determinado, em qualquer tipo de cálculo da folha;

21.4.63. Calcular automaticamente todos os valores relativos ao servidor e a contribuição patronal, como IRRF, FGTS, salário-família e previdência;

21.4.64. Emitir relatórios com resumo, extrato mensal e líquido da Folha;

21.4.65. Permitir a emissão de guias para pagamento de IRRF, GRFC e previdência municipal;

21.4.66. Gerar em arquivo as informações referentes a GRRF, a GFIP, e arquivos retificadores;

21.4.67. Gerar informações da folha de pagamento em arquivo para crédito em conta no banco de interesse da entidade;

21.4.68. Gerar em arquivo magnético a relação de todos os servidores admitidos e demitidos no mês (CAGED);

21.4.69. Permitir a consulta previa das médias e vantagens que cada servidor tem direito a receber em férias, 13º salário ou rescisão de contrato;

21.4.70. Emitir dos relatórios anuais necessários, como comprovante de rendimentos e ficha financeira;

21.4.71. Gerar os arquivos da RAIS e da DIRF, assim como o informe do comprovante de rendimentos;

21.4.72. Permitir consulta do histórico funcional do servidor mostrando: períodos aquisitivos, períodos de gozo de férias, afastamentos, atestados, faltas, férias e períodos trabalhados;

21.4.73. Possibilitar a consulta dos proventos e descontos percebidos pelo servidor, em um período determinado pelo usuário. Permitir consultar apenas os proventos que fazem parte do comprovante de rendimentos;

21.4.74. Permitir a integração com o sistema de contabilidade para geração automática dos empenhos da

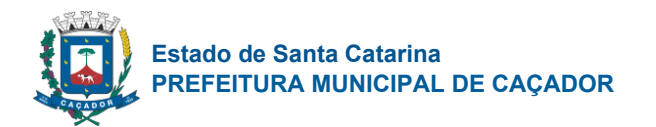

folha de pagamento e respectivos encargos patronais, com emissão de resumo para conferência;

21.4.75. Permitir a consulta e impressão do holerite através de modulo Web;

21.4.76. Possuir cadastro para registrar dados de acidentes de trabalho, entrevista com o servidor e testemunhas do acidente;

21.4.77. Possuir cadastro e emissão de Comunicação de Acidente do Trabalho - CAT para o INSS;

21.4.78. Ter cadastro de atestados com informações CID (Código Internacional de Doenças;

21.4.79. Deve permitir o lançamento de faltas com possibilidade de desconto em folha de pagamento;

21.4.80. Deve permitir a configuração dos períodos aquisitivos e cálculos de férias de acordo com as especificações de cada sindicato;

21.4.81. Deve permitir a realização e/ou o acompanhamento de concursos públicos e processos seletivos para provimento de vagas;

21.4.82. Efetuar a avaliação dos candidatos do concurso ou processo seletivo, indicando a aprovação/reprovação e a classificação;

21.4.83. Possibilitar cadastro de bolsas de estudos, informando, instituição de ensino, área de atuação, valor da bolsa, previsão de término;

21.4.84. Deve permitir o lançamento histórico de períodos aquisitivos e de gozo de férias;

21.4.85. Possibilitar cadastrar os períodos para aquisição e de gozo de licença-prêmio;

21.4.86. Permitir diferentes configurações de férias e de licença-prêmio por sindicato;

21.4.87. Permitir informar os dados referentes a períodos aquisitivos anteriores a data de admissão do servidor, tais como, período de gozo, cancelamentos e suspensões;

21.4.88. Permitir o cadastro de tempo de serviço anterior e de licença prêmio não gozada com possibilidade de averbação do tempo de serviço para cálculo de adicionais, licença-prêmio e/ou aposentadoria, possibilitando informação de fator de conversão do tempo;

21.4.89. Permitir os tipos de aposentadoria por tempo de serviço, idade, invalidez, compulsória, Especial (Professor);

21.4.90. Permitir a parametrização dos tempos mínimos necessários para o cálculo da aposentadoria em cada tipo de aposentadoria.

# **Portal do Servidor Público**

21.4.91. Permitir o acesso de servidores e estagiários (Ativos/Demitidos).

- 21.4.92. Permitir a alteração de senha pelo próprio usuário.
- 21.4.93. Permitir a emissão do comprovante de rendimentos, contendo os valores de imposto de renda retido na fonte, para utilização na declaração do imposto de renda.
- 21.4.94. Permitir a alteração de e-mail pelo próprio usuário.
- 21.4.95. Permitir realizar o login utilizando o CPF ou a matrícula do servidor.
- 21.4.96. Permitir a inclusão do brasão da prefeitura ou logotipo da entidade no cabeçalho dos relatórios e recibo de pagamentos.
- 21.4.97. Permitir o agrupamento de Folha Normal mais Folha Férias em um único holerite de uma determinada competência.
- 21.4.98. Permitir visualizar parcelas de empréstimo no recibo de pagamento.
- 21.4.99. Permitir a consulta e emissão dos registros de marcações de ponto.
- 21.4.100. Permitir consultar e emitir a ficha financeira do usuário logado em um determinado exercício, detalhando as bases de cálculo, podendo o usuário alternar entre suas matrículas de uma mesma entidade.
- 21.4.101. Possibilitar apresentação do responsável pela liberação do comprovante de rendimento, conforme o recebimento do dado juntamente com as informações do comprovante.
- 21.4.102. Possibilitar a integração de dados com sistema/módulo de Folha pagamento

21.4.103. Permitir a consulta e emissão dos recibos de pagamento das matrículas ativas e demitidas, pertinentes as competências e matrículas integradas pela entidade à plataforma. Os recibos de pagamentos deverão ser visualizados pelos processamentos mensal, férias, 13º salário, mensal + férias e rescisão, classificados entre sub-processamentos, adiantamento, integral e complementar.

21.4.104. Possibilitar consulta do recibo de pagamento de mensal consolidado com Férias.

# **e-Social**

21.4.105. Disponibilizar recurso para parametrização das rubricas do eSocial com as bases legais (IRRF, INSS, FGTS) e relatórios de divergências;

21.4.106. Permitir cadastrar o responsável pelo envio das informações ao eSocial;

21.4.107. Permitir o envio do arquivo de Qualificação Cadastral para validação dos dados na base da RFB

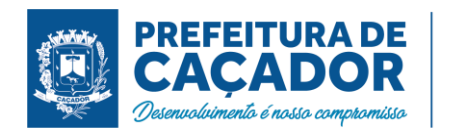

e INSS;

21.4.108. Permitir a análise do arquivo de retorno da Qualificação Cadastral com relatório de críticas;

21.4.109. Validar as informações do layout do eSocial com o sistema de gestão de pessoal para realizar a correta geração e envio dos eventos ao eSocial;

21.4.110. Gerar os arquivos dos eventos do eSocial em formato XML;

21.4.111. Realizar a comunicação com o eSocial utilizando a tecnologia webservice e certificação digital;

21.4.112. Receber, interpretar e armazenar os protocolos de retorno da validação de estrutura do XML;

21.4.113. Notificar o responsável pelo envio das informações do eSocial nos casos de erros ou inconsistências;

21.4.114. Emitir relatório de críticas de validação;

21.4.115. Reenviar os eventos do eSocial que apresentaram inconsistência;

21.4.116. Manter o controle dos arquivos enviados e validados para o fechamento da Competência da Folha de Pagamento;

21.4.117. Permitir definir o modo de envio por WebService ou Arquivos salvos para posterior envio;

21.4.118. Permitir demonstrar na ficha financeira a Rubrica (evento) junto ao eSocial por tipo de Categoria;

21.4.119. Possibilitar o cadastramento de afastamento retroativo ao eSocial;

21.4.120. Disponibilizar no cadastro de afastamentos o campo Observação, pois em alguns tipos de afastamentos terá que ser preenchido. Exemplo: Licença não remunerada.

# **Segurança e Medicina do Trabalhador**

21.4.121. Controlar e alertar sobre a necessidade e ou alteração do SESMT e necessidade e dimensionamento da CIPA;

21.4.122. Gerencia a localização, manutenção e revisão dos equipamentos de segurança, inclusive extintores;

21.4.123. Trata todos os tipos de EPI, mapeamento dos EPIs por área, cargo ou colaborador, medidas, modelos, vencimento, fornecedores e treinamentos relacionados ao uso correto dos EPIs;

21.4.124. Contempla o PPRA, identificando as áreas e atividades de risco, agentes de risco, EPIs e exames relacionados ao agente, fontes geradoras, histórico dos laudos, possíveis danos e plano de prevenção;

21.4.125. Registra e mantém os acidentes de trabalho e os respectivos CATs, gerando estatísticas e gráficos sobre a natureza dos acidentes, frequência e meses de maior incidência, tempo no cargo e dias perdidos e custos envolvidos por acidente de trabalho;

21.4.126. Permite registrar e monitorar informações sobre insalubridade e periculosidade conforme previsto no LTCAT por área, unidade, grau e tipo de risco, funções;

21.4.127. Permite o registro e tratamento dos incidentes (quase acidentes), com plano de ação;

21.4.128. Permite a elaboração e controle de mapas de risco por unidade, área, local/setor;

21.4.129. Gera e mantém o PPP (Perfil Profissiográfico Previdenciário) atualizado a partir do LTCAT, transferências de local e descrições de cargos e funções e CATs;

21.4.130. Fazer integração das informações dos riscos constantes no LTCAT com a GFIP (Recolhimentos e aposentadorias especiais);

21.4.131. Gera e controla o PCMSO a partir do LTCAT e PPRA, e AET (Análise Ergonômica do Trabalho) possuindo alerta de vencimento;

21.4.132. Permitir o registro dos incidentes, acidentes e doenças ocupacionais dos colaboradores;

21.4.133. Permitir o registro e emissão das CAT's;

21.4.134. Permitir o registro e o controle das ocorrências (Investigação de Incidentes / Acidentes – Arvore de Causas);

21.4.135. Emitir a relação de ocorrências de incidentes e acidentes de trabalho;

21.4.136. Emitir o Quadro III – NR04 – Acidentes com vítimas;

21.4.137. Emitir o Quadro VI – NR04 – Acidentes sem vítimas;

21.4.138. Emitir a lista de colaboradores com convocações não atendidas;

21.4.139. Permitir o registro de reconhecimento de riscos ambientais;

21.4.140. Permitir o registro das aplicações de medidas e controle;

21.4.141. Permitir o registro, controle de distribuição e de manutenção de equipamentos de segurança;

21.4.142. Emitir os comprovantes de distribuição de equipamentos de proteção e segurança (EPI);

21.4.143. Controlar a necessidade de EPIs por área, função e atividade;

21.4.144. Emitir os comprovantes da execução dos serviços de manutenção dos equipamentos;

21.4.145. Emitir a lista de equipamentos de segurança vencidos;

21.4.146. Emitir a relação de equipamentos de segurança vencidos com serviços de manutenção previstos;

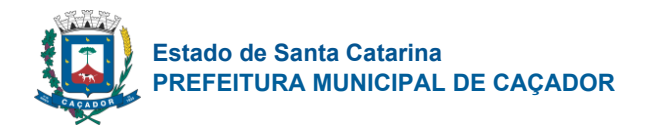

21.4.147. Permitir o controle da CIPA com registro de mandatos, registro de eleições, registro de cursos realizados e registro de eventos;

21.4.148. O módulo de Saúde e Segurança do Trabalho deve possuir integração nativa com os módulos de movimentação de colaboradores, frequência, candidatos, afastamentos e pagamentos;

21.4.149. PPP – Perfil Profissiográfico Previdenciário (integrado com o módulo de Saúde e Segurança do Trabalho);

21.4.150. Manter, registra e gerencia os trabalhos do SESMT de acordo com a NR4 e NR5;

21.4.151. Viabilizar a definição e criação do GHE - Grupo Homogêneo de Exposição, possibilitando o controle de grupo de colaboradores expostos à riscos de forma semelhante, independente de setor, área, local ou cargo;

21.4.152. Controlar e trata os resultados e pareceres dos exames definidos no PCMSO e complementares, tanto os periódicos como os admissionais, retorno de afastamento, transferência de local, cargo ou função e acompanhamento pós-demissão e relatório anual, mantendo registro histórico;

21.4.153. Gerar automaticamente solicitação de consultas e exames com agendamento médico para os exames vencidos e a vencer, considerando retorno de afastamento, transferência de local, cargo ou função e acompanhamento pós-demissão;

21.4.154. Gerar automaticamente solicitação de consultas e exames com agendamento médico para os exames Admissionais;

21.4.155. Controlar todos os procedimentos durante e após a audiometria como os resultados por frequência (aérea e óssea);

21.4.156. Mantém o prontuário clínico eletrônico de cada indivíduo (colaborador, dependente, candidato, etc), contendo seus antecedentes pessoais, familiares e profissionais, deficiências físicas ou mentais, subnormalidades, atendimentos médicos, exames realizados e imagens;

21.4.157. Permitir o registro dos exames médicos obrigatórios dos colaboradores;

21.4.158. Permitir o planejamento de convocações dos colaboradores para exames médicos;

21.4.159. Gerar o agendamento médico relativo aos exames periódicos, retorno de afastamento médico, transferência de área, etc;

21.4.160. Permitir o registro dos resultados dos exames médicos dos colaboradores.

21.4.161. Emitir o Atestado de Saúde Ocupacional;

21.4.162. Emitir a lista de colaboradores com consultas a vencer;

21.4.163. Permitir uso de tabelas do CID, tabela CBHPM (Classificação Brasileira de Hierarquia e Procedimentos Médicos);

21.4.164. Apresentar estatísticas de atendimentos que indicam as doenças, acidentes e outras ocorrências permitindo aos profissionais da área maior estudo e prevenção de suas causas.

### **Ponto Eletrônico**

21.4.165. Processar as marcações dos relógios de ponto de forma a atender a portaria 1510 e as demais legislações vigentes

21.4.166. Disponibilizar rotina para efetuar marcações de ponto no Computador com o objetivo de atender a Portaria 373, desde que autorizada por convenção ou acordo de trabalho.

21.4.167. Realizar a apuração do ponto para empregados, podendo ser efetuado de forma individual, coletiva ou por lote de colaboradores

21.4.168. Permite períodos de apuração definidos pelo usuário

21.4.169. Administrar escalas de trabalho, permitindo revezamentos, controle de turmas, feriados de acordo com as peculiaridades locais

21.4.170. Calcular horários do tipo rígido, móvel ou flexível, inclusive com horários mistos com a combinação dos tipos rígido e móvel

21.4.171. Apurar horas de trabalho, de faltas, de atrasos, de saídas antecipadas, de saídas intermediárias, de horas extras, de afastamentos (atestados) e de compensações

21.4.172. Controlar tolerâncias e de limites de extras, de faltas, de atrasos e de saídas antecipadas; bem como administrar horários flexível

21.4.173. Calcular horário noturno diferenciado por sindicato

21.4.174. Apurar horas de professores sem escala de horário definida

21.4.175. Calcular entradas, saídas e extras justificadas/autorizadas

21.4.176. Controlar dias ou horas facultativos, sem desconto de horas para o colaborador

21.4.177. Controlar interjornada e intrajornada nos cadastramentos

21.4.178. Apurar saldos ou acumuladores de situações para o controle de compensações de extras e de faltas

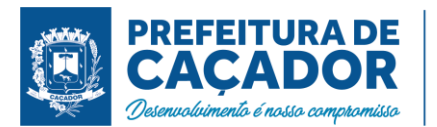

21.4.179. Gerenciar pontes (troca de horários entre duas datas) e dias compensados

21.4.180. Tratar horas de sobreaviso e prontidão e horas paradas (produção)

21.4.181. Fornecer informações gerenciais e operacionais referentes à frequência aos diversos departamentos da empresa

21.4.182. Fornecer relatório de cartão de ponto com totais da apuração, do refeitório e dos eventos gerados para o colaborador;

21.4.183. Fornecer relatório de quadro de horários do período atual ou futuro

21.4.184. Realizar cálculo rateado das horas normais, das extras, das ausências e dos afastamentos; considerando a distribuição em horas e ou % do salário

21.4.185. Realizar o acerto individual ou somente pelas exceções do período

21.4.186. Possibilitar o abono de forma descentralizada

21.4.187. Permitir criação de regras para consistência das ocorrências e controle de ações de abono por usuário do sistema

21.4.188. Gera log dos acertos realizados no ponto da equipe

21.4.189. Fornecer relatório das exceções da apuração para abono do ponto

21.4.190. Fornecer relatório de auditoria da apuração e dos abonos realizados

21.4.191. Controlar de autorização das horas extras, separando as horas não autorizadas

# **Cargos e Salários**

21.4.192. Suportar a parametrização da tabela de empregos e funções através da identificação de no mínimo os seguintes campos: código, nome, descrição, habilitações e seus níveis requeridos de conhecimento, família, nível hierárquico, faixas salariais, cursos, idiomas e montagem de perfil.

21.4.193. Permitir o cadastro e controle de carreiras para os empregos existentes

21.4.194. Possuir rotina de geração automática de propostas de mudança de emprego e salário de acordo com o plano de carreira e regras definidas pela contratante;

21.4.195. Armazenar os registros históricos da tabela de empregos e funções, sem limite de tempo e com possibilidade de acesso "online" a qualquer período;

21.4.196. Armazenar automaticamente os registros históricos das tabelas salariais, mês a mês, sem limite de tempo e com possibilidade de acesso "online" para consulta a qualquer período;

21.4.197. Possibilitar a administração de reajustes salariais parametrizáveis, flexíveis quanto

21.4.198. à sua abrangência, que tenham a possibilidade de simulações e que contemplem a geração de históricos quando da sua efetivação;

21.4.199. Possibilitar que os usuários façam a criação de novos atributos numéricos e

21.4.200. alfanuméricos, para os empregos e funções, sem a necessidade de alterações em arquivos e/ou objetos do sistema;

21.4.201. Permitir que sejam associadas tabelas de validação de conteúdo aos novos atributos definidos pelo usuário para os cargos e funções;

21.4.202. Controlar e Manter o Plano de Carreiras e a Tabela Salarial:

21.4.203. Perfil das competências dos Empregos do PCES;

21.4.204. Estrutura Salarial

# 21.5. **Portal da Transparência**

21.5.1. Disponibilização das informações, em meio eletrônico que possibilite amplo acesso público, até o primeiro dia útil subsequente a data do registro contábil no respectivo SISTEMA, sem prejuízo do desempenho e da preservação das rotinas de segurança operacional necessários ao seu pleno funcionamento, conforme o art. 48, parágrafo único, inciso III, da Lei Complementar nº 101, de 2000, as quais serão disponibilizadas no âmbito de cada ente da Federação;

21.5.2. Integrarão o SISTEMA as entidades da administração direta, as autarquias, as fundações, os fundos e as empresas estatais dependentes;

21.5.3. Sem prejuízo dos direitos e garantias individuais constitucionalmente estabelecidos, o SISTEMA deverá gerar, para disponibilização em meio eletrônico que possibilite amplo acesso público, pelo menos, as seguintes informações relativas aos atos praticados pelas unidades gestoras no decorrer da execução orçamentaria e financeira:

21.5.4. Quanto a despesa:

- o valor do empenho, liquidação e pagamento;
- a classificação orçamentaria, especificando a unidade orçamentaria, função, subfunção, natureza da despesa e a fonte dos recursos que financiaram o gasto;

• a pessoa física ou jurídica beneficiaria do pagamento exceto no caso de folha de pagamento de pessoal

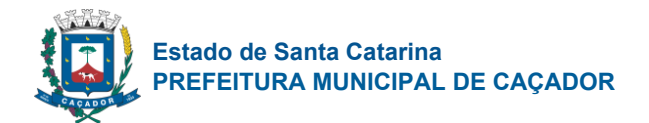

e de benefícios previdenciários;

• o procedimento licitatório realizado, bem como à sua dispensa ou inexigibilidade, quando for o caso, com o número do correspondente processo;

• o bem fornecido ou serviço prestado, quando for o caso;

21.5.5. Quanto a receita, os valores das receitas da unidade gestora, compreendendo no mínimo sua natureza, relativas a:

previsão;

• arrecadação;

21.5.6. Permitir visualizar os empenhos emitidos para cada fornecedor, os itens dos empenhos, a quantidade, o valor unitário e valor total;

21.5.7. Permitir visualizar o tipo, número, data de emissão e data de pagamento dos documentos fiscais ligados a cada empenho;

21.5.8. Permitir visualizar as informações da nota de empenho, tais como: nº do empenho, programa, fonte de recurso, função/subfunção, processo licitatório, modalidade, contrato, valor empenhado, liquidado, pago, retido, itens do empenho (descrição, valor unitário, quantidade, total) e documento fiscal (tipo, número, data emissão e data pagamento);

21.5.9. Possuir glossário com definições dos principais termos contábeis e permitir cadastrar, alterar ou excluir termos do glossário;

21.5.10. Integrarão o SISTEMA as entidades da administração direta, as autarquias, as fundações, os fundos e as empresas estatais dependentes;

21.5.11. Disponibilizar acesso público a todos os atos da administração pública, tais como, portarias, leis, decretos, atos de pessoal, licitações, contratos, aditivos, convênios, resoluções, etc.

21.5.12. Exibir as receitas organizadas por natureza, permitindo navegar em cada nível de seus respectivos subníveis, exibindo o total dos seguintes valores, por nível: Receita prevista, Receita Arrecadada;

21.5.13. Exibir as despesas organizadas por natureza, permitindo navegar em cada nível de seus respectivos subníveis, exibindo o total dos seguintes valores, por nível: Total de créditos, Fixado, Empenhado, Liquidado, Pago:

21.5.14. Permitir consultar as receitas e despesas por período (mês/ano);

21.5.15. Exibir os valores recebidos e/ou repassados de transferências financeiras por Unidade Orçamentaria;

21.5.16. Exibir informações detalhadas sobre diárias, tais como: Número da diária, local de saída, local de retorno, data de partida, data de retorno, objeto, valor unitário, quantidade;

21.5.17. Permitir consultar despesa por unidade gestora, por natureza da despesa, permitindo navegar em cada nível da natureza, exibindo seus respectivos valores empenhados, liquidados e pagos;

21.5.18. Permitir a disponibilização de informações relativas as contas públicas, tais como PPA, LDO, LOA, Anexo da Lei 4.320 e Anexo da Lei Fiscal;

21.5.19. Exibir informações detalhadas dos Processos Licitatórios, tais como: Número do edital, data de abertura, modalidade, objeto, tipo, forma de julgamento, itens, participantes, documentos e textos;

21.5.20. Exibir informações detalhadas sobre os contratos, tais como: número, valor, data de assinatura, objeto e texto;

21.5.21. Exibir informações detalhadas sobre os convênios, tais como: número, valor, data de assinatura, objeto, documentos e textos, participantes;

21.5.22. Exibir a folha de pagamento mensal dos colaboradores, com informações detalhadas, tais como: Nome do colaborador, vínculo de trabalho, local de trabalho, cargo, situação de trabalho, proventos e descontos;

21.5.23. Possuir um canal de comunicação com o cidadão, para que este possa apresentar pedido de acesso a informações, conforme Lei de Acesso à informação (LEI Nº 12.527), acompanhar o andamento do pedido até sua conclusão.

# 21.6. **Documentos Eletrônicos – Protocolo Comunicação Interna e Licenciamentos Eletrônicos**

21.6.1. As ferramentas e informações contidas na solução deverão respeitar o padrão da Língua Portuguesa, garantido acessibilidade e fácil compreensão a todos os usuários cadastrados;

21.6.2. O sistema deverá possuir uma interface e mecanismo de login, onde apenas usuários cadastrados possam acessar a carta de serviços e consequentemente protocolar ou analisar demandas;

21.6.3. O sistema deve possibilitar que um usuário administrador possa também cadastrar usuários a partir da interface;

21.6.4. O sistema deverá possibilitar que usuários que eventualmente esqueçam suas senhas, possam redefini-las em auto atendimento, com uma nova senha gerada e enviada ao e-mail cadastrado, se assim confirmado;

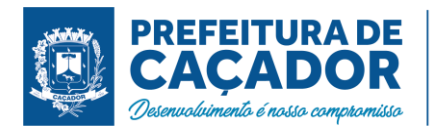

21.6.5. O sistema deverá permitir que sejam atribuídos níveis de permissões aos usuários. Cada nível com diferentes permissões de ações no sistema;

21.6.6. O sistema deve possibilitar que um usuário possa estar atribuído a diferentes setores e possuir diferentes permissões de acordo com o setor que está atribuído;

O sistema deverá possibilitar, através de interface, que a CONTRATADA crie quantos níveis de permissões desejar, sendo possível escolher entre as seguintes ações para os níveis:

21.6.7. Analisar processos;

21.6.8. Devolver processos ao requerente para correções;

- 21.6.9. Poder escolher campos que serão bloqueados para o requerente editar na correção;
- 21.6.10. Deferir processos;
- 21.6.11. Indeferir processos;
- 21.6.12. Visualizar documentos emitidos ao deferimento do processo (alvarás, certidões e outros);
- 21.6.13. Visualizar documentos anexados ao decorrer do processo;
- 21.6.14. Criar setores e subsetores;
- 21.6.15. Atribuir usuários em setores e subsetores;
- 21.6.16. Atribuir níveis de permissões para usuários de acordo com o setor;
- 21.6.17. Acessar tela de estatísticas;
- 21.6.18. Permitir bloquear um usuário do sistema;
- 21.6.19. Permitir gerenciar integrações;
- 21.6.20. Permitir editar formulários de assuntos de licenciamentos;

21.6.21. O sistema deverá possibilitar a criação de ilimitados setores e subsetores, para retratar a realidade da CONTRATANTE;

21.6.22. O sistema deve possibilitar que sejam configurados recebimentos de dados de outros sistemas através de webservices, mediante interface acessível ao usuário administrador;

21.6.23. O sistema deve possibilitar que dados recebidos via webservice possam ser utilizados pelos mecanismos de validação de informações em formulários, através de interface disponível ao usuário administrador;

21.6.24. Deve ser possível que o município disponibilize planilhas e outras bases de dados para a CONTRATADA, para que esta trate dados e os disponibilize no sistema;

21.6.25. O sistema deve possibilitar que os dados disponibilizados no sistema possam ser utilizados pelos mecanismos de validação automática de formulários.

### Infraestrutura, segurança e autenticação

21.6.26. O sistema deverá ser oferecido através de infraestrutura compatível com a demanda e que atenda padrões de qualidade, segurança e autenticação;

21.6.27. O armazenamento das senhas dos usuários não pode ser realizado com exibição da senha no banco de dados. As senhas precisam estar criptografadas, sem que nenhuma das partes tenha acesso a estas, conforme preconiza o "Manual de Boas Práticas em Segurança da Informação", publicado pelo TCU;

21.6.28. Os dados de usuários, procedimentos e documentos gerados pelo sistema, embora armazenados em servidores da CONTRATADA, serão de propriedade da CONTRATANTE.

### Exibição de Processos

21.6.29. O sistema deverá possibilitar que os usuários visualizem listas de processos, de forma segmentada, de acordo com:

- Processos criados pelo usuário;
- Processos em posse do usuário;
- Expedientes criados pelo usuário;
- Processos de um setor que o usuário está atribuído;
- Processos já criados devem ser visualizados, quando de forma individual em consulta, em interface que obedeça aos mesmos moldes dos formulários que originaram a sua criação;

21.6.30. Permitir que o usuário com perfil de munícipe tenha acesso apenas aos processos que criou, com todas as informações a ele agregadas durante e posteriormente a sua solicitação;

21.6.31. Permitir que os analistas de licenciamentos que tenham sido selecionadas como participante de um requerimento vejam estes requerimentos;

21.6.32. Permitir o cadastramento e o monitoramento de Acordo de Nível de Serviço de processos de licenciamentos todos os serviços através de visões que permitam visualizar os atendimentos dentro e fora do prazo.

### Gerenciamento de taxas

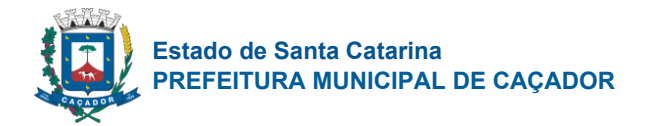

21.6.33. Deverá haver interface que permita ao analista de licenciamento gerenciar taxas de processos, que devem ser pagas pelo munícipe;

21.6.34. Deve ser possível que o analista de licenciamento possa anexar o boleto de taxa, que deverá estar disponível ao requerente;

21.6.35. Deve ser possível que o analista de licenciamento possa gerenciar o status do pagamento do boleto de taxas, indicando se este foi pago ou está pendente.

21.6.36. Deve ser possível definir um fluxo em que a apreciação do processo está condicionada ao pagamento da taxa.

21.6.37.

Processamento de licenciamentos

21.6.38. O sistema deverá possibilitar um processamento totalmente digital aos processos de licenciamentos, ou seja, totalmente online desde o protocolo, até o deferimento;

21.6.39. Reitera-se a importância do sistema possibilitar a análise gráfica de projetos e emissão de alvarás com autenticação digital;

21.6.40. Para retratar o trâmite totalmente digital, esperam-se as seguintes ações de maneira totalmente digital:

21.6.41. O munícipe possa escolher em uma carta de serviços do fluxo de licenciamento desejado;

21.6.42. O munícipe preencha online formulário de protocolo no sistema, com todas as informações requisitadas pelo município;

21.6.43. Possibilidade do munícipe anexar arquivos, sem limites de tamanhos ou formatos;

21.6.44. Possibilidade do munícipe anexar projetos arquitetônicos, hidrossanitários, entre outros;

21.6.45. Possibilidade do sistema validar informações inseridas pelo munícipe no formulário, através de parâmetros definidos pelo município no próprio sistema; Espera-se permitir que o sistema validade informações inseridas pelo usuário, permitindo um maior ganho de produtividade ao processo e melhora a qualidade de trabalho do analista. Por validar, espera-se também a possibilidade de completar informações de um campo com base em informações de outro, como por exemplo a partir da metragem, completar o valor da taxa;

21.6.46. Possibilidade do sistema não permitir o munícipe de prosseguir com o protocolo, caso campos obrigatórios não sejam preenchidos;

21.6.47. Possibilidade do sistema não permitir o munícipe de prosseguir com o protocolo, caso campos validados como errados não sejam corrigidos;

21.6.48. Possibilidade do munícipe finalizar o protocolo e encaminhá-lo para análise por analistas de licenciamento;

21.6.49. Possibilidade do munícipe acompanhar o trâmite do seu protocolo, verificando em qual etapa o protocolo está;

21.6.50. Possibilidade do munícipe ser notificado sobre necessidades de correções em seu protocolo;

21.6.51. Possibilidade de um analista de licenciamento analisar uma demanda encaminhada por munícipe, respeitada a atribuição e competência do assunto protocolado de acordo com a pasta do analista;

21.6.52. Possibilidade do analista de licenciamentos visualizar todas as informações inseridas pelo requerente no protocolo;

21.6.53. Possibilidade do analista de licenciamentos analisar campo a campo preenchido pelo munícipe, podendo de forma individual, tecer comentários em análises e marcar como correto ou incorreto; Esperam-se que comentários e marcações individuais sobre o campo preenchido pelo munícipe, garantam uma maior precisão na correção. O analista e o munícipe saberão exatamente o que está sendo/foi analisado;

21.6.54. Possibilidade do munícipe criar uma lista de modelos de respostas padrões para adicioná-las em seu comentário de análise;

21.6.55. Possibilidade do analista de licenciamento abrir e analisar no próprio sistema projetos em PDF;

21.6.56. Possibilidade do analista de licenciamento deferir um processo;

21.6.57. Possibilidade do analista de licenciamento indeferir um processo;

21.6.58. Possibilidade do analista de licenciamento devolver o processo ao munícipe para adequações;

21.6.59. Possibilidade do analista de licenciamento limitar os campos que serão editados em adequação pelo munícipe. Esta funcionalidade é necessária visto que impede um usuário munícipe de alterar de má fé, uma informação já validada de forma positiva pelo analista de licenciamento, o que prejudicaria a integridade e lisura do processo de licenciamento;

21.6.60. Possibilidade do munícipe visualizar as adequações requeridas pelo analista de licenciamento em sua análise;

21.6.61. Possibilidade do munícipe realizar adequações nos campos permitidos pelo analista de licenciamento e devolver o processo para análise;

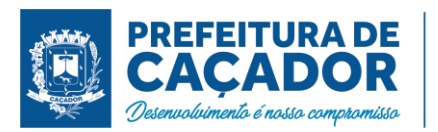

21.6.62. Possibilidade do analista de licenciamento e munícipe envolvido, visualizarem o histórico de versões do processo, ou seja, o histórico de informações em campos do processo e quem as efetuou; O histórico de informações tem como objetivo garantir a integridade processual, devendo ser possível visualizar todas as informações inseridas pelo munícipe e analista de licenciamento. As informações construídas ao decorrer do processo devem ser versionadas, ou seja, nenhuma informação deve ser apagada ou substituída no processo, mas sim coexistentes através do histórico de versões;

21.6.63. Possibilidade do analista de licenciamento revisar as adequações promovidas pelo munícipe, podendo realizar uma nova análise e devolver novamente ao munícipe caso persistam erros e pendências;

21.6.64. Possibilidade do analista de licenciamento e munícipe visualizarem documentos gerados de forma automática com o deferimento do processo (alvarás, certidões e outros documentos). Considerando que certidões e alvarás utilizam dados gerados ao decorrer do processo para serem emitidos, deve ser possível que estes sejam gerados de forma automática, sem interação humana, gerando celeridade ao processo;

21.6.65. Possibilidade do analista de licenciamento encaminhar um processo para outro analista de licenciamento ou para outro setor;

21.6.66. Possibilidade de a partir de interface do sistema, serem configuradas mensagens de ajudas, que deverão aparecer junto ao preenchimento dos formulários de licenciamentos, indicando ao munícipe informações sobre o item em preenchimento;

21.6.67. Possibilidade de um agente externo do sistema verificar o histórico de movimentações do processo, através de um código verificador;

21.6.68. Possibilidade de um agente externo verificar a validade de um documento gerado pelo sistema, através de um código verificador;

21.6.69. Possibilidade do usuário administrador reabrir um processo deferido ou indeferido, indicando qual o motivo da reabertura;

# **Expedientes**

21.6.70. O sistema deverá possibilitar um trâmite totalmente digital aos expedientes administrativos, ou seja, totalmente online desde a criação até o envio e apreciação dos envolvidos;

21.6.71. Reitera-se que expedientes são uma série de tipos de documentos utilizados dentro da administração para a comunicação entre servidores públicos ou setores. Para retratar o trâmite totalmente digital, esperam-se as seguintes ações:

21.6.72. Que o servidor público escolha em uma carta de expedientes do documento desejado;

21.6.73. Que o servidor público acesse a tela preenchimento do teor do expediente, com todas as informações pertinentes ao tipo do documento;

21.6.74. Possibilidade do servidor público anexar arquivos, sem limites de tamanhos ou formatos;

21.6.75. Possibilidade do servidor público encaminhar o documento criado para outros servidores.

21.6.76. Possibilidade do servidor público acompanhar o desenrolar de seu documento (manifestações dos destinatários);

21.6.77. Possibilidade dos servidores públicos em expedientes poderem adicionar respostas ao expediente, as quais devem aparecer no mesmo expediente, mas segmentadas do conteúdo inicial;

21.6.78. Todas as respostas ao expediente devem ser nominais, ou seja, indicando o usuário que inseriu a resposta, com horário e data da resposta.

### Formulários de licenciamentos

21.6.79. O sistema deve possuir uma interface especial para a criação e modificação de formulários, que irão compor a carta de serviços de fluxos disponíveis de licenciamentos;

21.6.80. O sistema deve permitir que o próprio município, através do usuário administrador, possa realizar a criação e modificação de formulários;

Os formulários de licenciamentos, respeitado o assunto da carta de serviço, devem permitir a inclusão de:

21.6.81. Consulta prévia em qualquer formato e tamanho de arquivo;

21.6.82. Documentos do proprietário (RG, CPF, etc);

- 21.6.83. Documentos do engenheiro ou arquiteto responsável (CAU/CREA, RG, CPF, etc);
- 21.6.84. Identificação do imóvel ou terreno;
- 21.6.85. Fotos do imóvel ou terreno;
- 21.6.86. Endereço da obra;
- 21.6.87. Endereço da obra (Zoneamento urbano, matrícula, quadra, lote, bairro, cep);
- 21.6.88. Parâmetros Urbanísticos (Taxa de ocupação, permeabilidade e coeficiente de aproveitamento);
- 21.6.89. Informações sobre o projeto arquitetônico, hidrossanitário e outros;
- 21.6.90. Projeto arquitetônico, hidrossanitário e outros em PDF;

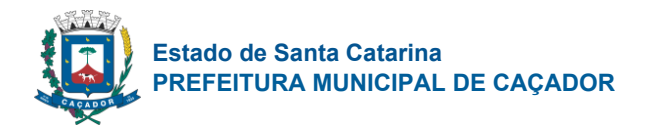

- 21.6.91. Informações sobre cada unidade construtiva, caso exista mais de uma;
- 21.6.92. Certidões Negativas dos Imóveis;
- 21.6.93. Matrícula do Imóvel;
- 21.6.94. ART/RRT do projeto;

21.6.95. Memorial descritivo;

21.6.96. Lista com CNAE;

21.6.97. Outras informações peculiares do assunto;

Além da possibilidade de inclusão destas informações, a interface de modificação de formulários deverá permitir customização de campos, a saber:

21.6.98. Inserção de novos campos;

- 21.6.99. Edição de campos;
- 21.6.100. Remoção de campos;
- 21.6.101. Modificação do tipo de input de dados (texto, número, lista, checkbox, upload de arquivos);

21.6.102. No caso de upload de arquivos, deve ser possível definir qual o formato de arquivo e tamanho aceito, sem influenciar outros campos de upload;

21.6.103. Permitir validar CPF;

21.6.104. Permitir completar endereço através do CEP;

Permitir que o formulário valide informações inseridas pelo requerente, como por exemplo:

21.6.105. Definir coeficientes permitidos e verificar se o dado inserido é permitido;

21.6.106. Definir números permitidos e a partir de uma expressão matemática, verificar se o dado inserido está dentro dos permitidos;

21.6.107. Verificar se o dado inserido está em padrão de e-mail ou telefone/celular;

21.6.108. Realizar cruzamento de dados com uma base consumida pelo sistema e verificar se a informação é verídica.

### Carta de Serviços de Licenciamentos

Espera-se que o sistema detenha a seguinte carta de serviços para licenciamentos:

- 21.6.109. Alvará de Construção;
- 21.6.110. Alvará de Demolição;
- 21.6.111. Habite-se;
- 21.6.112. Fiscalização de Obras e Terrenos;
- 21.6.113. Análise e Aprovação de Loteamentos, Parcelamento do Solo e Unificação;
- 21.6.114. Aprovação e Ampliação de Projetos Residenciais e Comerciais;
- 21.6.115. Regularização de Projetos Residenciais e Comerciais;
- 21.6.116. Certidão de Projetos Residenciais e Comerciais;
- 21.6.117. Certidão de Uso e Ocupação do Solo;
- 21.6.118. Certidão de Demolição;

Licenciamentos ambientais - Laudo hidrossanitário.

- 21.6.119. Autorização Ambiental e Renovação;
- 21.6.120. Certificado de Dispensa de Licença (CDL) e Renovação;
- 21.6.121. Licença Simplificada (LS) e Renovação;
- 21.6.122. Licença Prévia (LP) e Prorrogação;
- 21.6.123. Licença Instalação (LI) e Prorrogação;
- 21.6.124. Licença Operação (LO) e Renovação;
- 21.6.125. Licença Única (LP+LI+LO), que no final gera LO;
- 21.6.126. PGRCC, PGRS e similares;

# Carta de Serviços de Expedientes

Espera-se que o sistema detenha a seguinte carta de serviços para expedientes:

- 21.6.127. Comunicação Direta;
- 21.6.128. Ofício;
- 21.6.129. Circular;
- 21.6.130. Solicitação de informação;
- 21.6.131. Memorando.

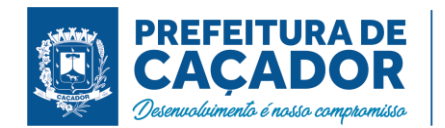

Ênfase sobre a carta de serviços:

Comunicação Direta:

21.6.132. Documento em que um usuário encaminha mensagem direta para outro, podendo anexar arquivos nesta comunicação.

21.6.133. Destinatário deve poder responder o remetente no próprio documento, em área segmentada para respostas, com a indicação do usuário que publicou a resposta, provida por data e hora. Ofício:

21.6.134. Documento de caráter oficial, que representa demanda de um setor perante outro.

21.6.135. O setor destinatário deve poder se manifestar sobre o ofício em área segmentada para respostas, com a indicação do usuário que publicou a resposta, provida por data e hora.

21.6.136. O ofício deve permitir o anexo de arquivos;

21.6.137. O ofício deve conter confirmação de leitura;

21.6.138. Deve ser possível formatar o conteúdo do ofício com ferramentas de negrito, itálico, hyperlink, lista numerada, inserção de imagem e inserção de tabela;

# Circular:

21.6.139. Documento destinado aos servidores de um setor, remetida pela chefia. Tem o objetivo de transmitir normas, ordens, avisos, pedidos, ou seja, de delimitar comportamentos e homogeneizar condutas de um grupo de pessoas.

21.6.140. Deve ser possível selecionar quais serão os setores destinatários da circular;

21.6.141. Deve ser possível formatar o conteúdo da circular com ferramentas de negrito, itálico, hyperlink, lista numerada, inserção de imagem e inserção de tabela;

21.6.142. Deve ser possível estabelecer um prazo na circular;

21.6.143. Deve ser possível que usuários de setores destinatários manifestem-se na circular;

21.6.144. Deve ser possível definir para que apenas o setor remetente da circular possa ver as manifestações de remetentes na circular;

# Chamado Técnico:

21.6.145. Documento que possibilita a abertura de um chamado técnico ao setor responsável pelo reparo. 21.6.146. Deve ser possível selecionar qual o setor destinatário;

21.6.147. Deve ser possível formatar o conteúdo da circular com ferramentas de negrito, itálico, hyperlink,

lista numerada, inserção de imagem e inserção de tabela;

21.6.148. Deve ser possível descrever o número do patrimônio alvo do chamado, se houver;

21.6.149. Deve ser possível anexar arquivos.

# Memorando:

21.6.150. Documento oficial com redação objetiva, linguagem simples e de fácil leitura, cujo objetivo é servir de comunicação interna;

21.6.151. O setor destinatário deve poder se manifestar sobre o memorando em área segmentada para respostas, com a indicação do usuário que publicou a resposta, provida por data e hora;

21.6.152. O memorando deve permitir o anexo de arquivos;

21.6.153. O memorando deve conter confirmação de leitura;

21.6.154. Deve ser possível formatar o conteúdo do memorando com ferramentas de negrito, itálico, hyperlink, lista numerada, inserção de imagem e inserção de tabela.

# Apreciação e análise de licenciamentos

21.6.155. A interface de análise, deverá respeitar a estrutura do formulário protocolado, ou seja, os campos de comentários do analista deve estar disposto lado do teor inserido pelo munícipe no formulário;

21.6.156. A análise deverá ser item a item do formulário, para que exista clareza ao que se está sendo analisado;

21.6.157. Por análise item a item, reitera-se a necessidade de um campo para inserção de observações e checkbox de correto/incorreto, para cada item ou grupo de itens do formulário;

21.6.158. O sistema deverá ter funcionalidade de análise gráfica, em que seja possível analisar projetos arquitetônicos, hidrossanitários e outros pertinentes aos licenciamentos, a partir do próprio sistema, sem o uso de ferramentas externas;

21.6.159. O sistema deverá possibilitar a abertura de arquivos técnicos em PDF, sendo ainda possível:

21.6.160. Adicionar marcadores, localizados espacialmente no arquivo analisado;

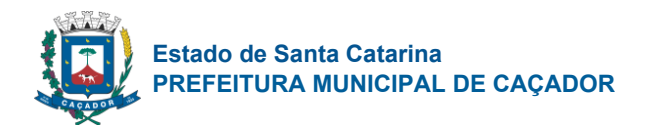

21.6.161. Adicionar comentários, referenciados ao marcador adicionado no arquivo analisado;

21.6.162. Realizar medições entre um ponto e outro no arquivo, com a distância sendo retornada em centímetros.

21.6.163. Desenhar quadrados no arquivo, para evidenciar marcações;

21.6.164. Pode aplicar ações de aumento (zoom) e diminuição (zoom-out) no arquivo;

21.6.165. Considerando que arquivos podem ter dimensões relevantes, deve ser possível realizar ação de mover (pan) no arquivo, para que o analista possa visualizar todo o arquivo;

21.6.166. O sistema deve possibilitar que as informações adicionadas pelo analista de licenciamento na análise do arquivo técnico, possam ser visualizadas pelo requerente, para fins de adequações, quando o processo lhe for devolvido para este fim;

21.6.167. O sistema deve possibilitar que diferentes versões da análise do arquivo técnico possam ser salvas no sistema, para que as análises gráficas possam ser auditadas se preciso.

# Alvarás, documentos e certidões

21.6.168. Como os processos de licenciamentos resultam em um documento (alvará, licença, certidão e outros), deverá ser possível que quando do deferimento de um licenciamento, o sistema de forma automatizada, monte este documento com base em informações produzidas ao decorrer do processo;

21.6.169. O documento gerado pelo sistema, deverá possibilitar um layout customizável, adequado aos modelos utilizados pelo município, inclusive com adição do brasão;

21.6.170. O documento gerado deverá ser provido por dispositivo que permita atestar a sua veracidade;

21.6.171. Por dispositivo de atestado de veracidade, entende-se chave, imagem, URL, QR CODE ou outro que possibilite consultar o documento;

21.6.172. A verificação de veracidade deve ser possível através da internet, sem a necessidade de aquisição de outras ferramentas;

21.6.173. O dispositivo de atestado de veracidade deverá estar incluso junto ao documento, na mesma página;

21.6.174. A manipulação do documento para inserção do dispositivo, não deverá prejudicar a qualidade da imagem e proporção;

21.6.175. Deve ser possível que um analista possa cassar um documento emitido pelo sistema;

21.6.176. No caso de um documento cassado ter a sua veracidade conferida, deverá constar informação de que o documento foi cassado e não detém validade.

# Compilação de processo

21.6.177. Para fins de arquivamentos e auditorias, deve ser possível que o usuário analista possa através do sistema compilar as informações de um processo;

21.6.178. Por compilar um processo, espera-se que seja gerado um PDF, onde de forma estruturada, estejam disponíveis as seguintes informações:

- 21.6.179. Dados preenchidos pelo requerente no formulário;
- 21.6.180. Dados preenchidos pelo analista em análises;
- 21.6.181. Histórico de edições por parte do requerente e analista;
- 21.6.182. Informações sobre documentos anexados e gerados ao decorrer do processo.

### Dados de caráter gerencial

21.6.183. Para que os gestores tenham transparência do processamento dos licenciamentos, deverá haver interface que permita visualizar dados produtivos de licenciamentos;

- 21.6.184. Deverão ser exibidos no mínimo os seguintes dados produtivos:
- 21.6.185. Quantidade de processos em poder de analistas;
- 21.6.186. Quantidade de processos dependendo de ações do requerente;
- 21.6.187. Quantidade de processos deferidos e em trâmite no período mensal;
- 21.6.188. Linha do tempo com as últimas ações no sistema;
- 21.6.189. Analistas que possuem mais processos pendentes para apreciação.
- 21.6.190.

# Buscas

21.6.191. Sistema deve permitir que usuários analistas de licenciamentos realizem buscas de processos de licenciamentos através do sistema, com os seguintes filtros:

21.6.192. Processos criados por um usuário;

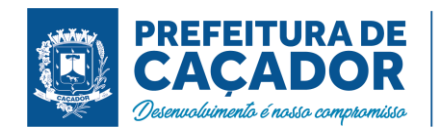

21.6.193. Tipo de assunto de licenciamento;

21.6.194. Número de protocolo do processo;

21.6.195. O sistema deverá possibilitar que usuários analistas realizem buscas na base de usuários, através de qualquer informação fornecida por requerentes no cadastro da conta, com exceção da senha;

21.6.196. O sistema deve possibilitar que analistas possam digitar e enviar um e-mail ao requerente através da interface do sistema;

21.6.197. No caso descrito, o e-mail seria enviado pelo sistema, diretamente ao e-mail cadastrado pelo requerente no sistema;

21.6.198. Deve ser possível que documentos gerados pelo sistema possam ser acessados através de links diretos, respeitadas eventuais permissões para visualização do documento;

21.6.199. Deve ser possível que um munícipe verifique o estado atual da tramitação do processo, se está aprovado ou não, assim como o histórico do andamento do processo a partir de uma URL ou outro identificador, sem a necessidade de realizar login;

21.6.200. Deve haver funcionalidade de buscas avançadas em processos de licenciamentos;

21.6.201. A busca avançada deve possibilitar que um analista de licenciamento realize buscas a partir de qualquer campo existente em um formulário.

# **PROCON**

21.6.202. Espera-se que o Sistema/Módulo de PROCON permita o trâmite dos seguintes assuntos:

- Abertura de reclamações;
- Intimação;
- Notificação;
- Outros definidos pelo órgão.

21.6.203. Além da possibilidade de abertura de processos pelo requerente deve ser possível:

a) No momento da criação da intimação ou notificação, deve haver um campo de input em que se informa o número do processo da reclamação e uma integração retorne os dados, como por exemplo:

- as partes do processo (reclamante e reclamada) , status do processo.
- 21.6.204. Assinatura de documentos através de certificado no padrão ICP, através do software.

21.6.205. Deve ser possível haver despachos padrões.

21.6.206. Para a demonstração do software ofertado, os formulários deverão guardar semelhança com a realidade. A apresentação de formulários e fluxos genéricos, sem semelhança com os propostos pelos módulos, não será aceita.

### Dados estatísticos

21.6.207. O software deve possuir uma tela em que seja possível que agentes públicos verifiquem as últimas movimentações processuais efetuadas, com a exibição de:

- Número do processo movimentado;
- Agente público que realizou a movimentação;
- Informação temporal da movimentação.

21.6.208. Para que os agentes públicos possam ter informações estratégicas sobre demandas e trabalho no PROCON, espera-se um painel em que seja possível visualizar as seguintes informações:

- Número de protocolos realizados em um período de tempo;
- Número de processos em tramitação;
- Número de processos deferidos em um período de tempo;
- Número de processos com ações pendentes por parte de agentes públicos;
- Número de processos com ações pendentes por parte do cidadão;
- Agentes públicos com o maior número de processos sob suas responsabilidades;

21.6.209. Agentes públicos devem poder emitir um relatório com informações de processos, no formato .csv, sendo possível:

- Escolher o assunto de processo que será gerado o relatório;
- Escolher datas em um período de 30 dias para que as informações sejam geradas;
- Optar pela geração de um relatório sobre processos protocolados, ou sobre processos deferidos.

21.6.210. Este relatório em .csv deverá possibilitar que estejam ali inseridos todos os dados inseridos pelo cidadão no protocolo.

### Agendamento De Atendimento

21.6.211. O Sistema/Módulo PROCON deverá permitir através de cadastramento uma agenda de

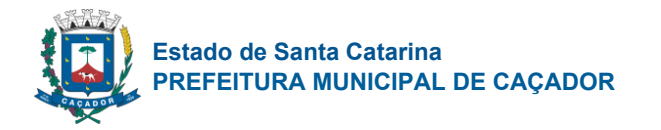

atendimento onde possa ser acessada tanto por atendimento on-line ou presencial.

21.6.212. Permitir limitar a quantidade de agendamento por faixa de horário.

21.6.213. Permitir inativar, editar, alterar a quantidade de vagas e horário.

21.6.214. Permitir agendamento pelo site ou através de agente público do PROCON.

21.6.215. A agenda deverá ser atualizada automaticamente a cada: inclusão, alteração, cancelamento e inativação de horário.

21.6.216. Deverá permitir as seguintes informações mínimas para o agendamento:

- Data e hora;
- nome do reclamante (poderá vir do cadastro ou ser informado);
- descrição;

21.6.217. Permitir emissão de comprovante de agendamento, cancelamento e reagendamento, contendo as informações mínimas solicitadas no item 5.11.6 e deverá informar a relação de documentos necessário para efetivação do atendimento conforme data solicitada.

21.6.218. Deverá permitir o cancelamento de um agendamento com a necessidade de informar uma justificativa e/ou descrição do motivo do cancelamento.

21.6.219. Deverá permitir o envio de notificações através de e-mail para o interessado de toda e qualquer movimentação (agendamento, cancelamento ou reagendamento) do seu horário.

21.6.220. Deverá exibir um calendário com a possibilidade de exibição em 3 formatos:

- Mensal: exibir os agendamentos do mês;
- Semanal: exibir os agendamentos da semana;
- Diário: exibir os agendamentos do dia;

21.6.221. Deverá exibir de forma visual a quantidade de horários disponíveis para novos agendamentos.

### Webservices e Integrações

21.6.222. É desejável que o Sistema/Módulo PROCON tenha integração com o sistema de emissão de boletos da prefeitura.

21.6.223. A definição do valor da multa é subjetiva, portanto não é necessário o cálculo da taxa pelo sistema, apenas a inserção de seu valor, envio do valor e dados do contribuinte para o sistema de taxas.

21.6.224. O Sistema/Módulo PROCON deverá estar integrado com o Sistema Nacional de Informações de Defesa do Consumidor (SINDEC) via API para notificações externas do órgão, como por exemplo intimações, despachos e etc, bem como encaminhar os documentos gerados via e-mail.

21.6.225. O Sistema/Módulo PROCON deverá estar integrado ou permitir a busca de dados de CNPJ (Cadastro Nacional de Pessoa Jurídica) através de API com a base de dados da Receita Federal, a fim de alimentar automaticamente os campos quando necessário.

# 21.7. **Controladoria**

# **Gestão e Controle de Conselhos Municipais**

21.7.1. Permitir o cadastro de pessoas, de forma compartilhada entre os demais módulos do sistema de gestão, a fim de evitar redundância de cadastros;

21.7.2. Permitir o cadastro de textos jurídicos de forma compartilhada entre os demais módulos do sistema de gestão, a fim de evitar redundância de cadastros;

21.7.3. Permitir a anexação de arquivos com extensão pdf, doc, docx, txt, jpg e odt aos textos jurídicos;

21.7.4. Permitir cadastramento prévio de atribuições à integrantes/membros de conselhos;

21.7.5. Permitir o cadastro completo do conselho, com principais informações como nome, texto jurídico de criação e endereço, com a disponibilização automática destas informações junto ao website do município para acesso aberto a população;

21.7.6. Permitir a liberação de usuários para acesso apenas a um conselho específico, não podendo este ter acesso ao gerenciamento de informações de conselhos ao qual não tenha liberação;

21.7.7. Permitir a criação de diversos álbuns de fotos, com opção de upload de múltiplas fotos e com disponibilização automática dos mesmos junto ao website do município para acesso aberto a população;

21.7.8. Cadastramento da estrutura do conselho, através de seus fundamentos legais, com sua respectiva composição, quantidade de membros e quantidade de suplentes, bem como a disponibilização automática destas informações junto ao website do município para acesso aberto a população;

21.7.9. Cadastramento dos períodos de gestão/mandatos e suas alterações, através de seus fundamentos legais;

21.7.10. Cadastramento dos integrantes de cada gestão e suas alterações, identificando sua atribuição no conselho, bem como seu suplente e a qual composição do conselho o integrante pertence e

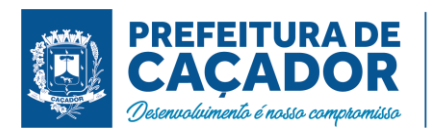

disponibilização automática destas informações junto ao website do município para acesso aberto a população;

21.7.11. O sistema deverá consistir a ocupação de cada composição, por período de vigência, não permitindo ultrapassar a quantidade de integrantes definida no cadastramento da estrutura do conselho tanto para titulares como para suplentes;

21.7.12. Deverá ser permitida a liberação de acesso ao sistema a membros integrantes do conselho para gerenciamento do mesmo, onde o sistema irá gerar e enviar um e-mail com os dados para acesso ao mesmo; 21.7.13. Usuários com perfil de integrantes de conselhos somente poderão visualizar e editar informações referentes ao conselho no qual estiverem alocados; Permitir o cadastramento do agendamento prévio de reuniões do conselho, com dados de data, horário, ementa e local da reunião, com disponibilização automática das informações junto ao website do município para acesso aberto a população;

21.7.14. Possibilitar o cadastramento de reuniões no formato de série de eventos, definido o intervalo entre cada evento e a data limite para fim da série;

21.7.15. Possibilitar o cadastramento de envio automático de aviso de lembrete da reunião. O sistema deverá enviar de forma automática e-mail com lembrete de reunião do conselho a todos os integrantes ativos, de acordo com os parâmetros de envio definidos no cadastro da reunião;

21.7.16. Permitir a integração automática do cadastramento de reuniões do conselho com a agenda de obrigações do controle interno;

21.7.17. Permitir o envio manual por dentro do sistema de e-mail com o comunicado de reunião aos membros do conselho;

21.7.18. Possibilitar a redação através de editor de texto integrado das atas de reuniões em tempo real por dentro da ferramenta, através de layouts pré-definidos, com disponibilização automática das atas após a conclusão das mesmas junto ao website do município para acesso aberto a população;

21.7.19. Possibilitar a anexação de atas as reuniões nos formatos pdf, doc, docx, txt, jpg e odt, com disponibilização automática no website do município para acesso aberto a população;

21.7.20. Permitir o registro de assinantes das atas de reuniões;

21.7.21. Permitir anexar arquivos diversos da reunião do conselho para publicação, nos formatos pdf, doc, docx, txt, jpg e odt, com disponibilização automática no website do município para acesso aberto a população; 21.7.22. Permitir anexar arquivos para publicações diversas do conselho, como Resoluções, Pareceres,

Memorandos, Editais e Publicações Diversas nos formatos pdf, doc, docx, txt, jpg e odt, com disponibilização automática no website do município para acesso aberto a população.

# **Transferências Voluntárias**

21.7.23. Permitir o cadastro de pessoas, de forma compartilhada entre os demais módulos do sistema de gestão, a fim de evitar redundância de cadastros;

21.7.24. Permitir o cadastro de textos jurídicos de forma compartilhada entre os demais módulos do sistema de gestão, a fim de evitar redundância de cadastros;

21.7.25. Permitir o registro de chamadas públicas, com os dados de objeto, fundamento legal, tipo e modalidade da parceria;

21.7.26. Permitir o completo registro das entidades contendo as seguintes características:

21.7.27. Registro da a finalidade da entidade.

21.7.28. Registro da composição da estrutura organizacional da entidade, permitindo informar os dados em níveis e sub-níveis, com a quantidade de titulares e quantidade de suplentes;

21.7.29. Registro dos integrantes da entidade identificando a qual composição o mesmo pertence bem como se o mesmo é titular ou suplente e o período de vigência do mesmo;

21.7.30. Permitir a liberação de acesso com perfil de gestor de entidades a integrantes de entidades para que os mesmos possam consultar e dar manutenção nas informações da mesma;

21.7.31. Usuários que possuam perfil de gestores de entidades somente poderão visualizar os dados das entidades as quais o mesmo for integrante;

21.7.32. Permitir anexar arquivos diversos nos formatos pdf, doc, docx, txt, jpg e odt;

21.7.33. Permitir o cadastramento prévio de modelos e layouts de documentos com a disponibilização de variáveis para preenchimento automático pelo sistema;

21.7.34. Permitir o cadastramento prévio de modelos e layouts de pareceres com a disponibilização de variáveis para preenchimento automático pelo sistema e com modelos distintos de acordo com a situação de cada parecer (Aprovação, Aprovação com Ressalvas e Reprovação);

21.7.35. Permitir o cadastramento prévio de tipos de transferências voluntárias;

21.7.36. Permitir o cadastramento prévio de modalidade de transferências voluntárias;

21.7.37. Permitir o cadastramento prévio de diversos documentos para apresentação nas fases da parceria;

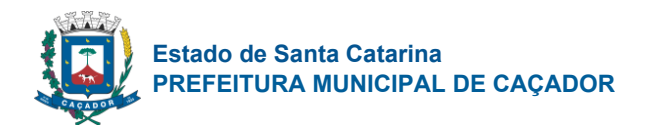

21.7.38. Permitir efetuar o relacionamento entre os documentos exigidos para cada tipo de transferência e modalidade;

21.7.39. Permitir parametrizar roteiros para avaliação das prestações de contas das transferências voluntárias, através de etapas, identificando quais etapas a avaliação poderá ser encaminhada;

21.7.40. Permitir o registro de projetos de transferências voluntárias, sendo os mesmos através de chamadas públicas ou projetos específicos, com os dados de tipo da transferência, modalidade, identificação do projeto, dados de responsáveis e valores almejados;

21.7.41. Permitir a completa elaboração do projeto através de etapas distintas com as seguintes características:

21.7.42. Identificação do objeto do projeto;

21.7.43. Identificação da justificativa do projeto;

21.7.44. Identificação dos objetivos gerais e específicos do projeto;

21.7.45. Registro do cronograma de execução do projeto, identificando as fazes e metas de cada fase;

21.7.46. Registro das formas de monitoramento e avaliação do projeto;

21.7.47. Registro do plano de aplicação do projeto, identificando a natureza da despesa, os valores de convenente (contrapartida) e concedente para cada natureza de despesa, não permitindo que os valores ultrapassem os valores definidos no cadastro do projeto tanto para convenente como para concedente;

21.7.48. Registro detalhado das despesas no plano de aplicação através de itens de despesa para cada natureza, não permitindo que os valores ultrapassem os valores definidos no cadastro do projeto tanto para convenente como para concedente;

21.7.49. Registro do cronograma de desembolso do projeto, identificando mês a mês o valor referente ao concedente e convenente, não permitindo que os valores ultrapassem os valores definidos no cadastro do projeto tanto para convenente como para concedente;

21.7.50. Possibilite a geração e emissão automática do plano de trabalho do projeto para coleta de assinaturas;

21.7.51. Possibilite a geração e emissão automática do ofício de solicitação de recurso ao dirigente máximo do município para coleta de assinaturas;

21.7.52. Possibilite a anexação de toda documentação definida nos relacionamentos ao o tipo e modalidade da transferência nos formatos pdf, doc, docx, txt, jpg e odt;

21.7.53. Ao finalizar a elaboração do projeto, o mesmo deverá ser disponibilizado de forma automática no sistema para avalição do mesmo;

21.7.54. Permitir a avaliação de projetos de transferências através de etapas, com as seguintes características:

21.7.55. Conferência eletrônica dos documentos necessários para aprovação do projeto;

21.7.56. Registro do resultado da avaliação final do projeto de transferência, com opção de seleção do modelo de parecer a ser emitido de acordo com a situação do projeto bem como o registro de observações e ou motivos pela reprovação do projeto;

21.7.57. Geração automática do parecer de avaliação do projeto de acordo com modelos previamente configurados, permitindo inclusive a edição ou complementação do parecer em editor on-line;

21.7.58. Emissão final do parecer para coleta de assinaturas;

21.7.59. Ao finalizar a avaliação, o sistema deverá permitir o envio de e-mail ao responsável pelo projeto com o comunicado do término da avaliação e em anexo o parecer final quanto ao mesmo;

21.7.60. Permitir o registro do convênio de transferência após a aprovação do mesmo com as seguintes características:

21.7.61. Identificação do fundamento legal de autorização do mesmo bem como os dados de datas de celebração, início de vigência, término da vigência.

21.7.62. Permitir a escolha do roteiro previamente definido para o rito de avaliação das prestações de contas;

21.7.63. Permitir a visualização de toda a documentação do projeto da transferência voluntária;

21.7.64. Permitir a anexação de arquivos e documentos nos formatos pdf, doc, docx, txt, jpg e odt ao convênio firmado;

21.7.65. Permitir o registro dos repasses dos convênios firmados identificando a data de repasse, número da parcela, números dos empenhos, valor do repasse e data limite para prestação de contas;

21.7.66. O sistema deverá permitir a configuração de envio de email quanto a prestações de contas com datas vencidas, notificando os responsáveis quanto ao mesmo;

21.7.67. Permitir o registro da prestação de contas por parte da entidade quanto aos repasses de transferências recebidas com os dados de número do processo, data e responsáveis pela prestação de contas; 21.7.68. Permitir a elaboração da prestação de contas por parte da entidade por etapas, contendo as

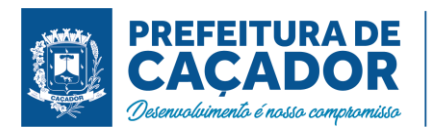

seguintes características:

21.7.69. Registro das despesas executadas, identificando a data da despesa, tipo, número e série (quando se aplica) do documento fiscal, fornecedor, valor pago com recursos do concedente e valor pago com recurso do convenente, item do plano de aplicação utilizado;

21.7.70. Registro de análise das atividades desenvolvidas no período de vigência da prestação de contas; 21.7.71. Emissão automática do ofício de encaminhamento da prestação de contas para coleta de assinaturas;

21.7.72. Emissão automática do balancete da prestação de contas do convênio de transferências para coleta de assinaturas;

21.7.73. Emissão automática do demonstrativo consolidado das receitas e despesas do convênio de transferência para coleta de assinaturas;

21.7.74. Emissão automática do parecer do conselho fiscal quanto à prestação de contas para coleta de assinaturas;

21.7.75. Emissão automática de declaração quanto a aplicação dos recursos por parte da entidade para coleta de assinaturas;

21.7.76. Permitir anexar documentos para comprovação da prestação de contas previamente definidos para a faze da prestação de contas nos formatos pdf, doc, docx, txt, jpg e odt;

21.7.77. Ao finalizar a prestação de contas o sistema deverá permitir o envio de e-mail para os responsáveis com o comunicado referente ao término da prestação de contas;

21.7.78. Permitir a avaliação da prestação de contas através de etapas previamente definidas e configuradas no ato do cadastro do convênio, contendo as seguintes características:

21.7.79. Geração automática e emissão dos pareceres técnicos quanto a avaliação da prestação de contas através de layout de parecer previamente configurados e encaminhamento do processo para as etapas a que o mesmo se destina;

21.7.80. Geração automática e emissão do parecer do controle interno quanto à avaliação da prestação de contas através de layout de parecer previamente configurados e encaminhamento do processo para as etapas a que o mesmo se destina;

21.7.81. Geração automática e emissão do parecer do administrador quanto à avaliação da prestação de contas através de layout de parecer previamente configurados e encaminhamento do processo para as etapas a que o mesmo se destina;

21.7.82. Ao finalizar o processo de avaliação da prestação de contas, o sistema deverá permitir encaminhar e-mail para os responsáveis comunicando o término da avaliação da prestação de contas, juntamente com os anexos dos pareceres de cada etapa.

# **Controle Interno**

21.7.83. Permitir a configuração de cabeçalho e rodapé padrão para emissão dos documentos do controle interno;

21.7.84. Permitir o cadastro de pessoas, de forma compartilhada entre os demais módulos do sistema de gestão, a fim de evitar redundância de cadastros;

21.7.85. Permitir o cadastro de textos jurídicos de forma compartilhada entre os demais módulos do sistema de gestão, a fim de evitar redundância de cadastros;

21.7.86. Permitir o registro dos responsáveis das unidades gestoras do município, juntamente com o período de exercício da função;

21.7.87. Permitir o registro das estruturas organizacionais das unidades gestoras do município, juntamente com a composição das mesmas;

21.7.88. Permitir o cadastramento prévio de modelos e layouts de documentos (Comunicados Internos, Notificações e Recomendações) com a disponibilização de variáveis pré-definidas para posterior preenchimento automático por informações previamente cadastradas as rotinas do sistema;

21.7.89. Permitir o cadastramento prévio de modelos e layouts de pareceres com a disponibilização de variáveis para preenchimento automático pelo sistema e com modelos distintos de acordo com a situação de cada parecer (Aprovação, Aprovação com Ressalvas e Reprovação);

21.7.90. Permitir efetuar o cadastramento da Estrutura do Controle Interno, com seu fundamento legal, e composição do mesmo;

21.7.91. Permitir efetuar o registro da equipe integrante do controle interno, com os respectivos servidores que compõem sua estrutura;

21.7.92. Disponibilizar rotina para registro das atividades diversas do controle interno, separadas por categorias, e com a possibilidade da descrição através de editor de textos dos detalhes de cada atividade;

21.7.93. Possibilitar o cadastramento dos atos do controle interno, como Instruções Normativas e Orientações, com a opção de publicação automática ou não junto ao website do município para acesso aberto
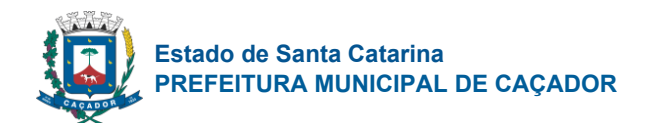

a população;

21.7.94. Possibilitar a anexação de textos aos atos do controle interno, nos formatos pdf, doc, docx, txt, jpg e odt, com a opção de publicação automática ou não junto ao website do município para acesso aberto a população;

21.7.95. Possibilitar a redação do texto dos atos do controle interno em editor on-line;

21.7.96. Possibilitar a redação de textos de anexos de atos do controle interno;

21.7.97. Possibilidade de controle de comunicados por arquivos anexos ou por elaboração on-line através de modelos pré-configurados dos mesmos, com a opção de publicação automática ou não junto ao website do município para acesso aberto a população;

21.7.98. Possibilitar o cadastramento dos interessados do comunicado interno;

21.7.99. Possibilitar a geração automática do modelo de comunicado através de layout pré-configurado com possibilidade de edição do mesmo;

21.7.100. Possibilitar a emissão final do comunicado no formato pdf., não permitindo mais efetuar alterações após a finalização do mesmo;

21.7.101. Possibilitar registrar os encaminhamentos do comunicado interno, com os dados de tipo de encaminhamento (físico ou e-mail) inclusive, com o envio de e-mail por dentro do sistema com o comunicado em anexo ao mesmo;

21.7.102. Possibilitar o registro das providências adotadas quanto ao exposto no comunicado interno;

21.7.103. Possibilidade de controle de recomendações por arquivos anexos ou por elaboração on-line através de modelos pré-configurados dos mesmos com a opção de publicação automática ou não junto ao website do município para acesso aberto a população;

21.7.104. Possibilitar o cadastramento dos interessados da recomendação;

21.7.105. Permitir o registro individual de cada item da recomendação, para posterior redação das providências;

21.7.106. Possibilitar a geração automática do modelo de recomendação através de layout pré-configurado com possibilidade de edição do mesmo;

21.7.107. Possibilitar a emissão final da recomendação no formato pdf. não permitindo mais efetuar alterações após a finalização do mesmo;

21.7.108. Possibilitar registrar os encaminhamentos da recomendação, com os dados de tipo de encaminhamento (físico ou e-mail) inclusive, com o envio de e-mail por dentro do sistema com a recomendação em anexo ao mesmo;

21.7.109. Possibilitar o registro das providências adotadas quanto ao exposto nas recomendações;

21.7.110. Possibilidade de controle de notificações por arquivos anexos ou por elaboração on-line através de modelos pré-configurados dos mesmos com a opção de publicação automática ou não junto ao website do município para acesso aberto a população;

21.7.111. Possibilitar o cadastramento dos interessados da notificação;

21.7.112. Possibilitar a geração automática do modelo de notificação através de layout pré-configurado com possibilidade de edição do mesmo;

21.7.113. Possibilitar a emissão final da notificação no formato pdf. não permitindo mais efetuar alterações após a finalização do mesmo;

21.7.114. Possibilitar registrar os encaminhamentos da notificação, com os dados de tipo de encaminhamento (físico ou e-mail) inclusive, com o envio de e-mail por dentro do sistema com a notificação em anexo ao mesmo;

21.7.115. Possibilitar o registro das providências adotadas quanto ao exposto na notificação;

21.7.116. Possibilidade de controle de solicitações de esclarecimento ou questionamentos por arquivos anexo ou por elaboração on-line através de modelos pré-configurados dos mesmos;

21.7.117. Possibilitar o cadastramento dos interessados dos questionamentos/esclarecimentos;

21.7.118. Possibilitar a geração automática do modelo de notificação através de layout pré-configurado com possibilidade de edição do mesmo;

21.7.119. Possibilitar a elaboração de diversos questionários eletrônicos para o mesmo processo de questionamento, e que contenha as seguintes características:

21.7.120. Possibilitar a formatação das questões em itens e subitens;

21.7.121. Possibilitar a seleção do tipo de campo para resposta, contendo no mínimo os campos do tipo Múltipla Escolha, Caixa de Seleção, Caixa de Texto, Campo de Data, Campo de Hora e Campo de Valor;

21.7.122. Possibilitar a seleção da obrigatoriedade de preenchimento da questão;

21.7.123. Para os campos de Múltipla Escolha e Caixa de Seleção, permitir o cadastramento de vários itens de resposta;

21.7.124. Permitir a utilização do campo de justificativa, sendo possível optar para quando o campo deverá

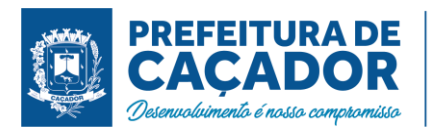

ser exibido e pela obrigatoriedade da mesma de acordo com a resposta dada a questão;

21.7.125. Permitir a utilização de campo de anexo/upload de arquivos, sendo possível optar para quando o campo deverá ser exibido e pela obrigatoriedade do mesmo de acordo com a resposta dada a questão;

21.7.126. Possibilitar registrar os encaminhamentos da notificação, com os dados de tipo de encaminhamento (físico ou e-mail) inclusive, com o envio de e-mail por dentro do sistema com a notificação em anexo e o link para resposta do mesmo;

21.7.127. Possibilitar o registro on-line das respostas ao questionário eletrônico através de link com o formulário para preenchimento ao estilo do Google Forms;

21.7.128. Possibilitar o registro da conclusão final quanto ao questionamento e ou esclarecimento;

21.7.129. Possibilitar o registro de pareceres prévios do Tribunal de Contas do Estado, com os dados de número do processo, ressalvas/recomendações e providências adotadas;

21.7.130. Possibilitar o registro de decisões do Tribunal de Contas do Estado que imputaram débitos a responsáveis, com os dados de nº do processo, administrador responsável, valor do título devido, valor efetivamente arrecadado, situação do débito e descrição das providências adotadas;

21.7.131. Possibilitar o registro de tomadas de contas especiais, com os dados de número do processo, objeto e medidas adotadas por seus responsáveis;

21.7.132. Possibilitar o registro do cumprimento de determinações do Tribunal de contas, com os dados de número do processo, apontamentos, providências adotadas e parecer do controle interno;

21.7.133. Possibilitar a publicação de documentos diversos nos formatos pdf, doc, docx, txt, jpg e odt, com publicação automática junto ao web-site do município para acesso aberto a população;

21.7.134. Possibilitar o registro das avaliações periódicas do planejamento, identificando o período, justificativa e o servidor responsável pela avaliação;

21.7.135. Possibilitar identificar os responsáveis para avaliação do planejamento, por secretaria ou por programa ou por ação;

21.7.136. Possibilitar o encaminhamento da avaliação a seu responsável, através da geração de notificação de responsabilidade, com envio automático via e-mail ao responsável;

21.7.137. Atribuir automaticamente perfil de avaliador do planejamento ao encaminhar o e-mail de notificação de avaliação ao responsável;

21.7.138. Usuários com perfil de avaliador do planejamento, somente poderão visualizar e editar avaliações do planejamento que estejam sob sua responsabilidade;

21.7.139. Possibilitar a avaliação das metas físicas de ações por parte do responsável, com cálculo automático do percentual executado do valor orçado, através das despesas liquidadas até o período de referência da avaliação;

21.7.140. Possibilita a geração e envio da notificação de conclusão da avaliação por parte do responsável via e-mail ao responsável pelo registro da avaliação;

21.7.141. Possibilitar o registro do contingenciamento de despesas, com os dados de fundamento legal, despesas, razões e consequências;

21.7.142. Possibilitar o registro do reconhecimento de passivos, com os dados da descrição dos passivos, valor e motivo do reconhecimento;

21.7.143. Possibilitar o registro da permanência de restos a pagar por mais de um exercício financeiro, com os dados de ano do resto, número do empenho, valor pendente, objeto do empenho, fornecedor e motivo da permanência;

21.7.144. Possibilitar o registro de despesas de exercícios anteriores, com os dados de número do empenho, data de emissão, valor do empenho, fornecedor e motivo;

21.7.145. Possibilitar o registro de repasses de valores de precatórios ao tribunal de justiça, com os dados do mês de referência e valores em regime geral e regime especial;

21.7.146. Possibilitar o registro da recuperação de créditos em instância judicial, com os dados de quantidade de ações ajuizadas e valor total ajuizado no exercício;

21.7.147. Possibilitar o registro das renúncias de receita, com os dados de tipo da renúncia, fundamento legal de amparo, público alvo e valor da renúncia;

21.7.148. Possibilitar o registro de baixa de créditos por prescrição, com os dados do gestor da época, data da prescrição, tributos e valor prescrito;

21.7.149. Possibilitar o registro de convênios firmados entre o município e o estado ou união, com os dados da entidade cedente, tipo da esfera, número do convênio, objeto, valor total do convênio e valor previsto para o exercício;

21.7.150. Possibilitar o registro de eventos de situação de emergência e ou calamidade pública, com os dados de descrição do evento, fundamento legal de amparo e período validade do evento;

21.7.151. Possibilitar o registro do quadro de pessoal por exercício, mês a mês referenciando a quantidade de contratações, exonerações e o valor liquidado da folha de pagamento por tipo de vínculo dos servidores;

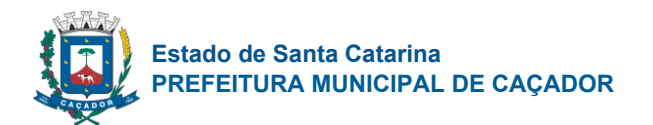

21.7.152. Possibilitar o registro dos contratos de terceirização de serviços mês a mês, com a quantidade de servidores e valor da despesa por cargo/função;

21.7.153. Possibilitar o registro de benefícios previdenciários pagos a servidores, com os dados do tipo de benefícios, quantidade e valor anual pago;

21.7.154. Possibilitar o registro da remuneração paga a membros de diretorias/conselhos municipais, com os dados de tipo de cargo, descrição do cargo, valor da remuneração anual, valor do bônus anual, valor de participação em lucros anual e outros valores anuais;

21.7.155. Possibilitar o registro do plano municipal de cargos e vagas e suas alterações, com os dados de cargo, fundamentos legais, e quantidade de vagas criadas e ou extintas;

21.7.156. Possibilitar o cadastramento prévio de check-list para cumprimento das exigências de documentos nos atos de admissão;

21.7.157. Possibilitar o registro dos atos de admissão de pessoal, com a seleção de check-list pré-definido para cumprimento de requisitos da contratação;

21.7.158. Permitir a emissão automática do parecer do controle interno quanto aos atos de admissão;

21.7.159. Possibilitar o registro de despesas por modalidade de licitação, com os dados de modalidade, valores para obras e ou serviço de engenharia, serviços e ou compras;

21.7.160. Possibilitar o registro de avaliações de processos licitatórios, com os dados de número do processo, objeto, modalidade, fornecedor e avaliação do controle interno;

21.7.161. Possibilitar o registro dos órgãos de imprensa oficial do município, com os dados de órgão e fundamento legal de amparo;

21.7.162. Possibilitar o registro de auditorias planejadas, com os dados de objetivo, área de interesse e previsão do mês de execução da mesma;

21.7.163. Possibilitar o registro da execução de auditorias, de acordo com suas categorias;

21.7.164. Possibilitar a elaboração de diversos questionários eletrônicos para o mesmo questionamento, e que contenha as seguintes características:

21.7.165. Possibilitar a formatação das questões em itens e subitens;

21.7.166. Possibilitar a seleção do tipo de campo para resposta, contendo no mínimo os campos de tipo Múltipla Escolha, Caixa de Seleção, Caixa de Texto, Campo de Data, Campo de Hora e campo de Valor;

21.7.167. Possibilitar a seleção de obrigatoriedade de preenchimento da questão;

21.7.168. Para os campos de Múltipla Escolha e Caixa de Seleção, permitir o cadastramento de vários itens de resposta;

21.7.169. Permitir a utilização do campo de justificativa, sendo possível optar para quando o campo deverá ser exibido e pela obrigatoriedade da mesma de acordo com a resposta dada a questão;

21.7.170. Permitir a utilização do campo de anexo/upload de arquivos, sendo possível optar para quando o campo deverá ser exibido e pela obrigatoriedade do mesmo de acordo com a resposta dada a questão;

21.7.171. Possibilitar registrar os encaminhamentos da notificação, com os dados de tipo de encaminhamento (físico ou e-mail) inclusive, com o envio de e-mail por dentro do sistema com a notificação em anexo e o link para resposta do mesmo;

21.7.172. Possibilitar o registro on-line das respostas ao questionário eletrônico através de link com o formulário para preenchimento ao estilo do Google Forms;

21.7.173. Permitir a anexação de diversos documentos a auditoria;

21.7.174. Possibilitar o registro dos índices do regime próprio de previdência social, com os dados de valor da remuneração, valor do provento, valor de pensão, valor com despesas administrativas e valor da reserva do regime próprio;

21.7.175. Possibilitar o registro da dívida do instituto de previdência, com os dados do número do contrato, valor original, valor atualizado, número de parcelas e os critérios quanto à mesma;

21.7.176. Possibilitar o registro de denúncias quanto a corregedoria do município, com os dados de tipo de denúncia, meio de comunicação, setor envolvido e descrição da denúncia;

21.7.177. O sistema deverá possuir rotina de verificação periódica quanto aos valores de transferências de recursos da união e estado (FPM, ICMS, IPVA, Fundeb), consistindo de forma automática o valor dos tributos repassados pelos entes com os valores efetivamente lançados no sistema de contabilidade do município, bem como os valores de deduções quando se aplicam, emitindo um relatório com as inconsistências encontradas;

21.7.178. O sistema deverá possuir rotina de verificação periódica quanto ao plano de cargos e vagas municipal, consistindo de forma automática, o número de vagas ocupadas em cada cargo de acordo com o sistema de recursos humanos do município com o plano de cargos e vagas informados no sistema de controle interno. Emitindo um relatório com as inconsistências encontradas;

21.7.179. O sistema deverá permitir a elaboração do relatório de verificações internas (Relatório

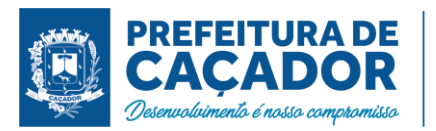

Circunstanciado), onde o usuário poderá selecionar/definir quais informações deverão constar no relatório; 21.7.180. As informações selecionadas para o relatório de verificação interna deverão buscar os dados de forma automática de acordo com a informação do mesmo (dados orçamentários, financeiros, índices de saúde, educação e pessoal);

21.7.181. O sistema deverá permitir a edição on-line das informações do relatório podendo desta forma adicionar observações ou outras informações ao mesmo;

21.7.182. Possibilitar o gerenciamento da agenda de obrigações de acordo com as seguintes características:

21.7.183. Possibilitar o cadastramento de eventos no formato de série de eventos, definido o intervalo entre cada evento e a data limite para fim da série;

21.7.184. Possibilitar o cadastramento dos responsáveis por cada evento;

21.7.185. Possibilitar a liberação de acesso por perfil por parte dos responsáveis por eventos da agenda de obrigações para que os mesmos possam dar manutenção na agenda;

21.7.186. Usuários que tenham o perfil de gestores da agenda de obrigações somente visualizarão os eventos aos quais forem responsáveis;

21.7.187. O sistema deverá enviar de forma automática e-mails de aviso quanto ao vencimento de obrigações de acordo com os dados configurados no cadastro da obrigação.

# **Análise Gerencial**

21.7.188. Este sistema deverá ter total integração com os sistemas de informações legados já instalados no município, onde todas as informações referentes a previsão/execução orçamentária e financeira do município deverão ser buscadas de forma automatizada, sem a necessidade da entrada manual de dados;

21.7.189. Possuir gráfico comparativo da evolução da arrecadação da receita total por mês e ano de exercício, podendo ser selecionados vários exercícios para comparação e detalhamento por categoria econômica, conta de receita e vínculo de recurso;

21.7.190. Possuir gráfico comparativo da evolução da arrecadação da receita por categoria econômica por mês e ano de exercício, podendo ser selecionados vários exercícios para comparação e detalhamento por conta de receita e vínculo de recurso;

21.7.191. Possuir gráfico comparativo da evolução da arrecadação da receita por conta de receita por mês e ano de exercício, podendo ser selecionados vários exercícios para comparação e detalhamento por vínculo de recurso;

21.7.192. Possuir gráfico comparativo da evolução da arrecadação da receita corrente líquida por mês e ano de exercício, podendo ser selecionados vários exercícios para comparação e detalhamento por conta de receita e vínculo de recurso;

21.7.193. Possuir gráfico comparativo da evolução da arrecadação da receita de capital por mês e ano de exercício, podendo ser selecionados vários exercícios para comparação e detalhamento por conta de receita e vínculo de recurso;

21.7.194. Possuir relatório de comparativo entre projeção e arrecadação da receita corrente líquida (comparativo entre a receita corrente líquida arrecadada no exercício anterior com o exercício atual e projeção em índices de acordo com a arrecadação mês a mês no exercício anterior);

21.7.195. Possuir relatório comparativo da arrecadação da receita corrente líquida entre o exercício atual e o exercício anterior (demonstra linha a linha o valor arrecadado no exercício e no exercício anterior para comparação);

21.7.196. Possuir quadro das metas de receita e despesas para emissão dos relatórios das metas bimestrais de arrecadação e do cronograma bimestral de desembolso (art. 13 Lei de Responsabilidade Fiscal);

21.7.197. Possuir gráfico comparativo das despesas por exercícios e categoria econômica com filtros por exercícios, tipo da despesa (empenhada, liquidada ou paga), categoria econômica, elementos de despesa, secretarias e fontes de recurso, sendo possível selecionar vários exercícios para comparação e detalhamento por elemento de despesa e vínculo de recurso;

21.7.198. Possuir gráfico da despesa por secretaria com opção de visualização por secretaria ou por categoria econômica e detalhamento por elemento de despesa e vínculo de recurso;

21.7.199. Possuir gráfico com indicador quanto ao cumprimento do limite das despesas com saúde;

21.7.200. Possuir gráfico com indicador quanto ao cumprimento do limite das despesas com educação;

21.7.201. Possuir gráfico com indicador quando ao cumprimento do limite das despesas com pessoal;

21.7.202. Possuir relatório comparativo (detalhado e resumido) das despesas de pessoal com a receita corrente líquida;

21.7.203. Possuir relatório comparativo (detalhado e resumido) das despesas com pessoal por secretaria;

21.7.204. Possibilitar e emissão dos relatórios de balancete da receita e da despesa;

21.7.205. Possibilitar a emissão dos relatórios resumidos da execução orçamentária listados abaixo:

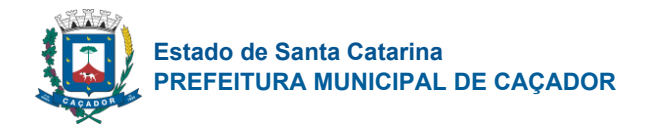

- ANEXO 01 Balanço Orçamentário;
- ANEXO 02 Demonstrativo da Execução das Despesas por Função/Sub-função;
- ANEXO 03 Demonstrativo da Receita Corrente Líquida:
- ANEXO 04 Demonstrativo das Receitas e Despesas Previdenciárias do RPPS;
- ANEXO 06 Demonstrativo do Resultado Primário;
- ANEXO 07 Demonstrativo dos Restos a Pagar por Poder e Órgão;

• ANEXO 08 - Demonstrativo das Receitas e Despesas com Manutenção e Desenvolvimento do Ensino;

- ANEXO 09 Demonstrativo das Receitas de Operações de Crédito e Despesas de Capital;
- ANEXO 11 Demonstrativo da Receita de Alienação de Ativos e Aplicação dos Recursos;
- ANEXO 12 Demonstrativo das Receitas e Despesas com Ações e Serviços Públicos de Saúde;
- ANEXO 13 Demonstrativo das Parcerias Público Privadas;
- ANEXO 14 Demonstrativo Simplificado do Relatório Resumido da Execução Orçamentária;

21.7.206. Possibilitar a emissão dos relatórios de gestão fiscal listados abaixo:

- ANEXO 01 Demonstrativo da Despesa com Pessoal;
- ANEXO 02 Demonstrativo da Dívida Consolidada Líquida DCL;
- ANEXO 03 Demonstrativo das Garantias e Contra garantias de Valores;
- ANEXO 04 Demonstrativo das Operações de Crédito;
- ANEXO 05 Demonstrativo da Disponibilidade de Caixa e Restos a Pagar;
- ANEXO 06 Demonstrativo Simplificado do Relatório de Gestão Fiscal.

# 21.8. **GESTÃO SAÚDE MUNICIPAL**

Agendamento E Regulação

21.8.1. Deve ser possível configurar a agenda para trabalhar com a quantidade de exames no horário ou por quantidade e tempo de atendimento. Possibilitar organizar a agenda por período com intervalo de horário e dias da semana para realização dos exames

21.8.2. Possibilitar a distribuição de vagas para consultas ou exames conforme a população atendida pelas unidades de saúde. Conforme a quantidade ou valor de consultas/exames disponíveis calcular a quantidade de vagas para cada unidade de saúde proporcionalmente à população atendida.

21.8.3. Possibilitar a configuração de cotas de consultas e exames por quantidade e/ou valor orçado para o período. Possibilitar configurar cotas de consultas e exames por unidade de saúde de atendimento, convênio, profissional, especialidade ou exame, motivos de consultas específicos ou exceto informados.

21.8.4. Permitir ignorar vagas de cotas para agendamento e autorização realizada por sobra.

21.8.5. Possibilitar a configuração de agendas de consultas por período, dias da semana e intervalo de horário. Possibilitar a configuração de consultas por horário (conforme tempo de atendimento) ou quantidade, por motivos de consultas específicos, todos ou exceto informados.

21.8.6. Controlar feriados bloqueando agendamentos de consultas e exames para a data.

21.8.7. Permitir acompanhar via log de sistema as principais ações realizadas pelo serviço de agendamento automático.

21.8.8. Possibilitar definir horário de atendimento específico para unidade de saúde ou todas.

21.8.9. Possibilitar configurar o horário para todos os exames ou exames específicos. Possibilitar definir horário de atendimento específico para unidade de saúde ou todas.

21.8.10. Conforme o motivo do cancelamento de atendimento de consultas e/ou exames possibilitar o retorno de cota para utilização em novo agendamento.

21.8.11. Possibilitar vincular os exames realizados em cada laboratório ou prestador de serviços definindo os convênios pelos quais cada exame é realizado.

21.8.12. Controlar agendamentos de consultas determinando intervalo de idade para agendamentos de usuários por especialidade de cada profissional.

21.8.13. Possibilitar o controle das salas de atendimentos de consultas e exames por horário imprimindo nos comprovantes para orientação dos usuários no atendimento.

21.8.14. Possibilitar restringir via configuração os dias úteis de antecedência para cancelamento de agendamentos conforme definido pelo município.

21.8.15. Alertar no momento do agendamento quando o usuário não compareceu na última consulta ou exame agendado.

21.8.16. Possibilitar informar estratificação de risco para agendamentos de exames definindo unidades de saúde com necessidade de controle.

21.8.17. Possibilitar agendamentos de consultas selecionando especialidade, profissional ou unidade de

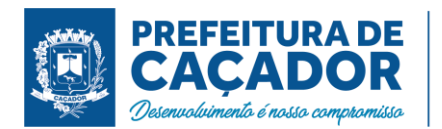

saúde. Possibilitar informar motivo da consulta e unidade de saúde de origem.

21.8.18. Possibilitar informar estratificação de risco para agendamentos de consultas definindo profissionais e unidades de saúde com necessidade de controle.

21.8.19. Possibilitar o bloqueio de agendamentos de reconsultas quando não existir consulta anterior em período parametrizado.

21.8.20. Possibilitar o bloqueio de horários de agendamentos de consultas por unidade de saúde de atendimento, profissional, especialidade, período e intervalo de horário.

21.8.21. Consistir e visualizar no momento do agendamento de consultas e exames os saldos das cotas cadastradas para o período do agendamento.

21.8.22. Possibilitar o bloqueio dos horários de agendamentos de exames por unidade de saúde de atendimento, exame período e intervalo de horários.

21.8.23. Possibilitar o cancelamento dos agendamentos de exames pertencentes a bloqueios cadastrados sendo realizados automaticamente ou por confirmação conforme definição de critério.

21.8.24. Possibilitar identificar os agendamentos de exames realizados por encaixe.

21.8.25. Possibilitar o cancelamento de agendamentos identificando motivo.

21.8.26. Possibilitar o agendamento de consultas informando um dos convênios vinculados ao profissional na unidade de saúde.

21.8.27. Possibilitar realizar agendamentos de consultas através de encaixe quando horários disponíveis esgotados, definindo uma data e horário para o encaixe. Possibilitar também configurar e realizar encaixes pendentes para realizar posteriormente a autorização do encaixe.

21.8.28. Possibilitar o agendamento de procedimentos por sessões informando quantidade e distribuindo automaticamente as datas e horários de agendamento das sessões conforme disponibilidade. Considerar cotas de agendamentos disponíveis.

21.8.29. Possibilitar agendamentos de consultas para unidade de saúde específica ou para qualquer outra unidade de saúde, respeitando parâmetros previamente definidos, como central de agendamentos.

21.8.30. Permitir agendar e/ou autorizar exames com vínculo de exames complementares, incluindo automaticamente os exames complementares vinculados ao exame principal.

21.8.31. Possibilitar o cancelamento dos agendamentos de consultas pertencentes a bloqueios cadastrados sendo realizados automaticamente ou por confirmação conforme definição de critério.

21.8.32. Disponibilizar calendário mensal com identificação das disponibilidades diárias de agendamentos conforme capacidade e agendamentos já realizados por profissional e exame.

21.8.33. Possibilitar realizar agendamentos de exames através de encaixe, permitir acesso ao encaixe mediante privilégio especial, realizar encaixe para múltiplos exames.

21.8.34. Emitir comprovantes de agendamentos de consultas e exames com código de barras ou QR Code que identifique unicamente o agendamento.

21.8.35. Possibilitar o registro de recomendações para consultas e exames por unidade de saúde de atendimento. Possibilitar o complemento de recomendações para exames.

21.8.36. Possibilitar a transferência de agendamentos de consultas e exames por unidade de saúde, profissional ou exame, unidade de saúde de origem, data e horário informando a unidade de saúde, profissional, especialidade e horário de destino consistindo a disponibilidade de horários e cotas. Considerar os períodos de bloqueios de agendas de profissionais e exames.

21.8.37. Emitir comprovantes de agendamentos possibilitando a assinatura do agendador.

21.8.38. Possibilitar configurar o sistema para não exigir prioridades nas listas de esperas.

21.8.39. Possibilitar definir quantidade limite de agendamento automático diários que o sistema vai realizar.

21.8.40. Permitir acompanhar via log de sistema as principais ações realizadas pelo serviço de cancelamento automático.

21.8.41. Possibilitar nos estágios de atendimento (recepção, triagem e consultas) sugerir a CID quando o paciente possui CID já cadastrada através das listas de esperas.

21.8.42. Possibilitar o controle das listas de espera de exames por exame e unidade de saúde identificando usuário, data e horário de inclusão, data de solicitação, unidade de saúde de origem, profissional solicitante e prioridade. Possibilitar controlar etapa de solicitação de inclusão em lista de espera. Identificar data de baixa e motivo de cancelamento conforme situação da lista de espera.

21.8.43. Possibilitar a impressão de comprovante de lista de espera.

21.8.44. Possibilitar configurar quais unidades de saúde terão suas cotas transferidas automaticamente.

21.8.45. Possibilitar a visualização e alterações nas listas de espera somente pela unidade de saúde de origem do usuário ou por unidade central de agendamento.

21.8.46. Possibilitar restringir reconsultas de pacientes nas listas de espera de consultas para que seja informado um profissional específico.

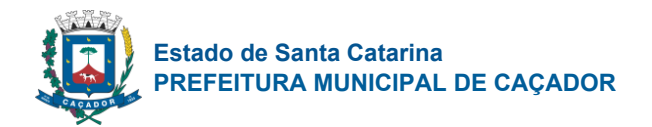

21.8.47. Possibilitar configurar o horário de início que o serviço de agendamento será executado.

21.8.48. Possibilitar visualizar os anexos dos pacientes das listas de esperas nos agendamentos e autorizações.

21.8.49. Possibilitar configurar especialidades e exames com dias limite e dias úteis de antecedência para realização dos agendamentos automáticos.

21.8.50. Possibilitar que os médicos reguladores definam a prioridade dos pacientes que não possuem a mesma informada dentro da lista de espera.

21.8.51. Possibilitar incluir e controlar anexos por pacientes para regulação a partir das listas de esperas.

21.8.52. Possibilitar realizar o cancelamento automático dos pacientes agendados, possuir ambiente para configurações dos parâmetros necessários para realizar o cancelamento automático.

21.8.53. Possibilitar visualizar / identificar pacientes que possuem e não possuem prioridade definida dentro da lista de espera, diferenciando suas posições na lista.

21.8.54. Possibilitar limitar a quantidade de autorizações de exames para cada usuário em um período determinado. Consistir a existência de cotas disponíveis conforme a unidade de saúde de atendimento e o critério definido na cota.

21.8.55. Possibilitar configurar a gravação dos anexos das listas de esperas em banco de dados externos.

21.8.56. Possibilitar realizar a transferência automática de cotas de agendamentos, possuir ambiente para configurações dos parâmetros necessários para realizar a transferência automática de cotas.

21.8.57. Possibilitar o controle das listas de espera de consultas por especialidade, profissional e unidade de saúde identificando usuário, unidade de saúde de origem, profissional solicitante e prioridade. Possibilitar controlar etapa de solicitação de inclusão em lista de espera.

21.8.58. Permitir configurar o motivo padrão de cancelamento via serviço automático.

21.8.59. Possibilitar realizar agendamentos automáticos de pacientes pendentes na fila de espera, respeitando prioridade e posição das listas de espera.

21.8.60. Mostrar o número total de pacientes que estão pendentes na lista de espera por exames para programação do agendamento automático.

21.8.61. Mostrar o número total de pacientes que estão pendentes na lista de espera por especialidades para programação do agendamento automático.

21.8.62. Possibilitar realizar via serviço agendamentos automáticos de pacientes a partir das listas de espera de consultas e exames.

21.8.63. Possibilitar a autorização de consultas e exames para prestadores externos informando prestador, profissional e especialidade ou exame, data e horário. Possibilitar informar o convênio para faturamento mostrando os respectivos valores dos procedimentos autorizados. Possibilitar determinar a validade de autorizações conforme profissional ou exame.

21.8.64. Permitir configurar o agendamento automático como central de regulação possibilitando identificar a origem que será sugerida para agendamento automático, podendo manter a origem da lista de espera ou tentar agendar como central de agendamentos.

21.8.65. Possibilitar configurar por exame ou por cbo-s quais documentos (anexos) serão permitidos para utilização nas listas de esperas, permitindo também definir sua obrigatoriedade de inserção.

21.8.66. Disponibilizar ambiente que permita configurar especialidades e exames com parâmetros para realização de agendamentos automáticos. Possibilitar identificar de maneira individual ou todas as especialidades e exames desejáveis para agendamento automático.

21.8.67. Possibilitar a realização do cancelamento automático dos agendamentos por unidade de saúde.

21.8.68. Possibilitar sugerir a CID do paciente cadastrada nas listas de esperas durante o processo de agendamentos e autorizações (consultas e exames).

21.8.69. Possibilitar visualizar os anexos dos pacientes das listas de esperas nos estágios de atendimentos (recepção, triagem e atendimento).

21.8.70. Possibilitar visualizar o histórico completo de documentos anexados e digitalizados.

21.8.71. Permitir acompanhar via log de sistema as principais ações realizadas pelo serviço de agendamento automático.

21.8.72. Possibilitar cadastrar pacientes informando a CID nas listas de esperas de consultas e exames, agendamentos de consultas e exames e nas autorizações de consultas e exames.

21.8.73. Possibilitar a importação de usuário da lista de espera nos agendamentos de consultas e exames. Possibilitar a baixa ou exclusão dos usuários na lista de espera ao obter o agendamento ou autorização de consulta ou exame.

21.8.74. Permitir localizar os registros de agendamentos de consultas e exames realizados pelo serviço de agendamento automáticos.

21.8.75. Controlar cada etapa dos usuários em lista de espera identificando data, horário, responsável,

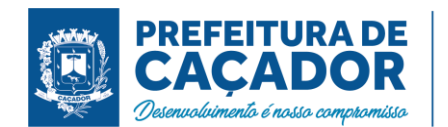

prioridade, situação e agendamento realizado.

21.8.76. Disponibilizar visualização de histórico dos agendamentos do usuário por tipo de agendamento (consultas médicas, consultas odontológicas, exames, sessões, transportes e apoios).

21.8.77. Possibilitar controle de protocolos para regulação, permitir arquivamento de documentos dos pacientes que são mantidos na unidade de saúde, permitir realizar o cadastro do local de arquivamento, permitir controlar os protocolos e acompanhamento de suas movimentações.

21.8.78. Permitir realizar adição de limites adicionais com controle de valor financeiro, quantidade física e situação.

21.8.79. Permitir cadastrar agregados de procedimentos possibilitando adicionar múltiplos procedimentos para utilização na PPI, bem como, controlar por situação.

21.8.80. Disponibilizar histórico de Limite de gastos e PPI para controle das alterações e inserções por Unidade de Saúde de Origem. Permitir a visualização por Limite de gastos, PPI com Limite financeiro, procedimentos e limites adicionais.

21.8.81. Permitir configurar individualmente o cadastro das unidades de saúde para controlar Programação Pactuada Integrada (PPI).

21.8.82. Possibilitar configurar para Limite de controle de gastos do município e PPI as principais rotinas que geram faturamento. Esta configuração deve permitir ignorar a validação das rotinas desejadas, alertar as rotinas quando há indisponibilidade de vagas e bloquear as rotinas impedindo progresso quando há indisponibilidade de vagas.

21.8.83. Permitir visualizar individualmente o valor utilizado e quantidade utilizada de procedimentos e agregados da PPI.

21.8.84. Possibilitar planejar um ano subsequente. Permitir Bloquear limites para unidades de saúde de origem inadimplentes

21.8.85. Permitir cadastrar aos procedimentos e agregados valor financeiro e quantidade física. Possibilitar controlar a situação individual do agregado e procedimento relacionado ao mês da PPI.

21.8.86. Possibilitar informar na programação mensal o Valor total e Quantidade Limite total que os municípios podem utilizar.

21.8.87. Possibilitar que o gestor realize uma programação anual identificando mês a mês os valores e quantidades desejados para a unidade de saúde.

21.8.88. Possibilitar delimitar os limites de controle de gastos em PPI adicionando controle por mês.

21.8.89. Realizar a dedução de quantidade e valor conforme utilização em rotinas do sistema aos processos de Limite de controle de gastos e PPI para as unidades de saúde de origens configuradas nas rotinas habilitadas. O sistema também deverá permitir atribuir limite adicional.

21.8.90. Possibilitar adicionar aos meses da PPI da unidade de saúde de origem procedimentos e agregados. 21.8.91. Possibilitar visualizar a Disponibilidade Mensal por Valor e Quantidade, Valor e Quantidade Total Anual planejado, Disponibilidade de Valor e Quantidade anual. Possibilitar consultar as programações dos anos anteriores.

21.8.92. Permitir configurar individualmente o cadastro das unidades de saúde para controlar limite de gastos dos municípios.

21.8.93. Disponibilizar processo de cópia de PPI entre as unidades de saúde de origem, permitir identificar no destino da cópia a unidade de saúde, ano e possibilidade de identificar os meses desejados para cópia, podendo ser todos ou individuais.

21.8.94. Possibilitar configurar limite de controle de gastos individualmente por unidade de saúde.

21.8.95. Emitir relatórios comparativos de utilização de vagas de agendamentos mostrando quantidade disponibilizada, agendamentos, sobras obtidas, atendimentos realizados, faltas, percentual de aproveitamento em relação à quantidade disponibilizada.

21.8.96. Emitir relatório de bloqueios de agendas de profissionais e/ou exames, com totais por profissional, exame, motivo da falta, unidade de saúde de atendimento.

21.8.97. Possibilitar visualizar através de relatório o tempo de permanência do usuário em cada etapa da lista de espera de consultas.

21.8.98. Emitir relatórios comparativos de:

- agendamentos nas unidades de saúde em anos e meses anteriores, com percentual de aumento ou diminuição nos agendamentos em cada período.
- agendamentos dos profissionais em anos e meses anteriores, com percentual de aumento ou diminuição nos agendamentos em cada período.
- agendamentos de especialidades em anos e meses anteriores, com percentual de aumento ou diminuição nos agendamentos em cada período.
- agendamentos de exames em anos e meses anteriores, com percentual de aumento ou diminuição nos agendamentos em cada período.

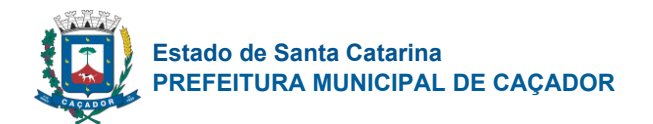

- agendamentos por bairro em anos e meses anteriores, com percentual de aumento ou diminuição nos agendamentos em cada período.
- agendamentos por logradouro em anos e meses anteriores, com percentual de aumento ou diminuição nos agendamentos em cada período.

21.8.99. Emitir relatório com agendamentos do profissional e exame em determinada data identificando horário, usuário, número do CNS - Cartão Nacional de Saúde, especialidade.

21.8.100. Emitir relatórios com quantidades disponíveis de exames por unidade de saúde, exame mostrando a capacidade de atendimento, agendamentos já realizados, bloqueios e saldo disponível.

21.8.101. Emitir relatório com agendamentos (consultas, exames) realizados e capacidade disponível mostrando percentual sobre disponibilidade.

21.8.102. Possibilitar visualizar através de relatório o tempo de permanência do usuário em cada etapa da lista de espera de exames e/ou procedimentos.

21.8.103. Emitir relatórios com quantidades disponíveis de consultas por unidade de saúde, profissional, especialidade mostrando a capacidade de atendimento, agendamentos já realizados, bloqueios e saldo disponível.

## Aplicações De Vacinas

21.8.104. Possibilitar a definição de faixas etárias por vacina conforme regras do SI-PNI.

21.8.105. Nas aplicações de vacinas alertar a existência de restrições em relação às outras vacinas obtendo confirmação quando não possui intervalo mínimo.

21.8.106. Permitir a parametrização de vacinas definindo obrigatoriedade, via de administração, vínculo com imunobiológico do SI-PNI, data de nascimento mínima e aplicação em doentes renais crônicos. Possibilitar o controle de frascos por dose ou quantidade definindo as diferentes composições de frascos existentes e respectiva validade em horas. Possibilitar definir a quantidade padrão de doses por ciclo de vida (criança, adolescente, adulto e idoso). Possibilitar a definição das dosagens com alerta de pendências, respectivos critérios de intervalo mínimo e recomendado em relação à dosagem anterior e idade inicial e final. Possibilitar a definição de critérios de restrição em relação a outras vacinas definindo intervalo mínimo para aplicação e critério de exceção para aplicações em mesmo dia.

21.8.107. Permitir a parametrização de alerta ou bloqueio de abertura de frasco e aplicações quando vacina estiver vencida.

21.8.108. Possibilitar a restrição de registro de aplicações de vacinas considerando sexo do usuário.

21.8.109. Disponibilizar processo automático para baixas de frascos de vacinas vencidos armazenando a quantidade de perda. Possibilitar a configuração do horário para a verificação automática.

21.8.110. Possibilitar o registro de abertura de frascos de vacinas informando data e horário de abertura, vacina e quantidade. Possibilitar informar o lote e data de vencimento. Possibilitar vincular o lote a partir dos lotes existentes em estoque apresentando o respectivo saldo. Calcular a data e horário de validade conforme composição de frasco informado. Apresentar saldo do frasco.

21.8.111. Controlar a situação dos Frascos quanto a ativo, baixado ou aplicado. Possibilitar o descarte dos frascos vencidos calculando quantidade de perda, identificando a data, horário e motivo do descarte.

21.8.112. Possibilitar o agendamento de vacinação por unidade de saúde identificando usuário, vacina, dose e observações.

21.8.113. Na aplicação de vacina possibilitar selecionar agendamento de vacina a partir do usuário informado realizando a baixa do agendamento como atendido.

21.8.114. Possibilitar informar a baixa de aplicações de vacinas para usuários informando motivo.

21.8.115. Possibilitar o registro das aplicações de vacinas informando data, horário, profissional, especialidade, usuário, identificação de gestante, comunicante de hanseníase, usuário renal crônico, vacina, dosagem, local de aplicação, operador e data e horário de inclusão. Possibilitar informar grupo de atendimento, estratégia de vacinação, laboratório produtor e motivo de indicação em conformidade com as regras do imunobiológico da vacina (regras do SI-PNI). Possibilitar informar a quantidade aplicada e o frasco ativo utilizado conforme configuração da vacina. Ao selecionar o frasco apresentar o respectivo saldo.

21.8.116. Realizar baixa automática da vacina no estoque quando integrado.

21.8.117. Realizar baixa automática do frasco utilizado quando quantidade encerrada.

21.8.118. Possibilita a impressão de certificados de vacinas, documento que comprova o cumprimento do esquema vacinal do paciente.

21.8.119. Possibilitar a visualização e impressão de carteirinhas de vacinação com aprazamentos e histórico de vacinas aplicadas

21.8.120. Gerar automaticamente arquivo magnético para integração com o sistema SI-PNI do Ministério da Saúde. Possibilitar a exportação de aplicações de vacinas e/ou movimentações de estoque dos imunobiológicos conforme especificações da integração.

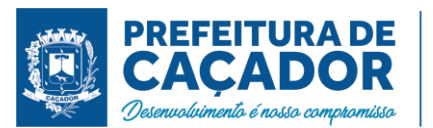

21.8.121. A comunicação deverá ocorrer por meio de serviços (web services) RESTful, desenvolvidos de acordo com o padrão FHIR R4.

21.8.122. A integração com o RNDS deve possuir autenticação utilizando a técnica "Two-way SSL".

21.8.123. Deve permitir a impressão das inconsistências encontradas no envio e minimamente as seguintes informações: paciente, vacina, unidade de saúde e inconsistência.

21.8.124. Na integração com o RNDS, permitir envio de exclusões ao Web Service.

21.8.125. Possibilitar através de relatório verificar os status dos registros enviados, marcados para reenvio e também os ainda pendentes de envio ao RNDS, Bem como sua respectiva mensagem de erro se houver.

21.8.126. Quando configurado para exportação ao RNDS e a vacina selecionada possuir imunobiológico que pode ser exportado ao RNDS, deve realizar alerta quando o paciente não possuir CNS informado.

21.8.127. Permitir realizar a integração com o RNDS - Vacinação enviando informações referentes as aplicações de vacinas ao serviço RNDS - Vacinação.

21.8.128. Deve possuir um serviço que realiza a exportação das aplicações de vacinas para o RNDS diariamente ou de hora em hora.

21.8.129. Ao alterar um registro que já foi enviado ao RNDS deve marcar o mesmo para reenvio e realizar o reenvio no próximo envio programado.

21.8.130. Dispõe de processo para visualização dos registros enviados ao RNDS e também dos registros que apresentaram alguma consistência.

21.8.131. Permitir a configuração de certificado digital a1, identificador do solicitante, CPF do gestor responsável, senha e data inicial para o envio das informações ao RNDS - Vacinação.

21.8.132. Emitir relatório para busca dos usuários com vacinas pendentes, identificando o atraso e a dose de cada vacina pendente.

21.8.133. Emitir relatório de aplicações e perdas de vacinas baseado nas informações dos frascos utilizados totalizando quantidade, aplicações de vacinas, quantidade perdida e saldo por unidade de saúde, local de armazenamento, vacina, frasco e lote.

21.8.134. Emitir relatório de aplicações de vacinas totalizando por profissional, especialidade, vacina, dose, bairro e faixa etária. Detalhar percentual de vacinas aplicadas.

# **Odontologia**

21.8.135. Permitir configurar os procedimentos odontológicos para que apresentem cores no odontograma e identifique sua utilização (por dente, por face, geral, dente decíduo ou permanente).

21.8.136. Possibilitar o cadastro de protocolos de classificação de riscos e ocorrências vinculando aos respectivos níveis de classificação de riscos.

21.8.137. Possibilitar o cadastro de classificações de riscos definindo níveis, tempo de espera para atendimento e identificação de cor. Possibilitar definir por local de atendimento a classificação de riscos adotada.

21.8.138. Permitir elaborar questionário de anamnese de usuários com perguntas configuráveis por sexo e idade.

21.8.139. Permitir a inativação de procedimentos odontológicos, com isso exibir apenas os procedimentos ativos para os profissionais de odontologia.

21.8.140. Permitir classificação dos procedimentos odontológicos em grupos.

21.8.141. Permitir recepção automática de usuários pré-agendados com possibilidade de inclusão de usuários de procura espontânea, com seleção da ordem de atendimento. Possibilitar verificação de pendências de vacinas dos usuários atendidos.

21.8.142. Possibilitar o registro de triagem odontológica informando profissional e especialidade da triagem, pressão, temperatura, peso, altura e justificativa do atendimento. Possibilitar o registro de procedimentos gerando faturamento em BPA – Boletim de Produção Ambulatorial. Ao realizar triagem odontológica de pacientes, possibilitar informar o nível de classificação de risco conforme local de atendimento. Ordenar pacientes para atendimento conforme classificação de risco identificando a respectiva cor e apresentando tempo de espera quando excedido. Ao realizar triagem odontológica de pacientes possibilitar informar protocolo de classificação de riscos gerando automaticamente o nível de classificação do risco.

21.8.143. Possibilitar a visualização do diagnóstico dos dentes e os procedimentos em cores no odontograma.

21.8.144. Permitir a programação de procedimentos a realizar para o usuário atendido.

21.8.145. Permitir que no atendimento odontológico seja realizado a inclusão das informações do profissional auxiliar do atendimento.

21.8.146. Possibilitar o preenchimento do tipo de consulta, vigilância em saúde bucal e fornecimento de produtos odontológicos em conformidade com a ficha de atendimento odontológico individual do e-SUS do Ministério da Saúde.

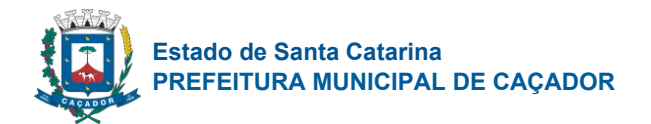

21.8.147. Possibilitar a visualização dos documentos digitalizados para cada usuário atendido.

21.8.148. Possibilitar a opção de assinar digitalmente os documentos impressos, conforme a Certificação Digital (Padrão ICP – Brasil).

21.8.149. Permitir registro do atendimento odontológico com informação dos procedimentos realizados em odontograma. Possibilitar o registro de diagnóstico individual dos dentes incluindo detalhamento. Permitir a programação de procedimentos a realizar para o usuário atendido. Possibilitar a visualização dos atendimentos realizados anteriormente para o usuário. Ao realizar atendimentos odontológicos de pacientes, possibilitar informar o nível de classificação de risco conforme local de atendimento. Ordenar pacientes para atendimento conforme classificação de risco identificando a respectiva cor e apresentando tempo de espera quando excedido. Ao realizar atendimentos odontológicos de pacientes possibilitar informar protocolo de classificação de riscos gerando automaticamente o nível de classificação do risco.

21.8.150. Emitir a ficha do atendimento odontológico com impressão do odontograma, prescrição de medicamentos, requisições de exames, guia de referência e contra-referência. Ao realizar a digitação da ficha de atendimentos odontológico para pacientes, possibilitar informar o nível de classificação de risco conforme local de atendimento. Ao realizar atendimentos odontológicos de pacientes possibilitar informar protocolo de classificação de riscos gerando automaticamente o nível de classificação do risco.

21.8.151. Possibilitar digitação de atendimentos odontológicos realizados por unidades de saúde com atendimento não informatizado.

21.8.152. Possibilitar a consulta de histórico de todos os atendimentos odontológicos por usuário mostrando odontograma completo, profissionais de atendimento, triagem odontológica, diagnósticos, procedimentos realizados, procedimentos odontológicos, prescrições de medicamentos, procedimentos solicitados, encaminhamentos, documentos emitidos, atividades coletivas, classificações de riscos.

21.8.153. Permitir digitação de anamnese com impressão de formulário.

21.8.154. Imprimir atestado, declaração de comparecimento, orientações e autorização para exodontia.

21.8.155. Emitir relatório de usuários com procedimentos programados na odontologia com determinado tempo de atraso no comparecimento para realização.

21.8.156. Emitir relatório de procedimentos odontológicos realizados com quantidades realizadas em cada face, por procedimento, dente, profissional, especialidade.

21.8.157. Emitir relatório de atendimentos odontológicos constando procedimentos realizados, encaminhamentos, exames solicitados. Possibilitar totalizar atendimentos realizados por profissional, especialidade, unidade de saúde, município do usuário, bairro, faixa etária.

21.8.158. Emitir relatórios comparativos de: - atendimentos odontológicos realizados em anos e meses anteriores, com percentual de aumento ou diminuição nos atendimentos realizados em cada período. procedimentos odontológicos realizados em anos e meses anteriores, com percentual de aumento ou diminuição nos procedimentos odontológicos realizados em cada período.- encaminhamentos odontológicos realizados em anos e meses anteriores, com percentual de aumento ou diminuição nos encaminhamentos odontológicos realizados em cada período.- requisições de procedimentos odontológicos em anos e meses anteriores, com percentual de aumento ou diminuição nas requisições de procedimentos odontológicos em cada período.

# Saúde da Família

21.8.159. Possibilitar o cadastro de cidadãos que são usuários/pacientes, em conformidade com o registro da Base Nacional de Usuários do SUS e de acordo com as normas da Ficha de Cadastro Individual no LEDI – Layout e-SUS APS de Dados e Interface do Ministério da Saúde. Deve possuir, em sua composição, os seguintes elementos:

• Identificação: Código do cidadão, C.P.F – Cadastro de Pessoa Física, e C.N.S. – Cartão Nacional de Saúde;

• Informações do cidadão: nome, nome social, filiação, data de nascimento, sexo, raça ou cor, etnia, ocupação, tipo sanguíneo; Documentos.

- Endereço: C.E.P., logradouro, número, bairro ou distrito, complemento, ponto de referência, telefone fixo, telefone celular.
- e-SUS APS: Vinculação do cidadão com a Equipe/Profissional, Informações sociodemográficas, Situação de Saúde, Situação de Rua.

21.8.160. Possibilitar a visualização do histórico de unificações dos cadastros do cidadão.

21.8.161. Exibir a vinculação do cadastro de cidadão com a família, bem como do domicílio de residência.

21.8.162. Possibilitar a baixa do cadastro do cidadão, informando o motivo e a data da baixa.

21.8.163. Possibilitar registro das informações de logradouros e bairros ou distritos por digitação livre ou por pesquisa nas respectivas tabelas.

21.8.164. Possibilitar o registro das informações do local de trabalho do cidadão.

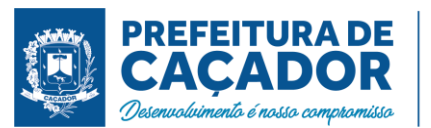

21.8.165. Possibilitar o registro da foto do cidadão no cadastro, utilizando webcam ou através do carregamento de arquivo de imagem.

21.8.166. Possibilitar o registro das informações do plano de saúde do cidadão.

21.8.167. Possibilitar o preenchimento automático de logradouros e bairros ou distritos pelo código do C.E.P.

21.8.168. Possibilitar a inclusão e retirada de profissionais da microárea.

21.8.169. Possibilitar a inclusão e retirada de profissionais da equipe.

21.8.170. Possibilitar o cadastro de áreas, microáreas e equipes, em conformidade com o registro C.N.E.S.

- Cadastro Nacional de Estabelecimentos de Saúde do Ministério da Saúde. Deve possuir, em sua composição, os seguintes elementos:

- Área: Código e descrição da área da equipe, segmento, unidade de saúde e I.N.E. Identificador Nacional de Equipe;
- Microáreas: Código da microárea e profissional vinculado a cada microárea;
- Equipe: Profissionais que compõem a equipe;

21.8.171. Possibilitar a baixa de áreas e microáreas que não estão mais habilitadas no C.N.E.S

21.8.172. Emitir relatório de domicílios, famílias e integrantes, com quantidade e percentual, totalizando por unidade de saúde, área, microárea, fora de área, bairro, logradouro e situação de moradia.

21.8.173. Possibilitar o registro dos animais de estimação do imóvel, informando nome do animal, espécie, sexo, pelagem, idade, raça e situação.

21.8.174. Possibilitar a transferência de uma família para outro imóvel.

21.8.175. Possibilitar a baixa do imóvel, informando o motivo e a data da baixa.

21.8.176. Possibilitar a inclusão e retirada de famílias quando o imóvel cadastrado for um domicílio.

21.8.177. Possibilitar a transferência de um imóvel para uma nova área e/ou microárea. Realizar a transferência das famílias com seus integrantes caso seja um domicílio.

21.8.178. Possibilitar o cadastro de domicílios e demais imóveis do município, de acordo com as normas da Ficha de Cadastro Domiciliar e Territorial no LEDI – Layout e-SUS APS de Dados e Interface do Ministério da Saúde. Deve possuir, em sua composição, os seguintes elementos:

- Identificação: Código e tipo do domicílio;
- Vinculação do imóvel com a Equipe/Profissional: Unidade de saúde, área/equipe, microárea, fora de área, profissional, especialidade do profissional;
- Informações do imóvel: Endereço, Condições de moradia, Instituição de permanência. Famílias: prontuário familiar, identificação do responsável, renda familiar, número de membros da família, tempo de residência, se mudou ou não.

21.8.179. Emitir relatório de domicílios não visitados, com quantidade e percentual, totalizando por unidade de saúde, área, microárea, fora de área, bairro e logradouro.

21.8.180. Emitir relatório de extrato de área e microárea, com informações consolidadas de domicílios, famílias, integrantes e visitas.

21.8.181. Possibilitar a alteração do responsável familiar, definindo um novo responsável entre os integrantes da família.

21.8.182. Possibilitar a inclusão e retirada de integrantes das famílias do domicílio.

21.8.183. Possibilitar e pesquisa do domicílio por responsável familiar, integrante da família ou pelo histórico de famílias que se mudaram.

21.8.184. Exibir histórico das famílias que se mudaram do domicílio.

21.8.185. Exibir a vinculação do domicílio e da família do cidadão visitado.

21.8.186. Emitir relatório de domicílios, famílias e integrantes visitados, por quantidade e percentual, com totais por área, microárea, fora de área e profissional, bairro e logradouro.

21.8.187. Possibilitar o registro de visitas domiciliares, de acordo com as normas da Ficha de Visita Domiciliar e Territorial no LEDI – Layout e-SUS APS de Dados e Interface do Ministério da Saúde. Deve possuir, em sua composição, os seguintes elementos:

• Identificação: Código do cidadão, C.P.F – Cadastro de Pessoa Física, e C.N.S. – Cartão Nacional de Saúde, data de nascimento, sexo.

• Informações: Motivo da visita, Busca Ativa, Acompanhamento, Controle ambiental/ vetorial, Antropometria, Sinais vitais e Glicemia.

• Desfecho: visita realizada, recusada ou ausente.

21.8.188. Possibilitar o registro de visita para imóveis diferentes de domicílio.

21.8.189. Possibilitar configuração de obrigatoriedade do uso do GPS nas visitas de ACS realizadas através de dispositivos móveis.

21.8.190. Possibilitar pesquisar filtrando os atendimentos fora de área.

21.8.191. Exibir, para cada indicador, as seguintes informações: numerador, denominador, parâmetro, meta,

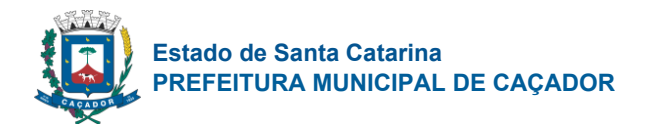

peso e resultado do indicador.

21.8.192. Exibir o cálculo do indicador sintético final.

21.8.193. Possibilitar a emissão do relatório de indicadores por unidade de saúde e área/equipe.

21.8.194. Disponibilizar relatórios de Indicadores de Desempenho da Atenção Primária à Saúde conforme PORTARIA Nº 3.222, DE 10 DE DEZEMBRO DE 2019:

• Proporção de gestantes com pelo menos 6 (seis) consultas pré-natal realizadas, sendo a 1ª até a 20ª semana de gestação;

- Proporção de gestantes com realização de exames para sífilis e HIV;
- Proporção de gestantes com atendimento odontológico realizado;
- Cobertura de exame citopatológico;
- Cobertura vacinal de poliomielite inativada e de pentavalente;
- Percentual de pessoas hipertensas com pressão arterial aferida em cada semestre; e
- Percentual de diabéticos com solicitação de hemoglobina glicada.

21.8.195. Disponibilizar ao relatório de Indicadores de Desempenho da Atenção Primária à Saúde filtro do Período, possibilitando informar o quadrimestre vigente ou futuro.

## Preventivos de Câncer

21.8.196. Possibilitar o registro de requisições de exames histopatológicos de colo do útero informando paciente, unidade de saúde de origem, profissional solicitante, especialidade, data de coleta e informações do exame citopatológico conforme o SISCAN - Sistema de Informação do Câncer, do Ministério da Saúde.

21.8.197. Possibilitar o registro de requisições de exames de mamografia informando paciente, unidade de saúde de origem, profissional solicitante, especialidade, data de coleta e informações completas de anamnese, exame clínico e indicação clínica conforme o SISCAN - Sistema de Informação do Câncer, do Ministério da Saúde.

21.8.198. Possibilitar o registro de requisições de exames citopatológicos de mama informando paciente, unidade de saúde de origem, profissional solicitante, especialidade, data de coleta e informações completas de anamnese conforme o SISCAN - Sistema de Informação do Câncer, do Ministério da Saúde.

21.8.199. Possibilitar o registro de requisições de exames citopatológicos de colo do útero informando paciente, unidade de saúde de origem, profissional solicitante, especialidade, data de coleta e informações de anamnese conforme o SISCAN - Sistema de Informação do Câncer, do Ministério da Saúde.

21.8.200. Possibilitar o registro de requisições de exames histopatológicos de mama informando paciente, unidade de saúde de origem, profissional solicitante, especialidade, data de coleta e informações completas de anamnese conforme o SISCAN - Sistema de Informação do Câncer, do Ministério da Saúde.

21.8.201. Possibilitar a impressão da guia de requisição de exame histopatológico de mama.

21.8.202. Possibilitar a impressão da guia de requisição de exame histopatológico de colo do útero.

21.8.203. Possibilitar a impressão da guia de requisição de exame citopatológico de colo do útero.

21.8.204. Possibilitar a impressão da guia de requisição de exame citopatógico de mama.

21.8.205. Possibilitar a impressão da guia de requisição de exame de mamografia.

21.8.206. Possibilitar a digitação dos resultados de exames histopatológicos de colo do útero a partir da requisição informando os dados completos do resultado conforme o SISCAN - Sistema de Informação do Câncer, do Ministério da Saúde.

21.8.207. Possibilitar a digitação dos resultados de exames citopatológicos de colo do útero a partir da requisição informando os dados completos do resultado conforme o SISCAN - Sistema de Informação do Câncer, do Ministério da Saúde.

21.8.208. Possibilitar a digitação dos resultados de exames histopatológicos de mama a partir da requisição informando os dados completos do resultado conforme o SISCAN - Sistema de Informação do Câncer, do Ministério da Saúde.

21.8.209. Possibilitar a digitação dos resultados de exames de mamografia a partir da requisição informando os dados completos do resultado conforme o SISCAN - Sistema de Informação do Câncer, do Ministério da Saúde.

21.8.210. Possibilitar a digitação dos resultados de exames citopatológicos de mama a partir da requisição informando os dados completos do resultado conforme o SISCAN - Sistema de Informação do Câncer, do Ministério da Saúde.

21.8.211. Disponibilizar a visualização de histórico dos Preventivos de Câncer de Mama e Colo de Útero por usuário, tipo de exame, situação e período. Mostrar resumo de exames realizados com a data programada para a próxima realização.

21.8.212. Possibilitar a exportação dos procedimentos de coleta para o e-SUS APS.

21.8.213. Possibilitar o faturamento em BPA – Boletim de Produção Ambulatorial dos procedimentos de

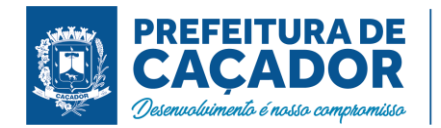

coleta informados nas requisições de exames Citopatológicos de Mama e Colo do Útero.

## Prontuário Eletrônico do Paciente

21.8.214. Possibilitar que o paciente realize a auto-recepção via sistema através do código de barras do seu comprovante de agendamento de consultas disponibilizado pela unidade de saúde.

21.8.215. Possuir prontuário eletrônico que atenda os seguintes estágios de atendimento: recepção de usuários, triagem/preparo de consultas e atendimento médico conforme estrutura das unidades de saúde.

21.8.216. Possibilitar a restrição da visualização no prontuário de atendimentos realizados em unidades de saúde definidas.

21.8.217. Permitir recepção de pacientes pré-agendados com possibilidade de inclusão de pacientes de procura espontânea, com seleção da ordem de atendimento. Possibilitar a recepção de pacientes por leitura de códigos de barras dos agendamentos.

21.8.218. Possuir na recepção de pacientes, bloqueio automático dos agendamentos de consultas feitos com código de barras, que foram cancelados ou excluídos, apresentando alerta sobre a situação do agendamento no momento da leitura do código.

21.8.219. Na recepção de pacientes, possibilitar a utilização de biometria para identificação de pacientes.

21.8.220. Possibilitar o cadastro de classificações de riscos (baseado no Protocolo de Manchester, HumanizaSUS) definindo níveis, tempo de espera para atendimento e identificação de cor. Possibilitar definir por local de atendimento a classificação de riscos adotada. Ao realizar atendimentos de pacientes possibilitar informar o nível de classificação de risco conforme local de atendimento. Ordenar pacientes para atendimento conforme classificação de risco identificando a respectiva cor e apresentando tempo de espera quando excedido.

21.8.221. Possibilitar registrar Dor Torácica, permitir coletar dados detalhados referente as características dor.

21.8.222. Possibilitar a configuração de obrigatoriedade de preenchimento de peso, altura e pressão arterial conforme ciclo de vida dos pacientes (criança, adolescente, adulto e idoso) conforme definido em cada local de atendimento.

21.8.223. Permitir o registro de triagem ou preparo de consultas de cada paciente (peso, altura, pressão arterial, pulsação arterial, frequência respiratória, cintura, quadril, perímetro cefálico, glicemia capilar, saturação) durante a pré-consulta. Permitir registrar os procedimentos realizados pela triagem de consultas. Permitir informar saída do atendimento com informação de encaminhamentos quando os pacientes que não necessitam atendimento médico. Permitir o registro de retriagem, armazenando os dados coletados em ambas as triagens. Possibilitar a impressão da Ficha de Atendimento, Declaração de Comparecimento e Guias de Referência e Contra Referência.

21.8.224. Possibilitar o cadastro de protocolos de classificação de riscos e ocorrências vinculando aos respectivos níveis de classificação de riscos. Ao realizar atendimentos de pacientes possibilitar informar protocolo de classificação de riscos e ocorrência gerando automaticamente o nível de classificação do risco.

21.8.225. Possibilitar visualizar gráficos de atendimento com as informações de I.M.C. - Índice de Massa Corpórea, Peso (Kg), Altura (cm), Temperatura (ºC), Pressão Arterial, Pulsação Arterial (/min), Frequência Respiratória (/min), Cintura (cm), Quadril (cm), Perímetro Cefálico (cm), Glicemia Capilar (mg/dl), Saturação (SpO2).

21.8.226. Calcular automaticamente o IMC – Índice de Massa Corpórea, ICQ – Índice de Cintura Quadril, estado nutricional para criança, adolescente, adulto e idoso conforme idade do usuário.

21.8.227. Possibilitar o cadastro de escalas de avaliação de dor e a utilização por cada local de atendimento. Ao realizar atendimento de paciente possibilitar informar o nível da avaliação de dor apresentando a respectiva descrição conforme faixa de valores.

21.8.228. Possibilitar o registro de Marcadores de Consumo Alimentar em conformidade com a ficha do e-SUS do Ministério da Saúde.

21.8.229. Possibilitar ao médico registro das escalas de avaliação fisioterapêutica durante o atendimento.

21.8.230. Possibilitar no atendimento médico encaminhar o paciente para internação ambulatorial com informação de acompanhamento e alta do paciente.

21.8.231. Possibilitar no momento da prescrição de medicamentos, que o médico receba orientação sobre medicamentos potencialmente perigosos.

21.8.232. Possibilitar o registro de Plano de Cuidados permitindo restrição por especialidade.

21.8.233. Possibilitar o preenchimento de problemas e condições avaliadas, P.I.C. - Práticas Integrativas e Complementares, aleitamento materno, modalidade atenção domiciliar, NASF e CIAP em conformidade com a ficha de atendimento individual do e-SUS do Ministério da Saúde.

21.8.234. Possibilitar o registro da Ficha Complementar - Sindrome Neurológica por Zika/Microcefalia em conformidade com a ficha do e-SUS do Ministério da Saúde.

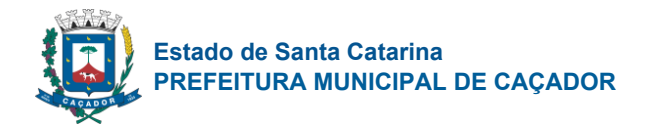

21.8.235. Gerar processos de notificação quando ocorrer CIDs de notificação obrigatória para investigação dos casos.

21.8.236. Possibilitar o registro de informações clínicas (alergias, doenças) dos pacientes. No momento do atendimento de consulta, atendimento odontológico, internação, aplicação de vacinas devem ser automaticamente visualizadas as informações cadastradas para o paciente.

21.8.237. Possibilitar no atendimento médico encaminhar o usuário para atendimento psicossocial preenchendo e imprimindo a solicitação de atendimentos RAAS – Atendimento Psicossocial.

21.8.238. Possibilitar acessar histórico de prontuário eletrônico do paciente através da tela de atendimento, permitir visualizar as informações no formato de linha do tempo. Permitir filtrar as informações por período específico.

21.8.239. Possibilitar que no momento da prescrição do médico, seja possível identificar medicamentos de uso contínuo, via de administração e se o medicamento está disponível no estoque da farmácia da unidade. Possibilitar que o medicamento seja pesquisado pelo nome comercial. Possibilitar restringir os medicamentos que podem ser prescritos por local de atendimento.

21.8.240. Possibilitar ao médico acesso completo aos atendimentos anteriores do usuário por ordem cronológica de data possibilitando detalhar individualmente os atendimentos realizados. Disponibilizar acesso minimamente às informações de: avaliação antropométrica, sinais vitais, classificações de riscos, avaliação de dor, queixas, anamnese, resultados de exames, diagnósticos, procedimentos realizados, prescrições de medicamentos, requisições de exames, prescrições oftalmológicas, encaminhamentos, atividades prescritas nas internações, avaliações de enfermagem, atividades coletivas e planos de cuidados.

21.8.241. Possibilitar a visualização dos documentos digitalizados para cada usuário atendido.

21.8.242. Possibilitar o preenchimento do registro de atendimento médico com todas as informações sendo dispostas em ficha contínua.

21.8.243. Possibilitar múltiplos encaminhamentos para CID's e que cada encaminhamento apresente seu CID correspondente.

21.8.244. Permitir a repetição de um mesmo medicamento na mesma receita possibilitando informar posologias e quantidades distintas.

21.8.245. Possuir o registro de atendimentos médicos complementando a triagem/preparo de consulta do usuário com informações de anamnese, queixas, exame físico, histórico clínico, procedimentos realizados pelo médico, prescrições de medicamentos, requisições de exames, prescrição oftalmológica, diagnósticos e encaminhamentos. Listar os pacientes previamente triados identificando respectiva cor e ordenando conforme a classificação de risco e tempo de espera. Possibilitar o encaminhamento de usuários para observação ou internação. Identificar automaticamente os pacientes já atendidos pela triagem/preparo de consulta que aguardam pelo atendimento médico.

21.8.246. Permitir no momento da requisição de exames que ao informar o exame que possua exames complementares com que os mesmos sejam carregados automaticamente, permitindo incluir o exame complementar na requisição.

21.8.247. Emitir receita de medicamentos, atestado médico, declaração de comparecimento, orientações, requisição de exames e guia de referência e contra-referência.

21.8.248. Emitir receituário de prescrição oftalmológica.

21.8.249. Possibilitar a configuração de modelos de receituários de medicamentos distintos para cada médico.

21.8.250. Emitir receituário de medicamentos separadamente para medicamentos existentes em estoque, para medicamentos controlados (por categoria) e demais medicamentos.

21.8.251. Possibilitar registrar durante o atendimento de consultas atendimentos sigilosos, permitindo informar quais especialidades, e unidades de saúde que podem visualizar o registro.

21.8.252. Possibilitar a emissão de ficha de solicitação para medicamentos prescritos e identificados como antimicrobianos.

21.8.253. Deve ser possível configurar quais especialidades podem registrar atendimentos sigilosos.

21.8.254. Possibilitar a digitação de atendimentos realizados pelas unidades de saúde com atendimento não informatizado incluindo os procedimentos realizados.

21.8.255. Possibilitar a digitação dos procedimentos em conformidade com a ficha de procedimentos do e-SUS do Ministério da Saúde.

21.8.256. Disponível opção de impressão do documento CIPE - Classificação Internacional para Práticas de Enfermagem.

21.8.257. Possibilitar a digitação de procedimentos simplificados realizados por setores especializados (inalação, enfermagem).

21.8.258. Disponibilizar a opção de inclusão do CIPE - Classificação Internacional para Práticas de Enfermagem, no atendimento de consultas.

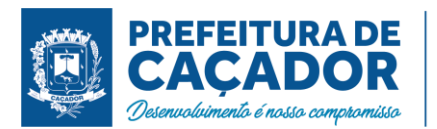

21.8.259. Disponível no histórico de consultas os históricos CIPE - Classificação Internacional para Práticas de Enfermagem.

21.8.260. Possibilitar o registro das informações completas de atendimentos de consultas médicas realizados em atendimentos não informatizados. Possibilitar restringir os operadores concedendo acesso para registro dos atendimentos conforme profissional e período.

21.8.261. Disponível opção de inclusão do CIPE - Classificação Internacional para Práticas de Enfermagem para o atendimento de consultas

21.8.262. Possibilitar registro de ocorrências diárias referente aos eventos ocorridos nas unidades.

21.8.263. Possibilitar consultar as informações registradas nos indicadores dos profissionais.

21.8.264. Possibilitar bloqueios e alertas para consultas e reconsultas através de períodos parametrizáveis de carência.

21.8.265. Possibilitar controlar a validade (em dias) de consultas e reconsultas que o usuário pode realizar, o sistema deve alertar / bloquear de acordo com o operador de acesso.

21.8.266. Possibilitar estimar a quantidade mensal de procedimentos a serem realizados em cada unidade de saúde. Emitir relatório comparando a estimativa com o realizado em cada procedimento, emitindo percentual atingido da programação.

21.8.267. Verificar pendências de vacinas ao realizar atendimento de pacientes apresentando informações de vacinas, dosagens, data prevista ou quantidade de dias em atraso.

21.8.268. Possibilitar a digitação de indicadores dos profissionais, permitir informar os dados manualmente conforme configuração dos indicadores.

21.8.269. Possibilitar registrar notificação de agravo a saúde do trabalhador quando identificado a ocorrência durante a triagem ou preparo de consultas, atendimento de consultas ou atendimentos de enfermagem.

21.8.270. Possibilitar o cadastro de indicadores dos profissionais, permitir o vínculo de procedimentos aos indicadores de produtividade.

21.8.271. Possibilitar definir especialidades que possuem determinado tempo de carência.

21.8.272. Possibilitar a consulta de histórico de Atenção Domiciliar por paciente, unidade de saúde, período e situação apresentando informações das solicitações e atendimentos.

21.8.273. Possibilitar o registro de atividades coletivas informando data, horário de início, horário de encerramento, duração, participantes, população, profissionais, procedimentos realizados, usuários atendidos e estabelecimento. Possibilitar informar Temas para Reuniões e Práticas e Temas para Saúde em conformidade com e-SUS APS. Permitir informar grupo de pacientes.

21.8.274. Possibilitar o controle de solicitações de atendimento Atenção Domiciliar identificando paciente, unidade de saúde, origem, CID, destino, condições avaliadas, cuidador, conclusão/destino elegível. Atendendo informações necessárias para a Ficha de Avaliação de Elegibilidade e Admissão do e-SUS APS.

21.8.275. Possibilitar o registro de atendimentos de Atenção Domiciliar informando data, horário, profissional, especialidade, procedimentos, CID, CIAP, equipe, condições avaliadas, modelo de atenção domiciliar, procedimentos do e-SUS AB. Atendendo informações necessárias para a Ficha de Atendimento Domiciliar do e-SUS APS. Possibilitar a impressão do formulário de registro da atenção domiciliar listando os procedimentos realizados.

21.8.276. Possibilitar a impressão do formulário de registro da atenção domiciliar.

21.8.277. Possibilitar o controle de solicitações de atendimento RAAS-PSI Psicossocial identificando paciente, situação de rua e uso de álcool ou drogas, unidade de saúde, origem, CID e destino. Possibilitar a impressão do formulário da atenção psicossocial no CAPS.

21.8.278. Possibilitar a consulta de histórico de RAAS-PSI Psicossocial por paciente, unidade de saúde, período e situação apresentando informações das solicitações e atendimentos.

21.8.279. Possibilitar o registro de atendimentos de RAAS-PSI Psicossocial informando data, horário, profissional, especialidade, procedimentos, CID, local da realização. Possibilitar a impressão do formulário da atenção psicossocial no CAPS listando os procedimentos realizados.

21.8.280. Emitir relatório de tempo gasto nas etapas de atendimento (recepção, triagem e atendimento médico), tempo de espera entre cada etapa, média de tempo gasto no atendimento de cada etapa. Possibilitar totalizações por unidade de saúde, setor de atendimento, profissional e especialidade.

21.8.281. Emitir relatório dos atendimentos constando diagnósticos, procedimentos realizados, prescrições de medicamentos, encaminhamentos, requisição de procedimentos, prescrições oftalmológicas, possibilitando detalhamento das informações de cada ficha de atendimento. Possibilitar totalizar atendimentos realizados por profissional, especialidade, unidade de saúde, motivo da consulta, município do usuário, bairro, faixa etária.

21.8.282. Emitir relatórios comparativos de: - atendimentos realizados em anos e meses anteriores, com percentual de aumento ou diminuição nos atendimentos realizados em cada período. - CIDs diagnosticadas em anos e meses anteriores, com percentual de aumento ou diminuição nas CIDs diagnosticadas em cada

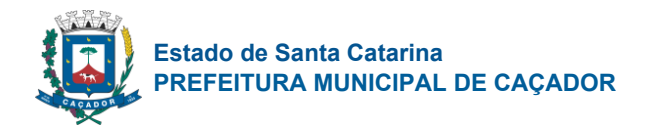

período. - encaminhamentos realizados em anos e meses anteriores, com percentual de aumento ou diminuição nos encaminhamentos realizados em cada período.

21.8.283. Emitir relatórios de atendimentos de Atenção Domiciliar e RAAS – Psicossocial com totalizações por unidade de saúde, paciente, sexo, faixa etária, município, profissional, procedimento, classificação de serviço.

21.8.284. Emitir relatórios de solicitações de Atenção Domiciliar e RAAS – Psicossocial com totalizações por unidade de saúde, usuário, sexo, faixa etária, município.

21.8.285. Possibilitar o registro de atendimentos de enfermagem informando orientações a usuários pela metodologia CIPESC – Classificação Internacional das Práticas de Enfermagem em Saúda Coletiva.

## Faturamento

21.8.286. Permitir a exportação total das fichas, dentro da competência, ou parcial, gerando arquivo somente dos registros que ainda não foram exportados.

21.8.287. Permitir distribuição dos tipos de custos para as unidades de origem de acordo com a população.

21.8.288. Permitir a exportação somente das fichas do cadastro territorial, com base nos cadastros de cidadãos, imóveis e famílias

21.8.289. Possibilitar visualizar o valor e quantidade total anual planejada.

21.8.290. Possibilitar visualizar a disponibilidade mensal por valor e quantidade.

21.8.291. Possibilitar a apuração do faturamento dos prestadores de serviço totalizando os valores dos atendimentos realizados e não realizados por prestador. Possibilitar o faturamento por competência e período. Possibilitar selecionar individualmente os atendimentos para faturamento. Apresentar resumo dos procedimentos por quantidade e valor. Possibilitar a comparação entre o valor do prestador e o valor SUS mostrando diferença. Calcular os impostos conforme alíquota e incidência por faixa de valor de faturamento. 21.8.292. Permitir controle dos pagamentos realizados para faturas geradas para unidades de saúde de origem, com controle de pagamento parcial.

21.8.293. Possibilitar a exportação de arquivo com as fichas do CDS - Coleta de Dados Simplificada para os programas e-SUS APS e SISAB - Sistema de Informação em Saúde para a Atenção Básica, de acordo com as normas do LEDI – Layout e-SUS APS de Dados e Interface do Ministério da Saúde, com base nos cadastros de cidadãos, imóveis e famílias, e registros visitas domiciliares, atividades coletivas, atendimentos médicos, procedimentos realizados, atendimentos odontológicos, aplicações de vacinas, atendimentos domiciliares, marcadores de consumo alimentar e síndrome neurológica por zika/microcefalia.

21.8.294. Possibilitar a emissão de relatórios sobre os faturamentos dos prestadores mostrando valor e/ou quantidade realizado e não realizado com totais por competência, prestador, convênio, profissional, especialidade e procedimento.

21.8.295. Permite a elaboração da folha de programação orçamentária de forma automática disponibilizando a impressão para envio à regional de saúde.

21.8.296. Possibilitar cadastrar contratos com seus respectivos dados, permitir realizar aditivos aos contratos.

21.8.297. Possibilitar que o gestor do município realize uma programação dos gastos anual/mês, informando valor e quantidade limite a serem utilizados via procedimentos.

21.8.298. Possibilitar relacionar os procedimentos para cada contrato.

21.8.299. Possibilitar consultar as programações de anos anteriores.

21.8.300. Possibilitar consistir alertas e bloqueios de rotinas que envolvam limites de gastos dos municípios.

21.8.301. Possibilitar o controle de contrato por Unidade de Saúde.

21.8.302. Emitir relatório de inconsistências da exportação mostrando detalhamento da inconsistência, por unidade de saúde, profissional e tipo de registro.

21.8.303. Possibilitar configurar P.P.I. por especialidades com vinculo a procedimento de consulta. Permitir controlar valores e quantidades por grupo de especialidades.

21.8.304. Possibilitar definir os convênios para faturamento nos prestadores com a respectiva fonte de recurso utilizada. Possibilitar definir os Convênios que estão ativos e bloqueados para os prestadores. Possibilitar definir os impostos incidentes sobre o prestador.

21.8.305. Consistir procedimentos no momento da realização quanto aos critérios definidos pelo Ministério da Saúde: sexo, idade, especialidade, classificação de serviços das unidades de saúde.

21.8.306. Possibilitar o controle de Limite de Gastos por Municípios.

21.8.307. Gerar automaticamente com base nos atendimentos de RAAS – Atenção Domiciliar e RAAS – Psicossocial arquivo magnético conforme especificações do Layout SIA - RAAS do Ministério da Saúde.

21.8.308. Possibilitar configurar notificações de vencimento de data e limite de valores e quantidade.

21.8.309. Validar os registros a serem exportados quanto inconsistências nas normas do LEDI e-SUS APS e das vinculações do profissional com a unidade de saúde e equipe, de acordo com o C.N.E.S. – Cadastro Nacional de Estabelecimentos de Saúde.

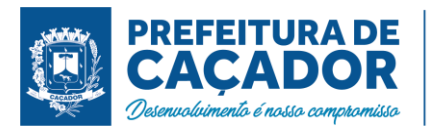

21.8.310. Possibilitar o cadastro tabelas de valores para os procedimentos dos prestadores.

21.8.311. Possibilitar realizar faturamento por contratos, permitir emitir documentos de faturamentos com procedimentos relacionados aos contratos.

21.8.312. Possibilitar planejar um ano subsquente.

21.8.313. Possibilitar definir os convênios por unidade de saúde para faturamento em BPA – Boletim de Produção Ambulatorial.

21.8.314. Possibilitar a impressão do faturamento com totais por unidade de atendimento, profissional, especialidade, convênio e procedimento e relação de impostos calculados.

21.8.315. Possibilitar visualizar a disponibilidade de valor ou quantidade de cada contrato.

21.8.316. Possibilitar consistir alertas e bloqueios de rotinas que envolvam procedimentos mediante indisponibilidade de data, valores e quantidade conforme contrato.

21.8.317. Possibilitar definir procedimentos por P.P.I. nos Limites de Controle de Gastos dos Municípios. Permitir atribuir limite adicional quando um município é bloqueado por indisponibilidade de vagas.

21.8.318. Permitir a exportação de vários arquivos do e-SUS APS dentro de uma mesma competência.

21.8.319. Possibilitar definir o prestador e o convênio para faturamento das consultas dos profissionais em cada unidade de saúde de atendimento.

21.8.320. Gerar automaticamente com base nos atendimentos realizados o arquivo magnético para BPA – Boletim de Produção Ambulatorial conforme especificações do Ministério da Saúde, permitindo a seleção dos procedimentos para geração.

21.8.321. Possibilitar visualizar a disponibilidade de valor e quantidade anual.

21.8.322. Possibilitar a apuração de faturamento das unidades de saúde de origem totalizando os valores dos atendimentos realizados e não realizados por prestador. Possibilitar o faturamento por competência. Calcular o valor da taxa administrativa a partir do percentual informado para cada unidade de saúde de origem e o valor total dos atendimentos. Apresentar resumo dos procedimentos por quantidade e valor. Possibilitar a impressão do faturamento com totais por prestador, unidade de atendimento, profissional, especialidade, convênio, fonte de recurso e procedimento.

21.8.323. Possibilitar definir o prestador e o convênio para faturamento dos exames realizados em cada unidade de saúde de atendimento.

## Ouvidoria

21.8.324. Possibilitar o registro de reclamações, denúncias, sugestões internas e externas para acompanhamento da ouvidoria. Identificar o reclamante, unidade de saúde, setor, profissional reclamado, assunto, prioridade e prazo para parecer.

21.8.325. Possibilitar o registro de cada etapa de acompanhamento dos processos da ouvidoria, informando data e parecer de cada responsável.

21.8.326. Possibilitar a impressão de parecer conforme modelo de impressão para cada etapa do processo. 21.8.327. Possibilitar a consulta de processos da ouvidoria para verificação do andamento.

21.8.328. Possibilitar cadastro de perguntas para a pesquisa de satisfação de atendimentos dos pacientes.

21.8.329. Possibilitar ao operador a verificação das avaliações dos atendimentos realizadas pelos pacientes, identificando as respostas e notas definidas para os atendimentos.

21.8.330. Emitir relatórios dos processos da ouvidoria com totais por reclamante, assunto, profissional reclamado, parecer.

# Transporte / Tfd

21.8.331. Possibilitar a configuração de cotas de transportes por quantidade e/ou valor para as rotas por período.

21.8.332. Permitir a configuração de agendamentos por rota (municípios) com os horários de partida e quantidade de usuários para transporte.

21.8.333. Permitir a configuração das rotas identificando os municípios de destino e o veículo que realiza a rota. Possibilitar definir o prestador, convênio, profissional responsável e procedimento para faturamento de transportes e exportação de BPA – Boletim de Produção Ambulatorial. Possibilitar definir procedimento de apoio e apoio de acompanhante para faturamento de apoios realizados. Possibilitar a definição do valor de transporte por passagem ou valor da viagem.

21.8.334. Possibilitar o cadastro de locais de destino para transporte de usuários aos municípios.

21.8.335. Possibilitar o cadastro de veículos para controle de despesas e transportes.

21.8.336. Possibilitar consistir a categoria de CNH dos veículos com os condutores cadastrados.

21.8.337. Possibilitar informar a categoria de CNH no cadastro de veículo.

21.8.338. Possibilitar informar a categoria de CNH no cadastro de motorista.

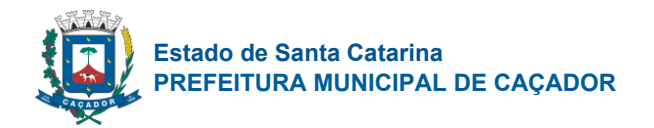

21.8.339. Possibilitar o agendamento de transporte com identificação da rota, local de destino, motivo do transporte, local de embarque e horário de partida. Consistir a existência de cotas de transporte por rota e período.

21.8.340. Possibilitar informar acompanhante, permitir substituir acompanhante nos agendamentos.

21.8.341. Possibilitar configuração para controlar poltronas, apresentando visualização dos acentos no momento de realizar os agendamentos.

21.8.342. Emitir alerta para o operador do sistema quando o usuário não compareceu na última viagem agendada.

21.8.343. Possibilitar o registro de apoios por rota e município identificando usuário, usuário acompanhante, período, procedimento de apoio e procedimento de apoio de acompanhante. Vincular unidade de saúde, profissional, especialidade e valor diário conforme a rota informada. Calcular a quantidade e valor total de apoios conforme período informado. Emitir comprovante referente ao apoio.

21.8.344. Possibilitar a identificação dos usuários transportados previamente agendados e de demanda espontânea. Possibilitar a pesquisa dos usuários agendados por data.

21.8.345. Possibilitar o registro de despesas de viagens informando adiantamentos de viagem e despesas dos motoristas, quilometragem, calculando automaticamente o saldo de acerto.

21.8.346. Possibilitar a classificação das despesas de viagens em grupos permitindo com isso a emissão de relatórios de despesas sintéticos.

21.8.347. Possibilitar a confirmação de viagens gerando informações de prestador, convênio, procedimento de transporte, profissional responsável para faturamento conforme definições da rota. Possibilitar identificar motorista e veículo para transporte. Possibilitar informar observações para a viagem imprimindo informações da viagem e relação de usuários agendados.

21.8.348. Possibilitar o controle de solicitações de TFD – Tratamento Fora do Domicílio registrando a unidade de saúde e município de origem do usuário, município de tratamento, informações de 1º tratamento ou tratamento continuado, situação do tratamento, parecer da comissão. Possibilitar a visualização dos atendimentos realizados durante o tratamento.

21.8.349. Possibilitar a visualização de histórico de TFD - Tratamentos Fora do Domicílio realizados por usuário, período e situação detalhando as solicitações do usuário.

21.8.350. Possibilitar a impressão do documento de solicitação de TFD - Tratamento Fora do Domicílio.

21.8.351. Possibilitar o registro dos atendimentos realizados durante os TFD - Tratamentos Fora do Domicílio informando a solicitação, unidade de saúde de atendimento, profissional, especialidade, procedimento, situação do atendimento quanto à realização e detalhamento.

21.8.352. Emitir relatório de médias de consumo de combustíveis conforme quilometragem, por quantidade e/ou valor, com totais por rota, veículo, motorista, despesa.

21.8.353. Emitir relatórios comparativos de: - transportes em anos e meses anteriores, com percentual de aumento ou diminuição nos transportes em cada período. - Despesas em anos e meses anteriores, com percentual de aumento ou diminuição nas despesas em cada período. - Médias de consumo em anos e meses anteriores, com percentual de aumento ou diminuição nas médias de consumo em cada período. - Solicitações de TFD – Tratamento Fora do Domicílio, com percentual de aumento ou diminuição nas solicitações em cada período. - Atendimentos de TFD – Tratamento Fora do Domicílio, com percentual de aumento ou diminuição nos atendimentos em cada período.

21.8.354. Emitir relatório das solicitações de TFD - Tratamentos Fora do Domicílio por quantidade com totais por unidade de saúde de origem, município de origem, usuário, município de tratamento, parecer.

21.8.355. Emitir relatório de transportes realizados com totais por rota, município e local de destino, motivo do transporte, prestador, convênio. Detalhar percentual dos transportes realizados.

21.8.356. Emitir relatório de despesas por quantidade e/ou valor, com totais por rota, veículo, motorista, despesa. Detalhar percentual das despesas.

21.8.357. Emitir relatório com agendamentos de transportes em determinada data, identificando horário de partida, usuário, número do CNS.

21.8.358. Emitir relatório com agendamentos de transportes e capacidade disponível mostrando percentual sobre disponibilidade.

21.8.359. Emitir relatório dos atendimentos de TFD - Tratamentos Fora do Domicílio por quantidade com totais por unidade de saúde de atendimento, profissional, especialidade, situação, unidade de saúde de origem, município de origem, usuário.

# Ações Programáticas

21.8.360. Cadastrar as ações programáticas do Ministério da Saúde e de interesse municipal. Identificar os medicamentos utilizados nas ações programáticas.

21.8.361. Permitir a programação de frequência dos usuários incluídos nas ações programáticas para

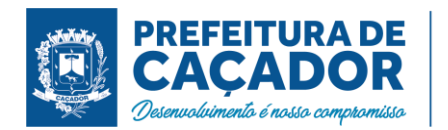

fornecimento de medicamentos, consultas e exames conforme periodicidade definida.

21.8.362. Controlar os usuários ativos e inativos das ações programáticas com data de inclusão e saída. Solicitando as informações necessárias conforme padronização dos programas do Ministério da Saúde.

21.8.363. Permitir o atendimento de usuários das ações programáticas com recepção de usuários e atendimento médico.

21.8.364. Possibilitar o registro de atendimentos dos usuários das ações programáticas, solicitando as informações necessárias conforme padronização dos programas do Ministério da Saúde.

21.8.365. Possibilitar o cadastro e acompanhamento do programa planejamento familiar obtendo as informações de fatores de risco reprodutivo, complicações e método anticoncepcional.

21.8.366. Possibilitar o registro de preventivos de câncer de colo do útero e mama informando profissional, usuário, situação da mama e colo do útero.

21.8.367. Possibilitar o cadastro e acompanhamento do programa climatério e menopausa obtendo as informações de sintomas, doenças por falta de estrogênio e situação da reposição hormonal.

21.8.368. Possibilitar o cadastro e acompanhamento do programa saúde da criança obtendo informações de acompanhamento da saúde da criança, tais como: estado nutricional, peso, altura, perímetro cefálico, dieta, doenças, psicomotor.

21.8.369. Permitir registrar os fornecimentos de medicamentos aos usuários das ações programáticas.

21.8.370. Emitir relatório com estimativa de demanda dos usuários programados conforme previsão de comparecimento para fornecimento de medicamentos, consultas e exames.

21.8.371. Emitir relatórios de usuários e atendimentos realizados dos programas do Ministério da Saúde (HiperDia e SisPreNatal) com as informações dos atendimentos de cada programa.

21.8.372. Emitir relatórios dos usuários das ações programáticas com totais de usuários por ação programática, sexo, faixa etária e bairro.

21.8.373. Emitir relatório dos usuários programados nas ações programáticas com comparecimento em atraso para fornecimento de medicamentos, consultas e exames.

21.8.374. Emitir relatórios de usuários e atendimentos realizados dos programas saúde da criança, planejamento familiar e climatério e menopausa com as informações dos atendimentos de cada programa.

## Central de Medicamentos

21.8.375. Sugerir a compra e requisição de medicamentos a partir dos estoques mínimo e ideal definidos para cada local de estoque. Gerar pedidos de compra e requisição dos medicamentos.

21.8.376. Possibilitar o controle de estoque por centros de custos identificando movimentações realizadas de cada lote.

21.8.377. Possibilitar o controle de estoque de medicamentos, materiais de limpeza, insumos, por lote do fabricante, data de vencimento ou quantidade.

21.8.378. Permitir o controle de estoque de diversos locais de estoque nas unidades de saúde (farmácias, almoxarifados).

21.8.379. Gerar custo dos medicamentos nos fornecimentos para usuários ou consumo próprio das unidades de saúde.

21.8.380. Controlar medicamentos em conformidade com a Portaria 344 da ANVISA. Emitir relatórios definidos pela Vigilância Sanitária: BMPO - Balanço de Medicamentos Psicoativos e Outros Sujeitos a Controle Especial Trimestral e Anual, Livro de Registro de Substâncias.

21.8.381. Possibilitar o cálculo do custo dos medicamentos por custo médio, última compra ou custo de compra.

21.8.382. Estimar o consumo dos medicamentos com base na demanda alertando quanto à possibilidade de vencimento dos medicamentos.

21.8.383. Permitir a classificação dos medicamentos por grupos e princípio ativo.

21.8.384. Possibilitar o controle de conjuntos de medicamentos e materiais a partir de protocolos, definindo insumo de referência e quantidade. Possibilitar a montagem dos conjuntos informando lote de cada medicamento e/ou material, quantidade de conjuntos e gerando código de barras único para identificação do conjunto. Possibilitar a impressão de etiquetas dos conjuntos conforme quantidade informada.

21.8.385. Permitir a movimentação de entrada e saída de insumos.

21.8.386. Possibilitar a impressão de guia de entrada.

21.8.387. Permitir a entrada de medicamentos por compras, doações ou transferências informando a localização no estoque. Permitir a importação dos itens dos pedidos de compra. Possibilitar informar os fabricantes dos medicamentos. Possibilitar classificar as entradas por centros de custos.

21.8.388. Possibilitar a impressão de etiquetas para código de barras dos lotes dos insumos.

21.8.389. Possibilitar a digitação dos pedidos de compra de medicamentos. Controlar a situação, previsão de entrega e saldos dos pedidos.

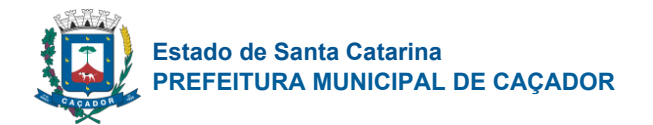

21.8.390. Possibilitar a impressão de guia de pedido de compra.

21.8.391. Possibilitar a requisição de medicamentos para os locais de estoque visualizando o saldo no local de destino, mostrando previsão de entrega dos medicamentos em pedidos pendentes.

21.8.392. Possibilitar a impressão de guia de requisição.

21.8.393. Importar automaticamente as prescrições de medicamentos realizadas nos atendimentos médicos e odontológicos. Possibilitar definir o período considerado para importação. Identificar medicamentos pertencentes a conjuntos gerando automaticamente fornecimento para os demais materiais do conjunto.

21.8.394. Ao fornecer medicamentos controlados solicitar data e numeração da receita.

21.8.395. Possibilitar o fornecimento de medicamentos e materiais com identificação de conjuntos através de leitura de código de barras. Gerar automaticamente o fornecimento de todos os materiais do conjunto identificando lotes e quantidades para fornecimento.

21.8.396. Possibilitar a impressão de guia de saída.

21.8.397. Alertar no fornecimento de insumos quando saldo abaixo do estoque mínimo.

21.8.398. Possibilitar a impressão de declaração de comparecimento para pacientes que vieram até a unidade buscar medicamentos.

21.8.399. Informar o consumo diário para medicamentos de uso contínuo e controle especial.

21.8.400. Alertar quando o medicamento já foi fornecido ao usuário no mesmo dia em qualquer outra unidade de saúde.

21.8.401. Permitir a leitura do código de barras ou QR Code dos receituários de medicamentos, localizando o usuário e profissional, e exibindo as informações dos medicamentos do receituário que estão disponíveis no almoxarifado ao operador.

21.8.402. Permitir as saídas de medicamentos para consumo próprio da unidade de saúde ou para usuários. Possibilitar a identificação do insumo e lote através da leitura de código de barras.

21.8.403. Possibilitar a transferência de medicamentos para os locais de estoque, gerando automaticamente a entrada na unidade de destino. Possibilitar a identificação do insumo e lote através da leitura de código de barras.

21.8.404. Alertar na transferência de insumos quando saldo abaixo do estoque mínimo.

21.8.405. Possibilitar a visualização de requisições de medicamentos de outras locais de estoque, mostrando o saldo disponível, o saldo do solicitante, calculando o consumo médio do solicitante.

21.8.406. Possibilitar que as centrais de distribuição visualizem os itens das transferências não aceitos pelos locais de estoque realizando a devolução dos itens e readmitindo em estoque.

21.8.407. Possibilitar a impressão de guia de ajustes de saldos.

21.8.408. Permitir o fornecimento parcial dos medicamentos solicitados.

21.8.409. Permitir ajustes de saldos com lançamentos de entradas e saídas de estoque como quebra, devoluções, vencimento do prazo de validade para operadores com privilégio especial.

21.8.410. Possibilitar a impressão de guia de transferência.

21.8.411. Possibilitar que cada local de estoque visualize as transferências de medicamentos recebidas possibilitando a confirmação das entradas de medicamentos no estoque.

21.8.412. Possibilitar a verificação de insumos a vencer conforme período informado. Possuir na entrada do sistema alerta automático dos insumos a vencer conforme período de alerta especificado em cada insumo.

21.8.413. Possibilitar a verificação de insumos com estoque abaixo da quantidade mínima conforme local de armazenamento de acesso. Possuir na entrada do sistema alerta automático dos insumos com estoque abaixo do mínimo.

21.8.414. Possibilitar a abertura e encerramento de competências, consistindo a data das movimentações de insumos.

21.8.415. Ao realizar a Verificação de Requisições de Insumos, permitir a visualização das observações registradas no momento em que o insumo foi requerido.

21.8.416. Emitir relatório de saldos de estoque em qualquer data informada, detalhando valor e/ou quantidade por lotes, custo unitário, pedidos pendentes, mostrando apresentação e localização.

21.8.417. Emitir relação mensal de notificações de receita A em conformidade com as normas da ANVISA.

21.8.418. Emitir balanço completo e de aquisições de medicamentos trimestral e anual conforme Portaria 344 da ANVISA.

21.8.419. Emitir livro de registro de substâncias trimestral e anual conforme Portaria 344 da ANVISA.

21.8.420. Emitir relatório dos pedidos de compra, requisições, entradas, saídas, transferências, ajustes de saldos, mostrando valor e/ou quantidade, médias de consumo diário, mensal ou anual, totalizando por unidade de saúde, local de estoque, medicamento, lote e usuário.

21.8.421. Emitir relatórios comparativos de:- entradas de medicamentos em anos e meses anteriores, com percentual de aumento ou diminuição nas entradas de medicamentos em cada período.- saídas de

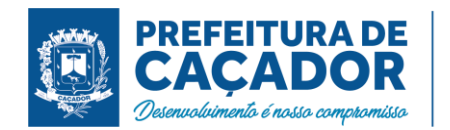

medicamentos em anos e meses anteriores, com percentual de aumento ou diminuição nas saídas de medicamentos em cada período.- transferências de medicamentos em anos e meses anteriores, com percentual de aumento ou diminuição nas transferências de medicamentos em cada período.- ajustes de estoque em anos e meses anteriores, com percentual de aumento ou diminuição nos ajustes de estoque em cada período.

21.8.422. Emitir relatório de saídas de insumos gerando gráfico com curva ABC.

Laboratório

21.8.423. Possibilitar restringir requisição de exames para determinadas unidades do município.

21.8.424. Permitir realizar processo de cópia de exames e convênios de uma unidade para outra.

21.8.425. Controlar os diferentes métodos de realização utilizados para cada exame.

21.8.426. Restringir a impressão de laudos de exames controlados (Ex.: HIV) somente ao laboratório que realizou o exame.

21.8.427. Permitir configurar exames conforme dados necessários para digitação de resultados e impressão de mapas de trabalho e laudos.

21.8.428. Identificar os exames com interfaceamento com equipamento laboratoriais.

21.8.429. Identificar exames com necessidade de autorização de realização para cada laboratório.

21.8.430. Possibilitar informar CID consistente para cada exame para fins de faturamento de BPA – Boletim de Produção Ambulatorial.

21.8.431. Acompanhar de forma visual o trâmite dos exames incluídos para realização (coleta de material, digitação de resultado, assinatura eletrônica, entrega de exames) possibilitando identificar em qual estágio o exame se encontra pendente.

21.8.432. Imprimir comprovante com data prevista para retirada dos exames.

21.8.433. Possibilitar imprimir mapa de resultado e comprovante de retirada.

21.8.434. Possibilitar direcionar as impressões de etiquetas diretamente para impressoras pré-definidas através das portas de impressão.

21.8.435. Possibilitar reimprimir etiquetas selecionando os exames para reimpressão.

21.8.436. Emitir mapa de trabalho de forma individual, por mapa, por profissional solicitante, considerando critério de urgência e não emitidos.

21.8.437. Emitir etiquetas com códigos de barras para os diferentes materiais e bancadas de trabalho.

21.8.438. Emitir resultados de exames de forma individual, por mapa, por profissional solicitante, considerando critério de urgência e resultados não emitidos.

21.8.439. Permitir realizar a recepção de exames antecipada dos agendamentos laboratoriais através do código de barras ou QR Code.

21.8.440. Importar automaticamente os exames solicitados por requisição de exames no prontuário eletrônico.

21.8.441. Permitir a recepção de usuários informando os exames a realizar. Possibilitar a recepção de usuários por leitura de códigos de barras dos agendamentos e leitura biométrica. Possibilitar informar a unidade de saúde de coleta, profissional solicitante e a realização de exames em gestantes e critério de urgência. Possibilitar informar o material e CID consistente para cada exame.

21.8.442. Possibilitar emitir declaração de comparecimento de usuário na recepção de exames.

21.8.443. Permitir a impressão a assinatura digitalizada do profissional solicitante no documento de recepção de exames.

21.8.444. Possibilitar o controle de autorização de realização de exames de alto custo ou dentro do prazo de validade registrando a autorização ou indeferimento, responsável e descrição detalhando o motivo.

21.8.445. Possibilitar o controle da coleta de materiais de exames dos usuários. Identificar a coleta de materiais de exames por leitura de etiqueta com código de barra. Possibilitar informar o material coletado para o exame. Informar a coleta de materiais conforme etiqueta de material e bancada.

21.8.446. Possibilitar a digitação dos resultados de exames. Identificar os exames por leitura de etiqueta com código de barra por transação.

21.8.447. Permitir a digitação de resultados para exames de radiologia.

21.8.448. Verificar a realização de exames em que o resultado ainda esteja válido conforme quantidade de dias parametrizados para o exame, notificando operador do sistema.

21.8.449. Consistir valores mínimos e máximos para cada informação dos resultados de exames.

21.8.450. Identificar usuários com resultados incompletos ou não informados.

21.8.451. Permitir a assinatura eletrônica de laudos de exames laboratoriais. Identificar os exames por leitura de etiqueta com código de barra. Identificar o operador, data e horário da assinatura eletrônica.

21.8.452. Possibilitar informar o profissional responsável pelo exame restringindo ao profissional a liberação

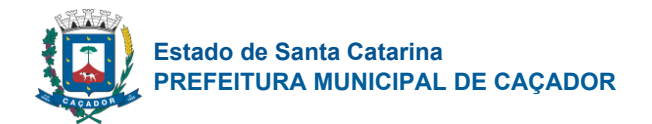

eletrônica do resultado de exame.

21.8.453. Permitir o registro de entrega e a impressão dos laudos de exames diretamente pelas unidades de saúde de origem do usuário.

21.8.454. Possibilitar a comunicação com sistemas de interfaceamento de equipamentos laboratoriais.

21.8.455. Emitir relatório de exames realizados por quantidade e/ou valor, com totais por unidade de saúde, exame, profissional, mapa. Detalhar percentual dos exames realizados.

21.8.456. Emitir relatório comparativo de exames realizados em anos e meses anteriores, com percentual de aumento ou diminuição nos exames realizados em cada período.

21.8.457. Emitir relatório de histórico dos exames das recepções possibilitando visualizar todas as situações que o exame percorreu.

## Centro Cirúrgico

21.8.458. Possibilitar o controle de agendas cirúrgicas por hospital e salas de cirurgias, conforme horários e dias de semana de funcionamento, tempo de cada cirurgia, considerando tempo de preparo e esterilização das salas de cirurgia. Identificar o usuário, cirurgia, cirurgião, anestesista, convênio, caráter de Internação e Clínica de Internação.

21.8.459. Possibilitar o cadastro de cirurgias identificando sua classificação, tempo médio previsto de cirurgia, tipo de anestesia, procedimento principal, preparo, orientações, equipamentos, procedimentos secundários, materiais e equipe.

21.8.460. Possibilitar uso de texto prontos para agilizar na descrição das cirurgias, conforme o cadastro da cirurgia.

21.8.461. Possibilitar o cadastro de bloqueios de agendamentos de cirurgias por hospital, sala cirúrgica e intervalo de data e horário.

21.8.462. Controlar lista de espera de cirurgias identificando usuário, unidade de saúde, data, cirurgia, caráter de internação, clínica de internação e situação. Possibilitar o cancelamento identificando data e motivo. 21.8.463. Possibilitar listar os pacientes para agendamento de cirurgia a partir do cadastro da lista de espera de cirurgias.

21.8.464. Possibilitar a pesquisa de usuários internados para realização das cirurgias a partir da tela de execução de cirurgia.

21.8.465. Possibilitar o registro de execução de cirurgias identificando usuário, cirurgia, sala de cirurgia, descrição da cirurgia, informações da anestesia, tempo previsto, CCIH, informações de parto quando procedimento de parto, dados de internações, procedimentos realizados, equipamentos utilizados, materiais e equipe de cirurgia.

21.8.466. Permitir execução de cirurgias de usuários agendados ou inclusão direta de usuário para realização de cirurgia.

21.8.467. Emitir relatórios de Agendamento de cirurgias por hospital, setor, Ano, Mês, Data, Horário, Cirurgião, Anestesista, Tipo de Anestesia, Cirurgia, Usuário, Unidade de Saúde de Origem, Sexo, Município, Bairro, Logradouro, Faixa Etária, Convênio, Procedimento, Carácter e Clínica de Internação, Diagnóstico Principal.

21.8.468. Emitir relatórios e de lista de espera de cirurgia por cirurgia, hospital, usuário, Sexo, Município, bairro, Logradouro, Faixa Etária, Unidade de Saúde de Origem, Caráter de Internação, Clínica de Internação, Situação, Data da Baixa, Motivo de Cancelamento, Operador, Data, Ano e Mês da inserção na lista de Espera. 21.8.469. Emitir relatórios de Execução de cirurgias por hospital, setor, Cirurgia, Unidade de Saúde de Origem, Usuário, Município, Bairro, Logradouro, Faixa Etária, Diagnóstico Principal, Procedimento, Cirurgião e Anestesista.

## Agência Transfusional

21.8.470. Permitir a configuração de autorização de requisições de transfusão pela agência transfusional.

21.8.471. Possibilitar gerenciar todas as etapas relacionadas ao processo de transfusão de sangue e hemocomponentes pelas agências transfusionais, tais como pedido de hemocomponentes ao hemocentro, controle de estoque de bolsas recebidas, reserva e distribuição de de bolsas para uma unidade solicitante.

21.8.472. Possibilitar o cadastro dos hemocomponentes utilizados pela agência transfusional para transfusão nos pacientes internados.

21.8.473. Possibilitar o registro da requisição de transfusão de Hemocomponentes pelas unidades solicitantes à agência transfusional, identificando as informações do paciente internado, o profissional que solicitou e os hemocomponentes solicitados.

21.8.474. Possibilitar o registro de pedido de hemocomponentes da agência transfusional ao Hemocentro por quantidade de bolsas ou por volume em mililitros do hemocomponente solicitado. Possibilitar a impressão do documento de pedido.

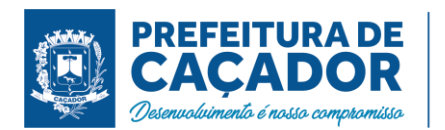

21.8.475. Possibilitar a reserva de bolsas para transfusão, identificando o profissional responsável pela reserva. Permitir vincular a quantidade ou volume solicitado na requisição com a quantidade ou volume de bolsas reservadas. Permitir a reserva de bolsas disponíveis no estoque e a transferência de bolsas que estejam reservadas em outra requisição conforme a prioridade da transfusão.

21.8.476. Possibilitar a autorização de requisição de transfusão pela agência transfusional. permitir a autorização para reserva de bolsas e transfusão, ou indeferir a requisição feita por uma unidade solicitante. Possibilitar a impressão do documento de requisição de hemocomponentes, tanto pela agência transfusional quanto pelas unidades solicitantes.

21.8.477. Possibilitar a confirmação de transfusão, identificando o profissional responsável pelo registro da confirmação, o profissional responsável pelo recebimento das bolsas na unidade solicitante, o profissional responsável pela transfusão e se houve reação transfusional.

21.8.478. Possibilitar o registro da entrada de bolsas no estoque da agência transfusional, vinculadas ou não a um pedido de hemocomponentes. Permitir vincular a quantidade ou volume solicitado no pedido com a quantidade ou volume de bolsas para atendimento do pedido. Possibilitar a impressão do documento de entrada de bolsas.

21.8.479. Possibilitar movimentação de bolsas no estoque. Informar as bolsas que foram devolvidas à agência transfusional pelas unidades solicitantes, que saíram do estoque por estarem danificadas ou vencidas, e que foram devolvidas ao hemocentro.

21.8.480. Possibilitar a impressão da etiqueta para tubo de coleta de amostra de sangue do paciente internado para testes pela agência transfusional.

21.8.481. Possibilitar a impressão do cartão de identificação do receptor para cada bolsa reservada pela agência transfusional.

21.8.482. Permitir emissão relatório com as entradas de bolsas em determinado intervalo de datas, com totais por quantidade e volume das bolsas.

21.8.483. Permitir emissão de relatório com os pedidos de hemocomponentes em determinado intervalo de datas, com totais por quantidade e volume solicitado.

21.8.484. Permitir emissão relatório de estoque de bolsas da agência transfusional, com totais por quantidade e volume solicitado, situação da bolsa e data de validade.

21.8.485. Permitir emissão relatório com as requisições de hemocomponentes em determinado intervalo de datas, com totais por quantidade e volume solicitado, informações do paciente internado e autorização de transfusão.

21.8.486. Permitir emissão relatório com as movimentações de bolsas no estoque em determinado intervalo de datas, com totais por quantidade e volume, tipo e motivo da movimentação.

21.8.487. Permitir emissão relatório com as transfusões de hemocomponentes em determinado intervalo de datas, com totais por quantidade e volume de bolsas reservadas, autorização de transfusão, exames pré transfusionais e confirmação de transfusão.

## Serviço de Arquivo Médico e Estatística

21.8.488. Possibilitar o controle de múltiplos locais de arquivamento de documentos S.A.M.E. para cada unidade de saúde, controlando o acesso para cada operador e definindo os setores solicitantes.

21.8.489. Possibilitar o cadastro dos documentos de cada usuário com arquivamento nos locais de S.A.M.E. Possibilitar informar o tipo e data do documento, data e horário de entrada, localização física, situação e motivo de baixa.

21.8.490. Possibilitar o registro de solicitações de documentos S.A.M.E. informando o local S.A.M.E., unidade de saúde, setor e profissional solicitante, motivo da solicitação, usuário e observações. Possibilitar a solicitação em lote dos documentos de todos os usuários com agendamentos de consultas conforme unidade de saúde, setor, profissional e data de atendimento. Possibilitar a impressão de documento de solicitações de documentos S.A.M.E.

21.8.491. Possibilitar a saída de documentos S.A.M.E. selecionando as solicitações pendentes por unidade de saúde e setor solicitante. Ao confirmar a saída identificar data, horário e responsável. Possibilitar a impressão de documento de saídas de documentos S.A.M.E. Possibilitar o cancelamento de solicitações de documentos S.A.M.E.

21.8.492. Possibilitar a transferência de documentos S.A.M.E. selecionando as solicitações com devolução pendentes por unidade de saúde e setor solicitante. Informar unidade de saúde e setor de destino, profissional solicitante e motivo da solicitação. Identificar data, horário e responsável. Possibilitar a impressão de documento de transferências de documentos S.A.M.E.

21.8.493. Possibilitar a devolução de documentos S.A.M.E. selecionando as solicitações com devolução pendentes por unidade de saúde e setor solicitante. Ao confirmar a devolução identificar data, horário e responsável. Possibilitar a impressão de documento de devoluções de documentos S.A.M.E.

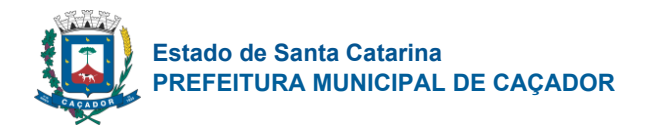

21.8.494. Possibilitar a visualização de histórico de movimentações de documentos S.A.M.E. por usuário e período. Mostrar informações de documentos S.A.M.E., solicitações e movimentações de documentos S.A.M.E. do usuário.

21.8.495. Emitir relatórios comparativos de solicitações de documentos S.A.M.E. em anos e meses anteriores, com percentual de aumento ou diminuição nas solicitações em cada período.

21.8.496. Emitir relatório de transferências de documentos S.A.M.E. por unidade de saúde e setor S.A.M.E., usuário, sexo, município, unidade de saúde solicitante, setor solicitante, profissional solicitante e motivo de solicitação.

21.8.497. Emitir relatório de solicitações de documentos S.A.M.E. por unidade de saúde e setor S.A.M.E., usuário, sexo, município, unidade de saúde solicitante, setor solicitante, profissional solicitante, motivo de solicitação e situação.

## Controle de Procedimentos de Alta Complexidade

21.8.498. Possibilitar o controle de numeração de APAC geral ou por faixas para cada prestador.

21.8.499. Possibilitar definir a situação dos laudos de APACs conforme trâmite estabelecido pelo município. 21.8.500. Possibilitar a digitação de laudos de APACs obtendo as informações necessárias para exportação para faturamento no aplicativo SIA do Ministério da Saúde (quimioterapia, radioterapia, nefrologia, cirurgia bariátrica, medicamentos e prótese mamária). Possibilitar classificar o teto financeiro e o município referente à despesa. Possibilitar informar os procedimentos solicitados na APAC.

21.8.501. Permitir a emissão de APACs por data, prestador, usuário, situação do laudo, controlando automaticamente o intervalo de numeração.

21.8.502. Possibilitar definir os municípios com acesso a cada procedimento de Alta Complexidade.

21.8.503. Possibilitar o controle de autorizações de APACs identificando o responsável pela autorização e validade da APAC.

21.8.504. Possibilitar a digitação do faturamento de APACs por competência informando procedimentos, especialidades e quantidades. Possibilitar a visualização dos procedimentos solicitados com o saldo restante para faturamento.

21.8.505. Possibilitar a impressão de espelho do faturamento de APACs.

21.8.506. Possibilitar a auditoria de APACs identificando o auditor, data e observações. Possibilitar a visualização dos procedimentos solicitados com a quantidade solicitada, faturada e saldo.

21.8.507. Possibilitar a visualização do faturamento de procedimentos por competência.

21.8.508. Possibilitar a impressão da auditoria.

21.8.509. Permitir registrar procedimentos secundários compatíveis com os procedimentos solicitados.

21.8.510. Possibilitar atualizar a validade do laudo de APAC conforme validade da autorização.

21.8.511. Possibilitar disponibilizar validade inicial e final de APACs do tipo continua e única para autorização via lista de espera.

21.8.512. Possibilitar o controle das etapas de trâmite das APACs identificando situação, data de execução da etapa, responsável pela etapa e observações.

21.8.513. Possibilitar que nos processos de solicitação, autorização, faturamento, auditoria e exportação de APACs seja possível a visualização das etapas percorridas pelos laudos de APACs.

21.8.514. Emitir relatório comparativos dos laudos de APACs em anos e meses anteriores, com percentual de aumento ou diminuição de valor ou quantidade em cada período.

21.8.515. Emitir relatório de laudos de APACs por município, prestador, bairro, usuário, procedimento, mostrando quantidade e/ou valor.

21.8.516. C.C.I.H. – COMISSÃO DE CONTROLE DE INFECÇÃO HOSPITALAR

21.8.517. Possibilitar o registro de notificações de infecções hospitalares gerando processo de notificação de acompanhamento. Identificar usuário, CID, unidade de saúde, data, fonte de infecção, relação da infecção em casos de óbito. Possibilitar informar os microorganismos identificados, fatores predisponentes, antibiogramas realizados, antibióticos utilizados. Possibilitar informar situação de suspeita, confirmação ou descarte, data de encerramento e acompanhamento pós-alta.

21.8.518. Possibilitar o registro de acompanhamentos nos processos de notificações de infecções hospitalares informando em cada data o detalhamento do acompanhamento.

21.8.519. Emitir relatórios comparativos de notificações de infecções hospitalares em anos e meses anteriores, com percentual de aumento ou diminuição nas ocorrências em cada período.

21.8.520. Emitir relatório de notificações de infecções hospitalares por CID, usuário, sexo, município, unidade de saúde, fonte de infecção e situação.

21.8.521. HOSPITALAR

21.8.522. Possibilitar classificar o teto financeiro e o município referente à despesa com a internação.

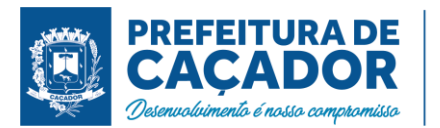

21.8.523. Possibilitar definir por hospital o controle de leitos por central de leitos definindo a quantidade disponível de vagas por tipo de leito (U.T.I., Enfermaria, etc.).

21.8.524. Possibilitar a importação de laudos de internação de sistemas próprios dos prestadores.

21.8.525. Possibilitar identificar a origem das internações.

21.8.526. Possibilitar definir a situação dos laudos de internação conforme trâmite estabelecido pelo município.

21.8.527. Disponibilizar ao auditor interno nos prestadores acesso aos laudos de internações armazenados na base da secretaria municipal de saúde, permitindo informar parecer.

21.8.528. Controlar laudos de internações com informações adicionais para auditoria. Possibilitar visualização dos procedimentos e custos dos serviços hospitalares e serviços profissionais das internações para cada laudo.

21.8.529. Disponibilizar painel de visualização das vagas de leitos de internação para central de leitos. Possibilitar filtro por unidade de saúde e tipo de leito. Identificar através de cores as vagas disponíveis, reservadas e ocupadas por internação. Nas reservas mostrar informações detalhadas da solicitação de internação. Nas vagas ocupadas mostrar informações detalhadas das internações e leitos ocupados.

21.8.530. Nas solicitações de internação submetidas à avaliação por central de leitos, possibilitar a visualização da data, horário e operador de análise, informações detalhadas da internação e respectivos leitos ocupados.

21.8.531. Possibilitar a análise de solicitações de internação por central de leitos informando situação reservado ou recusado. Possibilitar a reserva selecionando vaga de leito disponível a partir do painel de visualização vinculando a unidade de saúde selecionada. Ao recusar informar o motivo da recusa ou cancelamento. Disponibilizar informações sobre a vaga ocupada identificando hospital, histórico de leitos e informações de encerramento de internação.

21.8.532. Possibilitar o controle de solicitações de internações informando data, horário, usuário, município de origem, unidade de saúde solicitante, profissional, especialidade, tipo de leito, dados clínicos e sinais vitais. Possibilitar controlar a situação sendo pendente, reservado, recusado, cancelado, internação, internação direta ou encerrado identificando cada situação através de cor. Ao cancelar possibilitar informar o motivo de recusa ou cancelamento a partir de cadastro.

21.8.533. Nas solicitações de internação possibilitar o registro das tentativas de internações informando data, horário, unidade de saúde, situação indisponível ou internado e observações.

21.8.534. Possibilitar a impressão da ocupação de leitos hospitalares.

21.8.535. Possibilitar realizar a reserva de leito por paciente.

21.8.536. Identificar por cores a situação de cada leito (disponível, ocupado, em higienização, em reforma, reservado).

21.8.537. Possibilitar visualizar na recepção e no atendimento todos os pacientes que já receberam alta médica e estão aguardando alta administrativa.

21.8.538. Possibilitar a recepção de internações e observações com encaminhamento para avaliação médica.

21.8.539. Possibilitar o registro de execução de cirurgias identificando usuário, cirurgia, sala de cirurgia, descrição da cirurgia, informações da anestesia, tempo previsto, CCIH, informações de parto quando procedimento de parto, dados de internações, procedimentos realizados, equipamentos utilizados, digitalização de documentos, materiais e equipe de cirurgia.

21.8.540. Possibilitar a visualização de resumo de ocupação de leitos por setor e ocupação de leitos de UTI.

21.8.541. Na recepção de internações possibilitar a visualização automática de histórico de internações.

21.8.542. Possibilitar a restrição de utilização de leitos por sexo dos usuários.

21.8.543. Possibilitar o registro e a visualização da ocupação dos leitos hospitalares, separados por setores e conforme tipo do leito. Possibilitar a transferência de leitos.

21.8.544. Ao recepcionar usuário para internação possibilitar a vinculação com solicitação de internação por central de leitos. Possibilitar a internação de usuário sem solicitação gerando solicitação de internação para acompanhamento da central de leitos. Possibilitar a alta administrativa de usuários internados encerrando o processo de solicitação de internação por central de leitos. Na alta de usuário disponibilizar a vaga pela internação para nova reserva de solicitação de internação por central de leitos.

21.8.545. Possibilitar o registro de pertences dos internados controlando a situação de entrega.

21.8.546. Possibilitar o registro de visitas de internações controlando a entrada e saída de visitantes. Disponibilizar a opção de imprimir as visitas de internações.

21.8.547. Possibilitar o registro de restrições de visitas para pacientes internados.

21.8.548. Possibilitar a impressão de etiqueta para identificação de visitas ou acompanhantes em ambiente hospitalar.

21.8.549. Possibilitar a impressão de etiquetas para identificação de pacientes em ambiente hospitalar.

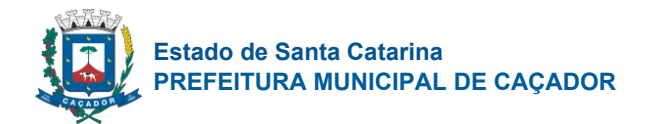

21.8.550. Possibilitar identificar pacientes para atendimentos de internações, através da leitura de código de barras.

21.8.551. Possibilitar a impressão das informações completas das internações e seus atendimentos e programações realizadas conforme período (data e horário inicial e final), setor, usuário específico.

21.8.552. Possibilitar o registro de atendimentos de internações com informações de sinais vitais, anamnese, exames físicos, avaliação de dor, medicamentos prescritos, requisição de exames, aferições de pressão e dietas. Possibilitar a programação de atividades de prescrição de medicamentos e atividades complementares. Possibilitar a inclusão de atividades complementares por grupo. Possibilitar a cópia de programação de atividades complementares anterior. Possibilitar a impressão de receitas de medicamentos, requisição de exames, prescrição médica e encaminhamentos.

21.8.553. Possibilitar a visualização das programações de atividades apresentando a data e horário programado, atividade, usuário, última execução da programação, quarto, leito e setor. Possibilitar a visualização detalhada da programação e o registro da realização.

21.8.554. Ao buscar pelos atendimentos de internações pendentes, possibilitar filtrar somente registros que ainda não tiveram saída administrativa.

21.8.555. Registrar informações para avaliação de risco de queda em pediatria para pacientes internados, calculando automaticamente os pontos e classificação de risco conforme informações das subclasses.

21.8.556. Disponibilizar a impressão do documento Prescrição de Enfermagem com o NANDA - Diagnósticos de Enfermagem para Atendimentos de Internações e no histórico de atendimento de consultas os históricos do NANDA - Diagnósticos de Enfermagem para Atendimentos de Internações.

21.8.557. Registrar informações de enfermagem para pacientes internados utilizando SCP – Sistema de Classificação de Pacientes, usando a Escala de Fugulin para pacientes adultos e a Escala Dinni para pacientes pediátricos, calculando automaticamente os pontos e classificação de risco conforme informações das subclasses.

21.8.558. Registrar alterações da integridade da pele para pacientes adultos internados utilizando a classificação de Escala de Braden e para pacientes pediátricos a escala de Braden Q, calculando automaticamente os pontos e classificação de risco conforme informações das subclasses.

21.8.559. Possibilitar o registo de controle NANDA - Diagnósticos de Enfermagem para Atendimentos de Internações.

21.8.560. Registrar informações para avaliação de risco de Queda para pacientes internados, utilizando a escala de Morse, calculando automaticamente os pontos e classificação de risco conforme informações das subclasses.

21.8.561. Registrar informações para avaliação de risco de Flebite, para pacientes internados, utilizando a escala de Maddox, calculando automaticamente os pontos e classificação de risco conforme informações das subclasses.

21.8.562. Possibilitar o registro de avaliações de enfermagem de internados informando controle antropométrico, condições de chegada, antecedentes pessoais, antecedentes alérgicos, antecedentes cirúrgicos, antecedentes obstétricos, antecedentes hospitalares, hábitos e dependências, nutrição, eliminações fisiológicas, avaliação de dor, avaliação de risco e medicação de uso contínuo. Possibilitar a impressão da ficha de avaliação de enfermagem.

21.8.563. Registrar informações para avaliação de risco de Flebite em pediatria para pacientes internados, calculando automaticamente os pontos e classificação de risco conforme informações das subclasses.

21.8.564. Possibilitar o registro de fornecimentos de medicamentos para os usuários internados, considerando para o custo da internação.

21.8.565. Possibilitar o registro da solicitação das higienizações de leitos e a respectiva execução identificando a atividade realizada, solicitante, executante, data e horário de realização e tempo gasto. Bloquear automaticamente os leitos em higienização liberando para ocupação quando concluído.

21.8.566. Controlar a reserva de leitos de internação identificando usuário, setor, leito, bloqueando ou alertando a ocupação do leito com antecedência definida.

21.8.567. Controlar lista de espera de internações identificando usuário, data, tipo de leito, caráter de internação, clínica de internação e situação.

21.8.568. Possibilitar o fechamento financeiro de internações mostrando histórico dos procedimentos realizados, medicamentos fornecidos e o respectivo custo. Permitir o registro de outros procedimentos que devem ser considerados na internação. Mostrar resumo da internação com os valores que devem ser cobrados com base nos procedimentos, medicamentos e diárias de leitos.

21.8.569. Calcular os valores das diárias de internação conforme os leitos que o usuário ocupou durante a internação.

21.8.570. Possibilitar a impressão da auditoria.

21.8.571. Possibilitar a Auditoria de AIHs possibilitando a informação do procedimento autorizado, auditor,

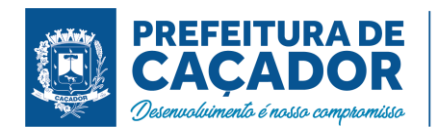

data e observações.

21.8.572. Possibilitar a importação automática para faturamento de exames realizados nos laboratórios e prestadores de serviços durante o período de interação do usuário.

21.8.573. Possibilitar a impressão de espelho dos faturamentos de AIHs.

21.8.574. Possibilitar o encerramento mensal de movimentações de AIHs bloqueando a inclusão e alteração de informações de faturamento.

21.8.575. Emitir relatório de laudos de internação por município, prestador, origem da internação, bairro, usuário com o valor de cada internação, possibilitando detalhar os valores dos serviços hospitalares e serviços profissionais.

21.8.576. Emitir relatórios e Gráficos de Execução de cirurgias por hospital, setor, Cirurgia, Unidade de Saúde de Origem, Usuário, Município, Bairro, Logradouro, Faixa Etária, Diagnóstico Principal, Procedimento, Cirurgião e Anestesista.

21.8.577. Emitir relatório de tetos financeiros por município, teto financeiro, competência, mostrando valor do teto financeiro, valor gasto, quantidade de laudos de internação e o saldo do teto financeiro.

21.8.578. Emitir relatórios comparativos dos laudos de internações em anos e meses anteriores, com percentual de aumento ou diminuição nas internações em cada período.

21.8.579. C.M.E. – Central de Materiais e Esterilização

21.8.580. Controlar os lotes dos conjuntos de materiais utilizados em cada unidade de saúde.

21.8.581. Registrar as entradas dos conjuntos de materiais para esterilização.

21.8.582. Possibilitar o registro do preparo dos materiais para esterilização.

21.8.583. Possibilitar o registro da esterilização dos materiais disponibilizando automaticamente para utilização.

21.8.584. Registrar as saídas de materiais identificando o setor, profissional e lote de utilização.

21.8.585. Registrar em cada etapa da esterilização o executante e data e horário de realização.

# Upa - Unidade de Pronto Atendimento

21.8.586. Possibilitar a atualização dos dados cadastrais dos usuários a qualquer momento conforme o privilégio de acesso do profissional.

21.8.587. Possibilitar habilitar preenchimento e obrigatoriedade de altura, cintura, dor torácica, frequência respiratória, glicemia capilar, HDL, hemoglobina glicada, LDL, perímetro cefálico, peso, pressão, pulsação arterial, quadril, queixa principal, saturação, temperatura, triglicerídeos, anamnese, conduta médica, exame físico, avaliação de dor, conforme ciclo de vida dos usuários (infantil, adolescente, adulto, idoso e gestante) conforme definido em cada etapa e local de atendimento.

21.8.588. Permitir vincular um cadastro de pacientes não identificado a um cadastro existente ou novo cadastro quando paciente for identificado.

21.8.589. Possibilitar configuração de ciclos de vida do paciente.

21.8.590. Possuir prontuário eletrônico que atenda os seguintes estágios de atendimento: recepção de pacientes, triagem/preparo de consultas, atendimento médico e atendimento de observação, conforme estrutura das unidades de pronto atendimento.

21.8.591. Possibilitar configurar o alerta de retorno do paciente. Permitir informar quanto tempo o paciente está retornando a UPA, emitindo alerta ao profissional que está realizando atendimento.

21.8.592. Possibilitar realizar a pesquisa do cadastro do paciente na Base do CADSUS (CNS) através do sistema local, permitindo selecionar o cadastro na base do SUS e utilizar no sistema.

21.8.593. Permitir recepcionar os pacientes com ou sem identificação, permitindo realizar o cadastro do paciente conforme as características quando não for possível a identificação.

21.8.594. Permitir identificar na recepção qual a procedência do atendimento possibilitando informar se o paciente chegou com meios próprios ou por recursos de socorro.

21.8.595. Permitir imprimir declaração de comparecimento na recepção.

21.8.596. Permitir identificar se o paciente utilizou documento com foto para confirmar a veracidade da informação durante o cadastro ou inclusão na recepção.

21.8.597. Permitir identificar durante todo atendimento dentro na UPA o histórico de tempo de atendimento. Possibilitar visualizar os tempos de espera e atendimento entre os setores.

21.8.598. Permitir identificar na recepção se o paciente possui alguma condição especial que é importante para o seu atendimento, possibilitando de forma fácil a identificação dos pacientes.

21.8.599. Permitir realizar o encaminhamento entre setores de atendimento da UPA com a sequência do atendimento no prontuário.

21.8.600. Possibilitar realizar a reavaliação de triagem quando necessário. Permitindo reavaliar a triagem do paciente podendo reclassificar realizando o complemento na triagem anterior.

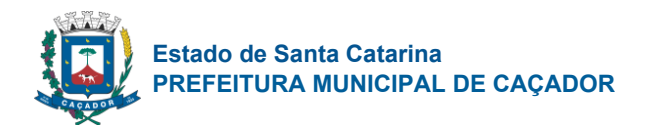

21.8.601. Permitir o registro de triagem ou preparo de consultas de cada paciente (peso, altura, pressão arterial, pulsação arterial, frequência respiratória, cintura, quadril, perímetro cefálico, glicemia capilar, saturação) durante a pré-consulta conforme a configuração. Permitir registrar os procedimentos realizados pela triagem de consultas.

21.8.602. Permitir durante o registro de triagem realizar o encaminhamento correto do paciente e permitindo encerrar o atendimento quando necessário.

21.8.603. Permitir imprimir documento de declaração de comparecimento na triagem quando necessário.

21.8.604. Possibilitar visualizar as Unidade de Saúde que o paciente teve atendimento.

21.8.605. Possibilitar realizar a prescrição de medicamentos que será realizado na UPA informando os medicamentos que devem ser administrados juntos mesma via de acesso.

21.8.606. Permitir informar várias hipóteses diagnósticas para o mesmo atendimento.

21.8.607. Possibilitar realizar a separação de prescrição de medicamentos que será realizado na UPA e receitas de medicamentos para casa.

21.8.608. Permitir realizar o atendimento de reavaliação do usuário quando necessário.

21.8.609. Possibilitar o cadastro de escalas de avaliação de dor e a utilização por cada local de atendimento. Ao realizar atendimento de paciente possibilitar informar o nível da avaliação de dor apresentando a respectiva descrição conforme faixa de valores.

21.8.610. Possibilitar chamar os pacientes que estão aguardando atendimento por painel eletrônico.

21.8.611. Possibilitar o registro de alergias durante o atendimento de triagem, consulta e observação.

21.8.612. Possibilitar registrar Dor Torácica, quando configurado para o atendimento, permitir coletar dados detalhados referente às características dor.

21.8.613. Permitir visualizar prescrições de medicamentos anteriores que estão com tratamentos ativos.

21.8.614. Possibilitar o cadastro de classificações de riscos (referência Protocolo de Manchester, HumanizaSUS) definindo níveis, tempo de espera para atendimento e identificação de cor. Possibilitar definir por local de atendimento a classificação de riscos adotada. Ao realizar atendimentos de pacientes possibilitar informar o nível de classificação de risco conforme local de atendimento. Possibilitar ordenar os pacientes para atendimento conforme classificação de risco identificando a respectiva cor e apresentando tempo de espera quando excedido.

21.8.615. Possibilitar a opção de assinar digitalmente os documentos impressos, conforme a Certificação Digital (Padrão ICP – Brasil).

21.8.616. Possibilitar o cadastro de protocolos de classificação de riscos e ocorrências vinculando aos respectivos níveis de classificação de riscos. Ao realizar atendimentos de pacientes possibilitar informar protocolo de classificação de riscos e ocorrência gerando automaticamente o nível de classificação do risco.

21.8.617. Possibilitar realizar vários tipos de finalização de atendimento, podendo liberar o atendimento do paciente, solicitar reavaliação, realizar encaminhamento para outros setores, realizar encaminhamento para observação, informar quando transferência para outro local, ou óbito.

21.8.618. Disponibilizar o histórico dos últimos atendimento na tela antes de realizar o atendimento.

21.8.619. Possibilitar realizar a impressão de documentos, atestado, declaração de comparecimento, orientações, outros documentos. Permitir personalizar os documentos utilizado no atendimento.

21.8.620. Possibilitar a visualização dos documentos antes da impressão.

21.8.621. Permitir solicitar exames para o paciente que está em atendimento, conforme a especialidade do profissional.

21.8.622. Possibilitar acessar histórico de prontuário eletrônico do paciente através da tela de atendimento, permitir visualizar as informações no formato de linha do tempo. Permitir filtrar as informações por período específico.

21.8.623. Possibilitar de visualizar os usuários que estão vinculados a algum leito. Permitir vincular os usuários a ao leito e permitir a troca de leito quando necessário.

21.8.624. Possibilitar informar os pacientes que estão em observação esperando uma vaga na central de leitos.

21.8.625. Possibilitar visualizar na observação os pacientes que estão com os procedimentos pendentes na tela.

21.8.626. Possibilitar a troca de profissional logado no sistema sem precisar encerrar a sessão e entrar novamente no sistema, permitindo dar sequência nos atendimentos após informar a senha.

21.8.627. Possibilitar solicitar a avaliação de outras especialidades para usuários em observação, alertando o profissional da pendência.

21.8.628. Possibilitar a visualização dos usuários nos leitos mostrando um mapa de leitos. Permitir realizar a impressão do mapa de leitos.

21.8.629. Possibilitar da enfermagem realizar o reaprazamento das atividades quando ainda não foram

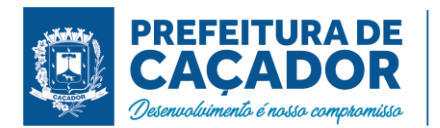

realizadas. Permitir que seja realizado o aprazamento correto quando necessário.

21.8.630. Gerar processos de notificação quando ocorrer CIDs de notificação obrigatória para investigação dos casos.

21.8.631. Permitir monitorar as ações dos operadores realizadas no sistema.

21.8.632. Possibilitar visualizar dashboard com informações dos atendimentos na UPA, mostrar fila de espera para triagem, para atendimento consulta, total de pacientes em observação, e tempo de espera 21.8.633. Permitir personalizar os modelos de relatórios utilizados pelos profissionais.

Vigilância Ambiental

21.8.634. Possibilitar parametrizar Configurações de Vigilância Ambiental, inserindo procedimentos padrões, controle de visitas por QRCode.

21.8.635. Permitir delimitar em mapa os quarteirões e quadras de controle.

21.8.636. Possibilitar visualizar em mapa as quarteirões/quadras e imóveis cadastrados.

21.8.637. Possibilitar registrar os acompanhamentos das reclamações recebidas.

21.8.638. Possibilitar registrar planejamento das visitas para determinado período.

21.8.639. Possibilitar realizar cadastro de reclamações recebidas pelo município para averiguação dos agentes de combate a endemias.

21.8.640. Possibilitar registrar o cadastro dos Ciclos dos ACE para vistorias realizadas para uma atividade em determinado período.

21.8.641. Possibilitar visualizar em mapa o local onde houve ocorrências de Dengue e Chikungunya e casos de focos positivos registrados.

21.8.642. Permitir visualizar Histórico de Imóveis e Domicílios exibindo registros de visitas, vistorias e reclamações de imóveis informados.

21.8.643. Possibilitar registrar a Análise de amostras coletadas pelos Agentes Comunitários de Endemias em vistorias de Aedes aegypti e Aedes albopictus.

21.8.644. Possibilitar visualizar em mapa os marcadores de vistorias, identificando realizadas, recusadas, fechadas, e as que foram encontrados foco positivo.

21.8.645. Possibilitar visualizar relatório de vistorias realizadas e análises de amostras coletadas de Aedes aegypti e Aedes albopictus.

21.8.646. Possibilitar registrar as Vistorias dos Agentes Comunitários de Endemias realizadas para controle de focos de Aedes aegypti e Aedes albopictus.

21.8.647. Possibilitar o cadastro de Reclamações onde será incluído o registro de reclamações recebidas pelo município para zoonoses.

21.8.648. Permitir cadastrar Motivos de Reclamações e Vistorias possibilitando definir dinamicamente pelo município para cada motivo quais os campos que será solicitado ao incluir uma reclamação e vistorias realizadas.

21.8.649. Possibilitar registro de Acompanhamentos de Reclamações de Vigilância Ambiental, possibilitando o registro os acompanhamentos das reclamações recebidas.

21.8.650. Disponibilizar Mapa de Reclamações com marcadores em locais que tiveram reclamações registradas.

21.8.651. Possibilitar registro de Vistorias de Vigilância ambiental realizadas para controle de zoonoses.

21.8.652. Permitir o cadastro de Zoonoses - Animais e Pragas possibilitando definir marcadores de identificação para mapas.

21.8.653. Permitir Registros de Animais, pragas e doenças detectadas no município para geração de índices e realizar ações de controle para áreas com foco.

21.8.654. Disponibilizar Mapa de Animais, Pragas e Doenças com marcadores em locais que tiveram registros.

## Controle Epidemiológico

21.8.655. Possibilitar a definição de grupos epidemiológicos especificando CIDs de interesse para controle. 21.8.656. Possibilitar o registro das notificações de agravos de hepatites virais com informações para investigação, antecedentes, locais de exposição, pessoas em contato, resultados de exames.

21.8.657. Possibilitar a impressão de ficha da notificação de agravo de investigação e pessoas em contato. 21.8.658. Possibilitar o registro das notificações de agravos à saúde do trabalhador com informações de CID, usuário, unidade de saúde notificadora, estabelecimento, ocorrência e partes do corpo atingidas. Possibilitar a impressão de ficha da notificação de agravo.

21.8.659. Possibilitar o registro de processos de investigação de agravos de notificação e o registro de acompanhamentos das ocorrências sobre os processos.

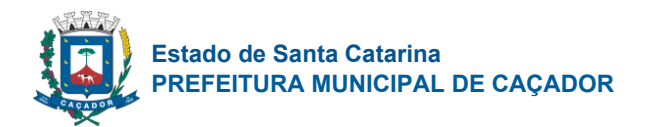

21.8.660. Permitir imprimir a ficha de notificação do COVID-19.

21.8.661. Disponibilizar painel para auxiliar o acompanhamento de casos prováveis de pacientes com COVID-19, os pacientes devem ser adicionados conforme as regras do Protocolo de Tratamento do Novo Coronavírus (2019-nCoV) disponibilizado pelo Ministério da Saúde. Apresentar gráficos e totalizadores e permitir realizar filtros por data, bairro e unidade de atendimento.

21.8.662. Disponibilizar relatórios quantitativos e qualitativos da Ficha do NOTIFICA COVID-19 contendo informações do paciente, data da notificação, informações da ficha de notificação do COVID-19.

21.8.663. Possibilitar a digitação da ficha de notificação do COVID-19 informando os dados do paciente, sintomas presentes, data dos primeiros sintomas, morbidades prévias, uso de medicamentos, informações de internações, dados do laboratório coletor do exame, unidade de saúde e profissional da notificação.

21.8.664. Possibilitar realizar acompanhamento individual dos casos da COVID-19.

21.8.665. Disponibilizar relatórios de Monitoramento Evolutivo de casos da COVID-19 disponibilizando no mínimo filtro por paciente, data dos primeiros sintomas, situação do monitoramento, gravidade e Unidade de Saúde de Referência.

21.8.666. Possibilitar acompanhar diariamente os sintomas do cidadão pelo tempo necessário.

21.8.667. Possibilitar realizar monitoramento pela gravidade dos sintomas dos cidadãos.

21.8.668. Possibilitar identificar se cidadão realizou seu monitoramento através de aplicativo de teleatendimento.

21.8.669. Possibilitar que o cidadão realize seu monitoramento através de aplicativo de teleatendimento.

21.8.670. Possibilitar visualizar os resultados de exames da COVID-19 do cidadão que está sendo monitorado.

21.8.671. Emitir alertas para o cidadão quanto a necessidade de realizar monitoramento diário.

21.8.672. Permitir a expansão do mapa para visualização completa das informações por mapa de calor ou pontos.

21.8.673. Possibilitar o acompanhamento de casos de COVID-19 dos pacientes via identificação por mapa.

21.8.674. Possibilitar que a unidade de saúde contenha a informação detalhada de cada caso ao selecionar o registro no mapa, devendo conter minimamente as seguintes informações: paciente, situação do caso, data dos primeiros sintomas.

21.8.675. O acompanhamento dos pacientes com COVID-19 deve ser identificado com no mínimo as seguintes informações: bairro, dados do paciente e data dos primeiros sintomas.

21.8.676. A visualização dos casos de COVID-19 no mapa deve ter comunicação com a API do Google.

21.8.677. O sistema deve permitir a identificação de pacientes com COVID-19 por pelo menos três níveis de gravidade.

21.8.678. Possibilitar definir horário da atualização dos resultados.

21.8.679. Possibilitar realizar integração com o sistema da GAL quanto a busca de resultados de exames referente a COVID-19.

21.8.680. Possibilitar atualização automática dos resultados de exames da COVID-19.

21.8.681. Possibilitar enviar individualmente e em lotes as fichas.

21.8.682. Possibilitar enviar informações, dados clínicos, exames de imagem, morbidades prévias, medicamentos utilizados, dados laboratoriais, deslocamento e dados da unidade notificadora.

21.8.683. Possibilitar imprimir as fichas.

21.8.684. Possibilitar emitir relatórios dos casos notificados pelo município, através da data dos primeiros sintomas, resultado de exame, comorbidades e classificação dos pacientes quanto ao desfecho.

21.8.685. Emitir relatório de notificações de agravos à saúde do trabalhador, com totais por ano e mês da notificação, unidade de saúde notificadora, estabelecimento, usuário, município, bairro.

21.8.686. Emitir relatório dos processos de investigação de agravos, com totais por ano e mês, CID, grupo da CID, usuário, município, bairro, faixa etária.

21.8.687. Emitir relatório de notificações de agravos de hepatites virais, com totais por ano e mês da notificação, unidade de saúde, profissional, usuário, município, bairro.

Vigilância Sanitária

21.8.688. Cadastrar os estabelecimentos com registro dos responsáveis, contador e atividades econômicas.

21.8.689. Possibilitar cadastrar estabelecimentos isentos de licença Sanitária.

21.8.690. Emitir de licenças sanitárias por atividades econômicas, ano da licença e contador controlando as datas de vistorias. Possibilitar informar os serviços farmacêuticos para as licenças dos estabelecimentos de farmácias.

21.8.691. Imprimir fichas de vistoria de estabelecimentos e habite-se.

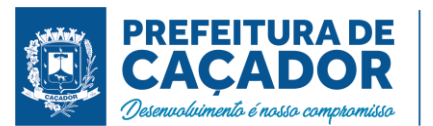

21.8.692. Possibilitar o registro de procedimentos de vistoria, notificação, advertências ou multas para cada etapa de execução das tarefas.

21.8.693. Registrar as tarefas da Vigilância Sanitária como visitas, vistorias, acompanhamentos por estabelecimentos, possibilitando a atualização da área e situação do estabelecimento.

21.8.694. Possibilitar programar a rotina de vistorias dos agentes sanitários, emitindo relatório da produtividade.

21.8.695. Permitir realizar bloqueio das tarefas que excederam o tempo máximo determinado para execução da mesma e controle dos profissionais que devem executar as atividades.

21.8.696. Permitir o registro das reclamações identificando os estabelecimentos comerciais ou cidadãos. Emitir ficha de reclamação.

21.8.697. Possibilitar o registro de habite-se com controle de unidades, emissão e valor da taxa.

21.8.698. Imprimir as licenças de veículos com modelos diferenciados para cada tipo de licença.

21.8.699. Possibilitar a emissão de licenças de veículos (transporte de alimentos, carros de som) conforme cadastro de veículos por proprietário e estabelecimento.

21.8.700. Possibilitar a emissão em lote de licenças de veículos por tipo de licença, tipo de veículo, proprietário, estabelecimento.

21.8.701. Possibilitar o controle de entrega de resultados de análises de amostras de água por unidade de saúde de origem.

21.8.702. Possibilitar o registro de resultados das análises de amostras de água visualizando as informações da solicitação e recepção e informando o resultado para as análises físico-químicas e microbiológicas e a conclusão e alerta. Possibilitar informar a necessidade de nova coleta.

21.8.703. Possibilitar a recepção de solicitações de análises de amostras de água confirmando as solicitações ou incluindo novas. Possibilitar a visualização das etapas percorridas pelas solicitações.

21.8.704. Possibilitar o registro de acidentes com animais, informando o endereço da ocorrência e informações do animal. Possibilitar a impressão de ficha de acompanhamento.

21.8.705. Possibilitar o registro de inspeções de abates, informando a procedência, cada animal abatido com respectivo peso, idade, sexo, pelagem, doenças encontradas.

21.8.706. Possibilitar o registro de solicitações de análises de amostras de água informando a unidade de saúde de origem e coleta especificando as análises microbiológicas e físico-químicas que devem ser realizadas. Possibilitar a impressão da solicitação.

21.8.707. Possibilitar a assinatura digital das análises de amostras de água.

21.8.708. Possibilitar a recepção de solicitações de análises de amostras de alimentos confirmando as solicitações ou incluindo novas. Possibilitar a visualização das etapas percorridas pelas solicitações.

21.8.709. Possibilitar o registro de solicitações de análises de amostras de alimentos informando a unidade de saúde de origem e coleta especificando as análises microbiológicas que devem ser realizadas. Possibilitar a impressão da solicitação.

21.8.710. Possibilitar o registro de resultados das análises de amostras de alimentos visualizando as informações da solicitação e recepção e informando o resultado para as análises microbiológicas e a conclusão. Possibilitar informar a necessidade de nova coleta.

21.8.711. Possibilitar a assinatura digital das análises de amostras de alimentos.

21.8.712. Possibilitar o controle de entrega de resultados de análises de amostras de alimentos por unidade de saúde de origem.

21.8.713. Emitir relatórios de licenças de veículos, com totais por tipo de licença, tipo de veículo, proprietário, estabelecimento, veículo.

21.8.714. Emitir relatórios de tarefas da Vigilância Sanitária, com totais por motivo, estabelecimento, atividade econômica, contador.

21.8.715. Emitir relatórios de licenças dos estabelecimentos, com totais por estabelecimento, atividade econômica, bairro, logradouro.

21.8.716. Emitir relatórios de análises de amostras de água, com totais por ano e mês, situação, unidade de saúde de origem.

21.8.717. Emitir relatórios de análises de amostras de alimentos, com totais por ano e mês, situação, unidade de saúde de origem, estabelecimento, bairro, logradouro.

21.8.718. Emitir relatórios de estabelecimentos: por contador, atividade econômica, data de abertura.

21.8.719. Emitir relatórios de arrecadação de licenças sanitárias, com totais por estabelecimento, contador, atividade econômica, mês, situação.

21.8.720. Emitir relatórios de inspeções de abates com totais de tipos de animais, procedência, estabelecimento.

Painel Eletrônico

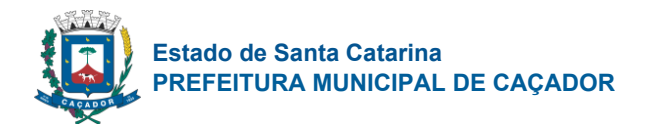

21.8.721. Possibilitar o cadastro ilimitado de painéis eletrônicos, definindo o tempo de visualização de informações e notícias. Possibilitar o alerta por som ou chamado de voz. Possibilitar definir o texto para chamado de voz. Possibilitar definir a aparência com brasão, cores e fontes das áreas de visualização de informações. Possibilitar a visualização de até 3 rótulos com informações dos chamados recentes.

21.8.722. Possibilitar no cadastro de cada setor a configuração de utilização de painel eletrônico para cada estágio de atendimento especificando descrição para visualização. Possibilitar definir o painel eletrônico utilizado para visualização.

21.8.723. Possibilitar o cadastro de notícias para exibição nos painéis eletrônicos. Possibilitar a exibição de texto, imagem, texto com imagem e vídeo. Possibilitar a exibição de notícias por RSS especificando o endereço, divulgação da fonte, período e exibição de data e horário da notícia. Possibilitar configurar fonte e fundo para textos e RSS. Possibilitar configurar a disposição de texto com imagem. Possibilitar configurar a exibição em todos ou especificando os painéis eletrônicos.

21.8.724. Disponibilizar a visualização de painel eletrônico com acesso para as suas configurações. Disponibilizar a visualização de data e horário. Disponibilizar a visualização de foto do usuário chamado.

21.8.725. Possibilitar o chamado de usuários no painel eletrônico nos estágios de atendimento: recepção de usuários, triagem/preparo de consultas, atendimento de consultas, triagem odontológica, atendimento odontológico, recepções de internações, atendimentos de internações e atendimentos de enfermagem.

21.8.726. Possibilitar configurar o painel eletrônico de classificação de risco para mostrar somente as iniciais do nome dos pacientes que aguardam atendimento.

21.8.727. Disponibilizar visualização de histórico de chamados em painel eletrônico identificando unidade de saúde, setor de atendimento, usuário, data, horário e operador do sistema.

## Certificações Digitais

21.8.728. Possibilitar a exportação de arquivos referente aos atendimentos de prontuário eletrônico assinados digitalmente. Possibilitar a validação destes arquivos quanto à integridade de conteúdo e assinatura digital através de aplicativos de validação.

21.8.729. Possibilitar a assinatura digital individualmente ao término do atendimento ou por lote ao término de um período de trabalho.

21.8.730. Possibilitar a certificação digital das informações de cada atendimento por prontuário eletrônico através de assinatura digital do profissional por dispositivo token, em conformidade com o Padrão ICP – Brasil para autenticação das assinaturas digitais.

21.8.731. Possibilitar a certificação digital dos laudos de exames através de assinatura digital do profissional por dispositivo token, em conformidade com o Padrão ICP – Brasil.

21.8.732. Possibilitar a exportação de arquivos referente aos laudos de exames certificados digitalmente. Possibilitar a validação destes arquivos quanto à integridade de conteúdo e assinatura digital através de aplicativos de validação.

21.8.733. Possibilitar o armazenamento das certificações digitais dos atendimentos por prontuário eletrônico em banco de dados fisicamente separado, garantido a segurança e preservação das informações.

## Aplicativo de Atendimento do Samu

21.8.734. Possibilitar realizar o acesso ao aplicativo de acordo com os profissionais previamente cadastrados no sistema.

21.8.735. Possibilitar identificar se a equipe é básica ou avançada.

21.8.736. Possibilitar informar equipe conforme profissionais configurados sendo: Condutor(a), Médico(a), Técnico de Enfermagem e Enfermeiro(a).

21.8.737. Possibilitar informar dados repassados pela regulação como: Tipo de ocorrência, regulador, endereço.

21.8.738. Permitir informar o Horário e quilometragem QAP e Horário e quilometragem de chegada na ocorrência.

21.8.739. Possibilitar gerar uma ficha para cada vítima. O aplicativo deve possibilitar uma forma de gerar cópia da ficha da primeira vítima para não ser necessário incluir novamente os dados que são iguais, tipo: endereço, data, horário, quilometragem, natureza de atendimento.

21.8.740. Permitir informar local e responsável de origem e destino para os casos de remoção e transporte de pacientes.

21.8.741. Permitir informar temperatura, pressão arterial, saturação, frequência cardíaca, frequência respiratória, pupilas, pulso, respiração e vias aéreas para cada vítima.

21.8.742. Deve ter opção de informar os possíveis medicamentos utilizados pela vítima.

21.8.743. Possibilitar registrar informações para o atendimento gineco obstétrico.

21.8.744. O aplicativo deve gerar a pontuação para a escala de apgar a partir do que o profissional informar

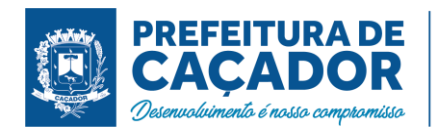

para cor da pele, irritabilidade reflexa, frequência cardíaca, respiração e tônus muscular.

21.8.745. O aplicativo deve gerar a pontuação para a escala de coma de glasgow e da escala de coma infantil (conforme idade da vítima) a partir do que o profissional informar para abertura ocular, resposta verbal e resposta motora.

21.8.746. Possibilitar informar avaliação e exame clínico de enfermagem, avaliação e exame clínico médico e hipótese diagnóstica para cada vítima.

21.8.747. Possibilitar o profissional de informar os procedimentos realizados e/ou dispositivos utilizados durante o atendimento.

21.8.748. O aplicativo deve permitir informar, através de imagem do corpo humano, o local da lesão e o tipo de lesão: escoriação, amputação, laceração, contusão, perfuração.

21.8.749. Permitir informar os antecedentes pessoais e alergias da vítima.

21.8.750. O aplicativo deve gerar a pontuação para a escala de trauma a partir do que o profissional informar para respiração, pressão arterial máxima e escala de coma.

21.8.751. O sistema deve permitir o preenchimento e coleta de assinatura da vítima quando a mesma recusar atendimento ou transporte.

21.8.752. Possibilitar informar quanto ao encaminhamento da vítima para uma unidade de saúde.

21.8.753. Possibilitar informar a equipe do atendimento com os profissionais e documentos importados do cadastro prévio realizado no sistema.

## Painel Para Controle de Agentes Comunitários de Saúde

21.8.754. Permitir criar metas gerais e individuais para ACS.

21.8.755. Permitir o cadastro de metas das ACS controlando:

- Quantidade de famílias a visitar;
- Quantidade de integrantes a visitar;
- Acompanhamento de gestantes;
- Acompanhamento de hipertensos;
- Acompanhamento de diabéticos;
- Acompanhamento de hanseníase;
- Acompanhamento de tuberculose;
- Acompanhamento de desnutrição;

21.8.756. Exibir gráficos de visão geral com informações de:

- Total de cidadãos por área;
- Total de cidadãos por microárea;
- Evolução das visitas realizadas;

21.8.757. Exibir gráficos comparativos de Produção e Metas que foram definidas para o Mês desejado.

21.8.758. Possibilitar visualizar em mapa o trajeto percorrido por um ACS em um período de tempo, mostrando marcadores e a rota percorrida pelo Profissional, exibindo maiores detalhes da informação ao clicar sobre o marcador.

21.8.759. Exibir mapa do Município com as Áreas que foram delimitadas no cadastro de Áreas de ACS.

21.8.760. Possibilitar visualizar em mapa de todos os pontos de visitas realizados em um determinado período baseado na geolocalização, possibilitando filtrar:

- Área;
- Micro área:
- Período desejado;
- 21.8.761. Ao clicar sobre o marcador deverá exibir maiores detalhes da informação;

21.8.762. Exibir gráficos de evolução das visitas realizadas.

## Controle de Ambulâncias

21.8.763. Possibilitar o registro de detalhamento e procedimento de atendimento do serviço de emergência. Identificar e registrar data e horário de início e encerramento das solicitações realizadas.

21.8.764. Possibilitar o registro de solicitações de solicitações de ambulâncias para atendimentos de urgência e emergência informando data, horário, motivo, solicitante, origem, usuário, endereço da ocorrência, pertences do usuário. Possibilitar o encaminhamento da solicitação para atendimento de médico regulador e/ou solicitação de ambulância. Possibilitar o encerramento da solicitação não havendo necessidade de encaminhamento.

21.8.765. Possibilitar a impressão de documento de solicitação de ambulância.

21.8.766. Possibilitar o acompanhamento visual de todas as solicitações realizadas identificando quando se encontra pendente, encaminhado para profissional, encaminhado para ambulância ou encerrado.

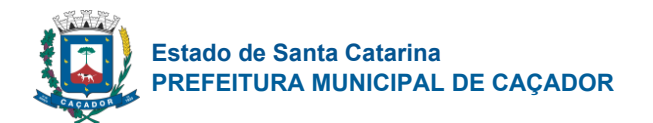

21.8.767. Possibilitar visualizar todos os encaminhamentos realizados em cada solicitação acompanhamento no início, detalhamento, encerramento de cada etapa.

21.8.768. Possibilitar o registro de atendimentos realizados por médico regulador a partir das solicitações de ambulâncias. Possibilitar a visualização e alteração das informações da ocorrência conforme informado na solicitação de ambulância. Possibilitar o registro do atendimento prestado pelo médico regulador informando avaliação de dor, classificação de risco, detalhamento e procedimento de regulação realizado. Possibilitar o encaminhamento da solicitação para outro profissional e/ou solicitação de ambulância. Possibilitar o encerramento da solicitação não havendo necessidade de encaminhamento. Identificar e registrar data e horário de início e encerramento dos atendimentos realizados. Possibilitar o acompanhamento visual de todas as solicitações realizadas identificando quando se encontra pendente, encaminhado para profissional, encaminhado para ambulância ou encerrado. Possibilitar visualizar todos os encaminhamentos realizados em cada solicitação acompanhando o início, detalhamento, encerramento de cada etapa.

21.8.769. Possibilitar a impressão de documento de atendimento.

21.8.770. Possibilitar selecionar ambulância disponível a partir de painel de visualização das situações das ambulâncias. Possibilitar visualizar todos os encaminhamentos realizados em cada solicitação acompanhando o início, detalhamento, encerramento de cada etapa.

21.8.771. Possibilitar o registro e encaminhamento de ambulâncias a partir das solicitações realizadas. Possibilitar a visualização das informações da ocorrência. Possibilitar o registro de encaminhamento de ambulâncias para cada solicitação. Possibilitar o registro do encerramento das ambulâncias utilizadas em cada solicitação informando situação, profissional, especialidade, procedimento de atendimento, unidade de saúde de encaminhamento do usuário e apoios utilizados na ocorrência. Identificar e registrar data e horário de início e encerramento dos atendimentos realizados. Possibilitar o acompanhamento visual de todas as solicitações realizadas identificando quando se encontra pendente, encaminhado para profissional, encaminhado para ambulância ou encerrado.

21.8.772. Possibilitar a visualização de painel com todas as ambulâncias cadastradas identificando através de cores a situação e tipo das ambulâncias. Possibilitar filtrar as ambulâncias por unidade de saúde, tipo e situação. Disponibilizar legenda para visualização de cores das situações de ambulâncias.

21.8.773. Possibilitar visualizar as informações da solicitação de ambulância quando estiver atendendo ocorrência.

21.8.774. Possibilitar selecionar ambulância para o registro de situações de inatividade como revisões, manutenções, sucateamento informando data, horário e detalhamento.

21.8.775. Possibilitar selecionar ambulância visualizando detalhadamente as informações da solicitação e permitindo o encerramento da utilização da ambulância na ocorrência informando situação, profissional, especialidade, procedimento de atendimento, unidade de saúde de encaminhamento do usuário e apoios utilizados na ocorrência.

21.8.776. Possibilitar a visualização de histórico das solicitações de ambulância pesquisando por usuário, telefone e período. Listas as solicitações de ambulância conforme filtro informado possibilitando a impressão.

21.8.777. Possibilitar a impressão das informações de situação atual das ambulâncias.

21.8.778. Emitir relatórios comparativos de: - solicitações de ambulância em anos e meses anteriores, com percentual de aumento ou diminuição nas solicitações em cada período. - etapas das solicitações de ambulância em anos e meses anteriores, com percentual de aumento ou diminuição em cada período.

21.8.779. Emitir relatórios das etapas das solicitações de ambulância por quantidade com totais por unidade de saúde, tipo da etapa, situação, tipo de encerramento, encaminhamento para profissional, encaminhamento para ambulância, encaminhamento com apoio, profissional, especialidade, ambulância, tipo de ambulância, equipe, unidade de saúde de encaminhamento de usuários.

21.8.780. Emitir relatórios de solicitações de ambulância por quantidade com totais por unidade de saúde, situação, solicitante, origem, telefone, usuário, município da ocorrência.

# **Teleconsulta**

21.8.781. Não permitir duplicidade de agendamento para o mesmo paciente para a teleconsulta.

21.8.782. Possibilitar configurar agendas para realizar teleconsultas, permitir configurar data inicial e final, dias da semana, horário inicial e final, tempo de atendimento e quantidade.

21.8.783. Possibilitar de realizar pré-triagem antes de solicitar o atendimento de teleconsulta.

21.8.784. A pesquisa pelo cadastro do paciente deve ser realizada através dos documentos de C.N.S ou C.P.F.

21.8.785. Possibilitar realizar triagem de pacientes através de teleconsulta, com confirmação de SMS, a mensagem deve conter link de acesso para o paciente acessar a triagem via celular Android ou iOS.

21.8.786. O sistema deve mostrar as solicitações de teleconsultas de forma organizada, permitindo que a Unidade de Saúde consiga visualizar os pacientes que estão agendados para o atendimento, visualizar se

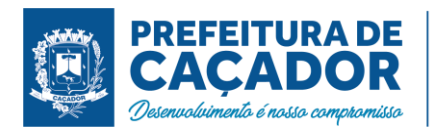

existe suspeita de COVID e suas condições de saúde. Mostrar os pacientes que foram atendidos pelos profissionais da saúde e os pacientes que não foram atendidos.

21.8.787. O sistema deve identificar o paciente que está realizando a solicitação da teleconsulta, verificar se o paciente possui cadastro na base do sistema, caso não tenha, permitir realizar o cadastro preenchendo os dados mínimos.

21.8.788. Possibilitar realizar consulta de pacientes através de teleconsulta, com confirmação de SMS, a mensagem deve conter link de acesso para o paciente acessar a consulta via celular Android ou iOS.

21.8.789. O sistema deve identificar o profissional que está realizando o atendimento de teleconsulta.

21.8.790. O registro de atendimento de teleconsulta deve seguir os padrões dos prontuários eletrônicos. O sistema deve utilizar o mesmo prontuário para o teleatendimento e o atendimento presencial, seguindo os padrões de segurança.

21.8.791. Possibilitar assinar eletronicamente documentos gerados através da teleconsulta, ficha de atendimento, receituários, solicitação de exames, atestado, declaração de comparecimento, plano de cuidados e encaminhamentos. Permitir o envio desses documentos através do sistema para o e-mail do paciente informado em seu cadastro, contendo as informações de assinatura digital em cada documento, como nome do profissional e número da chave de acesso conforme instituto ICP – Brasil.

21.8.792. Disponibilizar opção de informar o motivo do não atendimento da Teleconsulta possibilitando visualizar os pacientes que não foram atendidos na Solicitação de Teleconsulta;

21.8.793. Possibilitar o acesso posterior aos documentos de Teleconsultas para o paciente, permitindo a impressão dos documentos assinados digitalmente.

21.8.794. Emitir relatórios para visualizar a quantidade de horários de teleconsultas disponíveis, e a quantidade dos pacientes agendados, atendidos e não atendidos.

## Serviços de Saúde Para Uso do Cidadão

21.8.795. Permitir ao cidadão o pré cadastro através do Portal Web ou pelo Aplicativo mobile, podendo ser homologado.

21.8.796. Possibilitar definir o Brasão do município no Aplicativo mobile do Cidadão.

21.8.797. Possibilitar ativar ou desativar os serviços disponíveis para o Portal web do Cidadão e Aplicativo mobile do Cidadão.

21.8.798. Permitir que o Cidadão possa trocar sua senha após o primeiro acesso via Portal web do Cidadão.

21.8.799. Permitir que operadores do sistema possa definir a agenda de consulta para agendamento via portal online ou aplicativo pelo próprio usuário.

21.8.800. Possibilitar personalizar as imagens principais do layout do Portal web do Cidadão.

21.8.801. Possibilitar configurar local de armazenamento/farmácia como alto custo, e visualizar, através do portal, a lista de medicamentos especializados e sua disponibilidade via Portal web do Cidadão.

21.8.802. Permitir que no primeiro acesso ao Portal Web do Cidadão e Aplicativo Mobile para o Cidadão, que o Cidadão contenha senha fornecida pela Secretaria de Saúde.

21.8.803. Possibilitar personalizar os textos principais do layout do Portal web do Cidadão.

21.8.804. Possibilitar definir se os medicamentos serão listados como somente com saldo, apresentando ou não as suas respectivas quantidades via Portal web do Cidadão.

21.8.805. Possibilitar configurar os textos padrões para "Início" da página de Consulta de medicamentos e também as regras de dispensação via Portal web do Cidadão.

21.8.806. Permitir que o Cidadão consiga visualizar a lista de exames relacionadas a ele via Portal Web do Cidadão e Aplicativo Mobile para o Cidadão.

21.8.807. Possibilitar imprimir o documento de vacinação no Portal Web do Cidadão.

21.8.808. Permitir que o Cidadão possa filtrar e visualizar as Vacinas Obrigatórias no Portal Web do Cidadão e Aplicativo Mobile para o Cidadão.

21.8.809. Permitir que o Cidadão consiga visualizar a lista de vacinas relacionados a ele no Portal Web do Cidadão e Aplicativo Mobile para o Cidadão.

21.8.810. Permitir que o Cidadão tenha acesso ao serviço de Agendamentos de Consultas para o Portal web do Cidadão e Aplicativo mobile para o Cidadão.

21.8.811. Permitir que o Cidadão tenha acesso ao serviço de visualização do Laudos de Exames no Portal Web do Cidadão e Aplicativo Mobile para o Cidadão.

21.8.812. Não permitir que o Cidadão visualize Laudos de Exames restritos no Portal Web do Cidadão e Aplicativo Mobile para o Cidadão.

21.8.813. Permitir ao Cidadão visualizar e reimprimir o Comprovante de Agendamentos de Consultas no Portal Web do Cidadão.

21.8.814. Permitir que o Cidadão tenha acesso ao serviço da Carteira de Vacinação no Portal Web do Cidadão e Aplicativo Mobile para o Cidadão.
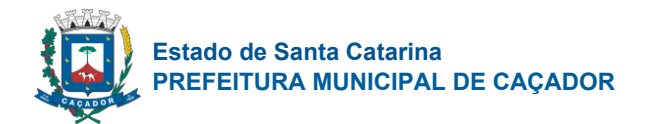

21.8.815. Permitir ao Cidadão Cancelar os agendamentos realizados por ele via Portal Web do Cidadão e Aplicativo Mobile para o Cidadão.

21.8.816. Permitir que o Cidadão consiga visualizar a lista de agendamentos relacionados a ele no Portal Web do Cidadão e Aplicativo Mobile para o Cidadão.

21.8.817. Permitir ao Cidadão visualizar os Laudos de Exames quando houver resultado lançado no Portal Web do Cidadão e Aplicativo Mobile para o Cidadão.

21.8.818. Permitir que o cidadão consiga se auto inserir na lista de espera de consultas e/ou exames via Portal Web do Cidadão e Aplicativo Mobile para o Cidadão. Possibilitar obrigar o cidadão informar justificativa. 21.8.819. Permitir que o Cidadão consiga visualizar a lista de medicamentos relacionados a ele no Aplicativo Mobile para o Cidadão.

21.8.820. Permitir ao Cidadão filtrar os medicamentos contínuos no Aplicativo Mobile para o Cidadão.

21.8.821. Permitir que o Cidadão tenha acesso ao serviço de Medicamentos via Aplicativo mobile.

21.8.822. Disponibilizar acesso restrito ao Portal web do Cidadão para administração.

21.8.823. Possibilitar consulta de disponibilidade de medicamentos via Portal web do Cidadão.

21.8.824. Possibilitar que Cidadão consulte via Portal web, Lista Pública de Espera de Consultas e Exames dos pacientes da rede de Saúde Municipal:\* Sem necessidade de autenticação (login/senha);\* Permitir pesquisar pelas prioridades das listas, exames e especialidades especificas;\* Disponibilizar localização da lista de espera para o cidadão por meio de protocolo, CNS e CPF;\* Por sigilo das informações, na lista de espera mostrar somente as iniciais do nome dos pacientes;\* Exibir situação do paciente na lista;\* Exibir visualização de data e horário da pesquisa realizada;\* Permitir visualizar e imprimir a lista de espera;

21.8.825. Possibilitar ao usuário realizar a pesquisa de avaliação do atendimento, não permitindo alterar a resposta após o envio, permitir exibir histórico de avaliações já realizadas via Aplicativo mobile.

21.8.826. Possibilitar o envio de notificações do tipo push ao cidadão informando que existem pesquisas disponíveis para o mesmo responder referente a satisfação dos atendimentos via Aplicativo mobile.

21.8.827. Possibilitar o download de documentos assinados eletronicamente para o cidadão via portal.

21.8.828. Possibilitar verificação de documentos assinados eletronicamente para o cidadão via portal.

#### Aplicativo Para Ace

21.8.829. Possibilitar no aplicativo móvel o acesso apenas aos quarteirões/quadras de atuação do agente comunitário de endemias.

21.8.830. Possibilitar registrar as Vistorias dos Agentes Comunitários de Endemias realizadas para averiguação de reclamações de focos de Aedes aegypti e Aedes albopictus.

21.8.831. Possibilitar importar para dispositivo somente planejamento de vistorias ou reclamações atribuídas ao profissional.

21.8.832. Permitir exportar registros de vistorias realizadas no aplicativo fora um planejamento.

#### Aplicativo Saúde da Família

21.8.833. Possibilitar o registro das visitas domiciliares realizadas por agente comunitário de saúde obtendo as informações da Ficha de Visita Domiciliar do e-SUS relativas a cada integrante do domicílio.

21.8.834. Possibilitar o cadastro e atualização de integrantes dos domicílios com as informações em conformidade com o Cadastro Individual do sistema e-SUS do Ministério da Saúde.

21.8.835. Possibilitar o registro de múltiplas visitas domiciliares para domicílios. Respeitando restrições de uma visita por integrante por turno conforme e-SUS.

21.8.836. Possibilitar no dispositivo móvel o acesso a todas as micro-áreas de atuação do agente comunitário de saúde.

21.8.837. Possibilitar coletar o posicionamento geográfico (latitude e longitude) do agente comunitário de saúde no momento das visitas domiciliares.

21.8.838. Durante a visita, permitir que seja coletada a assinatura do cidadão ou responsável.

21.8.839. Possibilitar a carga de todos os cadastros já existentes de domicílio e integrantes da base de dados central.

21.8.840. Exibir o cálculo da estratificação de risco familiar automaticamente, para cada núcleo familiar inserido em um imóvel seguindo a Escala de Coelho Savassi.

21.8.841. Possibilitar o cadastro e atualização dos domicílios e a sua composição familiar com informações em conformidade com o Cadastro Domiciliar do sistema e-SUS do Ministério da Saúde.

21.8.842. Deve exibir notificação dos registros que foram alterados, que foram inclusos ou removidos da micro-área da ACS, e também a origem ou destino das mesmas.

21.8.843. Possibilitar o registro dos marcadores de consumo alimentar, obtendo as informações da Ficha de Marcadores de Consumo Alimentar relativas a cada integrante do domicílio.

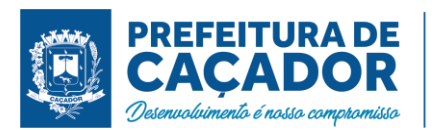

21.8.844. Possibilitar no aplicativo móvel a sincronização das informações coletadas nas visitas domiciliares com a base de dados central. Possibilitar que sejam incluídos ou atualizados os cadastros de domicílio e integrantes e incluídas as visitas domiciliares realizadas pelo agente comunitário de saúde.

21.8.845. O aplicativo móvel deve permitir a instalação em dispositivos com sistema operacional Android.

21.8.846. Possibilitar a exportação da base de dados (backup) do dispositivo móvel para o servidor.

21.8.847. O aplicativo móvel deve trabalhar de forma independente a qualquer meio de comunicação com a base de dados central.

21.8.848. Na plataforma Android possibilitar a detecção automática de novas versões do aplicativo disponibilizadas no servidor, permitindo download e atualização através do próprio aplicativo.

21.8.849. Possibilitar verificação através de relatórios de quantidade de: total de cidadãos e quantidade já visitada, total de domicílios quantidade já visitada, total de famílias, total de cidadãos por comorbidade e cidadãos visitados por comorbidades. Todos dentro da competência atual.

21.8.850. Possibilitar verificação de cidadãos que deixaram a micro-área ou que passaram a fazer parte dela e que não foram movimentados através do dispositivo.

## Portal Transparência

21.8.851. Gerar indicadores para acompanhamento e monitoração de processos, desempenho, estatísticas por unidade de saúde, utilizando-se da lógica do BI - "Business Intelligence".

21.8.852. O Portal deve possuir acesso direto sem necessidade de login.

21.8.853. Possibilitar a visualização de informações referentes a consultas realizadas, procedimentos realizados, vacinas aplicadas, tempo de atendimentos, exames realizados, atendimento farmacêuticos, internações e diagnósticos.

21.8.854. O Portal deve permitir a visualização de informações de forma fácil, podendo estas serem exibidas em texto, tabelas ou e gráficos nos formatos de colunas, linhas, pizza, barras, área e rosca.

21.8.855. O Portal deve permitir filtros de período de datas.

21.8.856. As informações resultantes do portal devem ser acessíveis nos seguintes navegadores de Internet: Internet Explorer 8.0 ou superior, Opera, Firefox, Google Chrome.

21.8.857. O Portal deve permitir a impressão das informações.

21.8.858. Disponibilizar link para realizar solicitação de teleconsulta.

21.8.859. Disponibilizar notificação de teleconsulta a validade de solicitação de agendamento, não permitindo agendamento duplicado.

21.8.860. Disponibilizar link com informações sobre o COVID-19, informando quais os sinais e sintomas que pessoas infectadas podem apresentar e as maneiras de prevenção conforme orientação da OMS.

21.8.861. Disponibilizar link para acessar painel de diagnósticos do COVID-19, apresentando totalizadores com médias diárias, semanais e mensais de CIDs relacionados ao COVID-19.

21.8.862. Disponibilizar opção do cidadão se incluir na lista de espera para a vacinação do COVID-19. Informando Grupos Populacionais, Setores Sensíveis e Condições Crônicas quando configurado pelo município. Permitir ainda a inclusão de anexos ao realizar a inclusão na lista de espera.

21.8.863. Possibilitar que o município realize o agendamento da vacina do COVID-19 a partir da lista de espera que o cidadão se incluiu. Permitir ainda atualizar o cadastro do usuário e cancelar a requisição, caso necessário.

21.8.864. Disponibilizar link para responder questionário sobre suspeita de COVID-19, onde o paciente poderá informar seus sinais e sintomas, caso o resultado informe suspeita de infecção, o paciente já pode solicitar uma teleconsulta, apresentando horários disponíveis e liberados para esse tipo de atendimento pelo município.

21.8.865. Deve possibilitar a visualização dos saldos de insumos em tempo real, permitindo filtros por insumos e Unidades de Saúde.

# Aplicativo Para Gestor

21.8.866. O aplicativo móvel deve apresentar informações atualizadas do dia quanto aos indicadores apresentados.

21.8.867. O aplicativo móvel deve permitir a instalação em dispositivos com sistema operacional Android e iOS.

21.8.868. Na plataforma Android e iOS deve possibilitar a detecção automática de novas versões do aplicativo disponibilizadas nas lojas, permitindo download e atualização através do próprio aplicativo.

21.8.869. Permitir configurar o aplicativo para utilização em modo escuro ou claro, de acordo com o gosto do usuário.

21.8.870. Permitir configurar no aplicativo a fonte dinâmica, se ajustando ao tamanho de leitura preferido.

21.8.871. Permitir a configuração das unidades de saúde que cada usuário terá acesso.

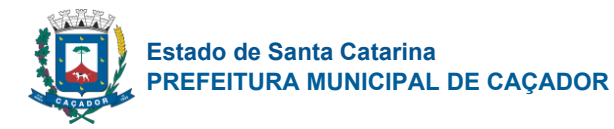

21.8.872. Permitir configurar no aplicativo logar utilizando biometria ou reconhecimento facial.

21.8.873. Permitir a configuração de usuários que terão acesso ao aplicativo.

21.8.874. Permitir a configuração das funcionalidades que cada usuário terá acesso sendo possível personalizar a visualização para cada usuário.

21.8.875. Permitir configurar no aplicativo a opção de manter o usuário logado.

21.8.876. Apresentar em tempo real o total de pacientes em observação ou internação, por setor e Unidade de Saúde.

21.8.877. O acesso ao aplicativo deve ser exclusivamente pelo CPF do usuário.

21.8.878. Apresentar em tempo real o total de pacientes aguardando atendimento por setor e Unidade de Saúde.

21.8.879. Apresentar em tempo real os profissionais que estão em atendimento, detalhando sua especialidade, o total de atendimentos realizados no dia, a data e horário do primeiro e último atendimento agrupando por setor e Unidade de Saúde.

21.8.880. Apresentar em tempo real o total de pacientes por classificação de risco, setor e Unidade de Saúde.

21.8.881. Apresentar indicador de Cobertura de exame citopatológico permitindo identificar as regras de cálculo do indicador, a meta em percentual, o percentual atingido do indicador e sua situação.

21.8.882. Apresentar conforme filtro realizado as vacinas mais aplicadas no período em ordem decrescente agrupando por unidade de saúde que realizou a aplicação.

21.8.883. Permitir filtrar no aplicativo uma unidade de saúde específica para visualização e apresentação dos dados.

21.8.884. Permitir o acompanhamento dos procedimentos realizados totalizando conforme período filtrado e agrupando a quantidade realizada por unidade de saúde.

21.8.885. Permitir via filtro de pesquisa a busca de um procedimento específico.

21.8.886. Para cada indicador, permitir o acompanhamento do atendimento da meta por unidade de saúde e apresentar ainda de forma individual o Numerador, Denominador, Parâmetro (quantidade), Parâmetro (percentual), meta (quantidade) e meta (percentual), bem como percentual atingido da unidade e a situação da meta na mesma.

21.8.887. Apresentar o tempo médio de atendimento dos profissionais bem como sua especialidade e seu total de atendimento no período filtrado.

21.8.888. Apresentar indicador de percentual de diabéticos com solicitação de hemoglobina glicada permitindo identificar as regras de cálculo do indicador, a meta em percentual, o percentual atingido do indicador e sua situação.

21.8.889. Apresentar por unidade de saúde o tempo médio de atendimento detalhando as etapas de atendimento (recepção, triagem e consulta) com seus devidos tempo separados.

21.8.890. Apresentar conforme filtro realizado pelo usuário o totalizador de pacientes por tipo de atendimento e por unidade de saúde.

21.8.891. Permitir filtrar no aplicativo o período de visualização e apresentação dos dados com data inicial e final.

21.8.892. Permitir acompanhamento do total de pacientes que estão em lista de espera de consultas por especialidade e status.

21.8.893. Permitir o envio de notificações aos usuários do aplicativo com apresentação da mesma via mensagem push.

21.8.894. Apresentar conforme filtro realizado pelo usuário o totalizador de pacientes por motivos de consultas e por unidade de saúde.

21.8.895. Apresentar conforme filtro realizado pelo usuário o CID e sua quantidade de forma decrescente por Unidade de Saúde.

21.8.896. Permitir via filtro de pesquisa a busca de um insumo específico.

21.8.897. Apresentar conforme filtro realizado pelo usuário os medicamentos prescritos e suas quantidades de forma decrescente por Unidade de Saúde.

21.8.898. Apresentar indicador de proporção de gestantes com pelo menos 6 consultas pré-natal realizadas permitindo identificar as regras de cálculo do indicador, a meta em percentual, o percentual atingido do indicador e sua situação.

21.8.899. Apresentar conforme filtro realizado pelo usuário os exames solicitados e sua quantidade de forma decrescente por Unidade de Saúde

21.8.900. Permitir acompanhamento do total de pacientes que estão em lista de espera de exames por exame e status.

21.8.901. Para cada indicador, permitir o acompanhamento do atendimento da meta por Equipe e Unidade

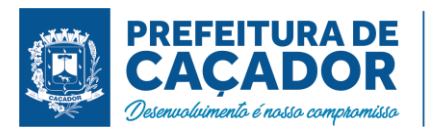

de Saúde e apresentar ainda de forma individual o Numerador, Denominador, Parâmetro (quantidade), Parâmetro (percentual), meta (quantidade) e meta (percentual), bem como percentual atingido da unidade e a situação da meta na mesma.

21.8.902. Apresentar indicador de proporção de gestantes com atendimento odontológico realizado permitindo identificar as regras de cálculo do indicador, a meta em percentual, o percentual atingido do indicador e sua situação.

21.8.903. Apresentar indicador de Percentual de pessoas hipertensas com pressão arterial aferida em cada semestre permitindo identificar as regras de cálculo do indicador, a meta em percentual, o percentual atingido do indicador e sua situação.

21.8.904. Para cada indicador, permitir o acompanhamento do atendimento da meta por competência e apresentar ainda de forma individual o Numerador, Denominador, Parâmetro (quantidade), Parâmetro (percentual), meta (quantidade) e meta (percentual), bem como percentual atingido da unidade e a situação da meta na mesma.

21.8.905. Apresentar indicador de Cobertura vacinal de poliomielite inativada e de pentavalente permitindo identificar as regras de cálculo do indicador, a meta em percentual, o percentual atingido do indicador e sua situação.

21.8.906. Permitir o acompanhamento dos indicadores do Previne Brasil podendo filtrar o quadrimestre desejado mesmo estando em andamento para acompanhamento diário do percentual atingido em cada meta no município.

21.8.907. Apresentar conforme filtro realizado pelo usuário o totalizador de pacientes por motivo de não atendimento por unidade de saúde.

21.8.908. Apresentar indicador de proporção de gestantes com realização de exames para sífilis e HIV permitindo identificar as regras de cálculo do indicador, a meta em percentual, o percentual atingido do indicador e sua situação.

21.8.909. Permitir via filtro de pesquisa a busca de uma vacina específica.

21.8.910. Apresentar totalizador da população de crianças por sexo.

21.8.911. Apresentar totalizador da população com hanseníase por sexo.

21.8.912. Apresentar painel de notificações com as notificações ativas e inativas.

21.8.913. Apresentar totalizador dos insumos entregues em ordem decrescente detalhando a unidade de saúde que realizou a dispensação e sua devida quantidade.

21.8.914. Apresentar totalizador da população idosa por sexo.

21.8.915. Apresentar totalizador de Gestantes.

21.8.916. Apresentar totalizador da população com diabetes por sexo.

21.8.917. Apresentar totalizador do saldo dos insumos em ordem decrescente, bem como sua unidade de medida por unidade de saúde.

21.8.918. Apresentar totalizador da população com tuberculose por sexo.

21.8.919. Apresentar totalizador da população com hipertensão por sexo.

21.8.920. Permitir personalização de envio da notificação podendo selecionar um usuário específico ou um grupo de usuário para recebimento.

21.8.921. Alertar de forma automática o usuário quando ao não acesso no aplicativo.

21.8.922. Alertar o usuário de forma automática quanto aos prazos de envio do e-SUS.

Comunicações com os Sistemas do Ministério da Saúde

21.8.923. Permitir a exportação dos laudos de internação para o aplicativo SISAIH01 do Ministério da Saúde utilizado pelos prestadores.

21.8.924. Possibilitar integração com C.N.E.S. - Cadastro Nacional de Estabelecimentos de Saúde, utilizando WebService disponibilizado pelo DATASUS para que sistemas próprios possam consumir informações da Base Nacional. Permitir a pesquisa de registros no Base Nacional, e a inclusão, atualização ou substituição dos cadastros de unidades de saúde, profissionais e suas especialidades, e áreas, microáreas e equipes.

21.8.925. Possibilitar a exportação automática das movimentações para o sistema Hórus do Ministério da Saúde através de comunicação por WebService. Possibilitar definir o período para exportação.

21.8.926. Permitir a exportação das informações dos laudos de APACs por competência para faturamento no aplicativo SIA do Ministério da Saúde.

21.8.927. Permitir a exportação das informações de compras dos medicamentos ao BPS (Banco de Preços em Saúde).

21.8.928. Possibilitar a importação dos Laudos de APACs realizados pelos prestadores, através de arquivo gerado pelo aplicativo APAC do Ministério da Saúde.

21.8.929. Possibilitar integração com o C.N.E.S. local (desktop) utilizando importação do arquivo XML

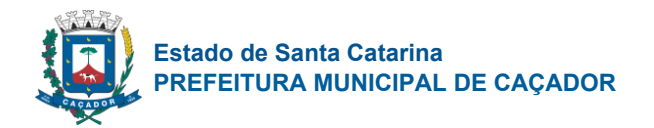

emitido pelo aplicativo. para sistemas próprios possam consumir informações da Base Nacional, ou através da importação do arquivo XML gerado pelo C.N.E.S. local (Desktop). Permitir a validação e correção de inconsistências de profissionais, unidades de saúde e equipes na base local de acordo com as informações importadas no arquivo.

21.8.930. Possibilitar a exportação das informações dos laudos de internação para o sistema SISRHC do Ministério da Saúde.

21.8.931. Permitir a importação manual das definições do aplicativo SIGTAP do Ministério da Saúde, possibilitando selecionar os arquivos das competências a partir do repositório do DataSUS (ftp) e realizar a importação das regras de faturamento de Procedimentos do SUS.

21.8.932. Possibilitar a importação dos procedimentos realizados nas internações pelos prestadores, através de arquivo gerado pelo aplicativo SISAIH01 do Ministério da Saúde.

21.8.933. Possibilitar a importação automática das definições do aplicativo SIGTAP do Ministério da Saúde, realizando automaticamente o download a partir do repositório do DataSUS (ftp), mantendo atualizadas as regras de faturamento de Procedimentos do SUS em relação a competência atual.

# CONFIGURAÇÕES GERAIS

21.8.934. Possibilitar unificação dos cadastros de logradouros e bairros ou distritos, inserindo em um único registro as informações que estejam duplicadas.

21.8.935. Possibilitar a unificação de cadastros, inserindo em um único registro todas as informações que estejam em registros duplicados para o mesmo paciente.

21.8.936. Possibilitar Unificação Automática de cadastros através de parâmetros pré-configurados. atendendo minimamente as seguintes:

- Manter o usuário que o CNS inicia com 7.
- Manter o usuário com data de alteração mais recente quando C.P.F. e C.N.S forem iguais.
- Não realizar nenhuma unificação quando ambos os usuários tiverem nome e data de nascimento iguais, ambos os C.N.S começarem com 7 e os C.P.Fs forem divergentes.

21.8.937. Consistir automaticamente a existência de cadastros em duplicidade considerando nome do paciente, data de nascimento, nome da mãe e documento mostrando em tela os cadastros já existentes.

21.8.938. Possibilitar a visualização do histórico de unificações dos pacientes.

21.8.939. Utilizar critério de nomes fonetizados para pesquisa e consistência de duplicidades.

21.8.940. Compatibilizar os cadastros conforme as Tabelas do SCNS - Sistema Cartão Nacional de Saúde.

21.8.941. Possibilitar a pesquisa de Endereços dos pacientes e famílias por C.E.P. e/ou Logradouro utilizando o padrão DNE dos Correios.

21.8.942. Possibilitar configurar a obrigatoriedade de informar o número do C.N.S - Cartão Nacional de Saúde do cidadão em seu cadastro.

21.8.943. Exibir Nome Social dos pacientes (quando existente) para pesquisa para os estágios de atendimento: recepção do paciente, triagem/preparo de consultas e atendimento médico.

21.8.944. Possibilitar o registro do C.E.P. – Código de Endereçamento Postal em conformidade com o D.N.E. – Diretório Nacional de Endereços, ou pela tabela de C.E.P.'s do BDSIA.

21.8.945. Possibilitar configuração para a utilização de foto no cadastro de paciente.

21.8.946. Possibilitar a pesquisa do cadastro do paciente na Base Nacional do Cartão Nacional de Saúde através de WebService disponibilizado pelo Ministério da Saúde através da RNDS, para consulta, inclusão e atualização de cadastros na base local do sistema.

21.8.947. Possibilitar exibir a foto do paciente nas principais rotinas de atendimento, para facilitar o reconhecimento do paciente pelo profissional de atendimento.

21.8.948. Possibilitar definir para as unidades de saúde os horários de atendimentos com possibilidade de definição de plantões. Permitir definir para os profissionais os horários de atendimentos com possibilidade de definição de plantões.

21.8.949. Permitir restringir horário de acesso dos profissionais nas unidades de saúde especificas.

21.8.950. Permitir cadastro de escalas e formulários dinâmicos para utilização em diversas telas do sistema. 21.8.951. Possibilitar a obtenção de informações adicionais de usuários e unidades de saúde.

21.8.952. Possibilitar definir procedimentos que possuem determinado tempo de carência, onde seja possível alertar e/ou bloquear conforme configuração do operador.

21.8.953. Possibilitar controlar a quantidade de procedimentos que o paciente realizou em determinado período, onde seja possível alertar e/ou bloquear conforme configuração do operador.

21.8.954. Possibilitar configuração de vínculo entre procedimentos municipais com procedimentos do SIGTAP - Sistema de Gerenciamento da Tabela de Procedimentos, Medicamentos e OPM do SUS.

21.8.955. Possibilitar priorização dos atendimentos, para pessoas que têm direito a atendimento prioritário.

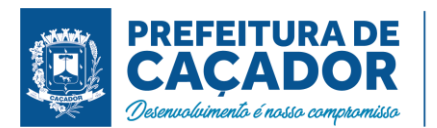

Validar se posso citar as leis que são atendidas com o item.

21.8.956. Possibilitar o cadastro de priorização dos atendimentos por idade do paciente, permitir definir a partir de qual idade deve consistir a priorização.

21.8.957. Possibilitar configuração em dias para início do processo de cancelamento automático das recepções de pacientes faltantes.

21.8.958. Exibir informações de Usuários para verificação do componente de Capitação Ponderada do programa Previne Brasil, com os seguintes itens:

- Total de Usuários cadastrados;
- Quantidade de Usuários vinculados nas equipes;
- População estimada para capitação;
- Meta de cadastros, calculada pela população cadastrada e população estimada.

• Exibir cadastros inconsistentes para a Capitação Ponderada: sem identificação (C.N.S./C.P.F.), data de nascimento, raça ou cor, sexo, nome do pai, nome da mãe, nacionalidade.

21.8.959. Permitir o controle de metas de indicadores de saúde do paciente, permitindo definir metas das informações de saúde do paciente durante os atendimentos de consultas e o posterior acompanhamento e comparativo dessas metas e as reais informações de saúde. Permitir configurar metas globais que serão utilizadas quando não informadas as metas nos atendimentos.

21.8.960. Possibilitar o cancelamento automático das recepções para pacientes que não compareceram aos atendimentos.

21.8.961. Possibilitar inclusão automática em lista de espera para consultas e exames, conforme configuração de prioridades.

21.8.962. Possibilitar configurar restrições de acessos nas listas de esperas de consultas ou exames por operadores, restringir listas de esperas de consultas somente para especialidades que o operador tenha acesso, restringir listas de esperas de exames somente para exames que o operador tenha acesso, conforme configurações em seu cadastro.

21.8.963. O sistema deve possuir uma funcionalidade específica para o registro de lembretes e notas para o profissional de saúde.

21.8.964. O sistema deve permitir a criação de notas ou lembretes tanto globais para o profissional de saúde quanto vinculados a um sujeito da atenção específico.

21.8.965. Toda nota ou lembrete vinculada a um sujeito da atenção específico deve ser incluída na impressão de seu respectivo prontuário.

21.8.966. Permitir ao operador do sistema, no momento do login, realizar o aceite ou a rejeição do Termo de Uso do sistema. O operador não pode prosseguir com o login, caso não aceite o Termo de Uso.

21.8.967. Armazenar a escolha do operador do sistema referente ao termo de uso.

21.8.968. Possibilitar configuração de uso, cadastro e manutenção do Termo de Uso do sistema.

21.8.969. Emitir em um único relatório um extrato de unidades de saúde detalhando: atendimentos realizados, medicamentos fornecidos, encaminhamentos, aplicações de vacinas, exames realizados, procedimentos odontológicos, agendamentos, transportes, internações hospitalares.

21.8.970. Emitir relatório de procedimentos realizados consolidando todos os atendimentos realizados: atendimento ambulatorial, aplicações de vacinas, procedimentos odontológicos, exames realizados. Totalizar quantidade e/ou valor por unidade de saúde, profissional, especialidade, bairro, faixa etária.

21.8.971. Emitir em um único relatório um extrato de usuários e famílias detalhando os atendimentos realizados nas unidades de saúde, possibilitando visualizar: atendimentos realizados, medicamentos dispensados, encaminhamentos, aplicações de vacinas, exames realizados, procedimentos odontológicos, agendamentos, transportes, internações hospitalares.

### INDICADORES

21.8.972. Disponibilizar a visualização de indicadores para acompanhamento e monitoração de produtividade e desempenho, para auxiliar na gestão da Secretária Municipal de Saúde.

21.8.973. Possibilitar a visualização dos indicadores em formatos de gráficos e tabelas.

21.8.974. Disponibilizar informações dos indicadores de: Agendamentos; Listas de esperas; Atendimentos; Produção; Epidemiológicos; Odontológicos; Imunização; Estoque; Exportações sistema MS.

21.8.975. Possibilitar a impressão dos indicadores.

21.8.976. Disponibilizar por período (diariamente, semanalmente ou mensalmente) as informações de indicadores via e-mail em formato PDF.

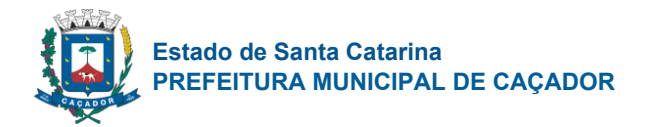

# 21.9. **GESTÃO DA SOCIAL**

Características Gerais

21.9.1. O software deve ser operável via navegador web padrão, operando nos seguintes sistemas operacionais: Windows, Linux e MacOs.

21.9.2. O software deve ser acessível pela internet, permitindo seu uso adequado e de forma nativa, sem necessidade de softwares/plugins de terceiros, em todos os navegadores de uso relevante em seus respectivos dispositivos e sistemas operacionais, tal como Google Chrome e Mozilla Firefox, suportando ao menos suas últimas versões estáveis disponíveis ao usuário final. Excetuam-se utilização de plugins para funções específicas como integração com periféricos ou emissão de relatórios e chat.

21.9.3. Deve apresentar visual com características RIA (Rich Internet Application), onde não existe a necessidade de se atualizar (refresh) toda a página.

21.9.4. O software Web desenvolvido pela proponente por motivos de segurança de aplicações web deve ser acessível por protocolo "HTTPS", ficando a cargo da CONTRATANTE a aquisição de certificado de uma entidade fornecedora para funcionalidades executadas nos servidores do ambiente interno.

21.9.5. Deve possuir um sistema de gerenciamento de banco de dados (SGBD) e sistema de gerenciamento de banco de dados relacional de objetos (SGBDRO) e open source.

21.9.6. Deverá utilizar um único banco de dados que permita armazenar todos os exercícios, passados e vindouros, possibilitando assim a geração de relatórios e gráficos comparativos sobre vários exercícios.

21.9.7. Todos os sistemas deverão estar baseados no conceito de transações mantendo a integridade dos dados em caso de queda de energia e/ou falha de software/hardware.

21.9.8. Permitir o cadastro dos profissionais da assistência social definindo dados de perfis, unidade e especialidades que o profissional possui vínculo.

21.9.9. O profissional deve obrigatoriamente ser relacionado a uma pessoa única do sistema, não permitindo que seja cadastrado para o usuário informações já disponíveis na pessoa, tais como nome, e-mail. 21.9.10. Possibilitar o cadastro de perfis de profissionais e seus privilégios de acesso.

21.9.11. O sistema deve possuir controle de acesso de usuários do sistema para cada opção do sistema identificando nível do privilégio (inclusão, alteração, exclusão, consulta).

21.9.12. A senha de acesso do profissional, deve obrigatoriamente ser uma senha forte, possuindo no mínimo 8 caracteres, sendo pelo menos 1 letra, 1 número e 1 caractere especial.

21.9.13. O sistema deve ocultar no menu as funcionalidades sem acesso para o usuário de sistema.

21.9.14. Permitir que os profissionais de sistema favoritem as telas que desejarem. As telas favoritas deverão aparecer em um espaço separado e de fácil acesso.

21.9.15. O sistema deve permitir ao profissional a troca de senha quando entender ou se tornar necessário.

21.9.16. Disponibilizar a recuperação de senha do profissional através de mensagem de SMS.

21.9.17. Disponibilizar ferramenta que permite ao profissional de acesso ao sistema o registro de sua agenda diária de forma digital, criar compromissos, definindo horário de início e fim (data e hora), título, detalhes e local. Permitindo a visualização por dia, semana e mês, e a navegação entre mêses, semanas e dias.

21.9.18. O sistema além, de ocultar do menu as funcionalidades sem acesso para o profissional do sistema, se digitada a rota deve mostrar mensagem que o usuário não possui acesso, e não abrir a tela.

21.9.19. O sistema deve permitir ao operador uma tela de perfil, possibilitando realizar atualização de informações do cadastro como informações para contato, foto e dados de acesso.

21.9.20. O acesso ao sistema deve realizado através de nome de acesso e senha do profissional.

21.9.21. Permitir, para o profissional, a recuperação de senha através do e-mail cadastrado.

21.9.22. A autenticação no sistema deve ser feita usando OAuth2.0 (username, password, client\_id, client\_secret).

21.9.23. O sistema deve possuir, em sua página inicial, o link de acesso ao suporte técnico (ícone de ajuda).

21.9.24. Possibilitar a configuração de atalhos de sistemas ou sites externos, como site da prefeitura, por exemplo, que fique disponível para todos os profissionais do sistema.

21.9.25. Disponibilizar ferramenta para troca de mensagens em tempo real (chat) entre profissionais que acessam o sistema.

21.9.26. Possibilitar, nas telas de cadastro, a pesquisa avançada de registros permitindo utilizar qualquer campo do cadastro para filtragem dos registros que serão listados.

21.9.27. Possibilitar, nas telas de cadastro, a pesquisa com paginação e que permita selecionar a quantidade de registros a serem exibidos por página.

21.9.28. Permitir a exportação em formato CSV dos registros listados nas pesquisas das telas de cadastro.

21.9.29. Deverá possibilitar filtrar as pendências do profissional logado, de acordo com as funcionalidades disponíveis no sistema.

21.9.30. Deverá realizar a atualização automática das pendências do profissional logado, sem que haja a

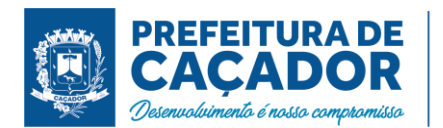

interação do próprio profissional.

21.9.31. Permitir o cadastro de Unidades de Assistência Social Identificação, Endereço, Caracterização, Infraestrutura, Equipamentos.

21.9.32. Permitir definir quais Unidades de Assistência Social serão consideradas como unidades de referência das Famílias.

21.9.33. Disponibilizar cadastro de pessoas com informações em conformidade com Prontuário SUAS.

21.9.34. Permitir o cadastro das Pessoas com informações padronizadas pelo programa da Caixa Econômica Federal CADUNICO.

21.9.35. Possibilitar a vinculação de múltiplos endereços ao cadastro de cada pessoa, identificando-os por tipo e permitindo a visualização através de mapa do endereço informado.

21.9.36. Possibilitar a vinculação de arquivos digitalizados ao cadastro da Pessoa.

21.9.37. Permitir vincular foto no cadastro das Pessoas.

21.9.38. Permitir a captura de imagem de webcam no cadastro da Pessoa através do sistema.

21.9.39. Disponibilizar configuração bloqueando o cadastro resumido da pessoa.

21.9.40. Permitir o cadastro das famílias com informações de características do domicílio, origem e despesas mensais padronizadas pelo programa da Caixa Econômica Federal CADUNICO.

21.9.41. Disponibilizar cadastro de famílias com informações de situação da família, condições habitacionais, convivência familiar e comunitária, bem como relações de convivência, em conformidade com Prontuário SUAS.

21.9.42. Possibilitar a vinculação de arquivos digitalizados ao cadastro da família.

21.9.43. Permitir a vinculação das pessoas ou famílias aos programas sociais identificando data de entrada, valor do benefício, unidade para atendimento, situação, data, motivo de inativação e observações.

21.9.44. Permitir identificar se a pessoa ou família são reincidentes nos Programa sociais de forma automática, caso já tenham sido vinculadas no programa anteriormente e também de forma manual.

21.9.45. Possibilitar informar qual o motivo da reincidência.

21.9.46. Permitir o controle de benefícios concedidos conforme orçamento financeiro ou por quantidade por benefício ou por unidade de assistência social.

21.9.47. Permitir o controle de programas sociais conforme orçamento financeiro ou por quantidade por programa social ou por unidade de assistência social.

21.9.48. Possibilitar o gerenciamento de entradas e saídas de outras fontes de recurso, podendo informar a esfera proveniente da fonte de recurso, podendo ser Municipal, Estadual ou Federal.

21.9.49. Disponibilizar tela de histórico para consulta de envios de SMS, possibilitando realizar filtros por período de datas.

21.9.50. Possibilitar através da tela de histórico para consulta de envios de SMSa identificação dos registros que apresentaram falha no envio.

21.9.51. Possibilitar através da tela de histórico para consulta de envios de SMSidentificar através de mensagem o motivos das falhas no envio.

# DASHBOARD

21.9.52. O sistema deverá apresentar, logo após a realização do login, um painel visual que, de maneira centralizada, destaca um conjunto informações pertinentes para a gestão de assistência social.

21.9.53. O painel visual, deverá conter minimamente indicadores que apresentem as informações de atendimentos realizados, benefícios concedidos, violências ou violações de direito, acolhimentos e pessoas ou famílias que estão sendo acompanhadas pelo PAIF e PAEFI.

21.9.54. As informações apresentadas nos indicadores do painel visual deverão levar em consideração os privilégios de acesso dos profissionais, ou seja, um profissional não poderá ver as informações de unidades nas quais não esteja vinculado.

21.9.55. Exibir totalizadores de informação, com quantidade total de atendimentos, benefícios autorizados e participações em atividades coletivas.

21.9.56. Permtir a manipulação das informações de cada gráfico, optando por ocultar determinado item para melhor visualização dos demais.

21.9.57.

# CADASTROS GERAIS

21.9.58. Possibilitar a inclusão, edição, exclusão e inativação do cadastro de vulnerabilidades, contendo no mínimo o campo de descrição da vulnerabilidade. O cadastro deve possibilitar ainda selecionar se a vulnerabilidade se refere a área social, educação, saúde ou habitacional.

21.9.59. Possuir cadastro de feriados permitindo no mínimo descrição, data de ocorência e tipo do feriado. O cadastro já deverá contar com os feriados fixos nacionais e possibilitar o cadastro de feriados móveis.

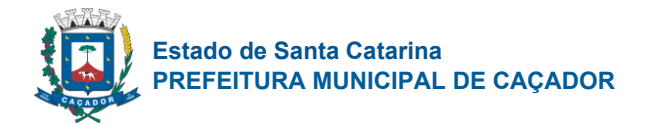

21.9.60. Possibilitar a inclusão, edição, exclusão e inativação do cadastro de potencialidades, permitindo no mínimo informar a descrição do registro.

21.9.61. Possibilitar a inclusão, edição e exclusão do cadastro de unidades de medidas, permitindo no mínimo informar a descrição do registro e a sigla.

21.9.62. Possibilitar a inclusão, edição e exclusão do cadastro de pessoa jurídica contendo no mínimo razão social, nome fantasia, CNPJ, telefone e endereço.

21.9.63. Possibilitar a inclusão, edição, exclusão e inativação do cadastro de operações de estoque contendo no mínimo descrição e tipo (Entrada, Saída, Transferência e Requisição).

21.9.64. Possibilitar a inclusão, edição e exclusão do cadastro de pontos de embarque contendo no mínimo descrição e endereço.

21.9.65. Possibilitar a inclusão, edição, exclusão e inativação do cadastro de orientações sexuais, permitindo no mínimo informar a descrição do registro.

21.9.66. Possibilitar a inclusão, edição, exclusão e inativação do cadastro de estados civis, permitindo no mínimo informar a descrição do registro.

21.9.67. Possibilitar a inclusão, edição, exclusão e inativação do cadastro de procedimentos realizados, permitindo no mínimo informar a descrição do registro.

21.9.68. Possibilitar a inclusão, edição, exclusão e inativação do cadastro de relações de parentesco, permitindo no mínimo informar a descrição do registro. O sistema já deve contar com os principais cadastros de relações de parentesco sendo possível informar se o vinculo é consanguíneo ou por afinidade.

21.9.69. Possibilitar a inclusão, edição, exclusão e inativação do cadastro de religiões, permitindo no mínimo informar a descrição do registro. O sistema já deve contar com os principais cadastros de religiões de forma padrão.

21.9.70. Possibilitar a inclusão, edição, exclusão e inativação dos motivos de inativações de pessoas e famílias, permitindo no mínimo informar a descrição do registro. O sistema já deve contar com os principais motivos de inativação de forma padrão.

21.9.71. Possibilitar a inclusão, edição e exclusão dos logradouros, permitindo no mínimo informar a descrição do registro, selecionar o tipo do logradouro e o município ao qual o mesmo pertence.

21.9.72. Possibilitar a inclusão, edição e exclusão dos bairros, permitindo no mínimo informar a descrição do registro, informar qual a localização do bairro e o município ao qual o mesmo pertence.

21.9.73. Possuir lista padrão dos distritos de cada município, sem a necessidade de cadastramento manual. 21.9.74. Possuir lista padrão dos municípios de todos os estados brasileiros, sem a necessidade de cadastramento manual.

21.9.75. Possuir lista padrão dos países, sem a necessidade de cadastramento manual.

21.9.76. Possuir lista padrão dos cartórios nacionais, sem a necessidade de cadastramento manual.

21.9.77. Possuir lista padrão dos Órgãos emissores de documentos, sem a necessidade de cadastramento manual.

21.9.78. Possibilitar a inclusão, edição, exclusão e inativação das equipes de atendimento, permitindo no mínimos informar a descrição da equipe, unidade a qual pertence e profissionais participantes.

21.9.79. Possuir lista padrão dos cadastros de CBO - Classificação brasileira de ocupações, sem a necessidade de cadastramento manual.

21.9.80. Possibilitar a inclusão, edição, exclusão e inativação das necessidades especiais, permitindo no mínimo informar a descrição do registro e selecionar o tipo da necessidade. O sistema já deve contar com as principais necessidades especiais de forma padrão.

21.9.81. Possibilitar a inclusão, edição, exclusão e inativação das escolaridades, permitindo no mínimo informar a descrição do registro. O sistema já deve contar com as principais escolaridades de forma padrão.

21.9.82. Possibilitar a inclusão, edição, exclusão e inativação das formações superiores, permitindo no mínimo a descrição do registro, grau acadêmico e área de atuação. O sistema já deve contar com as principais formações superiores de forma padrão.

21.9.83. Possibilitar a inclusão, edição, exclusão e inativação dos regimes de contratações, permitindo no mínimo informar a descrição e tipo do vínculo.

21.9.84. Possibilitar a inclusão, edição, exclusão e inativação dos cargos, permitindo no mínimo a descrição do registro.

21.9.85. Possibilitar a inclusão, edição, exclusão e inativação das especialidades, permitindo no mínimo informar a descrição e CBO relacionado à especialidade. Deve ser possível ainda informar se a especialidade é voltada à área social, ou não.

21.9.86. Possibilitar a inclusão, edição, exclusão e inativação das estratégias de atendimentos, permitindo no mínimo informar a descrição e o tipo da mesma.

21.9.87. Possibilitar a inclusão, edição, exclusão e inativação dos motivos de atendimentos ou recepções,

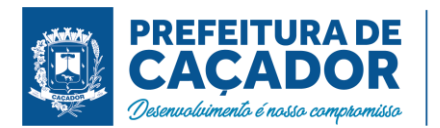

permitindo no mínimo informar a descrição, o tipo e a área.

21.9.88. Possibilitar a inclusão, edição, exclusão e inativação dos programas sociais, permitindo no mínimo informar a descrição e o tipo do programa.

21.9.89. Possibilitar a inclusão, edição, exclusão e inativação dos objetivos de encaminhamentos, permitindo no mínimo informar a descrição e o tipo do encaminhamento.

21.9.90. Possibilitar a inclusão, edição, exclusão e inativação dos tipos de atividades coletivas, permitindo no mínimo informar a descrição e se a atividade está relacionada à algum programa social.

21.9.91. Possibilitar a inclusão, edição, exclusão e inativação dos motivos de acolhimentos, permitindo no mínimo informar a descrição do registro.

21.9.92. Possibilitar a inclusão, edição e exclusão dos motivos de encerramento do acolhimento, permitindo no mínimo informar a descrição do registro.

21.9.93. Possibilitar a inclusão, edição, exclusão e inativação das instituições, permitindo no mínimo informar a descrição do registro.

21.9.94. Possibilitar a inclusão, edição e exclusão dos grupos de insumos, permitindo no minimo a seleção de grupos e sub-grupos de insumos.

21.9.95. Possibilitar a inclusão, edição, exclusão e inativação dos motivos de inativação dos programas sociais, permitindo no mínimo informar a descrição do registro.

21.9.96. Possibilitar a inclusão, edição, exclusão e inativação dos motivos de reinserção, permitindo no mínimo informar a descrição do registro.

21.9.97. Possibilitar a inclusão, edição, exclusão e inativação das origens dos encaminhamentos, permitindo no mínimo informar a descrição do registro.

21.9.98. Possibilitar a inclusão, edição, exclusão e inativação dos motivos de cancelamentos, permitindo no mínimo informar a descrição do registro.

21.9.99. Possibilitar a inclusão, edição, exclusão e inativação das parcerias, permitindo no mínimo informar a descrição do registro.

21.9.100. Possibilitar a inclusão, edição, exclusão e inativação dos atos infracionais, permitindo no mínimo informar a descrição e o artigo infringido.

# AGENDAMENTO

21.9.101. Permitir a configuração de horários de agendamento para atendimentos, parametrizando por especialidade e/ou profissional. Deverá ser possível selecionar os dias da semana que farão parte da agenda, e o horário inicial e final de atendimento.

21.9.102. Permitir a realização de agendamento de atendimentos em horários pré-definidos podendo de acordo com a necessidade, realizar agendamento apenas para uma unidade, para uma especialidade ou ainda para um profissional em específico.

21.9.103. Permitir a configuração de horários de agendamento por equipe de atendimentos, parametrizando quais profissionais farão parte da equipe. Deverá ser possível selecionar os dias da semana que farão parte da agenda, e o horário inicial e final de atendimento.

21.9.104. Permitir a realização de agendamento de atendimentos para uma equipe de profissionais em horários pré-definidos de acordo com a necessidade, notificando a pendência do agendamento para todos os profissionais da equipe.

21.9.105. Permitir a realização do cancelamento de um agendamento, caso identificado necessidade, informando minimamente a data, hora e o motivo do cancelamento.

21.9.106. Permitir através de tela única a visualização da agenda de toda a unidade, possibilitando filtrar agendamentos só da unidade, de uma especialidade desejada, ou de um único profissional.

21.9.107. Permitir, através de legenda por cores a visualização de agendamentos pendentes, atendidos ou cancelados.

21.9.108. Permitir, sem a necessidade de intervenção de qualquer profissional, a visualização dos feriados nacionais e o bloqueio automático dos dias para agendamento.

21.9.109. Permitir a parametrizar a forma de visualização da agenda, disponibilizando as opções por mês, por semana e por dia, ficando a cargo do profissional selecionar o tipo de visualização desejada.

21.9.110. Possibilitar realizar configuração de envio de SMS para notificação de data e horário de agendamentos.

21.9.111. Disponibilizar mensagem padrão de envio de SMS para notificação de agendamentos.

21.9.112. Disponibilizar configurações de mensagem de envio de SMS para notificação utilizando dados do agendamento.

21.9.113. Disparar de forma automática o envio do SMS de acordo com mensagem configurada para as pessoa com agendamentos pendentes.

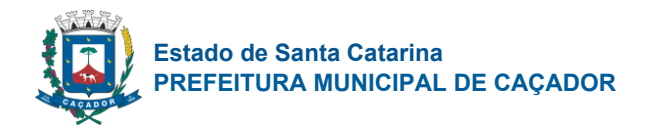

# ATENDIMENTO

21.9.114. Permitir a realização de recepções de pessoas e famílias, informando minimamente a unidade de assistência social, data e horário, motivos e detalhes.

21.9.115. Permitir através da própria tela de recepção, sem necessidade de acessar outra tela a inclusão de benefícios para a família ou pessoa selecionada.

21.9.116. Permitir a realização de atendimentos sociais de pessoas e famílias informando minimamente o nome da pessoa ou família atendida, unidade assistencial, data e horário, demanda, estratégia, motivos e detalhes do atendimento.

21.9.117. Permitir como parte integrante do atendimento, o controle de informações sigilosas, possibilitando a parametrização de quais especialidades e unidades de assistência social terão acesso aos detalhes do atendimento registrado como sigiloso.

21.9.118. Permitir o registro de atendimentos sociais, sem que haja a necessidade de informar a Pessoa ou Família que está sendo atendida.

21.9.119. Permitir através dos atendimentos sociais, registrar a recusa do atendimento pela Pessoa ou Família que está sendo atendida.

21.9.120. Permitir o registro de atendimento social para famílias identificando quais integrantes estão sendo atendidos e qual a relação de parentesco de cada integrante em relação ao responsável familiar.

21.9.121. Permitir sigilo nos atendimentos, definido especialidades e unidades de visualização.

21.9.122. Permitir que todas as seguintes funcionalidades sejam realizadas no próprio atendimento, sem a necessidade de abertura de uma nova tela:

- Benefícios:
- Violências;
- Medidas socioeducativas;
- Abordagens sociais;
- Procedimentos realizados;
- Parcerias:
- Grupos de Atividades coletivas;
- Cursos;
- Anexos;
- Encaminhamentos;

21.9.123. Permitir a liberação de benefícios eventuais, permitindo informar a quantidade requisitada, quantidade autorizada e o valor do benefício.

21.9.124. Permitir na liberação de benefícios de transporte, informar minimamente os dados de fornecedor, origem e destino.

21.9.125. Quando utilizado controle de estoque, deve ser obrigatório informar o local de armazenamento para validação de saldos disponíveis.

21.9.126. Permitir o registro ou acompanhamento das violências ou violações de direito, informando minimamente o tipo da violência, estágio, data e detalhes da ocorrência. Deve ser possível ainda identificar se a violência é associada ao uso de substâncias psicoativas

21.9.127. Permitir identificar se os registros de violência registrados são reincidentes de forma automática caso a pessoa ou família já tenha passado por um registro anteriormente. Além de poder identificar o registro de forma manual.

21.9.128. Permitir em casos de reincidência da violência informar qual o motivo da reincidência.

21.9.129. Permitir o registro ou acompanhamento das medidas socioeducativas, informando minimamente o tipo da medida, identificação do processo, situação e data de ocorrência.

21.9.130. Permitir informar nas Medidas Socioeducativas as horas totais, horas mensais, horas cumpridas e horas faltantes.

21.9.131. Permitir informar nas Medidas Socioeducativas quais foram os atos infracionais infringidos, podendo selecionar um ou mais.

21.9.132. Permitir informar nas Medidas Socioeducativas se a pessoa faz uso de substâncias psicoativas, e quais são elas. Sendo possível a seleção de uma ou mais substâncias.

21.9.133. Permitir identificar se os registros de medidas registrados são reincidentes de forma automática caso a pessoa ou família já tenha passado por um registro anteriormente. Além de poder identificar o registro de forma manual.

21.9.134. Permitir em casos de reincidência da medida informar qual o motivo da reincidência.

21.9.135. Permitir o registro de informações de abordagem social e de pessoas em situação de rua.

21.9.136. Permitir o registro de procedimentos realizados, podendo selecionar múltiplos procedimentos.

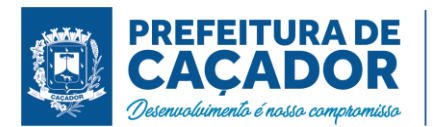

21.9.137. Permitir o registro de parcerias, podendo selecionar múltiplas parcerias.

21.9.138. Permitir o vínculo da pessoa ou família atendida à grupos de atendimentos coletivas.

21.9.139. Permitir a realização de matrículas em cursos ou oficinas, informando minimamente a turma, data e situação.

21.9.140. Permitir a vinculação de múltiplos anexos relacionados ao atendimento.

21.9.141. Permitir o encaminhamento da pessoa ou família atendida para atendimento na rede interna ou externa da assistência social.

21.9.142. Permitir encaminhamento de atendimentos realizados as pessoas entre as unidades e profissionais dentro do sistema.

21.9.143. Permitir encaminhamento de atendimentos realizados as pessoas para equipes de atendimento, notificando o encaminhamento para todos os profissionais da equipe.

21.9.144. Permitir o cadastro de benefícios informando minimamente a descrição, detalhes e tipo do auxílio. Deve ser possível ainda, inativar o registro quando o mesmo não for mais necessário.

21.9.145. Permitir através do cadastro de benefícios a configuração da forma de autorização do mesmo, com as opções de ser automático durante atendimento, ou não.

21.9.146. Permitir o controle de autorização de benefícios, quando benefício configurado para autorização não automática.

21.9.147. Permitir realizar a autorização de benefícios sociais de forma rápida, através de atalho na tela inicial do sistema.

21.9.148. Permitir concessão de benefícios aos cidadãos de forma coletiva, possibilitando identificar cidadãos e profissionais.

21.9.149. Permitir o registro de atividades coletivas informando atividade, participantes, detalhamento e profissionais responsáveis.

21.9.150. Permitir vincular múltiplos anexos ao registro das Atividades coletivas.

21.9.151. Possibilitar a vinculação de participantes das atividades coletivas através de grupos pré-definidos.

21.9.152. Permitir o registro de acolhimentos do tipo institucionais ou familiares das pessoas com identificação do motivo, instituição, situação e data de início

21.9.153. Permitir o registro de acolhimentos encerrados com identificação do motivo de encerramento, situação, data do encerramento e detalhamento.

21.9.154. Permitir o registro dos acolhimentos do tipo mulheres vítimas de violências por unidade social, com identificação da natureza do acolhimento, agressor, dados de contato e local de trabalho do agressor, indicativo de uso de drogas e de álcool, boletim de ocorrência, cidadãos acolhidos juntamente com a vítima e detalhamentos.

21.9.155. Permitir o registro de acolhimentos do tipo Pernoite das pessoas, com identificação do motivo, data de início, situação, instituição de acolhimento e detalhes.

21.9.156. Permitir identificar se os acolhimentos realizados são reincidentes de forma automática caso a pessoa já tenha passado por um acolhimento anteriormente e também de forma manual.

21.9.157. Possibilitar em casos de reincidentes, informar qual o motivo da reincidência.

21.9.158. Permitir o registro do descumprimento de condicionalidades do Bolsa Família, informando qual o descumprimento de cada integrante, mês e ano da repercussão, efeito, e identificação do registro no SICON.

21.9.159. Permitir a criação de plano de acompanhamento familiar no mínimo as seguintes informações: família acompanhada, integrantes participantes, vulnerabilidades e potencialidades identificadas, compromissos assumidos e ações realizadas.

21.9.160. Permitir a criação plano individual de atendimento contendo no mínimo as seguintes informações: pessoa acompanhada, vulnerabilidades e potencialidades identificadas e o plano de ação de acordo com as orientações técnicas do MDS para elaboração do plano.

21.9.161. Possibilitar a inclusão, edição, exclusão e inativação dos cadastros de cursos, permitindo no mínimo informar a descrição do curso. O cadastro deve possibilitar ainda informar se o curso tem vínculo com algum programa social, podendo informar um ou mais programas.

21.9.162. Permitir a formação de turmas para cada curso, detalhando os dados de descrição da turma, data inicial, data final, capacidade de participantes, situação e frequência semanal.

21.9.163. Permitir através da turmas a vinculação de diversos módulos detalhando os dados de cada módulo com a data inicial, data final, carga horária e profissional.

21.9.164. Permitir a vinculação de múltiplos anexos que serão utilizados em cada turma

21.9.165. Permitir a realização das matriculas dos alunos de acordo com o curso e turma desejado.

21.9.166. Permitir o registro de frequência (presença ou falta) para cada aluno em cada dia de aula da turma e módulo.

21.9.167. Permitir através do histórico da pessoa, a visualização da composição familiar da pessoa,

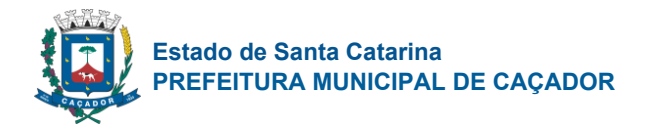

identificando o parentesco de cada integrante em relação ao responsável familiar.

21.9.168. Permitir através do histórico realizar uma busca avançada por datas específicas, para localizar um atendimento da pessoa ou família selecionada

21.9.169. Permitir através do histórico realizar uma busca avançada por uma unidade de assistência social específica, para localizar um atendimento da pessoa ou família selecionada

21.9.170. Permitir através do histórico realizar uma busca avançada por profissional específico, para localizar um atendimento da pessoa ou família selecionada

21.9.171. Permitir através do histórico filtrar a visualização das informações cadastrais da pessoa, da sua família atual ou de todas as famílias que a pessoa já tenha estado, com a possibilidade de visualizar os respectivos dados cadastrais.

21.9.172. Permitir através do histórico a visualização detalhada de dados da pessoa selecionada, como data de nascimento, idade, nome social, sexo, endereço, escolaridade, trabalho e remuneração e situação cadastral, além de visualizar a data de inclusão e data da ultima alteração ocorrida no cadastro da pessoa.

21.9.173. Permitir através do histórico a visualização do percentual de preenchimento do cadastro da pessoa selecionada, possibilitando identificar os campos que faltam preencher as informações.

21.9.174. Permitir através do histórico a visualização sintetizada do total de atendimentos sociais registrados para a pessoa, além de visualizar as informações detalhadas, como data e hora do atendimento, unidade, profissional responsável, motivo do atendimento, estratégia e parecer técnico do profissional.

21.9.175. Permitir através do histórico a visualização sintetizada do total dos programas sociais registrados para a pessoa, além de visualizar as informações detalhadas, como tipo do programa, data da inclusão, situação, profissional responsável e unidade de realização.

21.9.176. Permitir através do histórico a visualização sintetizada do total dos benefícios sociais concedidos para a pessoa, além de visualizar as informações detalhadas, como tipo do benefício, data e hora da entrega, quantidade entregue e profissional responsável.

21.9.177. Permitir através do histórico a visualização sintetizada do total das recepções de atendimentos realizadas para a pessoa, além de visualizar as informações detalhadas, como data e hora da recepção, unidade, estratégia, motivo da recepção e profissional responsável.

21.9.178. Permitir através do histórico a visualização sintetizada do total dos encaminhamentos realizados para a pessoa, além de visualizar as informações detalhadas, como data e hora, objetivo do encaminhamento, situação, profissional responsável e detalhes do atendimento.

21.9.179. Permitir através do histórico a visualização sintetizada do total dos agendamentos realizados para a pessoa, além de visualizar as informações detalhadas, como data e hora, situação, profissional, especialidade. E em casos de agendamentos cancelados, motivo e data do cancelamento.

21.9.180. Permitir através do histórico a visualização sintetizada do total das atividades coletivas que a pessoa participou, além de visualizar as informações detalhadas, como tipo da atividade, data e horário e profissional responsável.

21.9.181. Permitir através do histórico a visualização sintetizada das matrículas dos cursos realizados pela pessoa, além de visualizar as informações detalhadas como a data da matrícula, situação, nome do curso, nome da turma, unidade de realização e frequência.

21.9.182. Permitir através do histórico a visualização sintetizada das medidas socioeducativas registradas para a pessoa, além de visualizar as informações detalhadas como a data e hora do registro, tipo da medida, situação da medida, data de inicio, e detalhes do atendimento.

21.9.183. Permitir através do histórico a visualização sintetizada das violências e violações dos direitos registradas para a pessoa, além de visualizar as informações detalhadas como, data e hora do registro, tipo da violência e o estágio da violência.

21.9.184. Permitir através do histórico a visualização sintetizada dos acolhimentos registrados para a pessoa, além de visualizar as informações detalhadas como a data e hora do registro, tipo do acolhimento, motivo, e profissional responsável.

21.9.185. Permitir através do histórico o alerta e bloqueio de informações classificada como sigilosas de acordo com a especialidade do profissional.

21.9.186. Permitir através do histórico a visualização das informações através de linha do tempo da pessoa selecionada, mostrando de forma cronológica os acontecimentos registrados para a pessoa, com a possibilidade de realização de filtro por data inicial, final e tipo de eventos.

21.9.187. Possibilitar a geração do formulário mensal de atendimento – C.R.A.S. gerando o formulário automaticamente de acordo com os registros dos atendimentos, acompanhamento P.A.I.F., atendimentos individualizados e coletivos.

21.9.188. Disponibilizar ajuda em cada um dos campos do formulário do CRAS, orientando o profissional de onde a informação é contabilizada.

21.9.189. Possibilitar a exportação de arquivo XML com informações do formulário mensal de atendimento

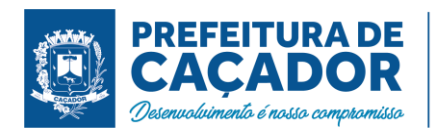

 $- C.R.A.S.$ 

21.9.190. Possibilitar a geração do formulário mensal de atendimento – C.R.E.A.S. gerando o formulário automaticamente de acordo com os registros dos atendimentos, acompanhamento P.A.E.F.I., vítimas de violências e violações, pessoas em situação de rua e medidas socioeducativas.

21.9.191. Disponibilizar ajuda em cada um dos campos do formulário do CREAS, orientando o profissional de onde a informação é contabilizada.

21.9.192. Possibilitar a exportação de arquivo XML com informações do formulário mensal de atendimento – C.R.E.A.S.

21.9.193. Possibilitar a geração do formulário mensal de atendimento – POP. gerando automaticamente de acordo com os Serviços Especializados para Pessoas em Situação de Rua.

21.9.194. Disponibilizar ajuda em cada um dos campos do formulário do centro POP, orientando o profissional de onde a informação é contabilizada.

21.9.195. Disponibilizar configuração para lançamentos e ajustes manuais das quantidades geradas pelo sistema para os formulários de CRAS, CREAS e POP.

# TELEATENDIMENTO

21.9.196. Possibilitar através dos atendimentos sociais, realizar chamada de áudio e vídeo por dentro do próprio sistema, permitindo que o profissional realize um teleatendimento.

21.9.197. Possibilitar ao profissional visualizar de forma rápida, dados de contato da pessoa que será atendida pelo teleatendimento, agilizando no envio dos dados de acesso à chamada.

21.9.198. Possibilitar que o registro das informações do atendimento seja realizado simultaneamente com a chamada de vídeo, sem a necessidade de alternar abas ou navegadores.

21.9.199. Possibilitar que para cada novo atendimento, seja gerado um link único com um código de acesso que será usado para realização da chamada de vídeo.

21.9.200. Possibilitar que após cada chamada de vídeo, o link gerado seja descartado, evitando assim possíveis invasões nos atendimentos, aumentando a segurança nas chamadas.

21.9.201. Possibilitar tanto para o profissional quanto para a pessoa que será atendida, configurar os dispositivos de entrada e saída como áudio e vídeo antes de iniciar teleatendimento.

21.9.202. Disponibilizar à pessoa que será atendida um termo de consentimento, para que a mesma possa confirmar que aceita ser atendida através de uma chamada de vídeo.

21.9.203. Possibilitar à pessoa que será atendida, visualizar e se comunicar com o profissional do atendimento.

21.9.204. Possibilitar que a pessoa que será atendida, possa realizar a chamada de vídeo através de computador de mesa, notebook, ou qualquer dispositivo móvel, como tablet ou Smartphone, desde que esses possuam dispositivos de captura de áudio e vídeo.

21.9.205. Possibilitar configurar através de perfis de acesso quem poderá realizar teleatendimento no sistema.

# ÍNDICE DE VULNERABILIDADE SOCIAL

21.9.206. Utilizando uma tecnologia inteligente que aprende a partir de dados históricos do CadUnico, de atendimentos, benefícios e demais movimentações registradas dentro do sistema, possibilitar estimar o índice de vulnerabilidade social de famílias.

21.9.207. Realizar atualização automática sem necessidade de intervenção do operador do sistema, de acordo com atualizações e inclusões de novas informações.

21.9.208. Possibilitar parametrização de quais profissionais poderão estar visualizando o Índice de vulnerabilidade social.

21.9.209. Possibilitar parametrização de quais profissionais poderão estar alterando o Índice de vulnerabilidade social.

21.9.210. Possibilitar visualização do Índice gerado nas principais telas do sistema, como cadastro de Família, Atendimentos, Históricos.

21.9.211. Possibilitar alteração manual do índice, caso o profissional considerar que a família superou a vulnerabilidade informada.

# MAPAS DAS INFORMAÇÕES SOCIOASSISTENCIAIS

21.9.212. Permitir o georreferenciamento da localização dos equipamentos privados e públicos da rede socioassistencial.

21.9.213. Permitir a delimitação da área de abrangência dos equipamentos.

21.9.214. O cadastro da pessoa deverá ser georreferenciado automaticamente, atribuindo a latitude e

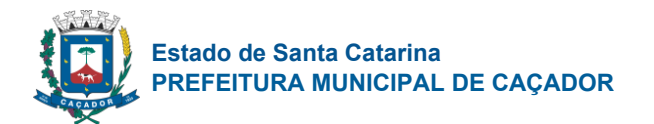

longitude do endereço conforme informações de município, bairro, logradouro e número do endereço.

21.9.215. Possibilitar a visualização na estrutura de mapa de calor (heatmap), que busca demonstrar a intensidade de determinadas ocorrências utilizando cores e dimensões, em relação aos filtros aplicados. Sendo que, quanto mais quente for a cor exibida, maior é a intensidade de determinada situação dentro daquela área no mapa.

21.9.216. Possibilitar alternar a visualização do mapa de calor entre pessoas e famílias do município.

21.9.217. Possibilitar a visualização do mapa de forma detalhada, nessa visualização o mapa deverá marcar o exato endereço onde a situação ocorreu, em relação aos filtros aplicados.

21.9.218. O conjunto de filtros do mapa deve possuir minimamente os seguintes itens:

- - Sexo
- - Idade
- - Nacionalidade
- - Escolaridade
- - Deficiências
- - Especificidades sociais
- - Atendimentos sociais
- - Programas sociais
- - Benefícios sociais
- - Medidas socioeducativas
- - Violências ou violações de direitos

21.9.219. Possibilitar alternar a visualização do mapa detalhado entre pessoas e famílias do município.

21.9.220. Deverá ser possível a aplicação de zoom ao mapa, permitindo a visualização com maiores detalhes das informações apresentadas.

21.9.221. Possibilitar a visualização no formato "Satélite", ou seja, exibindo imagem da região visualizada.

21.9.222. Possibilitar a visualização do mapa em tela cheia.

21.9.223. Possibilitar a utilização de vistas panorâmicas de 360° na horizontal e 290° na vertical que permite visualização da região ao nível do chão/solo.

21.9.224. Permitir a visualização das vulnerabilidades das famílias pelo mapa de calor e ainda pelo mapa detalhado.

# **UNIFICAÇÕES**

21.9.225. Permitir a unificação de registros duplicados através comparação visual de detalhes dos registros selecionados.

21.9.226. O sistema deve ser capaz de pesquisar por registros duplicados através de critérios de comparação pré estabelecidos.

21.9.227. Permitir a visualização do histórico das unificações de registros realizadas exibindo o registro que foi mantido e os que foram excluídos.

21.9.228. Permitir filtrar o histórico de unificações pelo código do registro, período, tabela e/ou usuário de sistema

21.9.229. Permitir realizar unificação de cadastro de Pessoas que estão em duplicidade na base, realizando a migração das informações e atendimentos da pessoa migrada para a que será mantida.

21.9.230. Permitir realizar unificação de cadastro de Famílias que estão em duplicidade na base, realizando a migração das informações e atendimentos da família migrada para a que será mantida.

21.9.231. Permitir realizar unificação das Relações de Parentesco que estão em duplicidade na base.

21.9.232. Permitir realizar unificação dos Motivos de Inativação de Pessoas e Famílias que estão em duplicidade na base.

21.9.233. Permitir realizar unificação dos Motivo de encerramento do Acolhimento que estão em duplicidade na base.

21.9.234. Permitir realizar unificação dos Estado Civil da Pessoa que estão em duplicidade na base.

21.9.235. Permitir realizar unificação das Orientações Sexuais que estão em duplicidade na base.

21.9.236. Permitir realizar unificação das Escolaridades que estão em duplicidade na base.

21.9.237. Permitir realizar unificação dos Regimes de Contratação que estão em duplicidade na base.

21.9.238. Permitir realizar unificação das Unidades de medidas que estão em duplicidade na base.

21.9.239. Permitir realizar unificação das Estratégias de Atendimento que estão em duplicidade na base.

21.9.240. Permitir realizar unificação dos Fornecedores que estão em duplicidade na base.

21.9.241. Permitir realizar unificação dos Logradouros que estão em duplicidade na base.

21.9.242. Permitir realizar unificação dos Cargos que estão em duplicidade na base.

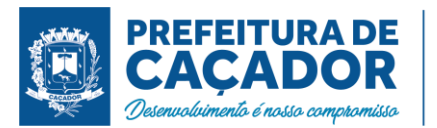

21.9.243. Permitir realizar unificação dos Motivos de Acolhimentos que estão em duplicidade na base.

21.9.244. Permitir realizar unificação das Relações dos Motivos de atendimentos ou recepções que estão em duplicidade na base.

21.9.245. Permitir realizar unificação dos Cursos que estão em duplicidade na base.

21.9.246. Permitir realizar unificação das Origem do encaminhamento que estão em duplicidade na base.

21.9.247. Permitir realizar unificação das Especialidades que estão em duplicidade na base.

21.9.248. Permitir realizar unificação das Formações Superiores que estão em duplicidade na base.

21.9.249. Permitir realizar unificação dos Motivos de reinserção que estão em duplicidade na base.

21.9.250. Permitir realizar unificação dos Procedimentos realizados que estão em duplicidade na base.

21.9.251. Permitir realizar unificação dos Grupos de atividades coletivas que estão em duplicidade na base.

21.9.252. Permitir realizar unificação das Equipes de Atendimentos que estão em duplicidade na base.

21.9.253. Permitir realizar unificação das Deficiências que estão em duplicidade na base.

21.9.254. Permitir realizar unificação dos Motivo de inativação de programa social que estão em duplicidade na base.

21.9.255. Permitir realizar unificação dos Pontos de Embarque que estão em duplicidade na base.

21.9.256. Permitir realizar unificação dos Objetivos de Encaminhamento que estão em duplicidade na base.

21.9.257. Permitir realizar unificação dos Serviço, Projeto ou Programa Social que estão em duplicidade na base.

21.9.258. Permitir realizar unificação das Instituições que estão em duplicidade na base.

21.9.259. Permitir realizar unificação dos Benefícios que estão em duplicidade na base.

21.9.260. Permitir realizar unificação dos Tipos de atividades coletivas que estão em duplicidade na base.

21.9.261. Permitir realizar unificação dos Bairro ou Localidade que estão em duplicidade na base.

21.9.262. Permitir realizar unificação das Religiões e Tradições Espirituais que estão em duplicidade na base.

# IMPORTAÇÕES

21.9.263. Permitir a importação periódica dos cadastros realizados no CADUNICO, possibilitando visualizar o progresso do processo de importação.

21.9.264. Permitir, verificar o resultado da importação do CADUNICO. A verificação deverá ser realizada através da própria tela de importação, detalhando o motivo, e linkando com o cadastro da Família no sistema, caso a importação tenha sido bem sucedida.

21.9.265. Permitir, verificar o resultado da importação do CADUNICO, separando registros importados dos não importados

21.9.266. Permitir, verificar o resultado da importação do CADUNICO, filtrando informações através dos campos, código da família no cadUnico, nome, CPF ou NIS do responsável familiar.

21.9.267. Permitir a importação periódica dos registros dos Descumprimentos das condicionalidades do Bolsa Família.

21.9.268. Permitir, verificar o resultado da importação dos Descumprimentos das condicionalidades do Bolsa Família, separando registros importados dos não importados

21.9.269. Permitir a visualização do motivo de não importação de cada registro.

21.9.270. Permitir a importação periódica, da folha de pagamento do Programa Bolsa Família (PBF) exibindo as informações no sistema.

21.9.271. Permitir, verificar o resultado da importação da folha de pagamento do Programa Bolsa Família (PBF), separando registros importados dos não importados

21.9.272. Permitir a visualização dos detalhes do recebimento exibindo minimamente o critério e valor recebido, assim como a situação e integrante condizente com o critério.

21.9.273. Possibilitar a visualização do motivo de não importação de cada registro.

21.9.274. Permitir a importação periódica, da lista dos beneficiários do BPC - Benefício da Prestação Continuada exibindo as informações no sistema.

21.9.275. Permitir, verificar o resultado da importação dos BPC - Benefício da Prestação Continuada, separando registros importados dos não importados

21.9.276. Permitir a visualização dos detalhes da vinculação do programa exibindo minimamente o número do benefício, o tipo e a situação do vínculo da pessoa com o programa.

21.9.277. Possibilitar a visualização do motivo de não importação de cada registro.

21.9.278. Permitir a importação periódica, do Cecad exibindo as informações no sistema.

21.9.279. Permitir a importação periódica dos cadastros realizados no Cecad, possibilitando visualizar o progresso do processo de importação.

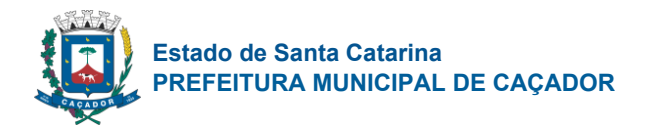

21.9.280. Permitir, verificar o resultado da importação do Cecad, separando registros importados dos não importados

21.9.281. Permitir, verificar o resultado da importação do Cecad. A verificação deverá ser realizada através da própria tela de importação, detalhando o motivo, e linkando com o cadastro da Família no sistema, caso a importação tenha sido bem-sucedida.

21.9.282. Permitir, verificar o resultado da importação do Cecad, filtrando informações através dos campos, código da família no cecad, nome, CPF ou NIS do responsável familiar.

# ESTOQUE

21.9.283. Permitir o controle de estoque de diversos locais de estoque nas unidades de assistência social.

21.9.284. Permitir que seja definido o locais de estoque que cada profissional terá acesso.

21.9.285. Permitir que seja cadastrado as operações de estoque para Entrada, Saída, Transferência e Requisição.

21.9.286. Possibilitar o controle de estoque através de insumos com as informações unidade de medida, grupo de insumos e fabricante.

21.9.287. Possibilitar parametrizar se o insumo terá controle por lote e data de vencimento ou não.

21.9.288. Possibilitar configurar se será trabalhado com valor fracionado ou não nas unidades de medidas. 21.9.289. Possibilitar visualizar o saldo dos insumos em cada local de estoque.

21.9.290. Possibilitar parametrizar se o local de estoque aceita requisição de outros locais ou não.

21.9.291. Possibilitar parametrizar se as entradas geradas através das transferências serão de forma automática ou passarão por confirmação.

21.9.292. Possibilitar parametrizar se local de estoque terá acesso a visualizar os saldos dos insumos nas requisições.

21.9.293. Possibilitar a movimentação de entradas, saídas, transferências e requisição de insumos por uma tela única.

21.9.294. Possibilitar informar lote e data de vencimento dos insumos ao gerar uma movimentação do tipo entrada.

21.9.295. Possibilitar visualizar por tela a soma total dos itens de entrada, sem necessidade de soma manual por parte do profissional.

21.9.296. Possibilitar filtrar apenas movimentações desejadas de entradas, saídas, transferências e requisição de insumos.

21.9.297. Possibilitar realizar o controle de movimentação de estoque por privilégio de acesso.

21.9.298. Ao realizar movimentações de insumos, o sistema deve permitir relacionar múltiplos insumos à uma mesma movimentação, indicando as quantidades.

21.9.299. Ao realizar movimentação de entrada de insumos, possibilitar selecionar o fornecedor dos insumos.

21.9.300. Permitir a entrada de insumos por compras, doações ou transferências.

21.9.301. Permitir informar as observações de uma movimentação de estoque.

21.9.302. Quando, a movimentação for do tipo Transferência, permitir que seja relacionado o Local de destino da transferência.

21.9.303. Ao realizar uma movimentação de Saída ou Transferência, deverá consistir se o Local de armazenamento possui saldo naquele insumo para realizar esta operação.

21.9.304. Possibilitar visualizar as requisições de insumos pendentes aguardando aprovação.

21.9.305. Possibilitar visualizar qual o local de estoque que fez a requisição de insumos na própria lista de pendências aguardando aprovação.

21.9.306. Possibilitar realizar a devolução de insumos que não foram aceitos na transferência.

21.9.307. Possibilitar vincular os insumos do estoque, com os benefícios sociais.

21.9.308. Possibilitar selecionar de qual local de estoque será gerado a saída do insumo quando realizado uma concessão de benefício integrado à um insumo do estoque.

21.9.309. Possibilitar visualizar o saldo em cada local de estoque selecionado ao realizar uma concessão de benefício integrado à um insumo do estoque.

21.9.310. Possibilitar gerar uma saída automaticamente para Pessoa ou Família, ao realizar a concessão de um benefício integrado à um insumo do estoque.

21.9.311. Emitir relatório das entradas de estoque mostrando insumos, valores e quantidades.

21.9.312. Emitir relatório das saídas de estoque mostrando insumos, valores e quantidades.

21.9.313. Emitir relatório das transferências de estoque mostrando insumos, valores e quantidades.

21.9.314. Emitir relatório das requisições de estoque mostrando insumos e quantidades.

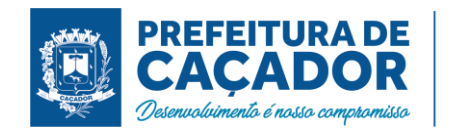

21.9.315. Emitir relatório das devoluções de estoque mostrando insumos e quantidades.

# RELATÓRIOS

21.9.316. Possibilitar a configuração de relatórios e documentos diretamente pelo sistema como parte integrante do próprio aplicativo. Deve permitir que novos relatórios sejam criados sem a necessidade de atualizar o sistema.

21.9.317. Permitir configurar as informações que serão exibidas com base nos campos das tabelas selecionadas

21.9.318. Permitir configurar as informações que serão exibidas com base nos campos das tabelas selecionadas

21.9.319. Permitir configurar o desenho do relatório através de editor visual que permite incluir elementos como imagens, textos, expressões matemáticas, infográficos, cabeçalhos, rodapés, códigos de barra, qrcode, formas.

21.9.320. Permitir configurar os filtros que definirão os registros que serão listados com base nos campos das tabelas selecionadas

21.9.321. Deve ser possível personalizar cada filtro definindo a descrição do campo, obrigatoriedade de preenchimento, tipo de comparação e ainda determinar se é um filtro fixo com valor preenchido automaticamente

21.9.322. Permitir configurar agrupamentos de informações com base nos campos das tabelas selecionadas. Deve ser possível configurar a exibição de porcentagem e/ou totais dos agrupamentos

21.9.323. Permitir configurar um conjunto de campos para ordenação das informações definindo se a ordenação é ascendente ou descendente

21.9.324. Possibilitar que sejam configurados cálculos com contagem de registros, somas de informações e expressões de cálculo.

21.9.325. Possibilitar a configuração de papel (orientação, tamanho, largura, altura), margens (superior, inferior, esquerda e direita) e impressão de linhas zebradas.

21.9.326. Possibilitar que todas as configurações de emissão de relatórios sejam salvas para que possam ser utilizadas novamente a cada emissão de relatório definindo a descrição.

21.9.327. Possibilitar a cópia de configurações de emissão de relatório permitindo criar novos relatórios com base em existentes

21.9.328. Possibilitar a configuração de privilégios, através do controle de visualização, podendo libertar acesso por profissional ou por grupos de pessoas.

21.9.329. Permitir categorizar os relatórios e documentos a fim de facilitar sua localização

21.9.330. Possibilitar a vinculação do documento ou relatório em telas de movimentação do sistema permitindo que sejam visualizados por dentro das telas vinculadas

21.9.331. Permitir configurar critérios baseados em informações do registro para emissão automática do documento após eventos de inclusão e alteração de registros nas telas

21.9.332. Possibilitar realizar o download do arquivo contendo as configurações do relatório.

21.9.333. Possibilitar realizar a importação de um relatório a partir de um arquivo de configuração.

21.9.334. Emitir relatório por motivo de atendimento filtrando por período.

21.9.335. Emitir relatório por motivo de atendimento filtrando por período e unidade.

21.9.336. Emitir relatório por motivo de atendimento filtrando por período e profissional.

21.9.337. Emitir relatório por profissional filtrando por período e unidade.

21.9.338. Emitir relatório dos atendimentos por bairro.

21.9.339. Emitir relatórios dos atendimentos por programa social.

21.9.340. Emitir relatório de atendimento por profissional.

21.9.341. Emitir relatório dos encaminhamentos.

21.9.342. Emitir relatório de todos os benefícios com a quantidade.

21.9.343. Emitir relatório dos benefícios podendo filtrar por período e benefício.

21.9.344. Emitir relatório das atividades coletivas por período.

21.9.345. Emitir relatório das atividades coletivas por profissional.

21.9.346. Emitir relatório dos usuários participantes das atividades coletivas.

21.9.347. Emitir relatório das famílias participantes das atividades coletivas.

21.9.348. Emitir relatório de ocorrência de violências ou violações dos direitos.

21.9.349. Emitir relatório de ocorrência de medidas socioeducativas

21.9.350. Emitir relatório de acolhimento institucional ou familiar.

21.9.351. Emitir relatório das pessoas participantes do programa social por situação.

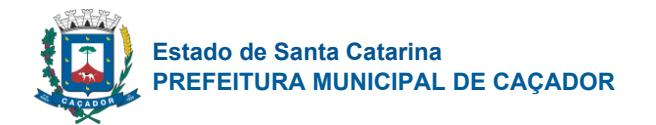

- 21.9.352. Emitir relatório de recepção por profissional e motivo de recepção.
- 21.9.353. Emitir relatório dos motivos de encaminhamento da recepção.
- 21.9.354. Emitir relatório de quantidades de recepções por período.
- 21.9.355. Emitir relatório de quantidades de recepções por período e profissional.
- 21.9.356. Emitir relatório de quantidades de recepções por período, profissional e unidade.
- 21.9.357. Emitir relatório dos programas sociais, filtrando por unidade e programa social.
- 21.9.358. Emitir relatórios dos atendimentos filtrando por período, unidade e programa social.
- 21.9.359. Emitir relatório de quantidade de atendimento por profissional.
- 21.9.360. Emitir relatório de família sem endereço.
- 21.9.361. Emitir relatório de total de atendimentos sociais por profissional.

# INDICADORES

21.9.362. Disponibilizar a visualização de indicadores para acompanhamento e monitoração de produtividade e desempenho, para auxiliar na gestão da Secretaria Municipal de Assistência Social.

21.9.363. Disponibilizar por período (diariamente, semanalmente ou mensalmente) as informações de indicadores via e-mail em formato PDF.

- 21.9.364. Possibilitar a visualização dos indicadores em formatos de gráficos e tabelas.
- 21.9.365. Disponibilizar informações dos indicadores de:
- Atendimentos Sociais;
- Abordagens e Acolhimentos;
- Medidas Socioeducativas;
- Benefícios Sociais / Benefícios Coletivos;
- Violência e Violação de Direitos;
- Violência Contra Mulher;
- Programas Sociais;
- 21.9.366. Possibilitar a impressão dos indicadores.

# 21.10. **Gestão de Cemitérios**

Cadastro e edição de Cemitérios

- 21.10.1. Sistema deve permitir o cadastro de cemitério e suas unidades.
- 21.10.2. Cadastro e edição de tipo de Jazigos
- 21.10.3. Sistema deve permitir cadastrar os tipos Jazigos

## Cadastro de localizações

- 21.10.4. Sistema deve permitir cadastrar as localizações
- 21.10.5. Sistema deve permitir informar o tipo do Jazigo, vagas, lugares e localização;
- 21.10.6. Sistema deve permitir a busca dos jazigos por grid de localização.
- 21.10.7. O usuário poderá consultar a disponibilidade de jazigo visualmente em um grid dos jazigos com cores por situação (Ocupado, Livre, Reservado);
- 21.10.8. Ao clicar no grid o sistema deve apresentar o contrato/informações referente a célula/localização selecionada;
- 21.10.9. Em caso de localização livre o usuário poderá registrar o novo contribuinte que ficará responsável pelo Jazigo;

### Mapa por Georreferenciamento

- 21.10.10. Sistema deve permitir importar a planta baixa do cemitério e aplicar o georrefenciamento de cada jazigo
- 21.10.11. Importação da planta baixa do cemitério em formato de imagem;
- 21.10.12. Identificar a geolocalização no mapa de cada jazigo/falecido;

### Totem de Georreferenciamento

- 21.10.13. Sistema deve gerar QRCode de integração com Totem (Placa impressa)
- 21.10.14. Geração do QRcode para aplicação em Totem de localização.
- 21.10.15. Visitante aponta o celular para o QRCode e informa o nome do falecido;
- 21.10.16. Sistema deve apresentar o mapa do cemitério com a localização do jazigo;

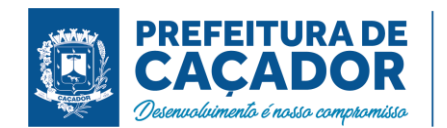

# Relação de contratos/túmulos

- 21.10.17. Permitir consultar túmulos, urnas, jazigos ou contratos pelo nome do falecido, responsável ou localização (parte, lado, quadra, número, fila ou gaveta).
- 21.10.18. Listar todos os falecidos/contratos e sua respectiva localização.
- 21.10.19. Permitir filtrar os falecidos/contratos por nome, responsável ou localização.
- 21.10.20. Permitir ordenar as informações apresentadas em tela por todas as colunas disponíveis.
- 21.10.21. Apresentar o número total de falecidos/contratos.
- 21.10.22. Permitir filtrar por cemitério/crematório e suas respectivas filiais.

### Edição de contratos/túmulos

- 21.10.23. Permitir cadastrar novos contratos/túmulos e editar registros já existentes.
- 21.10.24. Permitir selecionar o cemitério que será cadastrado o contrato/túmulo.
- 21.10.25. Apresentar o tipo de sepultura de acordo com o cemitério selecionado.
- 21.10.26. Sistema deve apresentar as localizações disponível para vincular ao contrato.
- 21.10.27. Caso vincule a uma localização já ocupada, sistema deve apresentar um aviso em tela.
- 21.10.28. Deve ser possível cadastrar pessoas físicas, requerendo seu CPF, nome, data de nascimento, religião, e-mail e celular.
- 21.10.29. Poderá ser vinculado a um contrato/túmulo até 3 (três) pessoas físicas.
- 21.10.30. Sistema deve permitir avaliar as condições de conservação de sepultura, bem como o vínculo com a imagem do local.
- 21.10.31. Somente usuários administradores poderão alterar a ordenação dos responsáveis.

## Cadastro e edição de falecidos

- 21.10.32. Sistema deve permitir vincular pessoas físicas a um contrato/túmulo.
- 21.10.33. A quantidade de pessoas vinculadas ao contrato/túmulo deve estar dentro do limite da capacidade da sepultura.
- 21.10.34. Ao registrar um falecimento de uma pessoa que seja responsável por outros contratos/túmulos, o sistema deve exibir um alerta e vincular o próximo responsável como principal.
- 21.10.35. Será permitido associar uma foto do falecido.
- 21.10.36. Deve-se registrar as seguintes datas: falecimento, exumação e translado.
- 21.10.37. O sistema permitirá registrar a funerária de origem.

### Cadastro e edição de dependentes

- 21.10.38. Sistema deve permitir vincular pessoas físicas como dependentes a um contrato/túmulo.
- 21.10.39. Será permitido vincular o grau de parentesco.
- 21.10.40. A quantidade de dependentes será ilimitada.

# Histórico de contratos/túmulos

- 21.10.41. Sistema deve permitir registrar histórico de ações relacionadas ao contrato/túmulo.
- 21.10.42. Sistema deve permitir tratativas relacionadas ao contrato.
- 21.10.43. Sistema bloqueará a edição dos históricos existentes, somente usuários administradores poderão editar.
- 21.10.44. Sistema registrará automaticamente usuário de lançamento e a respectiva data e hora.
- 21.10.45. Ao lançar um registro, poderá ser agendado um lembrete de ação Cada lançamento de histórico poderá ser contabilizado por período para fins de comissionamento.

# Geração de Lapide com QRCode

- 21.10.46. Sistema deve gerar lapide padronizada com foto e QRCode
- 21.10.47. Sistema deve gerar a lapide com o nome do falecido, data de nascimento, data de falecimento, foto do falecido, QRCode, frase de homenagem

# Memorial online

- 21.10.48. Sistema deve permitir a prefeitura e familiares prestar homenagens
- 21.10.49. O sistema deve permitir os registros históricos dos membros honorários do município que estão sepultados no cemitério.
- 21.10.50. O sistema deve fornecer um portal a qual o familiar ou a prefeitura possa inserir a história do falecido por meio de texto, foto, vídeo ou música.
- 21.10.51. O acesso as homenagens devem ser por leitura de QRcode aplicados na lápide;

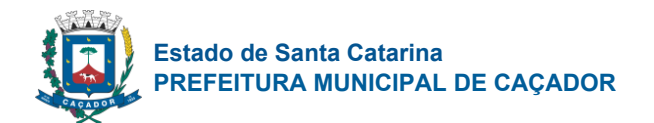

## Financeiro de contratos/túmulos

- 21.10.52. Sistema deve permitir relacionar cobranças ao contrato/túmulo.
- 21.10.53. Sistema deve permitir adicionar cobranças relacionadas a um contrato.
- 21.10.54. Poderá vincular a uma pessoa física como pagador.
- 21.10.55. Ao lançar uma cobrança, deve-se vincular a qual grupo financeiro está relacionado.
- 21.10.56. Sistema preencherá automaticamente a data de emissão com a data atual, possibilidade edição.
- 21.10.57. As cobranças poderão ter as seguintes situações: Em aberto, vencida e paga.

## Relatórios gerenciais de contratos

- 21.10.58. Sistema deve permitir extrair relatórios gerenciais relacionados aos contratos.
- 21.10.59. Sistema deve apresentar relatórios filtrados por cemitério e suas respectivas unidades.
- 21.10.60. Sistema deve disponibilizar as seguintes relações: falecidos, túmulos, gavetas, urnas, isentos, sepulturas devedoras, contas a receber, exumações, gavetas memorial, vendas e cartão de crédito.
- 21.10.61. Sistema deve apresentar indicadores gerenciais gráficos no painel de controle administrativo.

## Taxas de manutenção

- 21.10.62. Sistema deve permitir cadastrar taxas de manutenção associada ao seu respectivo cemitério.
- 21.10.63. Sistema deve permitir cadastrar e editar taxas de manutenções.
- 21.10.64. A taxa deve ter um código único, uma descrição, seu valor base e o percentual de juros.
- 21.10.65. Cada taxa deve estar vinculado a um respectiva cemitério, se não for vinculada a nenhum, valerá para todos.

## Recibo de pagamento

- 21.10.66. Sistema deve permitir emitir recibos de pagamentos.
- 21.10.67. Sistema deve permitir emitir recibos de pagamentos, com as seguintes informações: valor, pessoa física pagante, histórico, data de recebimento, usuário recebedor e composição.

## Exportação para Excel (CSV)

- 21.10.68. Sistema deve permitir exportar dados para excel, no formato CSV, das seguintes informações: urnas, gavetas, gavetas eternas, falecidos e e-mails.
- 21.10.69. Sistema deve permitir enviar notificações e comunicados aos seus contribuintes por whatsapp, sms e e-mail.

### Lançamentos financeiros

- 21.10.70. Sistema deve apresentar a relação dos lançamentos financeiros.
- 21.10.71. Sistema deve apresentar a relação de lançamentos financeiros, contendo as seguintes informações: data, grupo, histórico, tipo (entrada/saída) e valor.
- 21.10.72. Sistema permitirá filtrar por cemitério, grupo, tipo e data.
- 21.10.73. Os lançamentos poderão ser ordenados por: data (padrão), grupo e histórico.

### Grupos financeiros

- 21.10.74. Sistema deve permitir cadastrar grupos financeiros com código e descrição única.
- 21.10.75. Será permitido vincular grupos a cemitério e filiais, caso não tenha nenhum cemitério vinculado, o grupo valerá para todos.
- 21.10.76. Será possível consultar os lançamentos filtrados e ordenados por grupos financeiros.
- 21.10.77. Estará disponível o filtro de período de lançamentos, indicando a data inicial e o final dos lançamentos.

### Relatórios financeiros

- 21.10.78. O sistema irá permitir extrair relatório em PDF, filtrando por cemitério, filiais e período.
- 21.10.79. Será possível extrair os seguintes relatórios: livro caixa, receitas e despesas.

# Integração com sistema Tributário

- 21.10.80. Sistema deve lançar as informações financeiras geradas para a emissão do boleto;
- 21.10.81. Sistema deve lançar informações de pagamentos no cemitério para baixa no tributário;
- 21.10.82. Sistema deve receber as informações de pagamento do tributário e baixar no financeiro do cemitério;
- 21.10.83. Relação de responsáveis/contribuintes
- 21.10.84. Sistema deve permitir cadastrar responsáveis/contribuintes por contratos/túmulos no sistema,

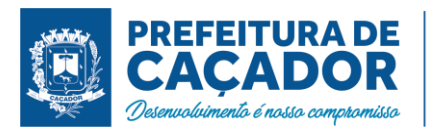

suas respectivas informações pessoais, tais como: nome, documentos e endereço.

- 21.10.85. Ao digitar o CEP de endereço, o sistema deve preencher automaticamente os campos de logradouro, bairro, cidade e UF.
- 21.10.86. Deve ser possível cadastrar a data de nascimento, sexo e religião. Estes dados serão utilizados para filtros em processo de envios de comunicados.
- 21.10.87. Sistema deve permitir listar todos os responsáveis/contribuintes cadastrados.
- 21.10.88. O sistema deve permitir listar todos os responsáveis/contribuintes cadastrados e apresentar a quantidade total.
- 21.10.89. Deve ser possível pesquisar por nome e CPF.
- 21.10.90. O sistema permitirá ordenar as informações apresentadas em tela por nome, CPF, endereço e telefone.

### Controle de falecidos encaminhados para cremação

- 21.10.91. O sistema deve permitir listar todas as cremações realizadas por crematório e o total cremados.
- 21.10.92. Deve ser possível pesquisar/filtrar pelo nome do falecido, responsável, sequência ou data de cremação.

## Cadastro de cremação

- 21.10.93. O sistema deve permitir cadastrar as cremações realizadas.
- 21.10.94. Deve ser permitido inserir as seguintes informações: data da cremação, falecido, data falecimento, peso, origem, destino, responsável, atestado de óbito, funerária e observação.
- 21.10.95. Sistema permitirá imprimir a etiqueta, ficha, requerimento e inscrição da cremação.
- 21.10.96. Sistema deve permitir controlar os lançamentos financeiros relacionados à cremação/crematório.
- 21.10.97. O sistema deve permitir o controle dos lançamentos financeiros referente a cremação/crematório.
- 21.10.98. Deve ser possível informar a data de emissão, histórico, valor, observação e pagador.
- 21.10.99. Sistema deve controlar a situação dos lançamentos, sendo elas: em aberto, vencido e pago.
- 21.10.100. Sistema deve permitir realizar a baixa de um lançamento.
- 21.10.101. Sistema deve permitir extrair relatórios relacionados à cremação.
- 21.10.102. Deve ser possível os seguintes relatórios: falecidos, causa mortis, data da cremação, crematório e situação financeira.
- 21.10.103. Sistema deve permitir filtrar por período de cremação.

### Controle do Columbário

- 21.10.104. Sistema deve permitir relacionar os falecidos mantidos no columbário.
- 21.10.105. O sistema deve relacionar todos os falecidos relacionados ao columbário e a quantidade total.
- 21.10.106. Deve ser possível pesquisar pelas seguintes informações: nome e data de sepultamento.
- 21.10.107. Cadastro no columbário
- 21.10.108. O sistema deve cadastrar os falecidos no columbário, informando os seguintes dados: falecido, data de sepultamento, destino, data de translado e observação.
- 21.10.109. Deve ser permitido alterar e excluir falecidos no columbário
- 21.10.110. Sistema deve permitir manter histórico do columbário.
- 21.10.111. O sistema deve permitir registrar histórico referente ao columbário.
- 21.10.112. Sistema deverá gravar automaticamente o usuário e a data/hora do lançamento.
- 21.10.113. Somente usuários administradores poderão editar históricos.
- 21.10.114. Será possível agendar lembretes referente a um lançamento de um histórico.

### Controle do Ossário

- 21.10.115. Sistema deve permitir relacionar todos falecidos relacionados ao ossário.
- 21.10.116. O sistema deve apresentar todos os falecidos contidos no ossário e o número total.
- 21.10.117. Deve ser possível pesquisar por nome ou data de sepultamento.
- 21.10.118. O sistema deve permitir cadastrar um falecido no ossário.
- 21.10.119. Deve ser possível informar os dados do falecido, data de sepultamento, data de translado e observação.
- 21.10.120. O sistema deve permitir registrar histórico referente ao ossário.
- 21.10.121. Sistema deverá gravar automaticamente o usuário e a data/hora do lançamento.
- 21.10.122. Somente usuários administradores poderão editar históricos.
- 21.10.123. Será possível agendar lembretes referente a um lançamento de um histórico.